Документ подписан простой электронной подписью Информация о владельце: ФИО: Соловьев Андрей Борисович Должность: Директор Дата подписания: 27.09.2023 10:42:56 Уникальный программный ключ: c83cc511feb01f5417b9362d2700339df14aa123

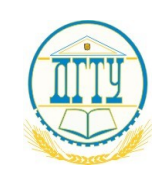

МИНИСТЕРСТВО НАУКИ И ВЫСШЕГО ОБРАЗОВАНИЯ РОССИЙСКОЙ ФЕДЕРАЦИИ

#### **ПОЛИТЕХНИЧЕСКИЙ ИНСТИТУТ (ФИЛИАЛ) ФЕДЕРАЛЬНОГО ГОСУДАРСТВЕННОГО БЮДЖЕТНОГО ОБРАЗОВАТЕЛЬНОГО УЧРЕЖДЕНИЯ ВЫСШЕГО ОБРАЗОВАНИЯ «ДОНСКОЙ ГОСУДАРСТВЕННЫЙ ТЕХНИЧЕСКИЙ УНИВЕРСИТЕТ» В Г. ТАГАНРОГЕ РОСТОВСКОЙ ОБЛАСТИ ПИ (филиал) ДГТУ в г. Таганроге**

ЦМК «Прикладная информатика»

### **Методические указания**

по практической подготовке при проведении учебной, производственной и

#### преддипломной практики

для обучающихся ПИ (филиала) ДГТУ в г. Таганроге

По специальности 09.02.07 «Информационные системы и

программирование»

Квалификации выпускника: Специалист по информационным системам

Таганрог 2023

Составители: Е.В. Михайлович

Методические указания по практической подготовке при проведении учебной, производственной, преддипломной практики. ПИ (филиал) ДГТУ в г.Таганроге, 2023г.

В методических указаниях изложены цели и задачи практики, предложены примерные индивидуальные задания на практику, а также руководство по их выполнению, необходимые для успешного прохождения практической подготовки при проведении учебной, производственной, преддипломной практики.

Предназначено для обучающихся по специальности 09.02.07 «Информационные системы и программирование». Квалификации выпускника: Специалист по информационным системам.

Ответственный за выпуск: Председатель ЦМК: \_\_\_\_\_\_\_\_ О.В. Андриян

## **СОДЕРЖАНИЕ**

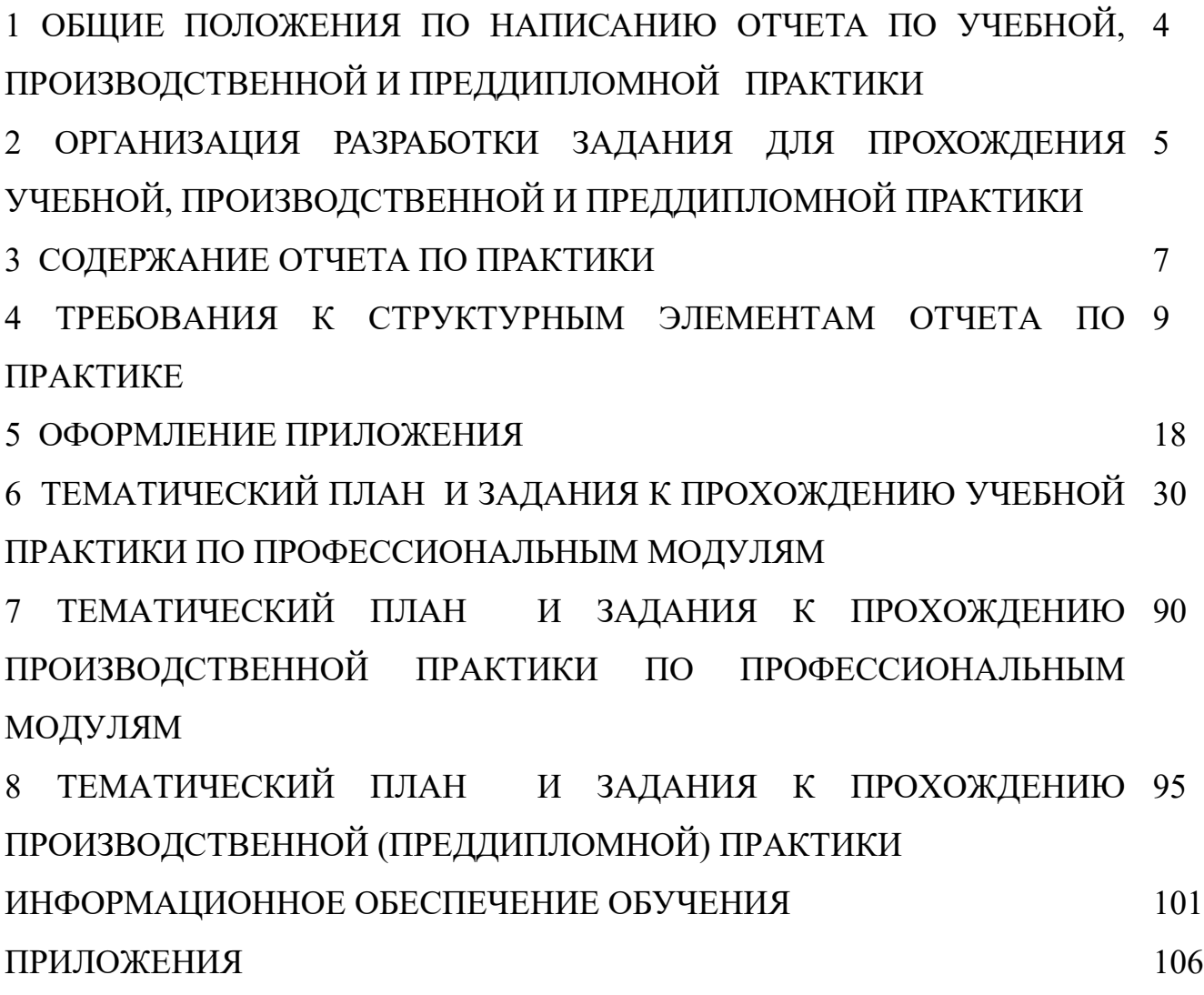

## **1 ОБЩИЕ ПОЛОЖЕНИЯ ПО НАПИСАНИЮ ОТЧЕТА ПО УЧЕБНОЙ, ПРОИЗВОДСТВЕННОЙ И ПРЕДДИПЛОМНОЙ ПРАКТИКЕ**

Методические указания предназначены для подготовки обучающихся по специальности 09.02.07 «Информационные системы и программирование» к выполнению работы в форме отчета по учебной и производственной практике.

Отчет по практике служит формой контроля освоения обучающимся знаний полученных в процессе изучения профессионального модуля. Цель написания отчета по практике – систематизация и закрепление теоретических знаний обучающегося по профессиональному модулю при решении практических задач прикладного характера, а также выявление его способности к самостоятельной работе.

Отчет по практике — это комплексная самостоятельная работа, в ходе которой обучающийся решает конкретные практические задачи, соответствующие требованиям профессионального модуля, развивает практические навыки в реальных условиях в период прохождения учебной, производственной и преддипломной практики. При этом используются знания, полученные по общепрофессиональным и специальным дисциплинам. При написании отчета по практике предполагается:

- правильное и творческое применение полученных в процессе обучения теоретических знаний, а также демонстрация способности грамотного овладения современными информационными технологиями;

- освоение видов профессиональной деятельности, приобретение практического опыта в соответствии с рабочей программой следующих профессиональных модулей:

ПМ02«Осуществление интеграции программных модулей»

ПМ03«Ревьюирование программных модулей»

ПМ05«Проектирование и разработка информационных систем»

ПМ06 «Сопровождение информационных систем»

ПМ07 «Соадминистрирование и автоматизация баз данных и серверов».

## **2 ОРГАНИЗАЦИЯ РАЗРАБОТКИ ЗАДАНИЯ ДЛЯ ПРОХОЖДЕНИЯ УЧЕБНОЙ И ПРОИЗВОДСТВЕННОЙ ПРАКТИКИ**

Задание на практику должно обязательно соответствовать профессиональному модулю.

Задание на практику разрабатываются преподавателями и рассматриваются на заседании ЦМК и согласуются с работодателями.

При написании отчета по практике обучающийся может использовать следующую научную и учебную литературу:

- монографии (научные книги по специальным темам);

- статьи, опубликованные в журналах, газетах и сборниках;

- научно-практические комментарии законодательства;

- материалы "круглых столов" по научно-практическим проблемам.

Для поиска специальной и общенаучной литературы следует использовать:

- алфавитные, систематические каталоги библиотек, а также алфавитнопредметные указатели к систематическому каталогу;

- систематическую картотеку газетно-журнальных статей;

- библиографические указатели;

- реферативные журналы;

- указатели опубликованных в журналах статей и материалов.

При написании отчета по практике необходимо использовать нормативно-правовые и другие официально-документальные источники: законы, указы, постановления, решения**.** Обучающийся может получить необходимую информацию в ходе прохождения своей практики.

Обучающийся должен иметь ясное представление о том, что и где он будет изучать, а также какова цель изучения практики. Для того чтобы изучение практики было плодотворным, обучающийся совместно с руководителем должен определить методику обобщения (в зависимости от характера обобщения и поставленной задачи).

#### **3 СОДЕРЖАНИЕ ОТЧЕТА ПО ПРАКТИКЕ**

Отчет по практике включает следующие *элементы:* титульный лист (Приложение А); индивидуальное задание; дневник прохождения практики (Приложение Б); аттестационный лист; отзыв-характеристика; практическая часть отчета;

приложения

Практическая часть отчета включает описание всех результатов, полученных в ходе прохождения практики - подробное описание разработанной информационной системы, личного вклада обучающегося, рекомендации по использованию разработанной информационной системы, расчеты и заполненные бланки отчетности в соответствии со структурой изложения выполненных заданий по разделам курса.

Практическая часть отчета содержит следующие разделы:

содержание;

текстовая часть;

список используемых источников.

Требования к оформлению отчета по практике:

Изложение текста и оформление диплома следует выполнять в соответствии с требованиями ГОСТ 7.32 – 2001, ГОСТ 2.105 – 95 и ГОСТ Р  $6.30 - 2003$ 

Структура отчета по практике:

Титульный лист содержит: а) наименование учебного заведения; б) полное наименование вида практики; в) фамилия, имя, отчество автора работы; г) группа, специальность; д)сведения о руководителе; е)оценка, дата сдачи; ж)подпись преподавателя; з) город и год выполнения.

СОДЕРЖАНИЕ включает: перечень сокращений и условных обозначений (если они есть) введение; заголовки разделов и подразделов

(если они есть), выводы, список использованных источников; приложения (если они есть), с указанием номера страницы. *(Приложение В).*

Перечень условных обозначений, символов, сокращений и терминов

Если в отчете по практике приняты малоизвестные сокращения, специфическая терминология, обозначения и т.д., то их перечень представляется в виде отдельного списка, который находится после СОДЕРЖАНИЯ, перед введением. Независимо от этого при первом появлении этих элементов в тексте отчета по практике приводят их расшифровку.

Отчет по практике печатают на одной стороне листа бумаги формата А-4.- Шрифт – TimesNewRoman (для смыслового выделения примеров, понятий и т.д. допускается использование других шрифтов. Допускаются: полужирный, курсив, полужирный курсив; подчеркивание не допускаются); Размер шрифта – 14; Расстояние между строками – 1,5 интервала (до 30 строк на странице); Верхний и нижний берега – 20 мм, левое – 30 мм, правое – 10 мм.

Заголовки структурных частей: СОДЕРЖАНИЕ, ПЕРЕЧЕНЬ УСЛОВНЫХ СОКРАЩЕНИЙ, ВВЕДЕНИЕ, ГЛАВА, ВЫВОДЫ, СПИСОК ИСПОЛЬЗОВАННЫХ ИСТОЧНИКОВ печатают большими буквами симметрично к тексту.

Заголовки подразделов печатают маленькими буквами (кроме первой большой) из абзацного отступления. Точку в конце заголовка не ставят. Если заголовок состоит из двух или более предложений, их разделяют точкой.

Заголовки пунктов печатают маленькими буквами (кроме первой большой) из абзацного отступления в разрядке в подбор к тексту. В конце заголовка, напечатанного в подбор к тексту, ставится точка.

Пункты нумеруют в пределах каждого подразделения. Номер пункта состоит из номера раздела, подраздела и пункта, разделенных точкой (например, 1.3.2 – второй пункт третьего подраздела первого раздела), затем в той же строке идет заголовок пункта (пункт может не иметь заголовка).

Страницы отчета следует нумеровать арабскими цифрами, соблюдая сквозную нумерацию по всему тексту работ. Титульный лист включают в общую нумерацию страниц работ. Номер страницы на титульном листе не проставляют. Номер страницы проставляют в правом нижнем углу листа без точки.

## **4 ТРЕБОВАНИЯ К СТРУКТУРНЫМ ЭЛЕМЕНТАМ ОТЧЕТА ПО ПРАКТИКЕ**

#### Оформление задания

1 Задание является второй и третьей страницей ПЗ. Выполнять его следует на белой бумаге формата А4 (210×297 мм) по ГОСТ 2.301 черными чернилами (пастой) чертежным шрифтом по ГОСТ 2.304. Номера страниц не проставляются.

2 Допускается использовать готовые бланки, а также изготавливать лист «Задание» при помощи текстовых редакторов, распечатав на принтере.

3 Перенос слов в названии темы не разрешается, точка в конце названия не ставится. Если в теме фигурирует название предприятия, то оно указывается полностью, без аббревиатур. Точки в конце строк не ставятся.

4 Для написания наименования вуза, слова «ЗАДАНИЕ», наименования и обозначение (шифра) проекта (работы) применяется шрифт в текстовом редакторе – 14 пт Times New Roman, буквы прописные. Наименование вуза, слово «ЗАДАНИЕ» пишется полужирным шрифтом.

5 Для всех остальных надписей в текстовом редакторе используется шрифт 14 пт, Times New Roman, буквы строчные).

6 Форма задания приведена в Приложении Б.

6 Форма заданияприведена в ПриложенииБ.

Оформление содержания

1 В содержании указывают обозначение и наименование всех разделов, подразделов, пунктов (если они имеют наименование) и номера страниц, на которых размещается начало материала разделов, подразделов, пунктов.

2 Слово «СОДЕРЖАНИЕ» оформляется в текстовом редакторе – полужирный шрифт, 14 пт Times New Roman, прописные в виде заголовка симметрично основному тексту. Наименования разделов и подразделов, включённые в содержание, оформляются шрифтом в текстовом редакторе – 14 пт, Times New Roman строчными буквами, начиная с прописной за

исключением разделов: «ВВЕДЕНИЕ», «СПИСОК ИСПОЛЬЗОВАННЫХ ИСТОЧНИКОВ», «ЗАКЛЮЧЕНИЕ», и «ПРИЛОЖЕНИЯ».

3 Для удобства оформления раздела в текстовом редакторе можно использовать скрытую таблицу или таблицу с границами белого цвета. При использовании таблицы выравнивание в столбцах производится по левому краю. В перечне наименований разделов (пунктов) расстояние от конца строки, содержащей наименование раздела (пункта) до номера страницы, на которой начинается данный раздел (пункт), должно составлять не менее 1 см. Если наименование раздела (пункта) не умещается на одну строку, его переносят на следующие строки, при этом перенос слов запрещён. Номер страницы проставляется напротив последней строки.

Введение (не более 3 страниц) раскрывает сущность задания, его значимость, основания и исходные данные задания, указывается объект прохождения практика.

Раздел «Введение»

Введение является обязательным разделом отчета. Во введении должна быть рассмотрена актуальность задания.

Введение начинают с нового листа. Слово «ВВЕДЕНИЕ» располагается симметрично основному тексту.

#### Разделы основной части

Основная часть отражает процесс решения поставленных задач и полученные результаты. Здесь приводятся данные, отражающие сущность, методику и основные результаты проведенной работы во время практики.

Основная часть, как правило, содержит практический раздел предлагающий решение задач на конкретном предприятии согласно индивидуальному заданию.

Раздел «Заключение»

Заключение должно содержать краткие выводы, оценку результатов выполненной работы.

#### Список использованных источников

Список использованных источников должен быть выполнен в соответствии с ГОСТ 7.32 Отчет о научно-исследовательской работе. Структура и правила оформления, и правилами библиографического описания документов ГОСТ 7.1 Библиографическая запись. Библиографическое описание. Общие требования и правила составления, ГОСТ Р 7.0.5 Библиографическая ссылка. Общие требования и правила оформления. Для ссылки на электронные источники применяется также ГОСТ 7.82 Библиографическая запись. Библиографическое описание электронных ресурсов. Общие требования и правила составления.

2 Список использованных источников начинают с нового листа. Слова «СПИСОК ИСПОЛЬЗОВАННЫХ ИСТОЧНИКОВ» оформляются симметрично основному тексту.

3 Список должен содержать сведения об источниках, использованных при написании отчета. Список обязательно должен быть пронумерован. Каждый источник упоминается в списке один раз, вне зависимости от того, как часто на него делается ссылка в тексте.

4 Литература и информационные источники должны быть актуальны на момент написания отчета.

5 Список использованных источников приводится в следующей последовательности:

- законодательные и нормативно-методические документы и материалы;

- монографии, учебники, справочники и т.п.;

- научные статьи, материалы из периодической печати;

- электронные ресурсы.

Допускается формирование списка источников в порядке упоминания. Наиболее удобным является алфавитное расположение материала, так как в этом случае произведения собираются в авторских комплексах. Произведения одного автора расставляются в списке по алфавиту заглавий.

Официальные документы ставятся в начале списка в определённом порядке: Конституции; Кодексы; Законы; Указы Президента; Постановление Правительства; другие нормативные акты (письма, приказы и т. д.). Внутри каждой группы документы располагаются в хронологическом порядке. Литература на иностранных языках ставится в конце списка после литературы на русском языке, образуя дополнительный алфавитный ряд.

6 Сведения о книгах (монографии, учебники, справочники и т.п.) должны включать фамилию и инициалы автора (авторов), название книги, город, издательство, год издания, количество страниц. Наименование места издания необходимо приводить полностью в именительном падеже, допускается сокращение названия только двух городов – Москва (М) и Санкт-Петербург  $($ СПб $).$ 

Сведения о статье из периодического издания должны включать фамилию и инициалы автора, заглавие статьи, наименование издания (журнала), год выпуска, номер издания (журнала), страницы, на которых помещена статья.

#### Оформление библиографического списка

Библиографический список является важной компонентой отчета, так как содержит информацию о том, с какими источниками автор ознакомился и на какие данные опирался во время написания отчета. Давая библиографическое описание источников необходимо проявить особую тщательность и аккуратность. Для оформления библиографического описания источников принят межгосударственный стандарт ГОСТ 7.1–2003. Он был разработан Российской книжной палатой Министерства Российской Федерации по делам печати, телерадиовещания и средств массовых коммуникаций, Российской государственной библиотекой и Российской национальной библиотекой Министерства культуры Российской Федерации, Межгосударственным техническим комитетом по стандартизации ТК 191 «Научно-техническая информация, библиотечное и издательское дело» и принят Межгосударственным Советом по стандартизации, метрологии и сертификации (протокол  $N_2$  12 от 2 июля 2003 г.). Постановлением Государственного комитета Российской Федерации по стандартизации и метрологии от 25 ноября 2003 г. № 332-ст межгосударственный стандарт ГОСТ 7.1–2003. в качестве государственного стандарта введен в действие непосредственно Российской Федерации с 1 июля 2004 г.

Библиографический список включает все используемые в работе источники, в него должны входить текстовые или электронные публикации: законодательные и нормативные акты, документы, учебная, научная и справочная литература, статьи из специальных журналов и газет, сборников трудов, информация из Интернета и т.д*.* По всем приводимым источникам должна иметься ссылка на них в тексте работы*.* Все используемые источники указываются в алфавитном порядке.

Библиографическое описание книги проводится в общем случае по схеме: Фамилия автора – Название – Выходные данные. Под *фамилиями* описывают книги, имеющие не более трех авторов. Книги, имеющие четырех и более авторов, описывают под *названием*.

Название публикации записывают без сокращений и без кавычек. Здесь же указывается подзаглавие, а также пояснение к заглавию или дополнительные сведения о произведении (например, учебник, справочное пособие, пер. с англ. и т.п.), записываемые со строчной (маленькой) буквы и отделяемые от заголовка двоеточием.Если описание произведения начинают с заглавия, то затем через косую чертууказывают либо организацию, которой принадлежит право авторства (например, в статистических сборниках им может быть *Госкомстат РФ*), либо составителя, к примеру, словаря (например, « **/** *сост. А.П.Чаев*»); либо редактора, когда работа написана коллективом авторов «**/** под ред. А.В.Петрова»). Когда после заглавия требуется сообщить несколько сведений, относящихся к произведению, то они отделяются друг от друга точкой с запятой*,* при этом каждое сообщение записывается со строчной (маленькой) буквы. Следует обратить внимание на то, что в области сведений, относящихся к заглавию, при упоминании конкретных лиц (авторов, редакторов и т.п.) используется реверсная запись – вначале указываются инициалы, а затем фамилия.

Выходные данные– это место (город) издания, издательство, год издания, объем работы. Перед выходными данными ставится точка, тире. Далее пишется полное название города, в котором издавалась работа, за исключением городов Москва (М.), Ленинград (Л.), Санкт-Петербург (СПб.) – здесь приняты сокращения, приведенные в скобках. После этого ставится двоеточие и записывается название издательства с прописной буквы без кавычек и без слова «Издательство», если оно не входит непосредственно в его название (как, например, Изд-во МГУ).

Примеры библиографического описания книг:

Глобализация мирового хозяйства: учеб.пособие для студентов высших учебных заведений, обучающихся по экономическим специальностям/ под ред. М.Н.Осьмовой, А.В.Бойченко. – М. : ИНФРА-М, 2006. – 374 с.

Кругман, П.Р., Обстфельд, М. Международная экономика. Теория и политика: учебник для вузов / пер. с англ.[под ред. В.П.Колесова, М.В.Кулакова]. – М.: Экономический факультет МГУ, ЮНИТИ, 1997. – 769 с.

Библиографическое описание статей и других материалов, опубликованных в периодических изданиях, в научных сборниках состоит из двух частей — сведений о самом произведении и сведений об издании, в котором опубликован материал. Эти части разделяются двумя косыми чертами.Фамилию автора при описании статей ставят на первое место. Отдельные элементы сведений об издании разделяются точкой, тире*.* Обязательно указываются начальная и конечная страницы, на которых расположен материал в журнале.

#### *Примеры библиографического описания статей из журнала:*

Воинов Ю. Россия-Польша: в интересах взаимной выгоды//Внешняя торговля. -1996.- №10.- С.12-19.

Кочетов, Э. Глобалистика: новая фаза теоретического и методологического осмысления// Мировая экономика и международные отношения. – 2007. –  $\mathbb{N}_2$  $12. - C. 23 - 25.$ 

Ralston, David A., Holt, David H ., Terpstra, Robert H., and Kai-Cheng, Yu. The impact of national culture and economic ideology on managerial work values: a study of the United States, Russia, Japan, and China// Journal of International Business Studies. /Academy of International Business. – 2008. - No.39. – P. 8–26.

Библиографическое описание статей из сборника(научные статьи, тезисы доклада на конференции и т.п.): сведения об издании приводятся по правилам описания самостоятельных изданий (книг). Если это материалы конференции, то вначале записывают сущностное название конференции, а затем – ее вид, дату проведения. Если статья находится в научном сборнике, который издается с определенной периодичностью (издается в виде отдельных выпусков), то после указания года ставят точку, тире и указывают номер выпуска, часть. Последним элементом описания статьи из сборника является указание страниц ее расположения.

### *Пример описания статьи из сборника:*

Васильева Е.Н. Стратегия развития внешнеэкономической деятельности Ульяновской области // Вестник Волжского университета им.В.И.Татищева. Сер. «Экономика». – Тольятти: ВУиТ, 2005. – Вып. 12. – С. 212-218.

В библиографическом описании официальных документов указываются вид документа (ГОСТ, Закон, Постановление и т.п.), его регистрационный номер и/или дата введения документа в действие. В ряде случаев отражается также, взамен какого документа введен данный документ. При описании законов, указов, постановлений, инструкций и других официальных документов рекомендуется использовать *запись под заглавием*, т.е. вначале записывают название документа, после чего через двоеточие указывается вид документа и прочие сведения. Сведения об издании даются или по правилам описания книг, если документ выпущен отдельным изданием, или по правилам описания материалов, входящих в состав сборников.

#### *Примеры описания официальных документов:*

Об особых экономических зонах в Российской Федерации: [федер. закон №116-ФЗ: принят Гос. Думой 22 июля 2005 г. : по состоянию на 27 июля 2005 г.]. // Российская газета. Федеральный выпуск №3831. – 2005. – 27 июля. Оформление электронных источников осуществляется в соответствии с требованиями ГОСТ 7.82—2001 (Библиографическая запись. Библиографическое описание электронных ресурсов. Общие требования и правила составления). В студенческих работах допускается упрощенное библиографическое описание электронных ресурсов.

Условную схему библиографического описания публикации на физическом носителе (CD-ROM, дискета и др.) можно представить следующим образом: Основное заглавие / Сведения об ответственности. Сведения об издании. Место издания (изготовления): Имя издателя (изготовителя), дата.

*Примеры библиографического описания публикации на физическом носителе*

Britannica CD-98= Британника CD-98 : Encyclopedia :Knowledge for the information age. — Multimedia ed. — Электрон. интерактив.мультимедиа.— [Б.м.], 1998.

Oxford interactive encyclopedia — Электрон, дан.ипрогр. — [Б. м.] : The Learning Company, 1997.

Условную схему библиографического описания электронных публикаций в Интернете можно представить следующим образом:

*публикация, имеющая 1-3 автора:* Фамилия(и) И.О. автора(ов). Основное заглавие: Уточняющее заглавие. Место издания, дата. Режим доступа:

*самостоятельная публикация, без автора:* Основное заглавие: Сведения, относящиеся к заглавию/ Сведения об ответственности. Место издания, дата. Режим доступа:

*аналитическое описание статьи из сборника или электронного журнала:* Фамилия(и)И.О. автора(ов). Заглавие // Название журнала или сборника Год. Том (выпуск, номер). Режим доступа:

*Примеры библиографического описания электронных источников удаленного доступа:*

Электронный каталог ГПНТБ России: база данных содержит сведения о всех видах лит., поступающей в фонд ГПНТБ России. — М., [199—]. —Режим доступа:

http://www.gpntb.ru/win/search/help/el-cat.html.

Петросьян А. Глобализация металлургической отрасли// Проблемы теории и практики управления/ Международный научно-исследовательский институт проблем управления. М., 2007. № 8. - Режим доступа: http://www.uptp.ru. Международная инвестиционная позиция Российской Федерации в 2001- 2007 гг.: иностранные активы и обязательства на начало года/ ЦБ РФ. М., 2000-2008 ЦБ РФ. Режим доступа: http://www.cbr.ru.

Центральный банк Российской Федерации. Годовой отчет 2008 г./ ЦБ РФ – М., 2009. – Режим доступа: http:// www.cbr.ru/today/annual\_report

Maur, J.-C. Regionalism and Trade Facilitation// Policy Research Working Papers/ The World Bank Group. - 2008. - No.WPS4464. – P. 1-38. - Mode of access: http://www.worldbank.org.

#### 5 ОФОРМЛЕНИЕ ПРИЛОЖЕНИЯ

Приложения приводятся в конце отчета после списка использованных источников. Приложения должны включать вспомогательный материал, необходимый для полноты восприятия отчета (таблицы, графики, глоссарии, методы, иллюстрации, рекомендации по внедрению) и приводятся только в необходимости. Они обозначаются не цифрами, случае a буквами Приложение А, Приложение Б, Приложение В, Приложение Д, которые ставятся в правом верхнем углу , без точки.

#### Оформление приложений

Приложения содержат материал, имеющий справочное. дополнительное, второстепенное значение, однако необходимое для полного освещения темы и подтверждения проведенной работы. Это могут быть копии подлинных документов, образцы заполненных бланков, результаты доказательства формул, подробные анкетных опросов, расчеты, компьютерные программы, алгоритмы, блок-схемы, табуляграммы, полученные в результате расчетов на компьютере, вспомогательные таблицы, графики, карты и т.д. Ссылка на приложение в тексте обязательна. Располагают приложения в порядке ссылок на них в тексте.

Каждое приложение начинается с новой страницы с указанием наверху посередине строки слова «Приложение» и его обозначения в качестве которого выступают заглавные буквы, начиная с А, за исключением букв  $\ddot{E}$ , 3, Й, О, Ч, Ь, Ы, Ъ (например, «Приложение А»). Далее отдельной строкой записывают его тематический заголовок симметрично относительно текста с прописной буквы. В одно приложение может входить несколько однотипных материалов (например, образцы документов, справочный материал, программы и т.п.). Рисунки, таблицы компьютерные  $\mathbf{M}$ формулы, помещаемые в приложении, нумеруются арабскими цифрами в пределах каждого приложения, при этом перед номером ставится буква, обозначающая данное приложение, например: «Рисунок А.2» (второй рисунок приложения  $A)$ .

#### Оформление формул

В отчете могут быть приведены расчетные формулы. Каждому расчету должно предшествовать краткое пояснение его сущности.

В формулах в качестве символов следует применять обозначения, государственными установленные соответствующими стандартами, например ГОСТ 8.430.

Применение в одной формуле машинописных и рукописных символов не допускается.

Уравнения и формулы следует выделять из текста в отдельную строку, выравнивание по центру. Выше и ниже каждой формулы или уравнения должно быть оставлено не менее одной свободной строки.

Если уравнение не умещается в одну строку, то оно должно быть перенесено после знака равенства «=» или после знаков сложения «+», вычитания «-», умножения «×», деления «:» или других математических знаков, причем знак в начале следующей строки повторяется. При переносе формулы на знаках, символизирующих операции умножения и деления, применяют только знаки «<sup>×</sup>» и «:» соответственно.

(расшифровку) обозначений символов Пояснения  $\,$  M числовых коэффициентов следует приводить непосредственно под формулой в той же последовательности, в которой они даны в формуле.

Первая строка расшифровки должна начинаться без абзацного отступа со слова «где» без двоеточия после него. При этом после формулы ставят запятую. Вторая и последующие строки экспликации записываются с абзацным отступом.

Единицу измерения физической величины в конце формулы не проставляют, а указывают в тексте перед формулой. Внутри предложения единицу измерения выделяют запятыми, а в конце предложения (фразы) одной запятой спереди и точкой сзади.

Пример – Массу каждого образца m, кг, вычисляют по формуле

$$
m = V \times p \tag{1}
$$

где V – объем образца, м3;

р – плотность образца, кг/м3.

Символы, повторно используемые в формулах, расшифровке не подлежат.

Формулы, следующие одна за другой и не разделенные текстом, отделяются запятой.

Примеры

$$
p = \frac{m}{V} \tag{1.1}
$$

$$
V = \frac{m}{p} \tag{1.2}
$$

Формулы в тексте нумеруются по порядку, в пределах всего текста, арабскими цифрами, в круглых скобках, в крайнем правом положении на строке.

Допускается нумерация формул в пределах раздела. В этом случае номер формулы состоит из номера раздела и порядкового номера формулы, разделённых точкой, как представлено выше.

Формулы, помещаемые в приложениях, нумеруются отдельно арабскими цифрами в пределах каждого приложения с добавлением перед каждой цифрой обозначения приложения, например, формула (В.1).

Допускается в написании формул применять надстрочные и подстрочные индексы, состоящие из цифр и букв, в условных обозначениях величин. Причём буквенный индекс, состоящий из сокращений нескольких слов, должен содержать точку между сокращениями слов. Например, условное обозначение стоимости производственных фондов следует писать:

*Ф* пр .*<sup>ф</sup>* .

Формулы, по которым выполняют конкретные расчёты, дополнительно расшифровкой лолжны сопровождаться символов  $\mathbf{c}$ указанием  $\overline{M}$ обоснованием их численных значений, включая ссылку на соответствующие литературные источники. Если численные значения символов варьируются, то они приводятся в таблице.

В отчете при написании формул, выборе параметров, коэффициентов необходимо делать ссылки на соответствующую литературу согласно ГОСТ P 7.0.5.

Единицы измерения физических величин (международные и русские) и их сокращённые наименования, включая приставки, следует писать прямым строчным шрифтом, например: г (грамм), кг (килограмм), мм (миллиметр), сокращённые наименования единиц измерения, образованные от имени собственного, пишутся с прописной буквы, например: Вт (ватт), Дж (джоуль), кВт (киловатт) и т.д. в соответствии с ГОСТ 8.417.

В произведении единиц измерения основные единицы отделяются друг от друга знаками умножения. Причем если произведение основных единиц находится в знаменателе дроби, оформленной косой чертой, то оно заключается в круглые скобки, например:  $Br/(M2\times K)$ .

Между последней цифрой численного значения величины  $\overline{M}$ обозначением единицы измерения оставляется пробел: 90 %; 1000 кг; 32 м<sup>2</sup>; 300 cm<sup>3</sup>; 36,6 °C.

Исключения составляют обозначения в виде знака, поднятого над строкой, перед которыми пробел не оставляют. Например:  $+36.6^{\circ}$ ; 10".

Знаки + и – (плюс и минус) также печатаются без пробела.

При указании значений величин с предельными отклонениями (допусками) числовые значения с предельными отклонениями заключают в скобки и обозначения единиц помещают за скобками или проставляют обозначение единицы за числовым значением величины и за ее предельным отклонением. Например:  $(20\pm 5)$  °C;  $(100,0\pm 0,1)$  кг;  $50$  г  $\pm$  1 г;  $(200...300)$  A; от 200 до 300 А.

Не допускается комбинировать сокращённые обозначения и полные наименования единиц. Например, нельзя писать: 20 км в час, нужно: 20 км/ч.

Не допускается помещать единицы измерения внутри формул с буквенными или числовыми обозначениями физических величин. Единицы измерения указываются в конце промежуточных и окончательного расчётов без круглых скобок, например: 24 т. Если в формулу были подставлены численные значения величин и выполнен расчёт, то после конечного результата единица измерения заключается в круглые скобки, например:

$$
P=2\times(12+6)=36
$$
 (1)

Для уменьшения вероятности ошибок при расчётах рекомендуется в процессе вычислений все величины выражать в единицах СИ, а не в кратных или дольных от них, заменяя приставки степенями числа 10. Кратные и дольные единицы следует проставлять только в конечный результат.

Не допускается в одну строку писать исходную формулу и вычисления. Примеры

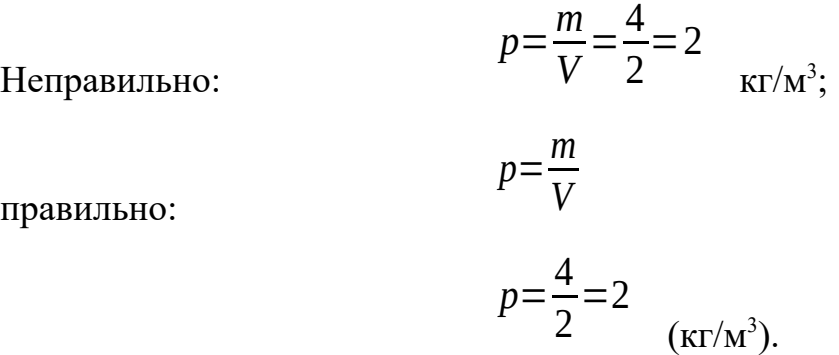

#### *Оформление иллюстративного материала*

Иллюстративный материал отчета включает в себя таблицы и рисунки. Рисунки – это весь графический материал (схемы, диаграммы, графики, картосхемы, фотографии и т.п.). Они служат для систематизации информации, большей ее наглядности, анализа и пояснения основных положений работы. Все иллюстрации должны быть увязаны текстом и логически вытекать из него. При этом в тексте делаются соответствующие ссылки, например: «см. табл. 3.1»; «как показано на рис. 1.2» и т.п.

Каждая иллюстрация должна иметь номер и содержательный заголовок, отражающий суть материала, объект (место) и период (время), к которому относится информация. Если иллюстрация заимствована из какоголибо источника, то необходимо сделать на него ссылку, которая располагается или в квадратных скобках сразу после заголовка или по тексту, при упоминании данной иллюстрации.

Рисунки и таблицы нумеруются отдельно друг от друга по тому же принципу, что и формулы. Слова «Таблица» и «Рисунок» пишутся полностью и вместе со своим номером (без точки) предшествуют заголовку. Далее через тире приводится название таблицы или рисунка без кавычек. Если название не умещается на одной строке, то оно записывается в несколько строк. Перенос слов в заголовках не допускается. Название таблицы вместе с ее номером следует помещать над таблицей слева без абзацного отступа.

Таблицы применяют для наглядности и удобства сравнения показателей. Название таблицы, при его наличии, должно отражать её содержание, быть точным, кратким.

Таблицу следует располагать непосредственно после текста, в котором она упоминается впервые.

Разрешается делать таблицы с меньшим размером шрифта Times New Roman (10, 12, 13), интервал можно делать как полуторным, так и одинарным. Но, если на одной странице расположено несколько таблиц, то нельзя делать их разными шрифтами.

Название таблицы следует помещать над таблицей слева, без абзацного отступа, в одну строку, с номером через тире.

Таблицы необходимо нумеровать арабскими цифрами сквозной нумерацией. Если таблица в работе только одна, она должна быть обозначена «Таблица 1».

Допускается нумеровать таблицы в пределах раздела. В этом случае номер таблицы состоит из номера раздела и порядкового номера таблицы, разделённых точкой.

В тексте работы на все таблицы должны быть приведены ссылки, в которых следует писать слово «таблица» с указанием её номера.

Примеры:

«…данные приведены в таблице 4.» (при сквозной нумерации по всему тексту),

или

«… в соответствии с таблицей 3.2…» (при нумерации в пределах раздела).

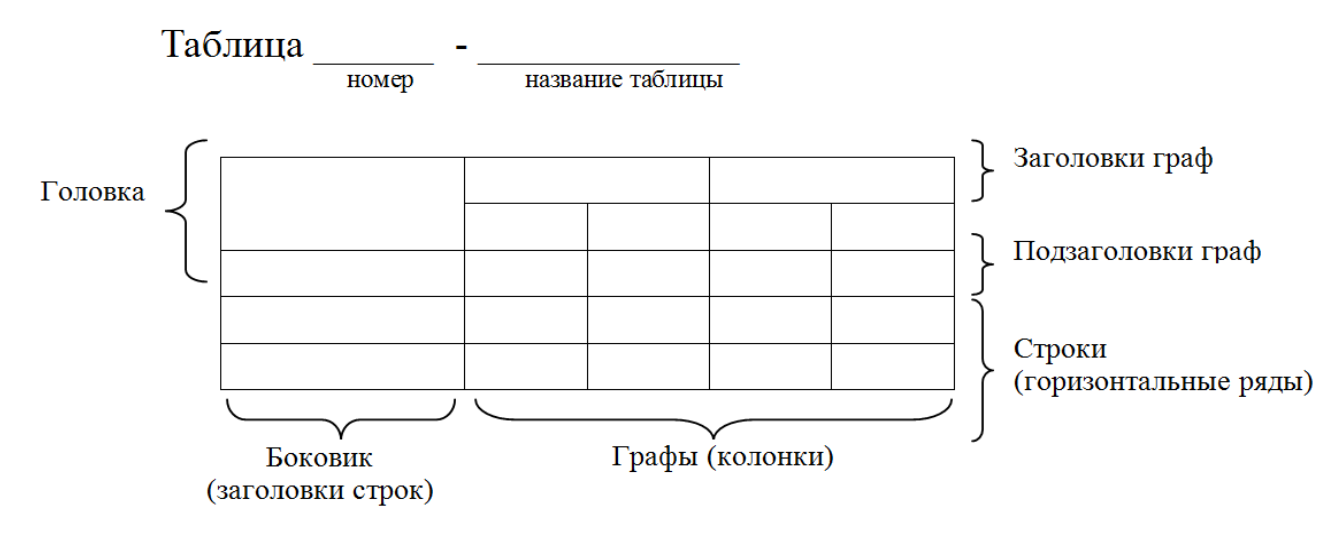

Рисунок 1 - Построение таблиц

Заголовки граф и строк таблицы следует оформлять с прописной буквы. Подзаголовки граф – со строчной буквы, если они составляют одно предложение с заголовком, или с прописной буквы, если они имеют самостоятельное значение. В конце заголовков и подзаголовков таблиц точки не ставятся. Заголовки и подзаголовки граф указываются в единственном числе. Слева, справа и снизу таблицы ограничиваются линиями.

Разделение заголовков и подзаголовков боковика и граф диагональными линиями не допускается.

Горизонтальные и вертикальные линии, разграничивающие строки таблицы, допускается не проводить. Заголовки граф записываются параллельно строкам таблицы. Допускается перпендикулярное расположение заголовка граф. Головка таблицы должна быть отделена линией от остальной части таблицы. Высота строк таблицы должна быть не менее 8 мм.

Допускается помещать таблицу вдоль длинной стороны листа.

Таблицу с большим количеством строк допускается переносить на другой лист, при этом в первой части таблицы нижняя горизонтальная линия, ограничивающая таблицу, не проводится. При переносе таблицы на другую сторону заголовок помещается только над её первой частью, при этом в каждой части таблицы повторяется её головка и боковик.

Слово «Таблица» указывается один раз слева над первой частью таблицы, над другими частями пишутся слова «Продолжение таблицы» с указанием номера таблицы.

Пример оформления таблицы

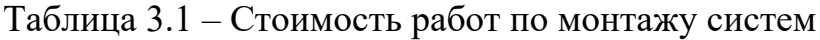

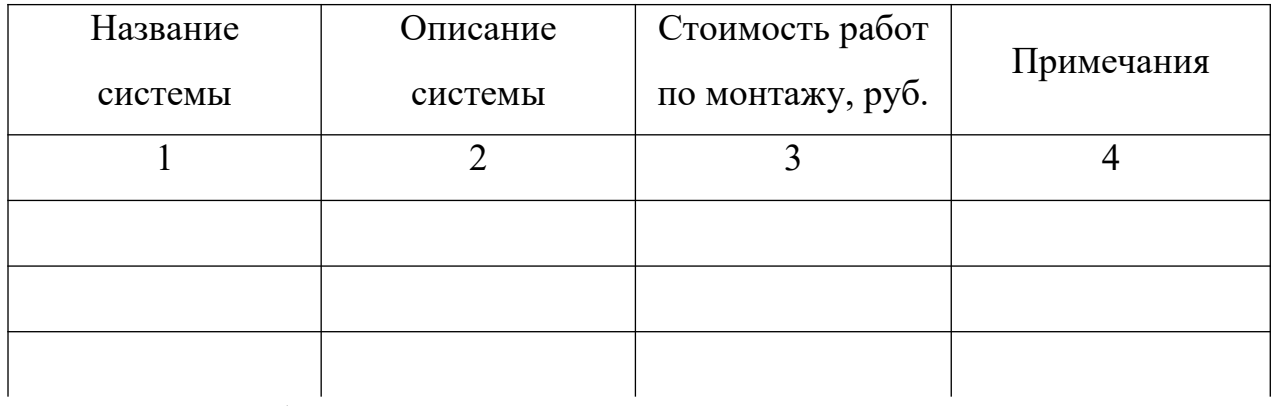

Продолжение таблицы 3.1

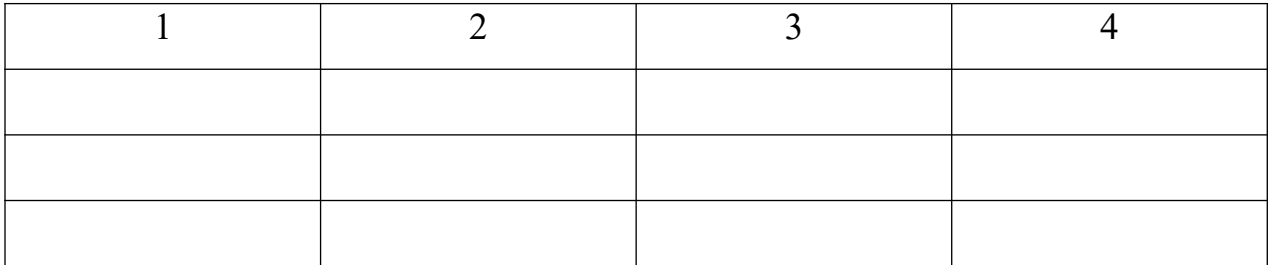

#### Окончание таблицы 3.1

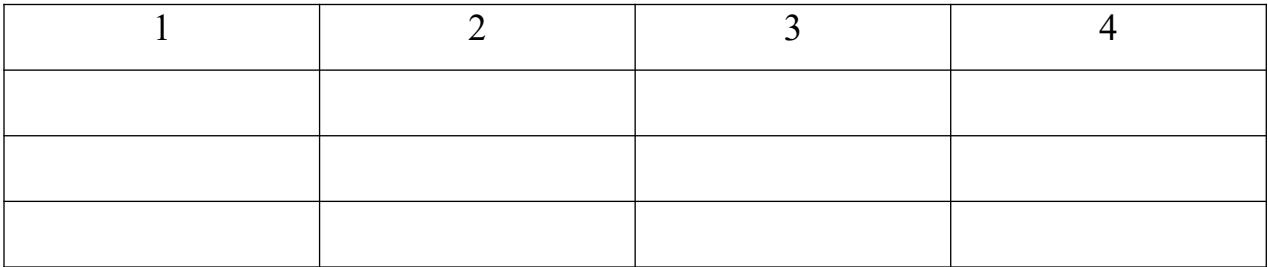

Если повторяющийся в графе таблицы текст состоит из одного слова, его допускается заменять кавычками, если из двух и более слов, то при первом повторении текст заменяется словами «То же», а далее - кавычками.

#### Пример

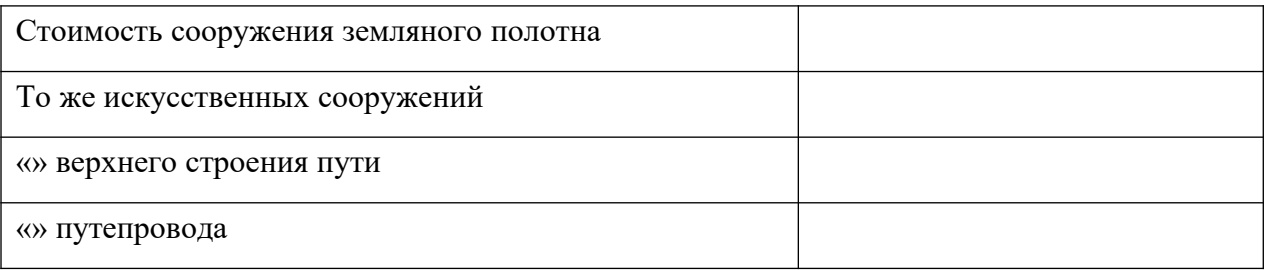

Если предыдущая фраза является частью последующей, то допускается заменить её словами «То же» и добавить дополнительные сведения.

Заменять кавычками повторяющиеся в таблице цифры, математические и химические символы, знаки процента и номера, обозначения марок материалов и типоразмеров изделий, обозначение нормативных документов не допускается.

Если цифровые или иные данные в какой-либо строке таблицы не приводятся, то в ней ставится прочерк (« - ». Указанные в таблице последовательные интервалы чисел, охватывающие все числа ряда, следует записывать «От...до...включ.», «Св...до...вкл.». Интервалы чисел в тексте записываются словами «от» и «до» (имея в виду «От...до... включительно»).

В интервале, охватывающем числа ряда, между крайними числами ряда в таблице допускается ставить тире.

Цифры в графах таблиц должны проставляться так, чтобы разряды чисел во всей графе были расположены один под другим, если они относятся к одному показателю, при этом количество десятичных знаков для всех значений должно быть одинаково.

При наличии в работе небольшого по объёму цифрового материала, его следует давать текстом, располагая цифровые данные в виде колонок.

Пример

Предельные отклонения размеров профилей всех номеров:

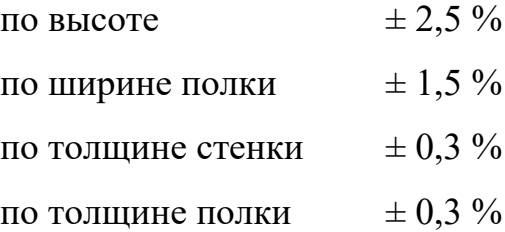

При необходимости пояснения отдельных данных, приведённых в таблице, эти данные следует обозначать надстрочными знаками сноски.

Сноски располагаются с абзацного отступа в конце таблицы, над линией, обозначающей окончание таблицы.

Знак сноски ставится непосредственно после того слова, числа, символа, к которому даётся пояснение (надстрочным шрифтом), а также перед текстом пояснения. Знак сноски выполняется арабскими цифрами. Нумерация сносок даётся отдельно для каждой таблицы.

Возможно, что таблица требует общего примечания.

Слово «Примечание» следует печатать с прописной буквы с абзаца и не подчеркивать. Примечания в тексте следует приводить при необходимости пояснения или справочных данных к содержанию текста, таблиц или графического материала.

Примечания не должны содержать требований.

Примечания следует помещать непосредственно после текстового, графического материала или в таблице, к которым относятся эти примечания. Если примечание одно, то после слова «Примечание» ставится тире и

примечание печатается с прописной буквы. Одно примечание не нумеруют. Несколько примечаний нумеруют по порядку арабскими цифрами без проставления точки. Примечание к таблице помещают в конце таблицы над линией, обозначающей окончание таблицы.

Пример Примечание **–**… Несколько примечаний нумеруются по порядку арабскими цифрами. Пример Примечания 1 … 2 … …

Таблицы с небольшим количеством граф допускается делить на части и помещать одну часть рядом с другой на одной странице, при этом повторяя головку таблицы.

Пример

Таблица – …

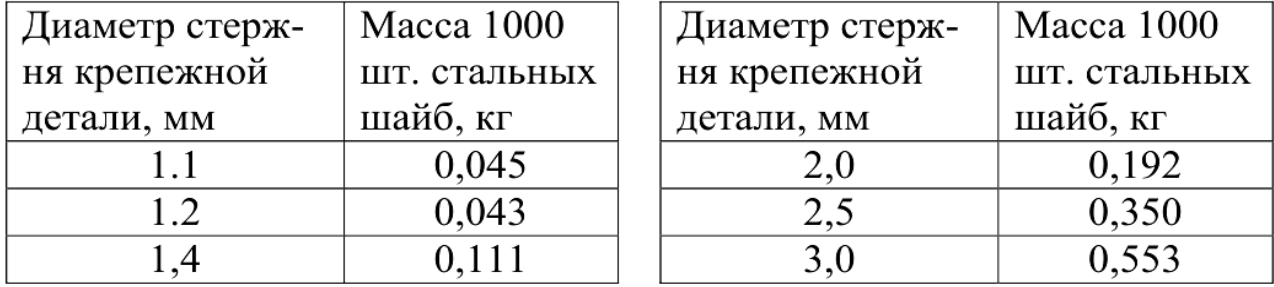

При необходимости нумерации показателей или параметров их порядковые номера указываются в боковике таблицы перед наименованием строк. Перед числовыми значениями величин (обозначением марок, типов и т.д.) порядковые номера не ставятся.

Иллюстрации, выполненные в альбомном формате, подшиваются верхней частью к корешку работы, что позволяет их читать с поворотом работы по часовой стрелке. При этом номер страницы должен быть напечатан там же, где и на всех листах работы.

Заголовки рисунков вместе с их номерами помещаются *под* рисунком и при этом по центру. Рисунки могут иметь подрисуночный текст (пояснительные данные), который помещается между самим рисунком и его заголовком.

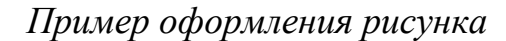

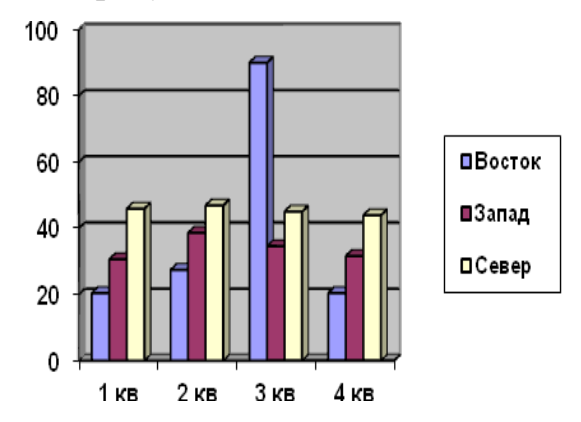

Рисунок 1.1-Основные показатели эффективности

# **6 ТЕМАТИЧЕСКИЙ ПЛАН И ЗАДАНИЯ К ПРОХОЖДЕНИЮ УЧЕБНОЙ ПРАКТИКИ ПО ПРОФЕССИОНАЛЬНЫМ МОДУЛЯМ ПМ02, ПМ04, ПМ 05, ПМ 06, ПМ 07.**

Результатом освоения рабочей программы учебной практики является

овладение обучающимися видом профессиональной деятельности

ПМ02«Осуществление интеграции программных модулей»

ПМ03«Ревьюирование программных модулей»

ПМ05«Проектирование и разработка информационных систем»

ПМ06 «Сопровождение информационных систем»

ПМ07 «Соадминистрирование и автоматизация баз данных и серверов»

по специальности среднего профессионального образования и соответствующими общими (ОК) компетенциями:

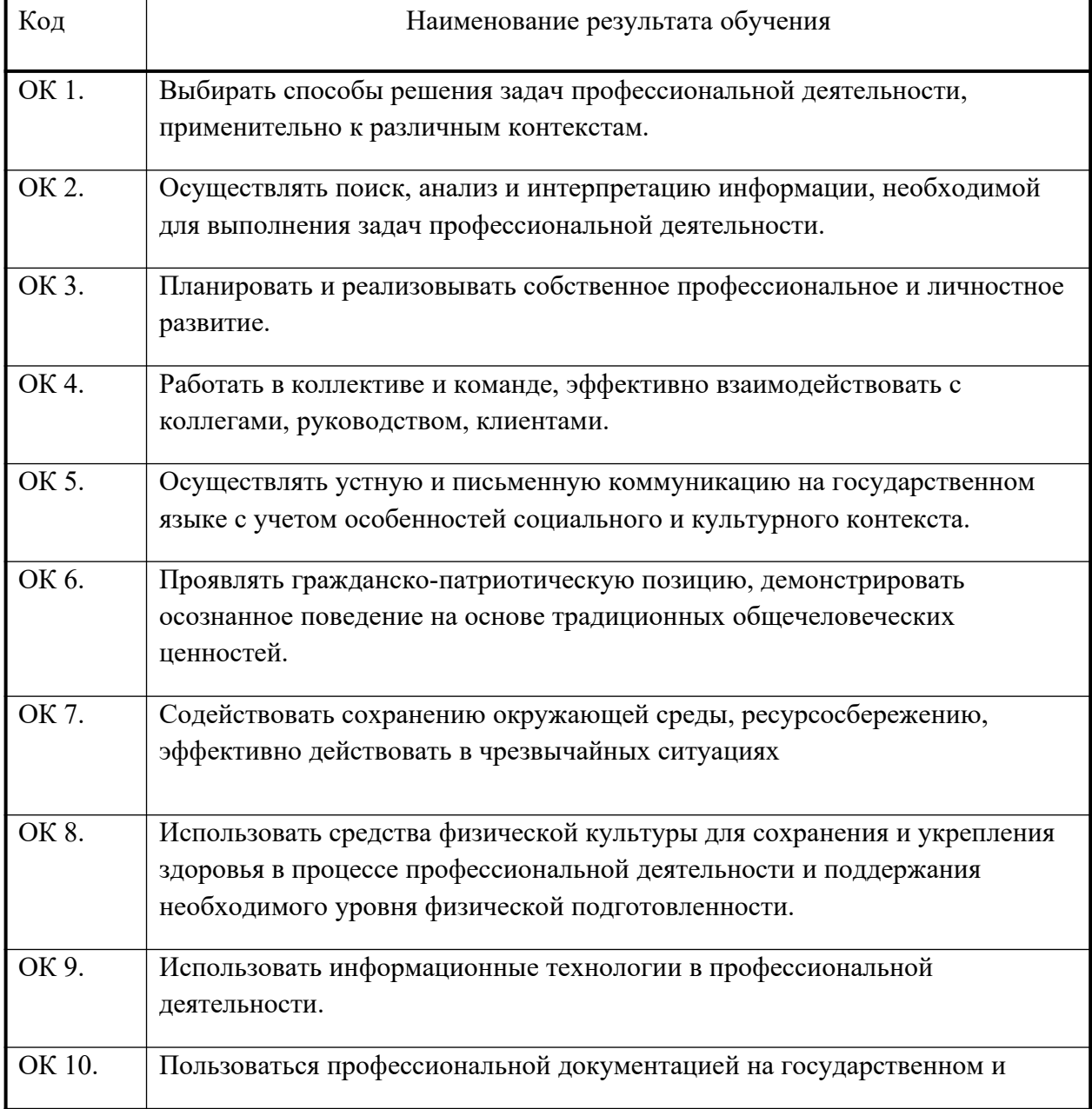

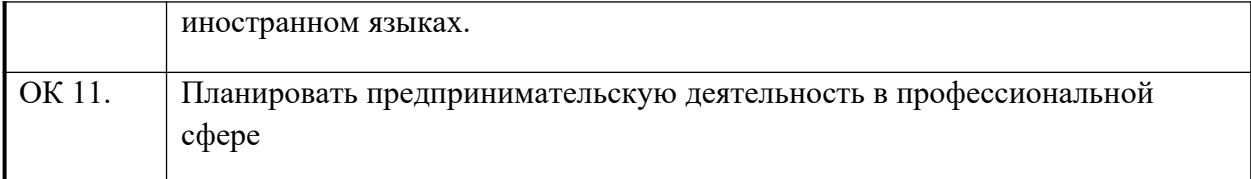

## в том числе профессиональными (ПК):

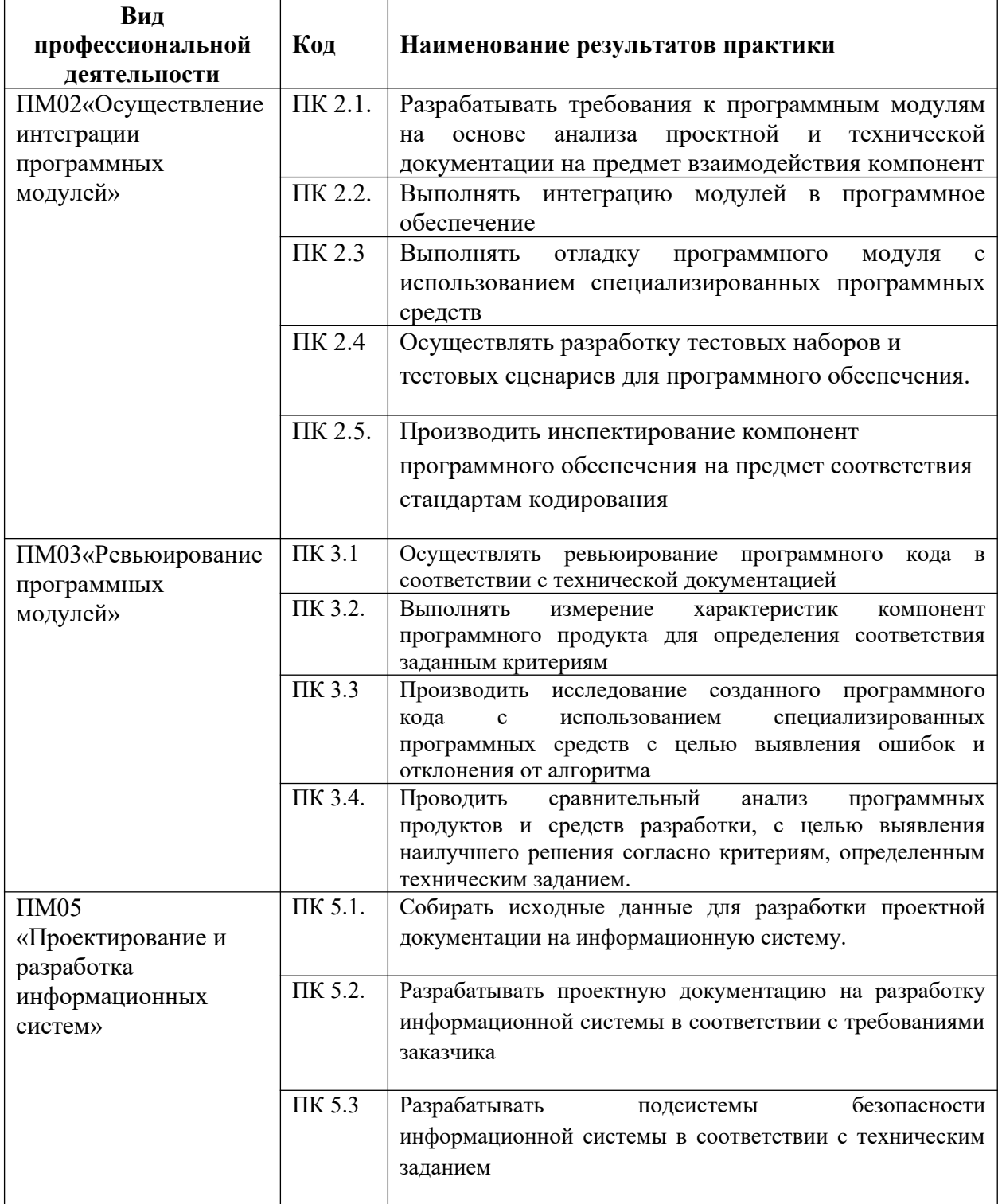

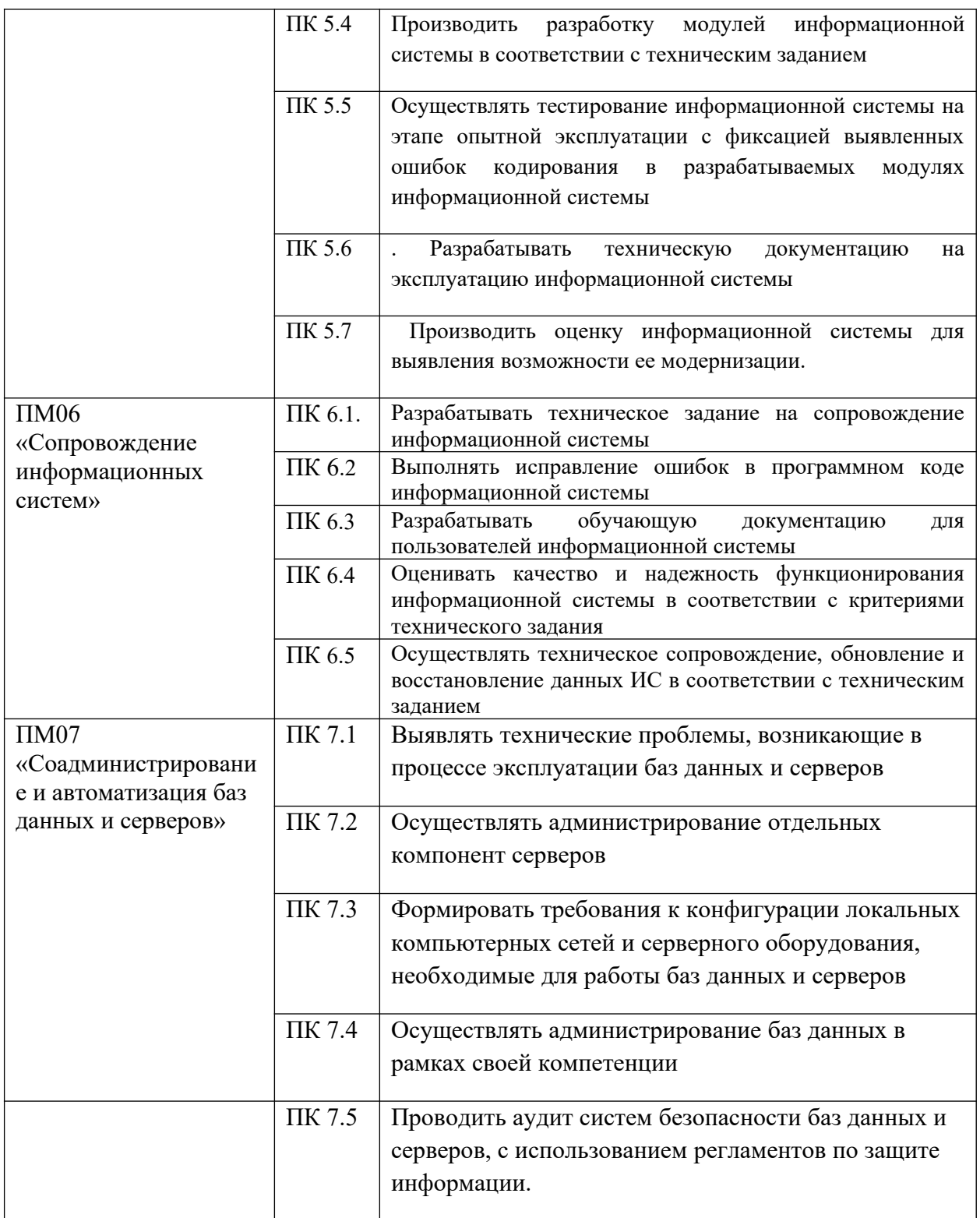

## **Объём учебной практики**

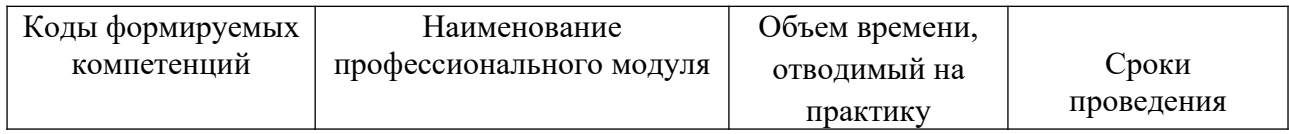

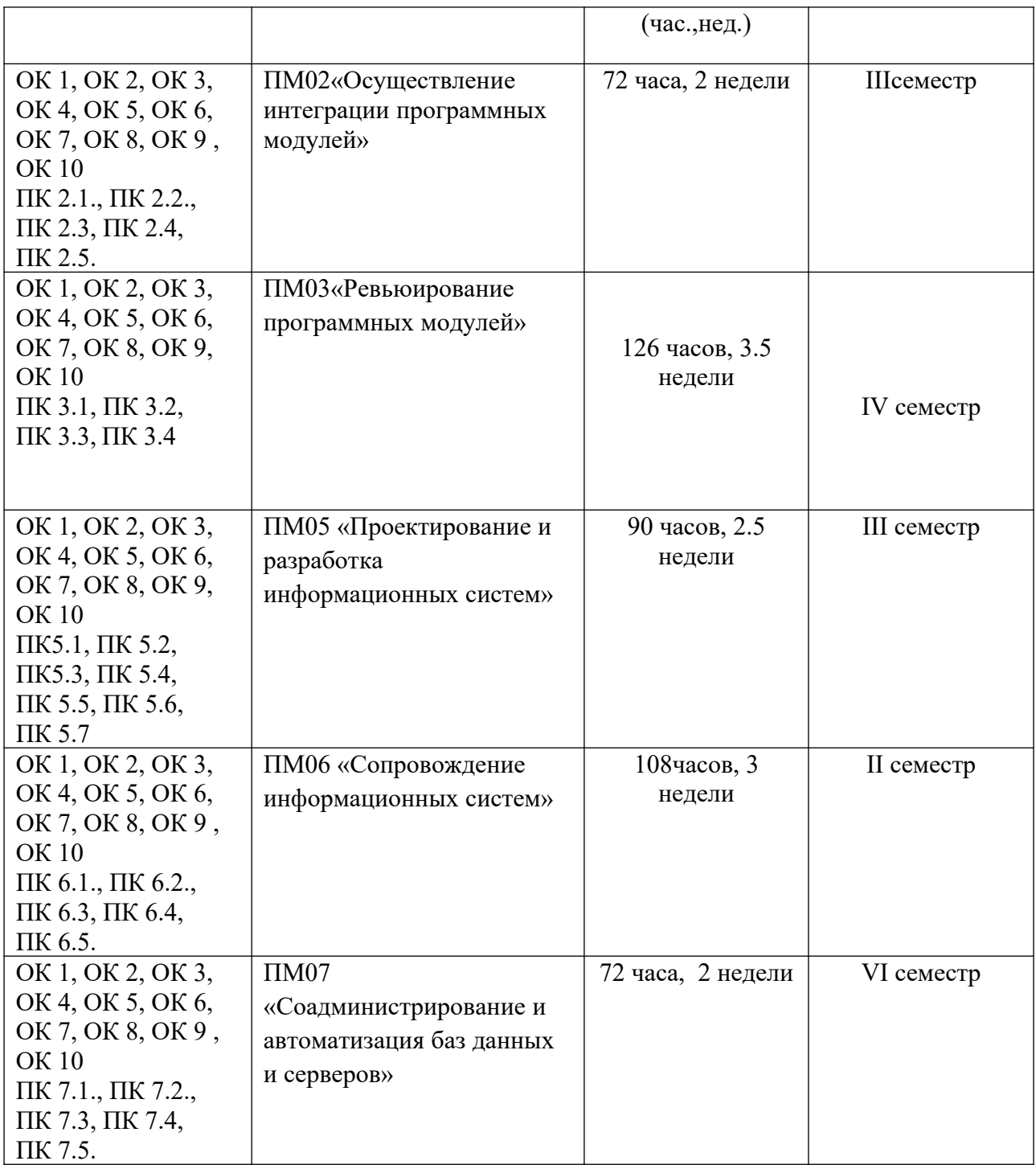

## **ПМ02 «Осуществление интеграции программных модулей»**

Тематический план и содержание учебной практики

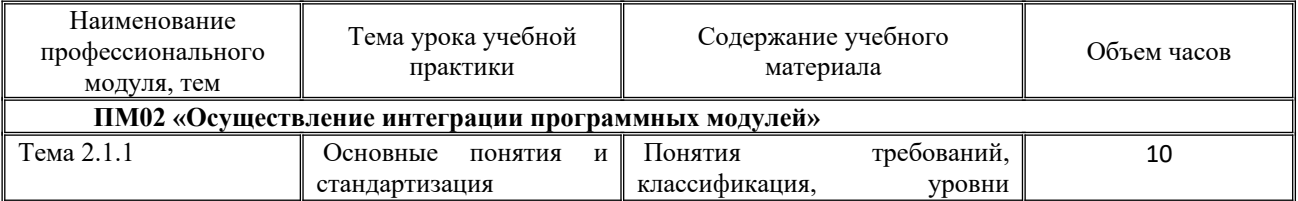

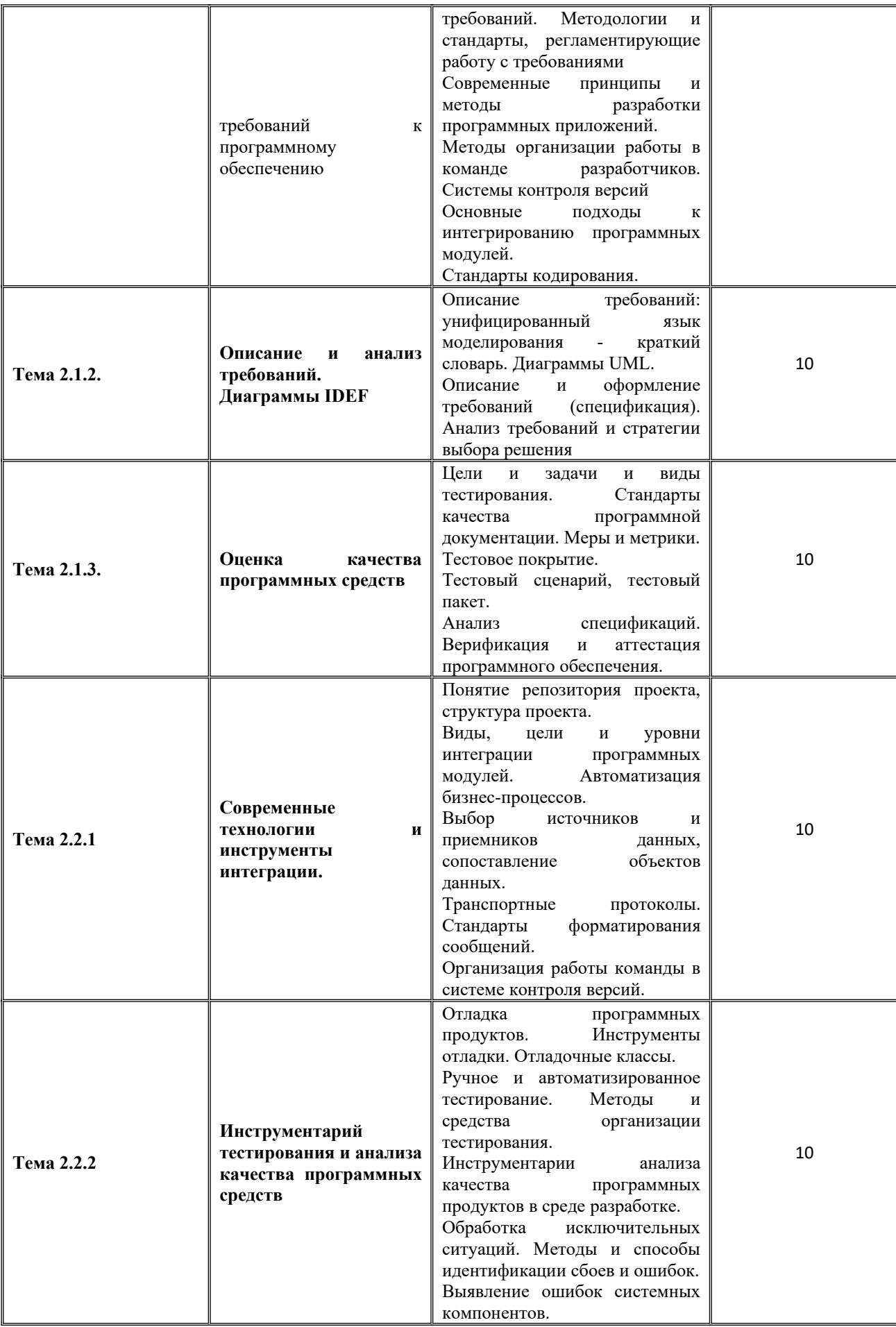

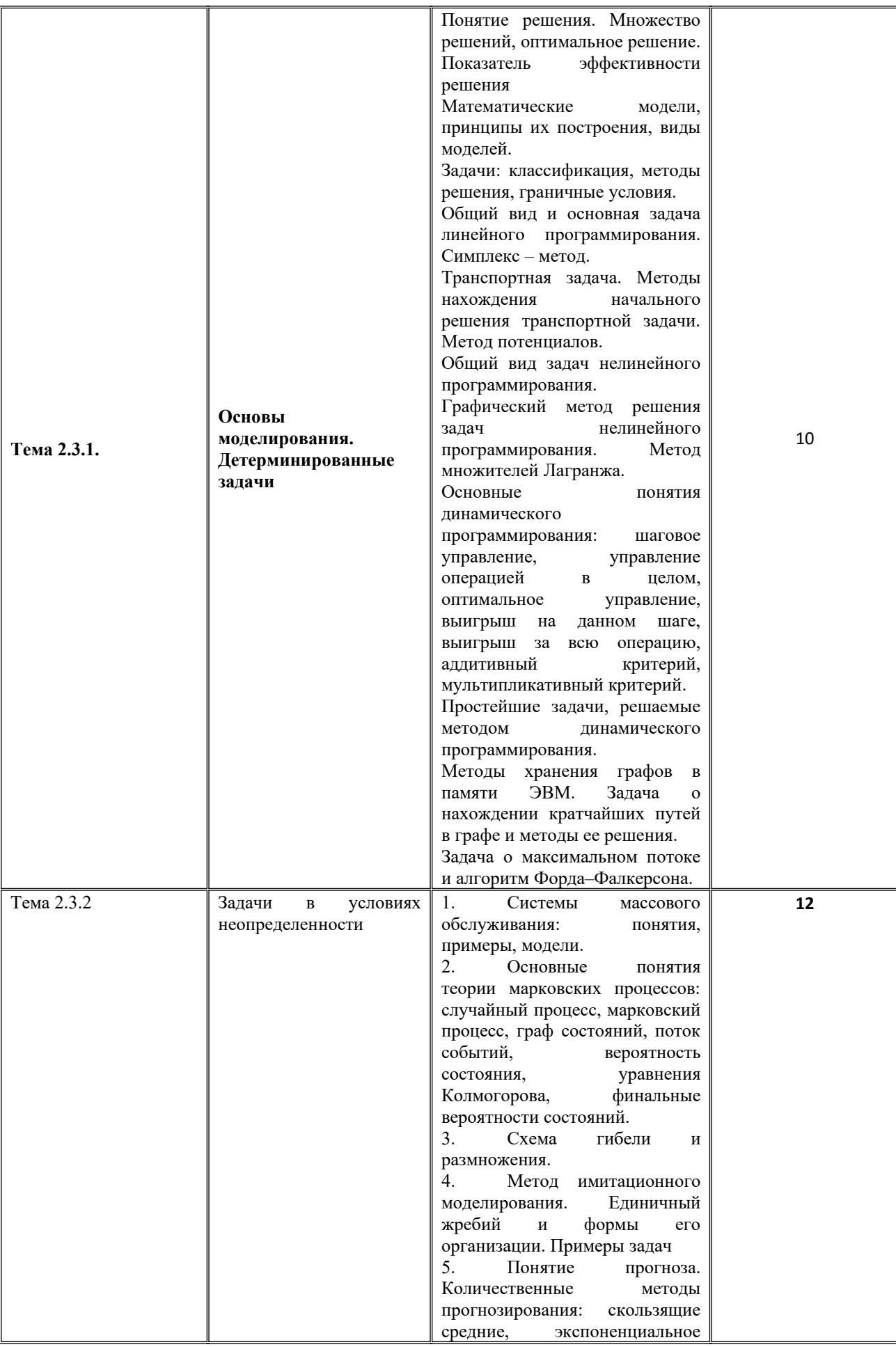

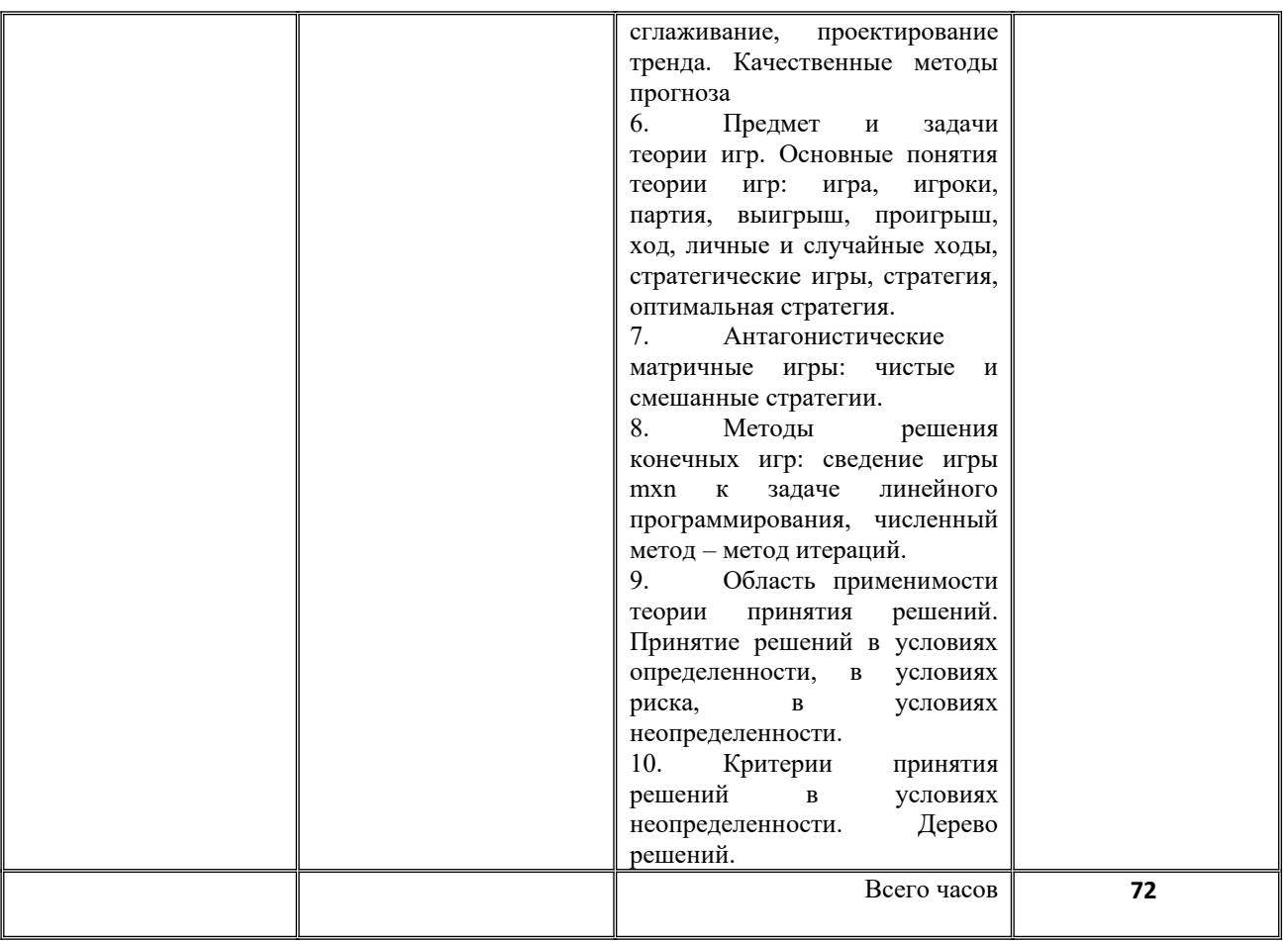

### Типовые практические задания по учебной практике

### ПМ02 «Осуществление интеграции программных модулей»

### Вариант 1

1. Произведите анализ предметной области Туристического агентства.

Опишите бизнес-процессы предметной области. Постройте концептуальную

схему информационной системы.

2. Разработайте регламент выполнения процесса «Работа с клиентами» в информационной системе для Туристического агентства и осуществите интеграцию программных модулей.

### Вариант 2

1. Произведите анализ предметной области Библиотеки. Опишите бизнеспроцессы предметной области. Постройте концептуальную схему информационной системы.

2. Разработайте регламент выполнения процесса «Движение библиотечного фонда» в информационной системе и осуществите интеграцию программных модулей.
# **Вариант 3**

**1.** Произведите анализ предметной области Торговой базы. Опишите бизнеспроцессы предметной области. Постройте концептуальную схему информационной системы.

**2.** Разработайте регламент выполнения процесса «Поставки товара» в информационной системе для Торговой базы и осуществите интеграцию программных модулей.

## **Вариант 4**

**1.** Произведите анализ предметной области Книжного магазина. Опишите бизнес-процессы предметной области. Постройте концептуальную схему информационной системы.

**2.** Разработайте регламент выполнения процесса «Работа с клиентами» в информационной системе для Книжного магазина и осуществите интеграцию программных модулей.

## **Вариант 5**

**1.** Произведите анализ предметной области Салона красоты. Опишите бизнес-процессы предметной области. Постройте концептуальную схему информационной системы.

**2.** Разработайте регламент выполнения процесса «Учет предоставленных услуг салоном красоты» в информационной системе и осуществите интеграцию программных модулей.

### **Вариант 6**

**1.** Произведите анализ предметной области Магазина бытовой техники. Опишите бизнес-процессы предметной области. Постройте концептуальную схему информационной системы.

**2.** Разработайте регламент выполнения процесса «Реализация товаров» в информационной системе для магазина бытовой техники и осуществите интеграцию программных модулей.

## **Вариант 7**

**1.** Произведите анализ предметной области Ювелирного салона. Опишите бизнес-процессы предметной области. Постройте концептуальную схему информационной системы.

**2.** Разработайте регламент выполнения процесса «Учет продаж» в информационной системе для Ювелирного салона и осуществите интеграцию программных модулей.

# **Вариант 8**

**1.** Произведите анализ предметной области Мебельного салона. Опишите бизнес-процессы предметной области. Постройте концептуальную схему информационной системы.

**2.** Разработайте регламент выполнения процесса «Учет входящих документов предприятия» в информационной системе для Мебельного салона и осуществите интеграцию программных модулей.

# **Вариант 9**

**1.** Произведите анализ предметной области Аптеки. Опишите бизнеспроцессы предметной области. Постройте концептуальную схему информационной системы.

**2.** Разработайте регламент выполнения процесса «Учет реализации лекарственных препаратов в аптеке» в информационной системе и осуществите интеграцию программных модулей.

# **Вариант 10**

**1.** Произведите анализ предметной области Спортивного магазина. Опишите бизнес-процессы предметной области. Постройте концептуальную схему информационной системы.

**2.** Разработайте регламент выполнения процесса «Приобретение товаров от поставщиков» в информационной системе для Спортивного магазина и осуществите интеграцию программных модулей.

# **Вариант 11**

**1.** Произведите анализ предметной области Юридической фирмы. Опишите бизнес-процессы предметной области. Постройте концептуальную схему информационной системы.

**2.** Разработайте регламент выполнения процесса «Ведение документооборота» в информационной системе для Юридической фирмы и осуществите интеграцию программных модулей.

# **Вариант 12**

**1.** Произведите анализ предметной области Сотового салона. Опишите бизнес-процессы предметной области. Постройте концептуальную схему информационной системы.

**2.** Разработайте регламент выполнения процесса «Работа с покупателями» в информационной системе для Салона сотовой связи и осуществите интеграцию программных модулей.

# **Вариант 13**

**1.** Произведите анализ предметной области Фирмы по оказанию бухгалтерских услуг. Опишите бизнес-процессы предметной области. Постройте концептуальную схему информационной системы.

**2.** Разработайте регламент выполнения процесса «Разработка документации по работе с клиентами» в информационной системе для Фирмы по оказанию бухгалтерских услуг и осуществите интеграцию программных модулей.

# **Вариант 14**

**1.** Произведите анализ предметной области Магазина одежды. Опишите бизнес-процессы предметной области. Постройте концептуальную схему информационной системы.

**2.** Разработайте регламент выполнения процесса «Автоматический расчет суммы товара во входящих документах» в информационной системе для Магазина одежды и осуществите интеграцию программных модулей.

# **Вариант 15**

**1.** Произведите анализ предметной области Магазина оргтехники. Опишите бизнес-процессы предметной области. Постройте концептуальную схему информационной системы.

**2.** Разработайте регламент выполнения процесса «Поставки товара» в информационной системе для Магазина оргтехники и осуществите интеграцию программных модулей

### **ПМ03 «Ревьюирование программных модулей»**

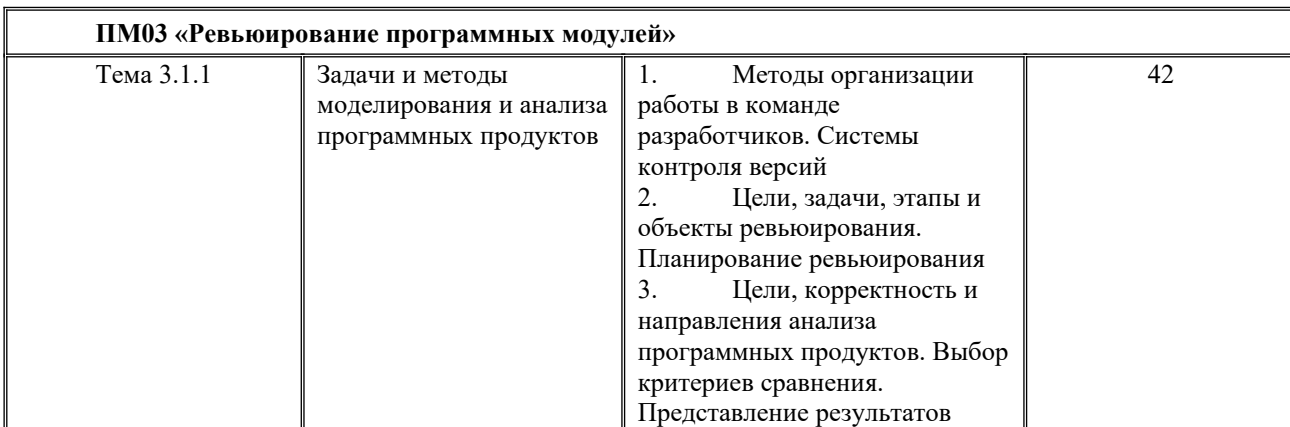

Тематический план и содержание учебной практики

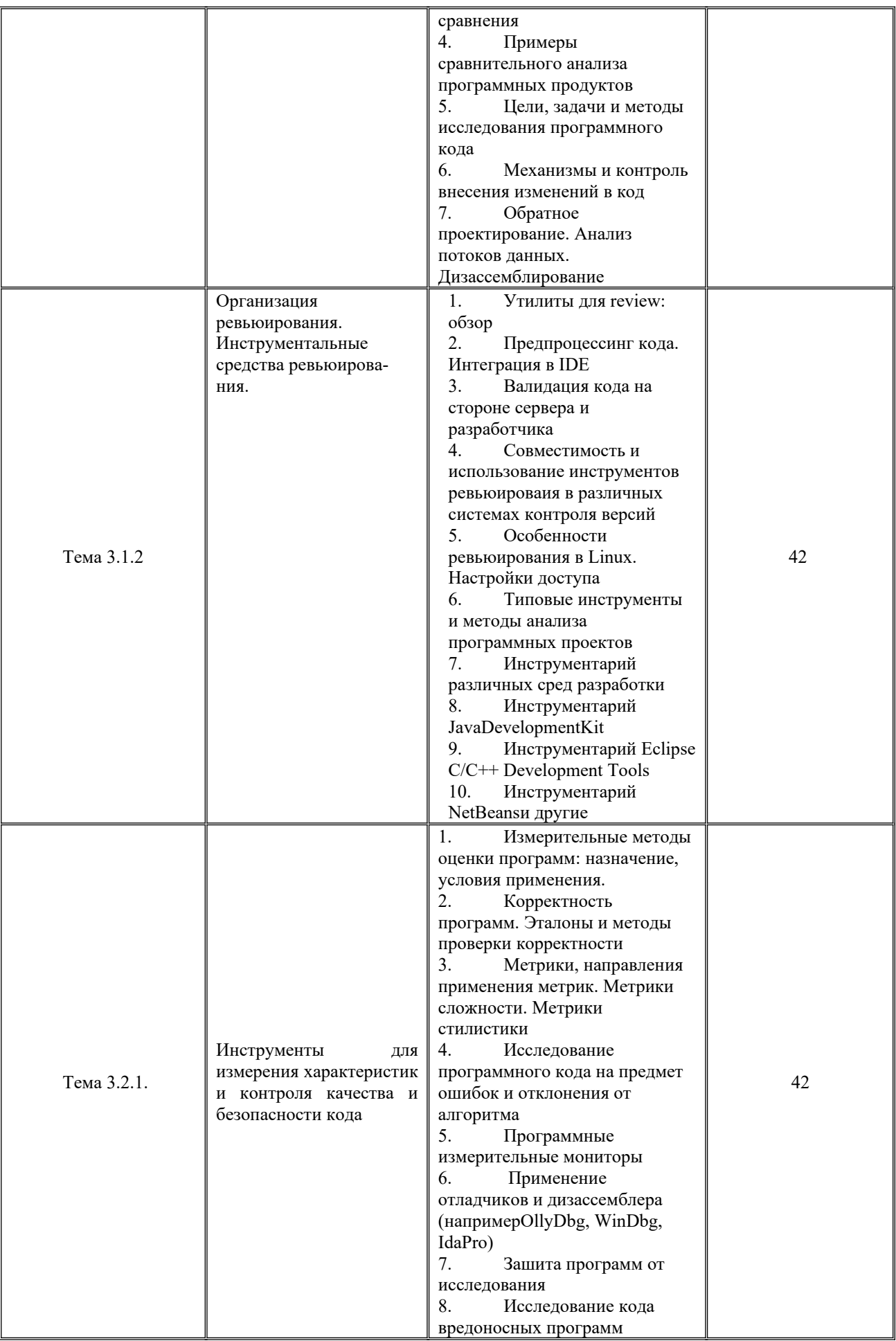

#### **Типовые практические задания по учебной практике**

#### **ПМ03 «Ревьюирование программных модулей»**

#### **Вариант 1**

Для предметной области «Страховая компания» разработать и описать:

диаграмму прецедентов, диаграмму деятельности, структуру классов.

Для алгоритма программы посчитать метрику Джилба

#### **Вариант 2**

Для предметной области «Гостиница» разработать и описать: диаграмму прецедентов, диаграмму деятельности, структуру классов.

Для алгоритма программы посчитать метрику Мак-Кейба

#### **Вариант 3**

Для предметной области «Ломбард» разработать и описать: диаграмму прецедентов, диаграмму деятельности, структуру классов. Для алгоритма программы посчитать метрику Граничных значений

#### **Вариант 4**

Для предметной области «Бюро по трудоустройству» разработать и описать: диаграмму прецедентов, диаграмму деятельности, структуру классов.

Для алгоритма программы посчитать метрику Джилба

#### **Вариант 5**

Для предметной области «Нотариальная контора» разработать и описать: диаграмму прецедентов, диаграмму деятельности, структуру классов. Для алгоритма программы посчитать метрику Мак-Кейба

#### **Вариант 6**

Для предметной области «Курсы по повышению квалификации» разработать и описать: диаграмму прецедентов, диаграмму деятельности, структуру классов.

Для алгоритма программы посчитать метрику Граничных значений

#### **Вариант 7**

Для предметной области «Туристическая фирма» разработать и описать: диаграмму прецедентов, диаграмму деятельности, структуру классов.

Для алгоритма программы посчитать метрику Джилба

## **Вариант 8**

Для предметной области «Грузовые перевозки» разработать и описать: диаграмму прецедентов, диаграмму деятельности, структуру классов. Для алгоритма программы посчитать метрику Мак-Кейба

## **Вариант 9**

Для предметной области «Переговорный пункт» разработать и описать: диаграмму прецедентов, диаграмму деятельности, структуру классов. Для алгоритма программы посчитать метрику Граничных значений

## **Вариант 10**

Для предметной области «Библиотека» разработать и описать: диаграмму прецедентов, диаграмму деятельности, структуру классов. Для алгоритма программы посчитать метрику Джилба

## **Вариант 11**

Для предметной области «Прокат автомобилей» разработать и описать: диаграмму прецедентов, диаграмму деятельности, структуру классов. Для алгоритма программы посчитать метрику Мак-Кейба

## **Вариант 12**

Для предметной области «Кредитный отдел банка» разработать и описать: диаграмму прецедентов, диаграмму деятельности, структуру классов. Для алгоритма программы посчитать метрику Граничных значений

## **Вариант 13**

Для предметной области «Инвестиционный отдел» разработать и описать: диаграмму прецедентов, диаграмму деятельности, структуру классов. Для алгоритма программы посчитать метрику Джилба

## **Вариант 14**

Для предметной области «Платная поликлиника» разработать и описать: диаграмму прецедентов, диаграмму деятельности, структуру классов. Для алгоритма программы посчитать метрику Мак-Кейба

## **Вариант 15**

Для предметной области «Интернет-магазин» разработать и описать: диаграмму прецедентов, диаграмму деятельности, структуру классов. Для алгоритма программы посчитать метрику Граничных значений

## **Вариант 16**

Для предметной области «Ювелирная мастерская» разработать и описать: диаграмму прецедентов, диаграмму деятельности, структуру классов. Для алгоритма программы посчитать метрику Джилба

### **Вариант 17**

Для предметной области «Парикмахерская» разработать и описать: диаграмму прецедентов, диаграмму деятельности, структуру классов. Для алгоритма программы посчитать метрику Мак-Кейба

### **Вариант 18**

Для предметной области «Химчистка» разработать и описать: диаграмму прецедентов, диаграмму деятельности, структуру классов.

Для алгоритма программы посчитать метрику Граничных значений

### **Вариант 19**

Для предметной области «Сдача в аренду торговых площадей» разработать и описать: диаграмму прецедентов, диаграмму деятельности, структуру классов.

Для алгоритма программы посчитать метрику Джилба

### **Вариант 20**

Для предметной области «Фирма по продаже запчастей» разработать и описать: диаграмму прецедентов, диаграмму деятельности, структуру классов.

Для алгоритма программы посчитать метрику Мак-Кейба

### **Вариант 21**

Для предметной области «Продуктовый магазин» разработать и описать: диаграмму прецедентов, диаграмму деятельности, структуру классов. Для алгоритма программы посчитать метрику Граничных значений

### **Вариант 22**

Для предметной области «Оптовый склад» разработать и описать: диаграмму прецедентов, диаграмму деятельности, структуру классов. Для алгоритма программы посчитать метрику Джилба

## **Вариант 23**

Для предметной области «Транспортные перевозки» разработать и описать: диаграмму прецедентов, диаграмму деятельности, структуру классов.

Для алгоритма программы посчитать метрику Мак-Кейба

## **Вариант 24**

Для предметной области «Рекламное агентство» разработать и описать: диаграмму прецедентов, диаграмму деятельности, структуру классов. Для алгоритма программы посчитать метрику Граничных значений

#### **Вариант 25**

Для предметной области «Прокат спортивного оборудования» разработать и описать: диаграмму прецедентов, диаграмму деятельности, структуру классов.

Для алгоритма программы посчитать метрику Джилба

#### **ПМ05 «Проектирование и разработка информационных систем»**

Тематический план и содержание учебной практики

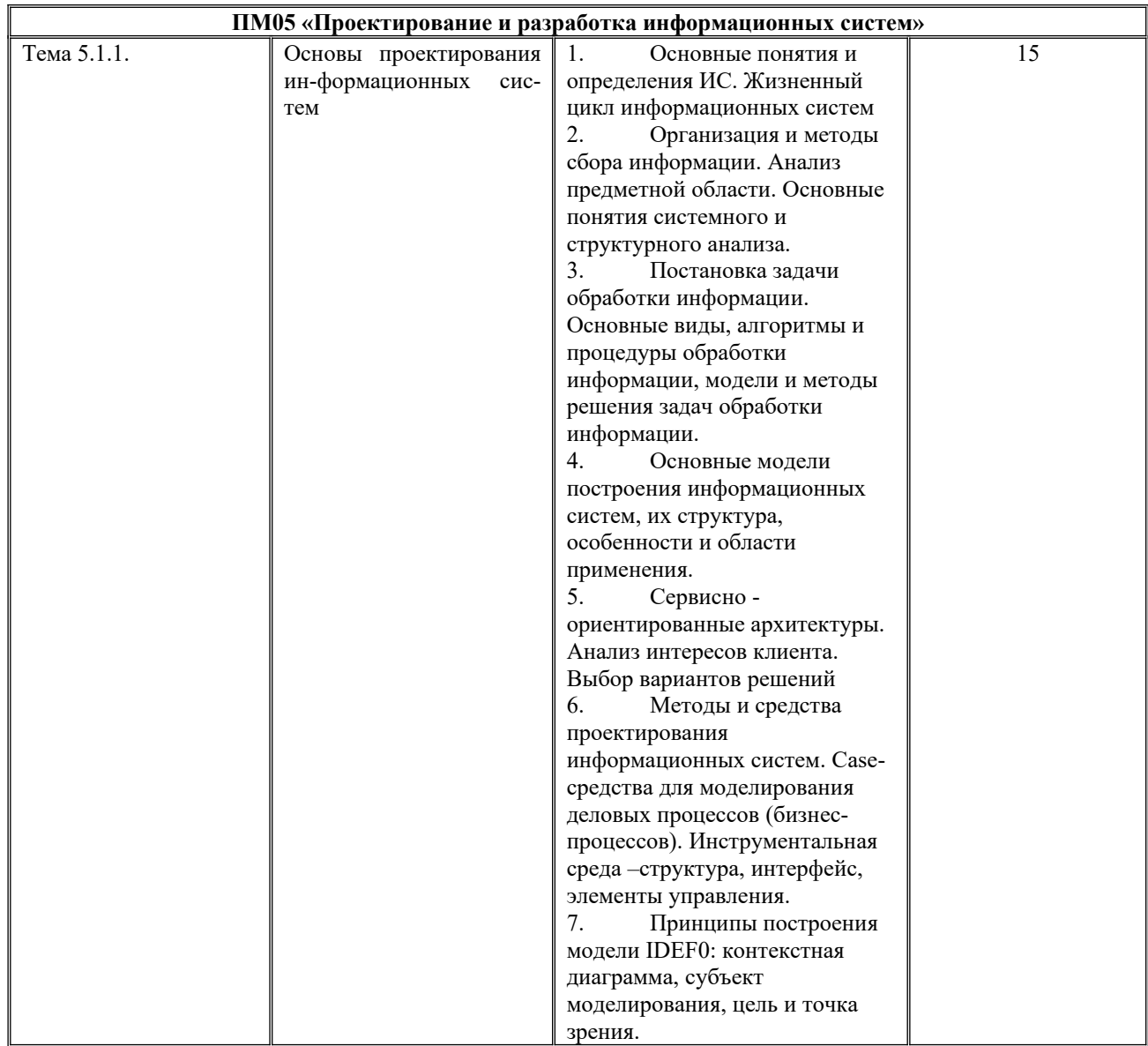

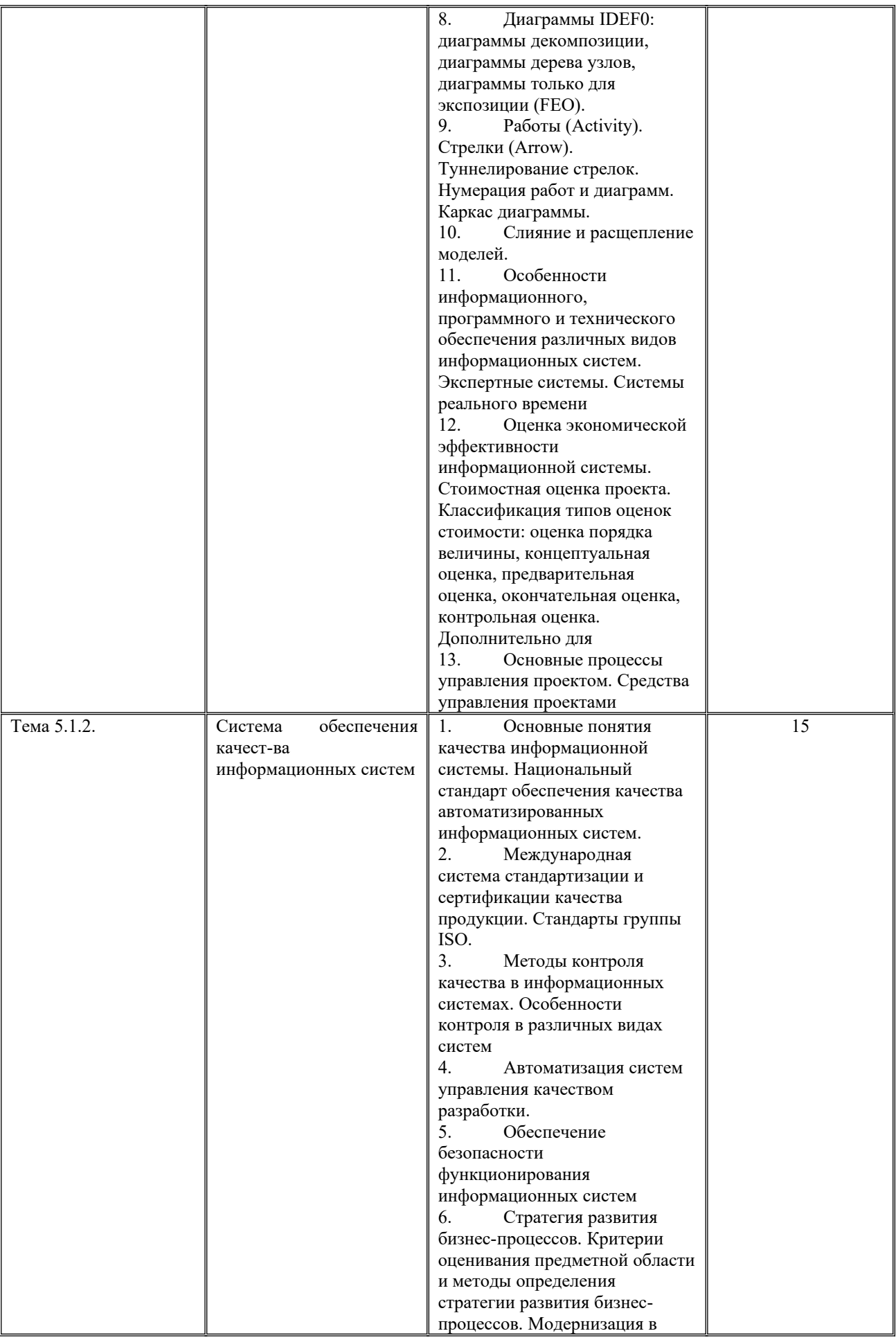

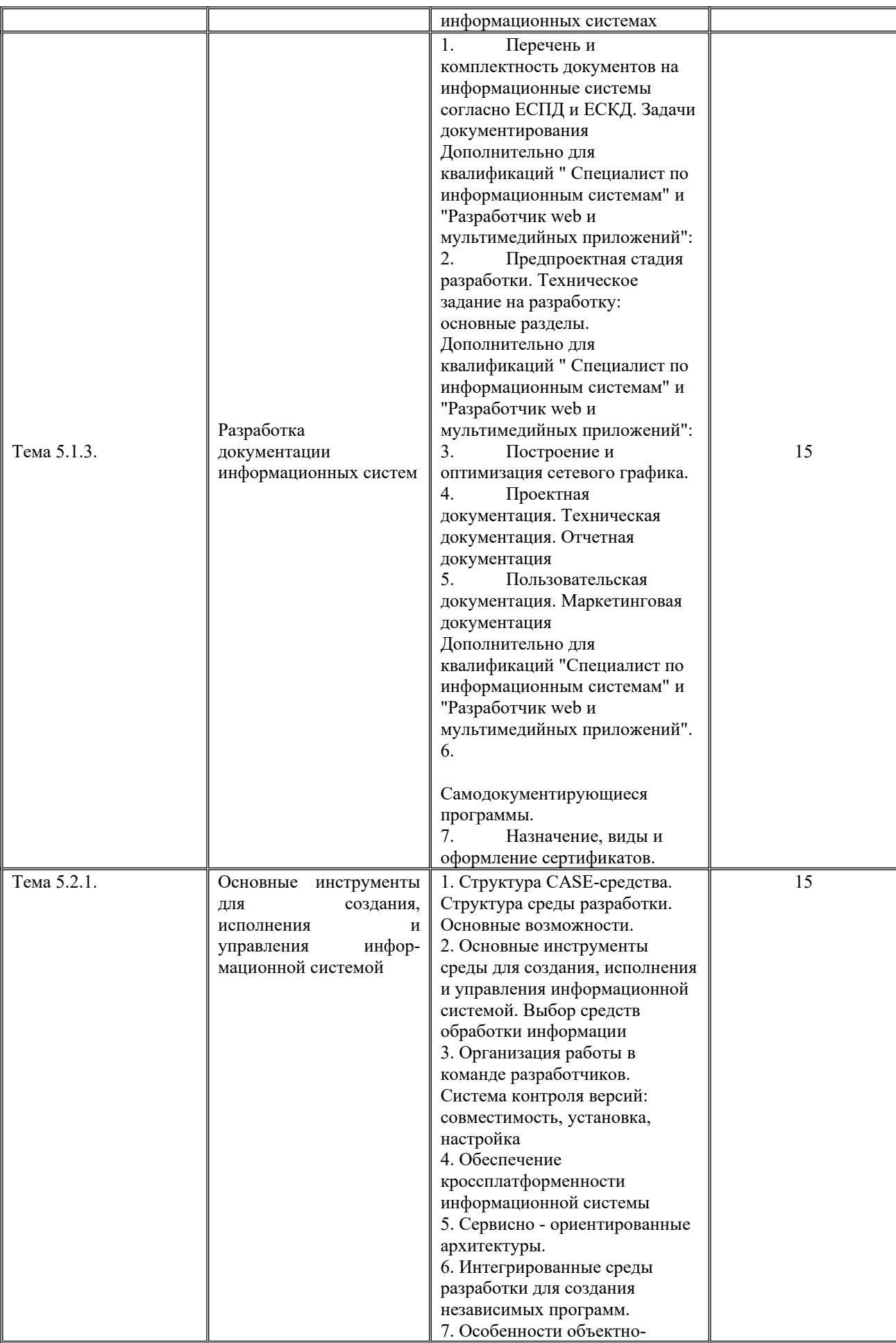

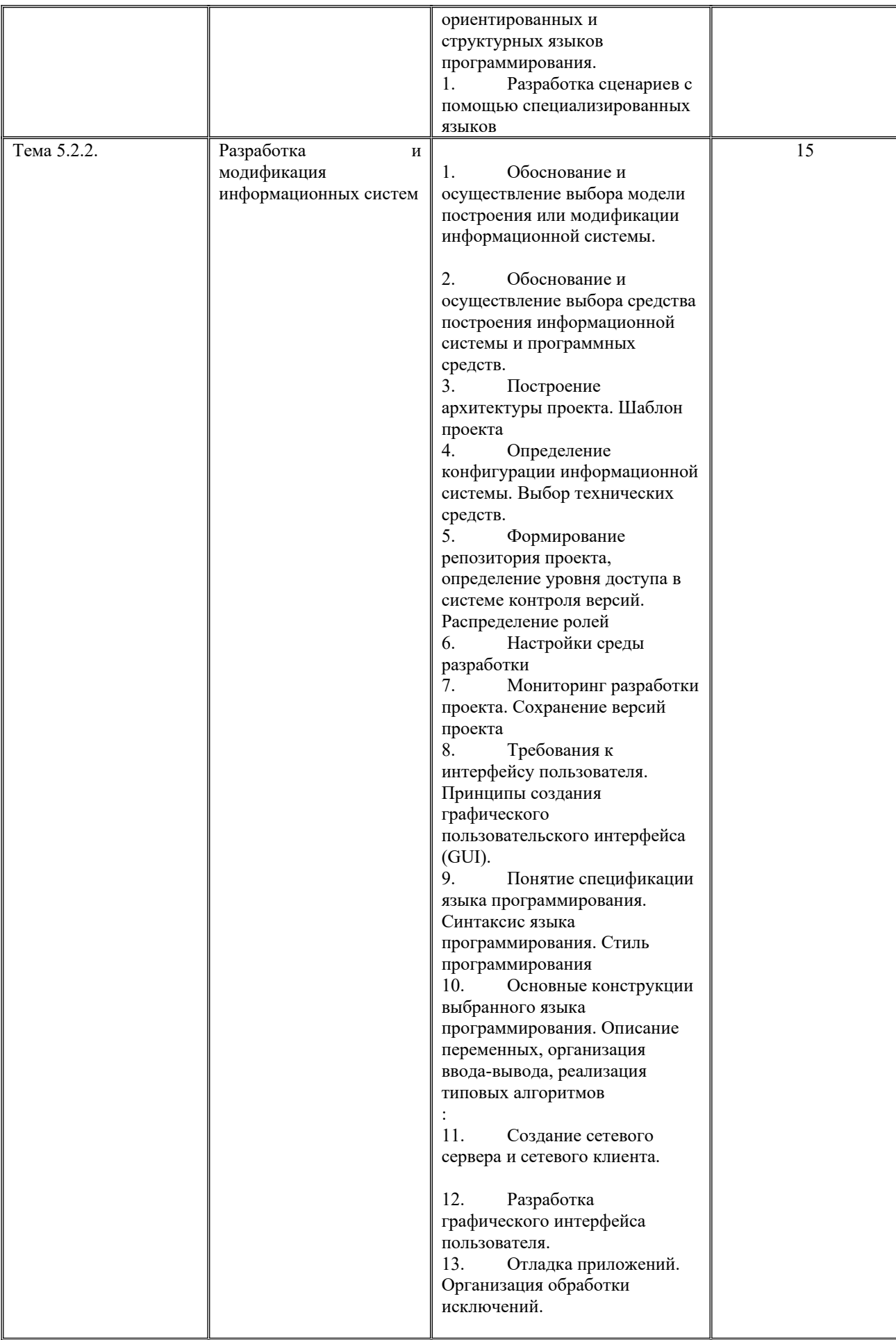

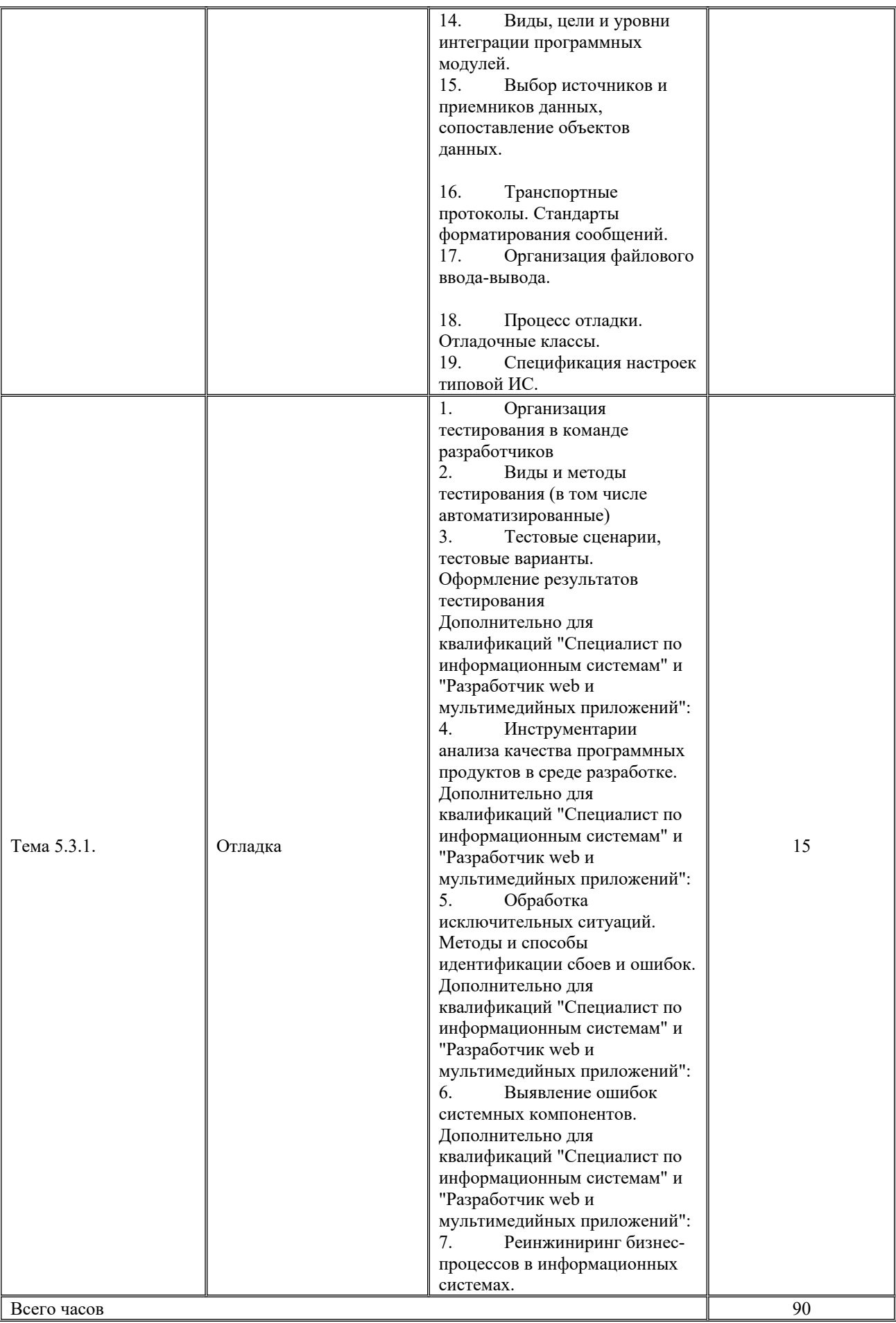

#### **Типовые практические задания по учебной практике**

#### **ПМ05 «Проектирование и разработка информационных систем»**

#### **Вариант № 1**

Разработать информационную систему для предметной области «Университет». Необходимо:

- 1) Сформировать требования к разрабатываемой информационной системе, техническое задание на проектирование,
- 2) Определить объекты (сущности) предметной области источники данных, которые должны быть включены в базу данных, и атрибуты каждой сущности, выявить связи между объектами;
- 3) Определить степень каждой выделенной связи (один-к-одному, один-комногим, многие-ко-многим) и класс принадлежности каждой сущности, который характеризует обязательность включения каждого экземпляра сущности в связь;
- 4) Построить ER-диаграмму, отображающую выделенные связи;

5) Сформировать таблицы базы данных по ER-диаграммам:

- а) определить нужное количество таблиц;
- б) определить атрибуты для всех таблиц.
- 5) Заполнить таблицы 10-15 записями.
- 6) Создать схему данных.
- 7) Создать 5-6 различных видов запросов.
- 8) Создать 5-6 разных видов отчетов.

9) Создать на основе созданных таблиц и запросов формы, содержащие кнопки перехода.

10) Создать кнопочную форму.

11) Разработать приложение к БД, используя любой язык программирования.

### **Вариант № 2**

Разработать информационную систему для предметной области «Гостиница». Необходимо:

- 5) Сформировать требования к разрабатываемой информационной системе, техническое задание на проектирование,
- 6) Определить объекты (сущности) предметной области источники данных, которые должны быть включены в базу данных, и атрибуты каждой сущности, выявить связи между объектами;
- 7) Определить степень каждой выделенной связи (один-к-одному, один-комногим, многие-ко-многим) и класс принадлежности каждой сущности, который характеризует обязательность включения каждого экземпляра сущности в связь;
- 8) Построить ER-диаграмму, отображающую выделенные связи;
- 5) Сформировать таблицы базы данных по ER-диаграммам:
	- а) определить нужное количество таблиц;
	- б) определить атрибуты для всех таблиц.
- 5) Заполнить таблицы 10-15 записями.
- 6) Создать схему данных.
- 7) Создать 5-6 различных видов запросов.
- 8) Создать 5-6 разных видов отчетов.

9) Создать на основе созданных таблиц и запросов формы, содержащие кнопки перехода.

10) Создать кнопочную форму.

11) Разработать приложение к БД, используя любой язык программирования.

#### **Вариант № 3**

Разработать информационную систему для предметной области «Отдел кадров». Необходимо:

- 1) Сформировать требования к разрабатываемой информационной системе, техническое задание на проектирование,
- 2) Определить объекты (сущности) предметной области источники данных, которые должны быть включены в базу данных, и атрибуты каждой сущности, выявить связи между объектами;
- 3) Определить степень каждой выделенной связи (один-к-одному, один-комногим, многие-ко-многим) и класс принадлежности каждой сущности, который характеризует обязательность включения каждого экземпляра сущности в связь;
- 4) Построить ER-диаграмму, отображающую выделенные связи;
- 5) Сформировать таблицы базы данных по ER-диаграммам: а) определить нужное количество таблиц; б) определить атрибуты для всех таблиц.
- 6) Заполнить таблицы 10-15 записями.
- 7) Создать схему данных.
- 8) Создать 5-6 различных видов запросов.
- 9) Создать 5-6 разных видов отчетов.
- 10) Создать на основе созданных таблиц и запросов формы, содержащие кнопки перехода.
- 11) Создать кнопочную форму.
- 12) Разработать приложение к БД, используя любой язык программирования.

#### **Вариант № 4**

Разработать информационную систему для предметной области «Автосалон». Необходимо:

- 1) Сформировать требования к разрабатываемой информационной системе, техническое задание на проектирование,
- 2) Определить объекты (сущности) предметной области источники данных, которые должны быть включены в базу данных, и атрибуты каждой сущности, выявить связи между объектами;
- 3) Определить степень каждой выделенной связи (один-к-одному, один-комногим, многие-ко-многим) и класс принадлежности каждой сущности, который характеризует обязательность включения каждого экземпляра сущности в связь;
- 4) Построить ER-диаграмму, отображающую выделенные связи;
- 5) Сформировать таблицы базы данных по ER-диаграммам: а) определить нужное количество таблиц; б) определить атрибуты для всех таблиц.
- 6) Заполнить таблицы 10-15 записями.
- 7) Создать схему данных.
- 8) Создать 5-6 различных видов запросов.
- 9) Создать 5-6 разных видов отчетов.
- 10) Создать на основе созданных таблиц и запросов формы, содержащие кнопки перехода.
- 11) Создать кнопочную форму.
- 12) Разработать приложение к БД, используя любой язык программирования.

## **Вариант № 5**

Разработать информационную систему для предметной области «Строительная компания». Необходимо:

- 1) Сформировать требования к разрабатываемой информационной системе, техническое задание на проектирование,
- 2) Определить объекты (сущности) предметной области источники данных, которые должны быть включены в базу данных, и атрибуты каждой сущности, выявить связи между объектами;
- 3) Определить степень каждой выделенной связи (один-к-одному, один-комногим, многие-ко-многим) и класс принадлежности каждой сущности, который характеризует обязательность включения каждого экземпляра сущности в связь;
- 4) Построить ER-диаграмму, отображающую выделенные связи;
- 5) Сформировать таблицы базы данных по ER-диаграммам: а) определить нужное количество таблиц; б) определить атрибуты для всех таблиц.
- 6) Заполнить таблицы 10-15 записями.
- 7) Создать схему данных.
- 8) Создать 5-6 различных видов запросов.
- 9) Создать 5-6 разных видов отчетов.
- 10) Создать на основе созданных таблиц и запросов формы, содержащие кнопки перехода.
- 11) Создать кнопочную форму.
- 12) Разработать приложение к БД, используя любой язык программирования.

Разработать информационную систему для предметной области «Библиотека». Необходимо:

- 1) Сформировать требования к разрабатываемой информационной системе, техническое задание на проектирование,
- 2) Определить объекты (сущности) предметной области источники данных, которые должны быть включены в базу данных, и атрибуты каждой сущности, выявить связи между объектами;
- 3) Определить степень каждой выделенной связи (один-к-одному, один-комногим, многие-ко-многим) и класс принадлежности каждой сущности, который характеризует обязательность включения каждого экземпляра сущности в связь;
- 4) Построить ER-диаграмму, отображающую выделенные связи;
- 5) Сформировать таблицы базы данных по ER-диаграммам: а) определить нужное количество таблиц; б) определить атрибуты для всех таблиц.
- 6) Заполнить таблицы 10-15 записями.
- 7) Создать схему данных.
- 8) Создать 5-6 различных видов запросов.
- 9) Создать 5-6 разных видов отчетов.
- 10) Создать на основе созданных таблиц и запросов формы, содержащие кнопки перехода.
- 11) Создать кнопочную форму.
- 12) Разработать приложение к БД, используя любой язык программирования.

## **Вариант № 7**

Разработать информационную систему для предметной области «Салон красоты». Необходимо:

- 1) Сформировать требования к разрабатываемой информационной системе, техническое задание на проектирование,
- 2) Определить объекты (сущности) предметной области источники данных, которые должны быть включены в базу данных, и атрибуты каждой сущности, выявить связи между объектами;
- 3) Определить степень каждой выделенной связи (один-к-одному, один-комногим, многие-ко-многим) и класс принадлежности каждой сущности, который характеризует обязательность включения каждого экземпляра сущности в связь;
- 4) Построить ER-диаграмму, отображающую выделенные связи;
- 5) Сформировать таблицы базы данных по ER-диаграммам: а) определить нужное количество таблиц; б) определить атрибуты для всех таблиц.
- 6) Заполнить таблицы 10-15 записями.
- 7) Создать схему данных.
- 8) Создать 5-6 различных видов запросов.
- 9) Создать 5-6 разных видов отчетов.
- 10) Создать на основе созданных таблиц и запросов формы, содержащие кнопки перехода.
- 11) Создать кнопочную форму.
- 12) Разработать приложение к БД, используя любой язык программирования.

Разработать информационную систему для предметной области «Магазин». Необходимо:

- 1) Сформировать требования к разрабатываемой информационной системе, техническое задание на проектирование,
- 2) Определить объекты (сущности) предметной области источники данных, которые должны быть включены в базу данных, и атрибуты каждой сущности, выявить связи между объектами;
- 3) Определить степень каждой выделенной связи (один-к-одному, один-комногим, многие-ко-многим) и класс принадлежности каждой сущности, который характеризует обязательность включения каждого экземпляра сущности в связь;
- 4) Построить ER-диаграмму, отображающую выделенные связи;
- 5) Сформировать таблицы базы данных по ER-диаграммам: а) определить нужное количество таблиц;
	- б) определить атрибуты для всех таблиц.
- 6) Заполнить таблицы 10-15 записями.
- 7) Создать схему данных.
- 8) Создать 5-6 различных видов запросов.
- 9) Создать 5-6 разных видов отчетов.
- 10) Создать на основе созданных таблиц и запросов формы, содержащие кнопки перехода.
- 11) Создать кнопочную форму.
- 12) Разработать приложение к БД, используя любой язык программирования.

#### **Вариант № 9**

Разработать информационную систему для предметной области «Склад». Необходимо:

1) Сформировать требования к разрабатываемой информационной системе, техническое задание на проектирование,

- 2) Определить объекты (сущности) предметной области источники данных, которые должны быть включены в базу данных, и атрибуты каждой сущности, выявить связи между объектами;
- 3) Определить степень каждой выделенной связи (один-к-одному, один-комногим, многие-ко-многим) и класс принадлежности каждой сущности, который характеризует обязательность включения каждого экземпляра сущности в связь;
- 4) Построить ER-диаграмму, отображающую выделенные связи;
- 5) Сформировать таблицы базы данных по ER-диаграммам: а) определить нужное количество таблиц; б) определить атрибуты для всех таблиц.
- 6) Заполнить таблицы 10-15 записями.
- 7) Создать схему данных.
- 8) Создать 5-6 различных видов запросов.
- 9) Создать 5-6 разных видов отчетов.
- 10) Создать на основе созданных таблиц и запросов формы, содержащие кнопки перехода.
- 11) Создать кнопочную форму.
- 12) Разработать приложение к БД, используя любой язык программирования.

Разработать информационную систему для предметной области «Общежитие». Необходимо:

- 1) Сформировать требования к разрабатываемой информационной системе, техническое задание на проектирование,
- 2) Определить объекты (сущности) предметной области источники данных, которые должны быть включены в базу данных, и атрибуты каждой сущности, выявить связи между объектами;
- 3) Определить степень каждой выделенной связи (один-к-одному, один-комногим, многие-ко-многим) и класс принадлежности каждой сущности, который характеризует обязательность включения каждого экземпляра сущности в связь;
- 4) Построить ER-диаграмму, отображающую выделенные связи;
- 5) Сформировать таблицы базы данных по ER-диаграммам: а) определить нужное количество таблиц; б) определить атрибуты для всех таблиц.
- 6) Заполнить таблицы 10-15 записями.
- 7) Создать схему данных.
- 8) Создать 5-6 различных видов запросов.
- 9) Создать 5-6 разных видов отчетов.
- 10) Создать на основе созданных таблиц и запросов формы, содержащие кнопки перехода.
- 11) Создать кнопочную форму.

12) Разработать приложение к БД, используя любой язык программирования.

## **Вариант № 11**

Разработать информационную систему для предметной области «Автовокзал». Необходимо:

- 1) Сформировать требования к разрабатываемой информационной системе, техническое задание на проектирование,
- 2) Определить объекты (сущности) предметной области источники данных, которые должны быть включены в базу данных, и атрибуты каждой сущности, выявить связи между объектами;
- 3) Определить степень каждой выделенной связи (один-к-одному, один-комногим, многие-ко-многим) и класс принадлежности каждой сущности, который характеризует обязательность включения каждого экземпляра сущности в связь;
- 4) Построить ER-диаграмму, отображающую выделенные связи;
- 5) Сформировать таблицы базы данных по ER-диаграммам: а) определить нужное количество таблиц; б) определить атрибуты для всех таблиц.
- 6) Заполнить таблицы 10-15 записями.
- 7) Создать схему данных.
- 8) Создать 5-6 различных видов запросов.
- 9) Создать 5-6 разных видов отчетов.
- 10) Создать на основе созданных таблиц и запросов формы, содержащие кнопки перехода.
- 11) Создать кнопочную форму.
- 12) Разработать приложение к БД, используя любой язык программирования.

### **Вариант № 12**

Разработать информационную систему для предметной области «Ресторан». Необходимо:

- 1) Сформировать требования к разрабатываемой информационной системе, техническое задание на проектирование,
- 2) Определить объекты (сущности) предметной области источники данных, которые должны быть включены в базу данных, и атрибуты каждой сущности, выявить связи между объектами;
- 3) Определить степень каждой выделенной связи (один-к-одному, один-комногим, многие-ко-многим) и класс принадлежности каждой сущности, который характеризует обязательность включения каждого экземпляра сущности в связь;
- 4) Построить ER-диаграмму, отображающую выделенные связи;
- 5) Сформировать таблицы базы данных по ER-диаграммам: а) определить нужное количество таблиц;
	- б) определить атрибуты для всех таблиц.
- 6) Заполнить таблицы 10-15 записями.
- 7) Создать схему данных.
- 8) Создать 5-6 различных видов запросов.
- 9) Создать 5-6 разных видов отчетов.
- 10) Создать на основе созданных таблиц и запросов формы, содержащие кнопки перехода.
- 11) Создать кнопочную форму.
- 12) Разработать приложение к БД, используя любой язык программирования.

Разработать информационную систему для предметной области «Клининговые услуги». Необходимо:

- 1) Сформировать требования к разрабатываемой информационной системе, техническое задание на проектирование,
- 2) Определить объекты (сущности) предметной области источники данных, которые должны быть включены в базу данных, и атрибуты каждой сущности, выявить связи между объектами;
- 3) Определить степень каждой выделенной связи (один-к-одному, один-комногим, многие-ко-многим) и класс принадлежности каждой сущности, который характеризует обязательность включения каждого экземпляра сущности в связь;
- 4) Построить ER-диаграмму, отображающую выделенные связи;
- 5) Сформировать таблицы базы данных по ER-диаграммам: а) определить нужное количество таблиц; б) определить атрибуты для всех таблиц.
- 6) Заполнить таблицы 10-15 записями.
- 7) Создать схему данных.
- 8) Создать 5-6 различных видов запросов.
- 9) Создать 5-6 разных видов отчетов.
- 10) Создать на основе созданных таблиц и запросов формы, содержащие кнопки перехода.
- 11) Создать кнопочную форму.
- 12) Разработать приложение к БД, используя любой язык программирования.

### **Вариант № 14**

Разработать информационную систему для предметной области «Турагенство». Необходимо:

- 1) Сформировать требования к разрабатываемой информационной системе, техническое задание на проектирование,
- 2) Определить объекты (сущности) предметной области источники данных, которые должны быть включены в базу данных, и атрибуты каждой сущности, выявить связи между объектами;
- 3) Определить степень каждой выделенной связи (один-к-одному, один-комногим, многие-ко-многим) и класс принадлежности каждой сущности,

который характеризует обязательность включения каждого экземпляра сущности в связь;

- 4) Построить ER-диаграмму, отображающую выделенные связи;
- 5) Сформировать таблицы базы данных по ER-диаграммам: а) определить нужное количество таблиц; б) определить атрибуты для всех таблиц.
- 6) Заполнить таблицы 10-15 записями.
- 7) Создать схему данных.
- 8) Создать 5-6 различных видов запросов.
- 9) Создать 5-6 разных видов отчетов.
- 10) Создать на основе созданных таблиц и запросов формы, содержащие кнопки перехода.
- 11) Создать кнопочную форму.
- 12) Разработать приложение к БД, используя любой язык программирования.

#### **Вариант № 15**

Разработать информационную систему для предметной области «Агенство недвижимости». Необходимо:

- 1) Сформировать требования к разрабатываемой информационной системе, техническое задание на проектирование,
- 2) Определить объекты (сущности) предметной области источники данных, которые должны быть включены в базу данных, и атрибуты каждой сущности, выявить связи между объектами;
- 3) Определить степень каждой выделенной связи (один-к-одному, один-комногим, многие-ко-многим) и класс принадлежности каждой сущности, который характеризует обязательность включения каждого экземпляра сущности в связь;
- 4) Построить ER-диаграмму, отображающую выделенные связи;
- 5) Сформировать таблицы базы данных по ER-диаграммам: а) определить нужное количество таблиц; б) определить атрибуты для всех таблиц.
- 6) Заполнить таблицы 10-15 записями.
- 7) Создать схему данных.
- 8) Создать 5-6 различных видов запросов.
- 9) Создать 5-6 разных видов отчетов.
- 10) Создать на основе созданных таблиц и запросов формы, содержащие кнопки перехода.
- 11) Создать кнопочную форму.
- 12) Разработать приложение к БД, используя любой язык программирования.

### **Вариант № 16**

Разработать информационную систему для предметной области «Поликлиника». Необходимо:

- 1) Сформировать требования к разрабатываемой информационной системе, техническое задание на проектирование,
- 2) Определить объекты (сущности) предметной области источники данных, которые должны быть включены в базу данных, и атрибуты каждой сущности, выявить связи между объектами;
- 3) Определить степень каждой выделенной связи (один-к-одному, один-комногим, многие-ко-многим) и класс принадлежности каждой сущности, который характеризует обязательность включения каждого экземпляра сущности в связь;
- 4) Построить ER-диаграмму, отображающую выделенные связи;
- 5) Сформировать таблицы базы данных по ER-диаграммам: а) определить нужное количество таблиц; б) определить атрибуты для всех таблиц.
- 6) Заполнить таблицы 10-15 записями.
- 7) Создать схему данных.
- 8) Создать 5-6 различных видов запросов.
- 9) Создать 5-6 разных видов отчетов.
- 10) Создать на основе созданных таблиц и запросов формы, содержащие кнопки перехода.
- 11) Создать кнопочную форму.
- 12) Разработать приложение к БД, используя любой язык программирования.

Разработать информационную систему для предметной области «Кадровое агенство». Необходимо:

- 1) Сформировать требования к разрабатываемой информационной системе, техническое задание на проектирование,
- 2) Определить объекты (сущности) предметной области источники данных, которые должны быть включены в базу данных, и атрибуты каждой сущности, выявить связи между объектами;
- 3) Определить степень каждой выделенной связи (один-к-одному, один-комногим, многие-ко-многим) и класс принадлежности каждой сущности, который характеризует обязательность включения каждого экземпляра сущности в связь;
- 4) Построить ER-диаграмму, отображающую выделенные связи;
- 5) Сформировать таблицы базы данных по ER-диаграммам: а) определить нужное количество таблиц; б) определить атрибуты для всех таблиц.
- 6) Заполнить таблицы 10-15 записями.
- 7) Создать схему данных.
- 8) Создать 5-6 различных видов запросов.
- 9) Создать 5-6 разных видов отчетов.
- 10) Создать на основе созданных таблиц и запросов формы, содержащие кнопки перехода.
- 11) Создать кнопочную форму.
- 12) Разработать приложение к БД, используя любой язык программирования.

Разработать информационную систему для предметной области «Спортивная школа». Необходимо:

- 1) Сформировать требования к разрабатываемой информационной системе, техническое задание на проектирование,
- 2) Определить объекты (сущности) предметной области источники данных, которые должны быть включены в базу данных, и атрибуты каждой сущности, выявить связи между объектами;
- 3) Определить степень каждой выделенной связи (один-к-одному, один-комногим, многие-ко-многим) и класс принадлежности каждой сущности, который характеризует обязательность включения каждого экземпляра сущности в связь;
- 4) Построить ER-диаграмму, отображающую выделенные связи;
- 5) Сформировать таблицы базы данных по ER-диаграммам: а) определить нужное количество таблиц; б) определить атрибуты для всех таблиц.
- 6) Заполнить таблицы 10-15 записями.
- 7) Создать схему данных.
- 8) Создать 5-6 различных видов запросов.
- 9) Создать 5-6 разных видов отчетов.
- 10) Создать на основе созданных таблиц и запросов формы, содержащие кнопки перехода.
- 11) Создать кнопочную форму.
- 12) Разработать приложение к БД, используя любой язык программирования.

### **Вариант № 19**

Разработать информационную систему для предметной области «Кинотеатр». Необходимо:

- 1) Сформировать требования к разрабатываемой информационной системе, техническое задание на проектирование,
- 2) Определить объекты (сущности) предметной области источники данных, которые должны быть включены в базу данных, и атрибуты каждой сущности, выявить связи между объектами;
- 3) Определить степень каждой выделенной связи (один-к-одному, один-комногим, многие-ко-многим) и класс принадлежности каждой сущности, который характеризует обязательность включения каждого экземпляра сущности в связь;
- 4) Построить ER-диаграмму, отображающую выделенные связи;
- 5) Сформировать таблицы базы данных по ER-диаграммам: а) определить нужное количество таблиц;

б) определить атрибуты для всех таблиц.

- 6) Заполнить таблицы 10-15 записями.
- 7) Создать схему данных.
- 8) Создать 5-6 различных видов запросов.
- 9) Создать 5-6 разных видов отчетов.
- 10) Создать на основе созданных таблиц и запросов формы, содержащие кнопки перехода.
- 11) Создать кнопочную форму.
- 12) Разработать приложение к БД, используя любой язык программирования.

#### **Вариант № 20**

Разработать информационную систему для предметной области «Детский сад». Необходимо:

- 1) Сформировать требования к разрабатываемой информационной системе, техническое задание на проектирование,
- 2) Определить объекты (сущности) предметной области источники данных, которые должны быть включены в базу данных, и атрибуты каждой сущности, выявить связи между объектами;
- 3) Определить степень каждой выделенной связи (один-к-одному, один-комногим, многие-ко-многим) и класс принадлежности каждой сущности, который характеризует обязательность включения каждого экземпляра сущности в связь;
- 4) Построить ER-диаграмму, отображающую выделенные связи;
- 5) Сформировать таблицы базы данных по ER-диаграммам: а) определить нужное количество таблиц; б) определить атрибуты для всех таблиц.
- 6) Заполнить таблицы 10-15 записями.
- 7) Создать схему данных.
- 8) Создать 5-6 различных видов запросов.
- 9) Создать 5-6 разных видов отчетов.
- 10) Создать на основе созданных таблиц и запросов формы, содержащие кнопки перехода.
- 11) Создать кнопочную форму.
- 12) Разработать приложение к БД, используя любой язык программирования.

### **Вариант № 21**

Разработать информационную систему для предметной области «Автозаправка». Необходимо:

- 1) Сформировать требования к разрабатываемой информационной системе, техническое задание на проектирование,
- 2) Определить объекты (сущности) предметной области источники данных, которые должны быть включены в базу данных, и атрибуты каждой сущности, выявить связи между объектами;
- 3) Определить степень каждой выделенной связи (один-к-одному, один-комногим, многие-ко-многим) и класс принадлежности каждой сущности, который характеризует обязательность включения каждого экземпляра сущности в связь;
- 4) Построить ER-диаграмму, отображающую выделенные связи;
- 5) Сформировать таблицы базы данных по ER-диаграммам: а) определить нужное количество таблиц; б) определить атрибуты для всех таблиц.
- 6) Заполнить таблицы 10-15 записями.
- 7) Создать схему данных.
- 8) Создать 5-6 различных видов запросов.
- 9) Создать 5-6 разных видов отчетов.
- 10) Создать на основе созданных таблиц и запросов формы, содержащие кнопки перехода.
- 11) Создать кнопочную форму.
- 12) Разработать приложение к БД, используя любой язык программирования.

Разработать информационную систему для предметной области «Ремонтная мастерская». Необходимо:

- 1) Сформировать требования к разрабатываемой информационной системе, техническое задание на проектирование,
- 2) Определить объекты (сущности) предметной области источники данных, которые должны быть включены в базу данных, и атрибуты каждой сущности, выявить связи между объектами;
- 3) Определить степень каждой выделенной связи (один-к-одному, один-комногим, многие-ко-многим) и класс принадлежности каждой сущности, который характеризует обязательность включения каждого экземпляра сущности в связь;
- 4) Построить ER-диаграмму, отображающую выделенные связи;
- 5) Сформировать таблицы базы данных по ER-диаграммам: а) определить нужное количество таблиц; б) определить атрибуты для всех таблиц.
- 6) Заполнить таблицы 10-15 записями.
- 7) Создать схему данных.
- 8) Создать 5-6 различных видов запросов.
- 9) Создать 5-6 разных видов отчетов.
- 10) Создать на основе созданных таблиц и запросов формы, содержащие кнопки перехода.
- 11) Создать кнопочную форму.
- 12) Разработать приложение к БД, используя любой язык программирования.

#### **Вариант № 23**

Разработать информационную систему для предметной области «Ателье по пошиву одежды». Необходимо:

- 1) Сформировать требования к разрабатываемой информационной системе, техническое задание на проектирование,
- 2) Определить объекты (сущности) предметной области источники данных, которые должны быть включены в базу данных, и атрибуты каждой сущности, выявить связи между объектами;
- 3) Определить степень каждой выделенной связи (один-к-одному, один-комногим, многие-ко-многим) и класс принадлежности каждой сущности, который характеризует обязательность включения каждого экземпляра сущности в связь;
- 4) Построить ER-диаграмму, отображающую выделенные связи;
- 5) Сформировать таблицы базы данных по ER-диаграммам: а) определить нужное количество таблиц; б) определить атрибуты для всех таблиц.
- 6) Заполнить таблицы 10-15 записями.
- 7) Создать схему данных.
- 8) Создать 5-6 различных видов запросов.
- 9) Создать 5-6 разных видов отчетов.
- 10) Создать на основе созданных таблиц и запросов формы, содержащие кнопки перехода.
- 11) Создать кнопочную форму.
- 12) Разработать приложение к БД, используя любой язык программирования.

### **Вариант № 24**

Разработать информационную систему для предметной области «Детский развлекательный центр». Необходимо:

- 1) Сформировать требования к разрабатываемой информационной системе, техническое задание на проектирование,
- 2) Определить объекты (сущности) предметной области источники данных, которые должны быть включены в базу данных, и атрибуты каждой сущности, выявить связи между объектами;
- 3) Определить степень каждой выделенной связи (один-к-одному, один-комногим, многие-ко-многим) и класс принадлежности каждой сущности, который характеризует обязательность включения каждого экземпляра сущности в связь;
- 4) Построить ER-диаграмму, отображающую выделенные связи;
- 5) Сформировать таблицы базы данных по ER-диаграммам: а) определить нужное количество таблиц; б) определить атрибуты для всех таблиц.
- 6) Заполнить таблицы 10-15 записями.
- 7) Создать схему данных.
- 8) Создать 5-6 различных видов запросов.
- 9) Создать 5-6 разных видов отчетов.
- 10) Создать на основе созданных таблиц и запросов формы, содержащие кнопки перехода.
- 11) Создать кнопочную форму.
- 12) Разработать приложение к БД, используя любой язык программирования.

Разработать информационную систему для предметной области «Учёт заказов фирмы». Необходимо:

- 1) Сформировать требования к разрабатываемой информационной системе, техническое задание на проектирование,
- 2) Определить объекты (сущности) предметной области источники данных, которые должны быть включены в базу данных, и атрибуты каждой сущности, выявить связи между объектами;
- 3) Определить степень каждой выделенной связи (один-к-одному, один-комногим, многие-ко-многим) и класс принадлежности каждой сущности, который характеризует обязательность включения каждого экземпляра сущности в связь;
- 4) Построить ER-диаграмму, отображающую выделенные связи;
- 5) Сформировать таблицы базы данных по ER-диаграммам: а) определить нужное количество таблиц; б) определить атрибуты для всех таблиц.
- 6) Заполнить таблицы 10-15 записями.
- 7) Создать схему данных.
- 8) Создать 5-6 различных видов запросов.
- 9) Создать 5-6 разных видов отчетов.
- 10) Создать на основе созданных таблиц и запросов формы, содержащие кнопки перехода.
- 11) Создать кнопочную форму.
- 12) Разработать приложение к БД, используя любой язык программирования.

## **Вариант № 26**

Разработать информационную систему для предметной области «Бассейн». Необходимо:

- 1) Сформировать требования к разрабатываемой информационной системе, техническое задание на проектирование,
- 2) Определить объекты (сущности) предметной области источники данных, которые должны быть включены в базу данных, и атрибуты каждой сущности, выявить связи между объектами;
- 3) Определить степень каждой выделенной связи (один-к-одному, один-комногим, многие-ко-многим) и класс принадлежности каждой сущности, который характеризует обязательность включения каждого экземпляра сущности в связь;
- 4) Построить ER-диаграмму, отображающую выделенные связи;
- 5) Сформировать таблицы базы данных по ER-диаграммам: а) определить нужное количество таблиц; б) определить атрибуты для всех таблиц.
- 6) Заполнить таблицы 10-15 записями.
- 7) Создать схему данных.
- 8) Создать 5-6 различных видов запросов.
- 9) Создать 5-6 разных видов отчетов.
- 10) Создать на основе созданных таблиц и запросов формы, содержащие кнопки перехода.
- 11) Создать кнопочную форму.
- 12) Разработать приложение к БД, используя любой язык программирования.

Разработать информационную систему для предметной области «Каток». Необходимо:

- 1) Сформировать требования к разрабатываемой информационной системе, техническое задание на проектирование,
- 2) Определить объекты (сущности) предметной области источники данных, которые должны быть включены в базу данных, и атрибуты каждой сущности, выявить связи между объектами;
- 3) Определить степень каждой выделенной связи (один-к-одному, один-комногим, многие-ко-многим) и класс принадлежности каждой сущности, который характеризует обязательность включения каждого экземпляра сущности в связь;
- 4) Построить ER-диаграмму, отображающую выделенные связи;
- 5) Сформировать таблицы базы данных по ER-диаграммам: а) определить нужное количество таблиц;
	- б) определить атрибуты для всех таблиц.
- 6) Заполнить таблицы 10-15 записями.
- 7) Создать схему данных.
- 8) Создать 5-6 различных видов запросов.
- 9) Создать 5-6 разных видов отчетов.
- 10) Создать на основе созданных таблиц и запросов формы, содержащие кнопки перехода.
- 11) Создать кнопочную форму.
- 12) Разработать приложение к БД, используя любой язык программирования.

### **Вариант № 28**

Разработать информационную систему для предметной области «Издательское агенство». Необходимо:

1) Сформировать требования к разрабатываемой информационной системе, техническое задание на проектирование,

- 2) Определить объекты (сущности) предметной области источники данных, которые должны быть включены в базу данных, и атрибуты каждой сущности, выявить связи между объектами;
- 3) Определить степень каждой выделенной связи (один-к-одному, один-комногим, многие-ко-многим) и класс принадлежности каждой сущности, который характеризует обязательность включения каждого экземпляра сущности в связь;
- 4) Построить ER-диаграмму, отображающую выделенные связи;
- 5) Сформировать таблицы базы данных по ER-диаграммам: а) определить нужное количество таблиц; б) определить атрибуты для всех таблиц.
- 6) Заполнить таблицы 10-15 записями.
- 7) Создать схему данных.
- 8) Создать 5-6 различных видов запросов.
- 9) Создать 5-6 разных видов отчетов.
- 10) Создать на основе созданных таблиц и запросов формы, содержащие кнопки перехода.
- 11) Создать кнопочную форму.
- 12) Разработать приложение к БД, используя любой язык программирования.

Разработать информационную систему для предметной области «Библиотека». Необходимо:

- 1) Сформировать требования к разрабатываемой информационной системе, техническое задание на проектирование,
- 2) Определить объекты (сущности) предметной области источники данных, которые должны быть включены в базу данных, и атрибуты каждой сущности, выявить связи между объектами;
- 3) Определить степень каждой выделенной связи (один-к-одному, один-комногим, многие-ко-многим) и класс принадлежности каждой сущности, который характеризует обязательность включения каждого экземпляра сущности в связь;
- 4) Построить ER-диаграмму, отображающую выделенные связи;
- 5) Сформировать таблицы базы данных по ER-диаграммам: а) определить нужное количество таблиц; б) определить атрибуты для всех таблиц.
- 6) Заполнить таблицы 10-15 записями.
- 7) Создать схему данных.
- 8) Создать 5-6 различных видов запросов.
- 9) Создать 5-6 разных видов отчетов.
- 10) Создать на основе созданных таблиц и запросов формы, содержащие кнопки перехода.
- 11) Создать кнопочную форму.

12) Разработать приложение к БД, используя любой язык программирования.

#### **Вариант № 30**

Разработать информационную систему для предметной области «Библиотека». Необходимо:

- 1) Сформировать требования к разрабатываемой информационной системе, техническое задание на проектирование,
- 2) Определить объекты (сущности) предметной области источники данных, которые должны быть включены в базу данных, и атрибуты каждой сущности, выявить связи между объектами;
- 3) Определить степень каждой выделенной связи (один-к-одному, один-комногим, многие-ко-многим) и класс принадлежности каждой сущности, который характеризует обязательность включения каждого экземпляра сущности в связь;
- 4) Построить ER-диаграмму, отображающую выделенные связи;
- 5) Сформировать таблицы базы данных по ER-диаграммам: а) определить нужное количество таблиц; б) определить атрибуты для всех таблиц.
- 6) Заполнить таблицы 10-15 записями.
- 7) Создать схему данных.
- 8) Создать 5-6 различных видов запросов.
- 9) Создать 5-6 разных видов отчетов.
- 10) Создать на основе созданных таблиц и запросов формы, содержащие кнопки перехода.
- 11) Создать кнопочную форму.
- 12) Разработать приложение к БД, используя любой язык программирования.

### **ПМ06 «Сопровождение информационных систем»**

Тематический план и содержание учебной практики

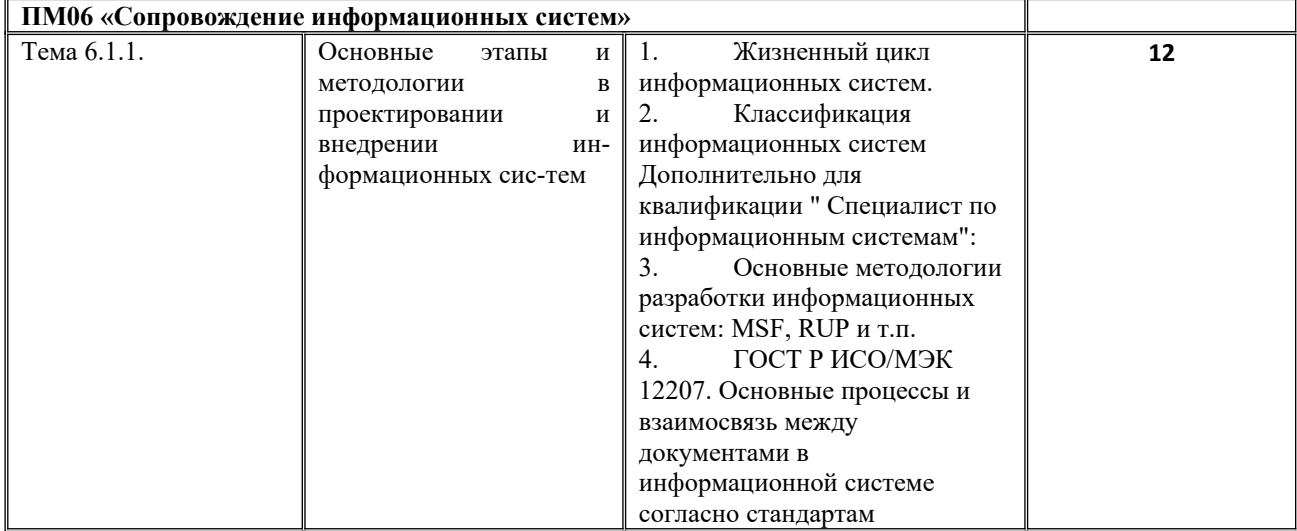

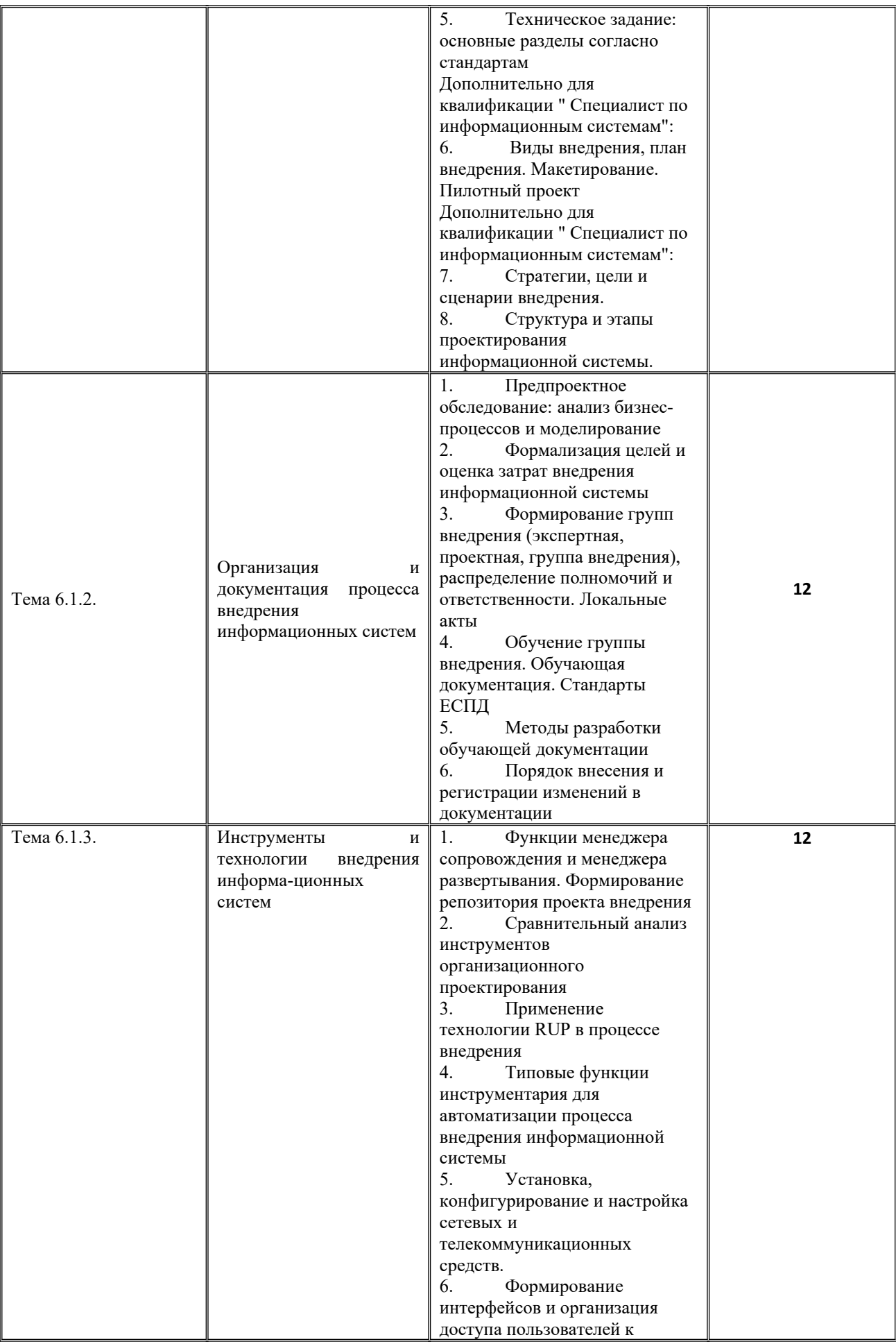

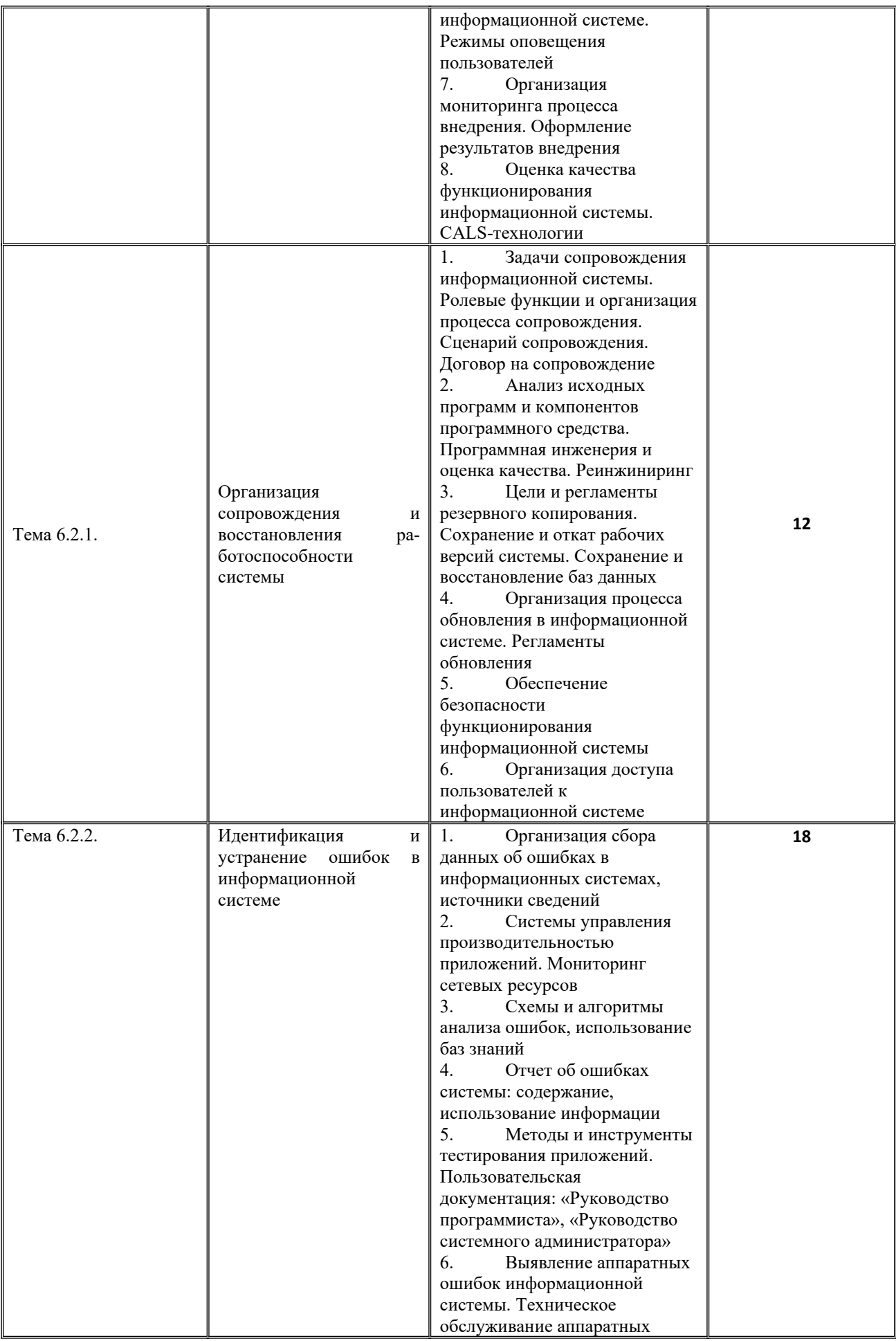

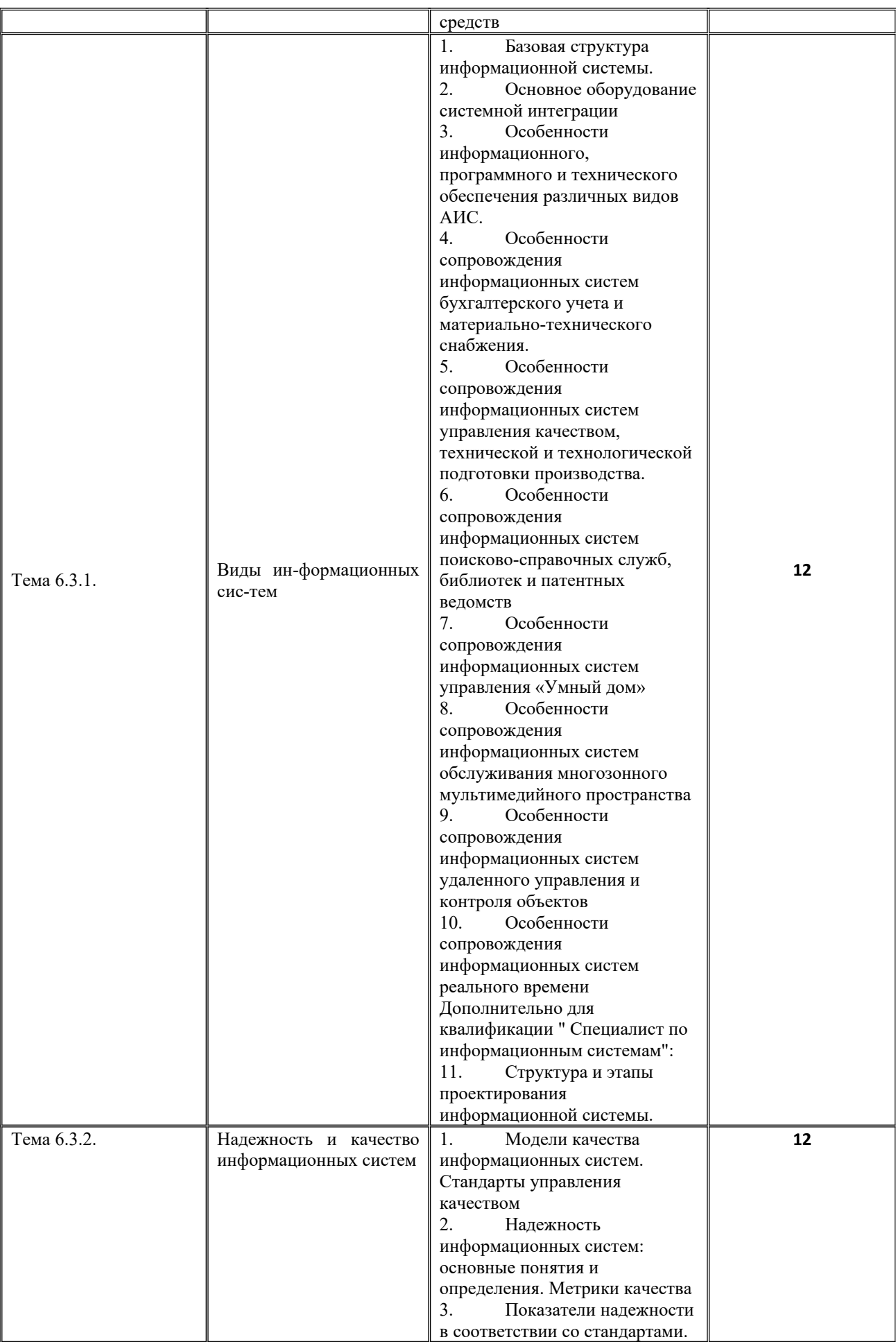

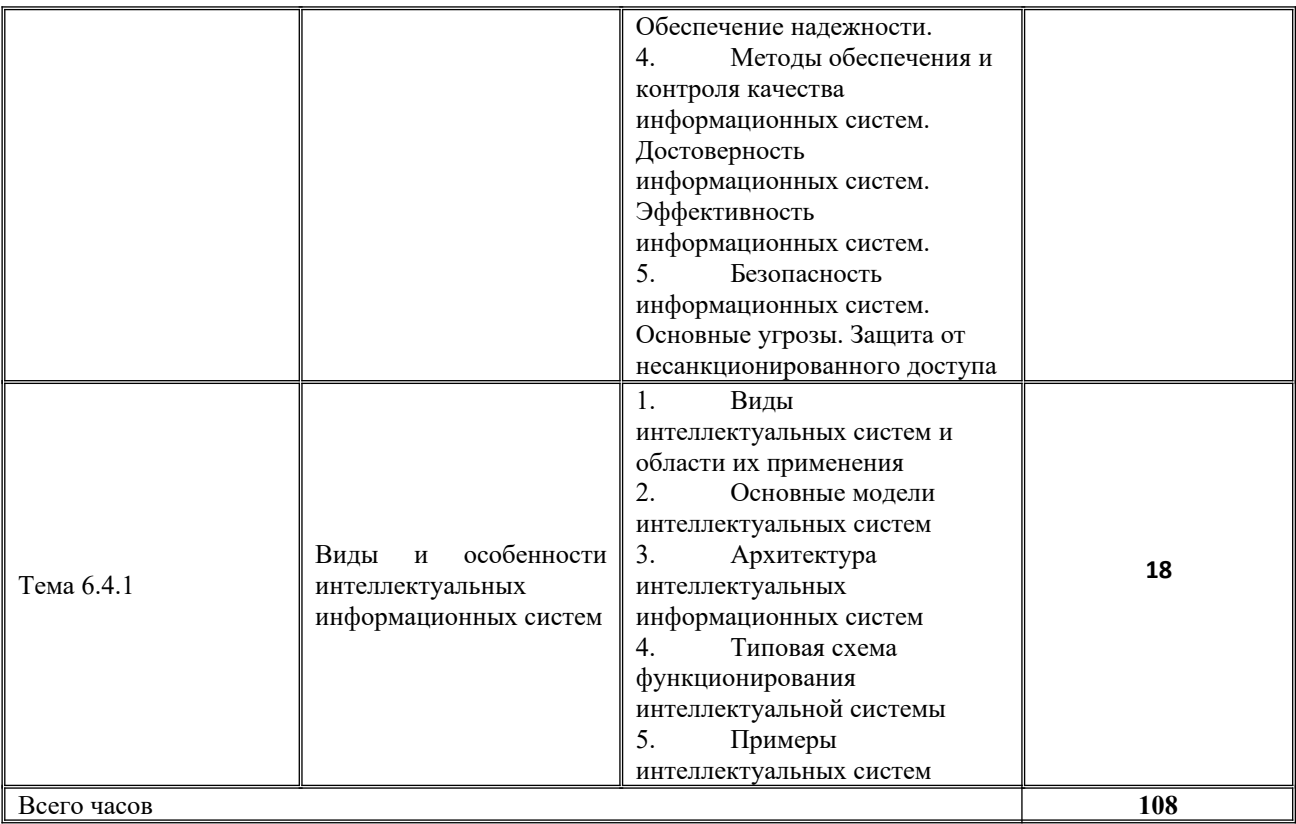

#### **Типовые практические задания по учебной практике**

**ПМ06 «Сопровождение информационных систем»**

#### **Практическое задание № 1**

# **Выявление факторов определяющих потребность в сопровождении программного обеспечения.**

*Цель:* научиться выявлять факторы, определяющие потребность в сопровождении ПО

#### *Теоретическое обоснование*

Область знаний "Сопровождение программного обеспечения" связана с другими аспектами программной инженерии. По сути, описание этой области знаний непосредственно пересекается со всеми другими дисциплинами (рис.5).

Сопровождение необходимо для обеспечения того, чтобы программный продукт на протяжении всего периода эксплуатации удовлетворяет требованиям пользователей. Деятельность по сопровождению применима для программного обеспечения, созданного с использованием любой модели жизненного цикла и методологии разработки. Изменения программной системы могут быть обусловлены как действиями по корректировке ее поведения или несвязанные с необходимостью корректировки.

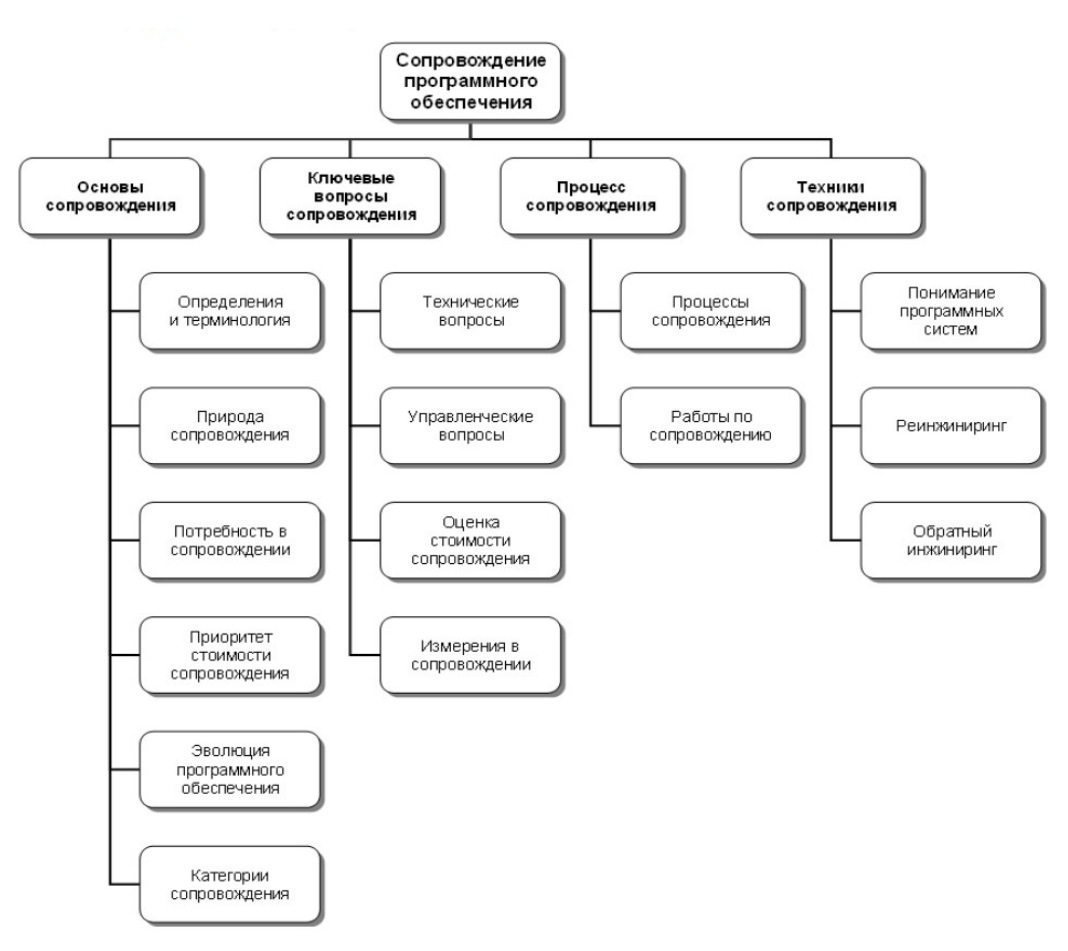

Рис. 5. Область знаний "Сопровождение программного обеспечения"

В общем случае, работы по сопровождению должны проводиться для решения следующих задач:

- устранение сбоев, улучшение дизайна, реализация расширений <функциональных возможностей>, создание интерфейсов взаимодействия с другими (внешними) системами, адаптация для возможности работы на другой или обновленной аппаратной платформе, применения новых системных возможностей, функционирования в среде обновленной телекоммуникационной инфраструктуры и т.п. миграции унаследованного (legacy) программного обеспечения, вывода программного обеспечения из эксплуатации. Деятельность персонала сопровождения включает четыре ключевых аспекта:
- 1. поддержка контроля (управляемости) программного обеспечения в течение всего цикла эксплуатации:

2. поддержка модификаций программных

- 3. совершенствование существующих функций,
- 4. предотвращение падения производительности программной системы до неприемлемого уровня.

систем, На основе анализа и оценивания рассчитанных характеристик ресурсов для

сопровождения следует выполнять заключительное технико-экономическое обоснование

#### необходимости сопровождения конкретного программного продукта и определять:

целесообразно ли продолжать работы по сопровождению и управлению конфигурацией конкретного программного продукта ;

следует ли провести маркетинговые исследования;

достаточно ли полно и корректно формализованы концепция и требования к модификациям версий программного продукта;

есть ли возможность применить готовые повторно используемые компоненты ПС. *Методические указания*

Для выполнения заданий вам потребуется теоретический материал, при анализе факторов, определяющих потребность в сопровождении ПО, систематизируйте данные в виде таблицы

#### *Задания*

- 1. Изучите теоретический материал, частично законспектируйте
- 2. Зарисуйте схему в тетрадь
- 3. Для своего программного продукта разработайте технико-экономическое обоснованное заключение о необходимости его сопровождения. Для этого ответьте на вопросы:
- a. Целесообразно ли продолжать работы по сопровождению и управлению конфигурацией конкретного программного продукта или следует его прекратить, вследствие недостаточных ресурсов специалистов, времени или большой трудоемкости разработки модификаций?
- b. При наличии достаточных ресурсов, следует ли провести маркетинговые исследования для определения рентабельности создания очередной версии программного продукта и поставки её на рынок?
- c. Достаточно ли полно и корректно формализованы концепция и требования к модификациям версий программного продукта, на основе которых проводились экспертные оценки и расчеты затрат, или их следует откорректировать и выполнить повторный анализ с уточненными исходными данными?
- d. Есть ли возможность применить готовые повторно используемые компоненты ПС, в каком объеме относительно размера комплекса программ и рентабельно ли их применять в конкретной версии программного продукта или весь проект целесообразно разрабатывать как полностью новый?

#### *Контрольные вопросы*

- 1. Что такое сопровождение ПО? Для чего оно нужно?
- 2. Для решения каких задач проводятся работы по сопровождению?
- 3. В чем заключается деятельность персонала сопровождения?
- 4. Что определятся при составлении технико-экономического

обоснования необходимости сопровождения ПО?

#### *Форма отчёта*

Конспект, схема, разработанное технико-экономическое обоснование ответы на вопросы.
# **Практическое задание № 2**

## **Выявление категорий программного обеспечения нуждающегося в**

### **сопровождении.**

*Цель:* научиться работать с категориями сопровождения

### *Теоретическое обоснование*

Существуют четыре категории сопровождения:

- 1. Корректирующее сопровождение (corrective maintenance): "реактивная" модификация программного продукта, выполняемая уже после передачи в эксплуатацию для устранения сбоев;
- 2. Адаптирующее сопровождение (adaptive maintenance): модификация программного продукта на этапе эксплуатации для обеспечения продолжения его использования с заданной эффективностью (с точки зрения удовлетворения потребностей пользователей) в изменившемся или находящемся в процессе изменения окружении. В первую очередь, подразумевается изменение бизнес-окружения, порождающее новые требования к системе;
- 3. Совершенствующее сопровождение (perfective maintenance): модификация программного продукта на этапе эксплуатации для повышения характеристик производительности и удобства сопровождения;
- 4. Профилактическое сопровождение (preventive maintenance): модификация программного продукта на этапе эксплуатации для идентификации и предотвращения скрытых дефектов до того, когда они приведут к реальным сбоям.

Таблица 1.

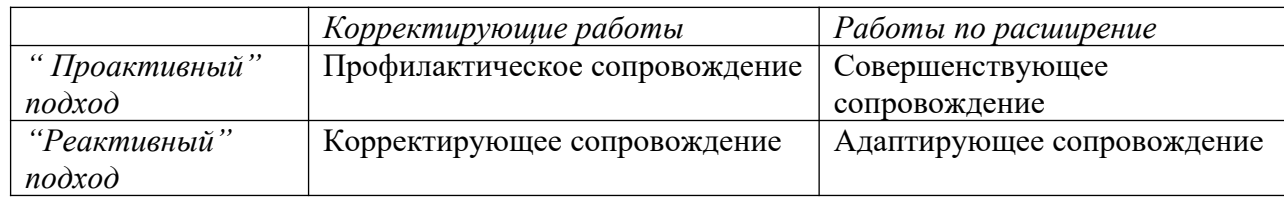

Категории сопровождения программного обеспечения.

#### *Методические указания*

Для выполнения заданий вам потребуется изучить теоретический материал

#### *Задания*

- 1. Изучите теоретический материал
- 2. Определите те категории сопровождения, которые вы будете

использовать для своего программного продукта.

3. Запишите обоснование своего выбора.

## *Контрольные вопросы*

- 1. Какие категории работ по сопровождению программного обеспечения вы знаете?
- 2. Опишите каждую категорию

3. Что такое проактивный и реактивный подходы?

### Форма отчёта

Конспект, выбранные категории сопровождения с обоснованием, ответы на вопросы.

# Практическое задание № 3

# Сопровождение и удовлетворенность пользователей. Составление заявок предложений о модификации и поиски возможности их удовлетворения (по группам)

Цель: научиться работать с заявками предложений о модификации ПО

#### Теоретическое обоснование

Процесс сопровождения позволяет улучшить удовлетворенность пользователей внедренным ПО.

Процесс сопровождения состоит из обработки заявок пользователей. Эти заявки целесообразно классифицировать по типам (см. рис. 7).

Так, тип сопровождения — корректирующее — это реактивное изменение программного продукта для коррекции обнаруженных проблем (после обнаружения). Проблемы могут относиться к функциональности системы, ее интерфейсам, надежности и производительности работы.

Адаптивное сопровождение — изменение программного продукта после поставки для обеспечения его использования в условиях изменения его (программного продукта) или окружающей среды.

Полное (совершенствующее) сопровождение — изменение программного продукта после поставки для улучшения производительности или удобства эксплуатации.

Профилактическое сопровождение — это изменение программного продукта после поставки для выявления и исправления скрытых дефектов в ПО до того, как они станут явными ошибками.

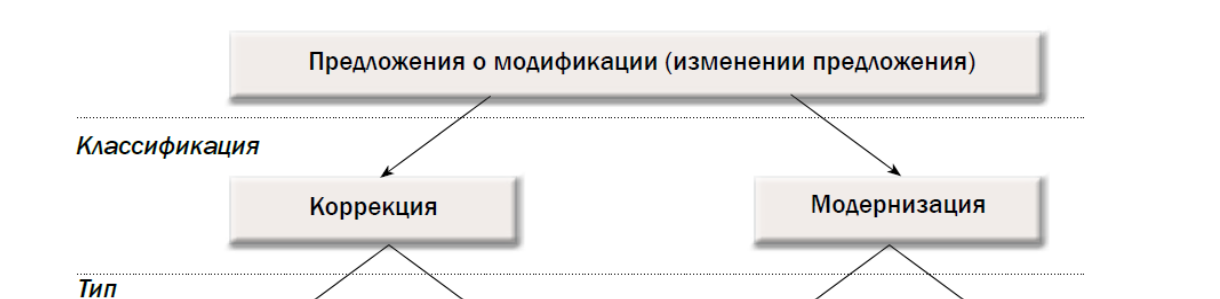

74

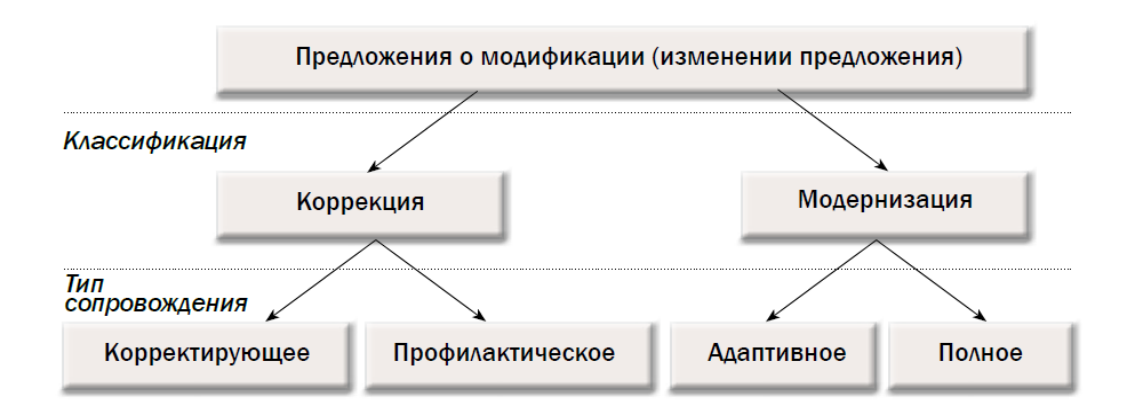

Рис. 7. Иерархия типов предложения по модификации ПО (по стандарту ГОСТ Р ИСО/МЭК 14764-2002)

Профилактическое и полное (совершенствующее) сопровождение относятся к проактивному подходу к сопровождению, при котором инициатива исходит от обслуживающего персонала, а корректирующее и адаптивное — к реактивному подходу, инициатива которого находится у пользователей.

# Методические указания

Для выполнения заданий вам потребуется повторить теоретический материал

# Задания

- 1. Повторите теоретический материал
- 2. Разбейтесь на группы «Пользователи» и «Группа сопровождения»
- 3. Определите какое ПО вы будете обсуждать, например АРМ для турфирмы, магазина или преподавателя
- 4. Группа «Пользователи» составляет ряд заявок на модификацию ПО, не афишируя их типы, и, постепенно, передает их другой группе.
- 5. Группа «Группа сопровождения» принимает заявки, определяет их тип, выдвигает возможные варианты их удовлетворения.
- 6. Когда все заявки рассмотрены, группы меняются местами

# Контрольные вопросы

- 1. Что позволяет улучшить процесс сопровождения?
- 2. Чего ждут пользователи от обновлённого ПО?
- 3. Какие типы заявок о модификации вы знаете?
- 4. На какие группы они делятся?
- 5. Какие из них относятся к проакивному подходу?

*Форма отчёта*

Конспект, работа в группах, ответы на вопросы.

# **Практическое задание № 4**

# **Организация работ по сопровождению информационных систем.**

*Цель:* научиться организовывать работы по сопровождению

### *Теоретическое обоснование*

Целями сопровождения являются:

- выявление и устранение обнаруженных дефектов и ошибок в программах и данных,
- тиражирование и контроль распространения версий ПС,
- введение новых функций и компонентов в ПС,
- актуализация и обеспечение сохранности документации и физических носителей
- анализ состояния и корректировка документации,

Основная задача сопровождения - изменить и улучшить существующий программный продукт, сохраняя его целостность и функциональную пригодность. Разработчик должен подготовить план обеспечения сопровождения, в котором отражены конкретные методы, соответствующие ресурсы и последовательности работ. Следует определить необходимые усилия по обеспечению мониторинга и оценки аспектов сопровождаемости в процессе разработки

Вначале необходимо определить концепцию сопровождения. Такой документ, например, по стандарту ISO/IEC 14764 (Standard for Software Engineering - Software Maintenance) должен касаться следующих вопросов:

Содержания деятельности по сопровождению Идентификации организации, которая будет заниматься сопровождением

Адаптации процесса сопровождения Оценки стоимости сопровождения После разработки концепции деятельности по сопровождению должен быть

сформирован соответствующий план сопровождения. Этот план должен подготавливаться одновременно с разработкой программной системы. План должен определять как пользователи будут размещать свои запросы на модификацию (изменения) или сообщать об ошибках, сбоях и проблемах.

## *Работы по планированию сопровождения (Maintenance planning activity)*

 Планирование является более чем необходимым для адекватного проведения работ по сопровождению и должно касаться связанных с этим вопросов с нескольких точек зрения:

- Бизнес-планирование уровень) (организационный - Планирование релизов/версий (уровень программного обеспечения)
- Планирование непосредственных работ по сопровождению (уровень передачи программного обеспечения) - Планирование обработки конкретных запросов на изменение (уровень запроса)

Общий план сопровождения должен определять:

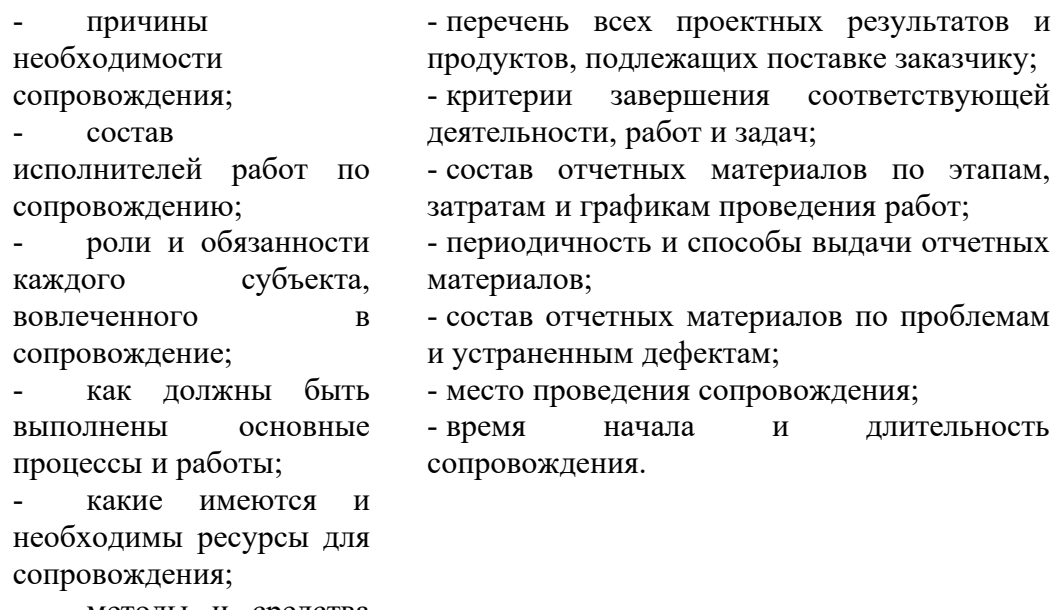

методы и средства организации работ по управлению, выпуску продукта и синхронизации работ;

Заказчик может заключить соглашение с разработчиком базовой версии ПС об организации сопровождения или выбрать в качестве сопроводителя третью сторону (помимо разработчика). Сопровождение может также быть проведено по соглашению между двумя сторонами внутри одного предприятия. Сопроводители должны документально описать программный продукт в

соответствии с приведенными рекомендациями. Должны быть обновлены или разработаны (при необходимости) следующие документы:

- технические требования (спецификации), руководства пользователя ,
- руководства специалиста по сопровождению, руководства по вводу в действие и инсталляции.

Имеется ряд факторов, влияющих на создание или обновление документов, некоторыми из них являются доступ к исходным программам, наличие инструментальных средств анализа программ и наличие среды тестирования программного средства.

Сопроводитель и заказчик должны заключить договор на сопровождение и указать в нем возможные процедуры внесения изменений в сопровождаемые программные продукты. Процедуры могут быть использованы как разработчиком оригинала, базовой версии ПС, так и независимым сопроводителем и охватывать:

основные требования и правила, используемые для определения того, когда ПС может быть локально откорректировано, а когда необходима новая базовая версия программного продукта с использованием ДЛЯ ee ПОДГОТОВКИ  $\mathbf H$ инсталляции процесса разработки; описания ТИПОВ редакций версий,  $\overline{R}$ зависимости от частоты их появления или влияния на эксплуатацию программного продукта (например, редакции, экстренные периодические редакции);

- способы информирования заказчика о состояниях текущих ИЛИ намечаемых изменений; - методы, подтверждающие невозможность появления дополнительных проблем и дефектов в связи с внесением конкретных изменений в данное программное средство; - классификацию типа изменения,  $er<sub>o</sub>$ (приоритетности) очередности  $\mathbf{M}$ взаимосвязи с другими предложенными

Персонал сопровождения должен проводить проверку внесенного изменения совместно с заказчиком, утвердившим модификацию в целях подтверждения функциональной пригодности и работоспособности откорректированного программного продукта и получить подтверждение того, что внесенное изменение удовлетворяет требованиям, установленным в договоре.

#### Методические указания

изменениями.

Для выполнения заданий вам потребуется повторить теоретический материал. При выполнении пункта 2, можно пользоваться образцами из интернет источников, например: Организация работы по сопровождению пользователей в соответствии со Стандартом сопровождения 1С - ссылка  $\frac{http://lektsii.org/2-88037.html}{http://lektsii.org/2-88037.html}$ 

### Задания

- 1. Изучите теоретический материал, частично законспектируйте
- 2. Согласно теоретическому обоснованию разработайте комплекс документов, организовывающий сопровождение вашего программного продукта. В комплекс включите:

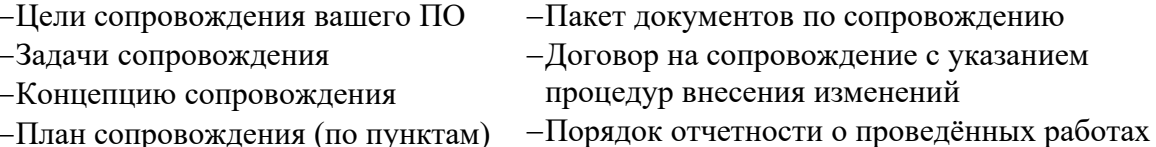

#### Контрольные вопросы

- 1. Назовите цели и задачи сопровождения
- 2. Какова концепция сопровождения?
- 3. С каких точек зрения нужно рассматривать планирование?
- 4. Каков общий план сопровождения?
- 5. Какие документы должны описывать сопровождение?

#### Форма отчёта

Конспект, разработанный комплекс документов, ответы на вопросы.

# Практическое задание № 5

#### Технические вопросы сопровождения программного обеспечения

Цель: научиться решать технические вопросы сопровождения ПО

#### Теоретическое обоснование

Для обеспечения эффективного сопровождения программных систем необходимо решать целый комплекс вопросов и проблем, связанных с соответствующими работами.

программного обеспечения техническим  $K_{\mathcal{C}}$ вопросам сопровождения компьютерных систем относятся:

1. Ограниченное понимание (Limited understanding) подразумевает как быстро инженер по сопровождению может понять где необходимо внести исправления или изменения в код системы, которую он не разрабатывал. От 40 до 60 процентов усилий по сопровождению тратится на анализ и понимание сопровождаемого программного обеспечения. Формирование целостного взгляда о системе представляет большое значение для инженеров. Этот процесс более сложен в случае анализа текстового представления системы - ее исходного кода, особенно, когда процесс эволюции системы от сборки к сборки, от релиза к релизу, в нем никак не отмечен, не документирован и когда разработчики не могут объяснить историю и структуру изменений, что, к сожалению, случается достаточно часто.

2. Тестирование (Testing). Стоимость повторения полного набора тестов для основных модулей системы может быть существенным как по времени, так и по стоимости. Для сопровождения системы особо значимым является выборочное регрессионное тестирование системы или его компонент для проверки того, что внесенные изменения для привели к непреднамеренному изменению поведения программного обеспечения.

3. Анализ влияния (Impact analysis) описывает как проводить (в частности, с точки зрения эффективности затрат) полный анализ возможных последствий и влияний изменений, вносимых в существующую систему.

Персонал сопровождения должен обладать необходимыми знаниями о специфике системы - ее содержании и структуре. Цели анализа влияния могут быть сформулированы следующим образом:

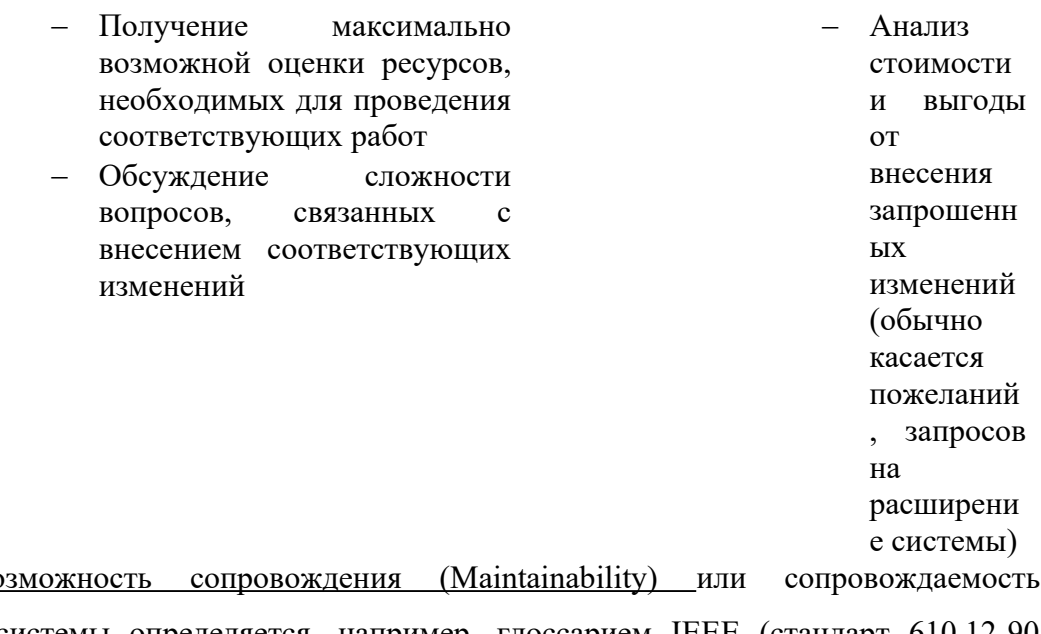

 $\overline{4}$ . **Bo** программной системы определяется, например, глоссарием IEEE (стандарт 610.12-90 Standard Glossary for Software Engineering Terminology, обновление 2002 года) как легкость сопровождения, расширения, адаптации и корректировки для удовлетворения заданных требований. Стандарт ISO/IEC 9126-01 (Software Engineering - Product Quality -Part 1: Quality Model, 2001 г.) определяет возможность сопровождения как одну из характеристик качества.

## Методические указания

Для выполнения заданий вам потребуется вспомнить теоретический материал

## Задания

1. Повторите теоретический материал, подробно изучите

технические вопросы сопровождения ПО

2. Заполните таблицу относительно вашего ПО

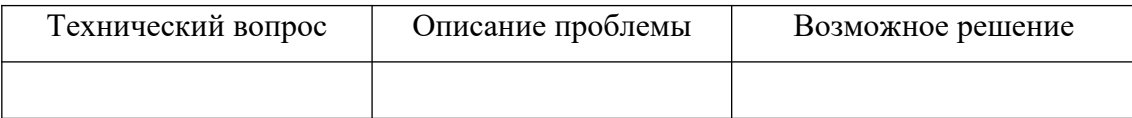

Контрольные вопросы

- 1. Какие технические вопросы сопровождения вы знаете?
- 2. В чем проблема ограниченного понимания?
- 3. Какие проблемы возникают пари тестировании?
- 4. Для чего нужен анализ влияния и в чём он заключается?
- 5. Что такое сопровождаемость ПО?

*Форма отчёта*

Конспект, таблица, ответы на вопросы.

# **Практическое задание № 6**

# **Управленческие вопросы сопровождения программного обеспечения компьютерных систем**

*Цель:* научиться решать управленческие вопросы сопровождения ПО

### *Теоретическое обоснование*

 К управленческие вопросам сопровождения программного обеспечения компьютерных систем относятся:

1. Согласование с организационными целями (Alignment with organizational objectivies). Организационные цели описывают, как продемонстрировать возврат инвестиций от деятельности по сопровождению программного обеспечения. Сопровождение системы преследует цели максимального продления срока эксплуатации программного обеспечения.

2. Проблемы кадрового обеспечения (Staffing). Данная тема касается вопросов привлечения и удержания квалифицированного персонала по сопровождению. Решение этой задачи, в первую очередь, находится в руках старшего менеджмента, формирующего соответствующий стиль отношений между функциональными и вспомогательными подразделениями.

3. Процесс (Process). Процесс является набором работ (activities), методов, практик и, своего рода, трансформаций, которые используются людьми для разработки и сопровождения программных систем и ассоциированных с ними продуктов.

4. Организационные аспекты сопровождения (Organizational aspects of maintenance). В первую очередь, организационные вопросы подразумевают какая организация будет отвечать и/или какие функции необходимо выполнять для обеспечения деятельности по сопровождению.

5. Аутсоурсинг (Outsourcing). Суть его заключается в передаче работ, в первую

очередь, вспомогательных (непрофильных для организации) "на сторону". Крупные корпорации передают в управление другим организациям целые портфели программных систем, а, иногда, и целиком всю ИТ-инфраструктуру.

Еще один вопрос, требующий специального внимания, заключается в необходимости определения процесса и процедур передачи программного обеспечения на внешнее сопровождение.

#### Методические указания

Для выполнения заданий вам потребуется вспомнить теоретический материал

### $3a$ дания

1. Повторите теоретический материал, подробно изучите технические вопросы сопровождения ПО

#### 2. Заполните таблицу относительно вашего ПО

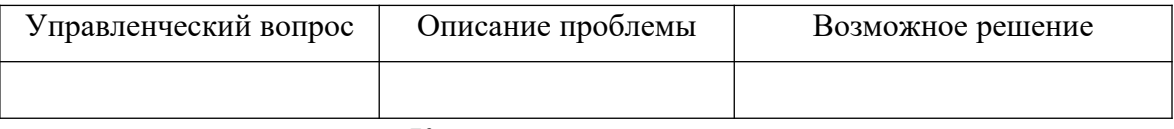

#### Контрольные вопросы

- 1. Какие вопросы сопровождения ПО относятся к управленческим?
- 2. Для чего нужно согласование с организационными целями?
- 3. В чём заключаются проблемы кадрового обеспечения?
- 4. В чём заключается проблема процесса сопровождения?
- 5. В чём заключаются организационные аспекты сопровождения?
- 6. Что такое аутосоурсинг и в каких случая его используют?

#### Форма отчёта

Конспект, таблица, ответы на вопросы.

# Практическое задание №7

#### Оценка стоимости сопровождения программного обеспечения

Цель: научиться оценивать стоимость работ по сопровождению ПО

#### Теоретическое обоснование

С точки зрения планирования, как составной части проектной и управленческой деятельности, оценка стоимости является важным аспектом деятельности  $\Pi$ <sup>O</sup> сопровождению программного обеспечения.

На стоимость работ по сопровождению оказывает влияние множество различных факторов. ISO/IEC 14764 определяет, что «существует два наиболее популярных метода оценки стоимости сопровождения: - параметрическая модель и использование опыта». Чаще всего, оба этих подхода комбинируются для повышения точности оценки.

COnstructive COst MOdel (COCOMO - модель издержек разработки) - это алгоритмическая модель оценки стоимости разработки программного обеспечения, разработанная Барри Боэмом (Barry Boehm). Модель использует простую формулу регрессии с параметрами, определенными из данных, собранных по ряду проектов.

Модель СОСОМО состоит из иерархии трех последовательно детализируемых и уточняемых уровней:

2. Средний уровень учитывает эти 1. Базовый уровень подходит для быстрой (предварительной) оценки затрат на созданиефакторы.

обеспечения  $\overline{M}$ облалает 3. Детальный уровень дополнительно программного неточностью вследствие некоторых факторов, учитывает влияние отдельных стадий которые невозможно учесть на ранних стадиях проекта на общие затраты по нему разработки.

**COCOMO** Молель также позволяет опенить ежеголные затраты на сопровождение программного проекта сроком максимум до 5 лет. Сопровождение в модели включает в себя процесс внесения изменений в существующие действующие программы с сохранением их основных функций. Этот процесс не включает в себя следующие виды деятельности:

- значительное перепроектирование и  $\frac{1}{2}$ проектирование  $\overline{\mathbf{M}}$ разработка переработка (более чем 50 % нового кода) значительного объема исхолного кола (более чем 20 % от исходного кода новой версии программного проекта при сохранении в целом тех же его функций; версии существующей программного обработка исходных данных, проекта) для сопряжения с пакетами ВВОД данных и внесение изменений в базу программ, требующие относительно ланных. небольших изменений существующего программного продукта;

Сопровождение включает в себя только:

разработку - перепроектирование и переработку малой проектирование  $\overline{M}$ пакетами сопряжения с программ, части существующего программного продукта; требующие незначительных изменений – изменение кода программного продукта, существующего программного документации или структуры базы данных. продукта:

Затраты на сопровождение программного продукта определяется фактически тем же способом, что и затраты на его создание. Расчеты по сопровождению основаны на коэффициенте ежегодного объема изменений программного продукта ACT (Annual Change Traffic). Этот коэффициент определяет долю исходного кода программного

продукта, в который вносятся изменения за год, включающие в себя как непосредственно изменение исходного кода, так и его добавление:

$$
ACT = \frac{Add + Mod}{100} = \frac{10\% + 10\%}{100\%} = 0.2
$$

где Add - процентное соотношение объема добавляемого исходного кода от обшего объема:

Mod - процентное соотношение объема изменяемого исходного кода от общего объема. Для программного обеспечения терминологического фонда значения этих величин составляют 10 %.

Трудоемкость сопровождения программного продукта вычисляется по формуле:

 $PM_{_{\mathit{AM}}}=Y\cdot ACT\cdot PM_{\mathit{nom}}\cdot EAF_{_{\mathit{M}}}=4\cdot0,2\cdot374,35\cdot0,65=194,66$ чел.мес.

где Y - количество лет эксплуатации, в течение которых осуществляется сопровождение;

ЕАГ<sub>м</sub> – оценочный фактор трудоемкости на этапе сопровождения (рассчитан для программных средств терминологического фонда на среднем уровне модели СОСОМО, на базовом уровне модели он принимается равный 1);

PM<sub>nom</sub> - номинальная трудоемкость, рассчитывается по формуле:

$$
PM_{nom} = A \cdot (KSLoC)^{B} = 3.0 \cdot 74.4^{1.12} = 374.35
$$
 *uen. mec.*

гле KSLoC – размер программного проекта в тысячах строк исходного кода (этот параметр также может задаваться в KDSI - тысячах условных машинных команд на входном языке, аббр. Thousand (Kilo) of Delivered Source Instruction);

А, В, С, D - коэффициенты модели СОСОМО базового уровня.

Представленные формулы применяются и в современных моделях. В модели СОСОМО II.2000 коэффициенты модели СОСОМО базового уровня установлены (калиброваны) следующим образом: A = 2,94; B = 0,91; C = 3,67; D = 0,28.

Оценочный фактор трудоемкости на этапе сопровождения может отличаться от соответствующего фактора разработки программного проекта ЕАF за счет изменения значений показателей надежности (RELY), использования современных приемов программирования (MODP) и интенсивности разработки (SCED). Причиной изменения показателей RELY и MODP может быть повышение требований по надежности разработанного программного продукта или внедрение новых технологий программирования при сопровождении разработанного программного проекта. Фактор SCED теперь не может быть изменен, так как длительность сопровождения уже заранее определена. Для программного обеспечения терминологического ни один из этих факторов на этапе сопровождения не меняется, поэтому при расчете трудоемкости принято EAFM = EAF.

С учетом полученного значения трудоемкости сопровождения программного продукта численность разработчиков, привлекаемых на этом этапе, вычисляется по формуле:

$$
N = \frac{PM_{AM}}{Y \cdot 12} = \frac{194,66}{4 \cdot 12} = 4
$$

Таким образом, базовый уровень модели СОСОМО пригоден для быстрой (предварительной) оценки затрат времени и сил при разработке программного проекта, т.к. он принимает во внимание только один фактор - уровень сложности проекта.

Результаты расчетов, полученные с помощью модели СОСОМО 81, дают следующие технико-экономические оценки для разработки программных средств терминологического фонда:

- общая трудоемкость разработки составит трудоемкость сопровождения чуть больше 30 чел.-лет; программного продукта в течение 4 лет разработки после окончания его разработки составит расчетная длительность чуть более  $1,5$ года при примерно 16 чел.-лет и потребуется составит численности разработчиков в 19 чел.; привлечения для этих работ 4 чел.

### Методические указания

Для выполнения заданий вам потребуется вспомнить теоретический материал. При выполнении заданий можно воспользоваться примерами расчетов из интернета, например:

Тютюнников Н.Н. Оценка трудозатрат на создание программных средств по модели Cocomo II при последовательной модели жизненного http://cyberleninka.ru/article/n/otsenka-trudozatrat-na-sozdanieникла programmnyh-sredstv-po-modeli-cocomo-ii-pri-posledovatelnoy-modelizhiznennogo-tsikla

## Задания

- 1. Изучите и законспектируйте теоретический материал
- 2. Произведите расчёт стоимости работ по сопровождению относительно своего ПО.
- 3. Сделайте заключение по стоимости сопровождения

#### Контрольные вопросы

- 1. Какие существуют методы оценки сопровождения?
- 2. Что такое модель COCOMO и для чего она используется?
- 3. Из каких уровней она состоит?
- 4. Что включает в себя сопровождение?
- 5. Как производится расчёт стоимости сопровождения?

#### *Форма отчёта*

Конспект, расчёты, заключение, ответы на вопросы.

# **Практическое задание № 8**

#### **Измерения в сопровождении программного обеспечения**

*Цель:* научиться производить измерения в сопровождении программного обеспечения

## *Теоретическое обоснование*

*Измерения в сопровождении программного обеспечения (Software Maintenance Measurement).* Формы и данные измерений в процессе сопровождения могут объединяться в единую программу корпоративную программу количественных оценок, проводимых в отношении программного обеспечения. Многие организации используют популярный и практичный подход для измерений, базирующийся на оценке количества проблем и статуса их решений (issue-driven measurement). Идеи этого подхода систематизированы в проекте Practical Software and Systems Measurement (PSM).

Существуют общие (для всего жизненного цикла) метрики и, соответственно, их категории, в частности, определяемые Институтом Программной Инженерии университета Карнеги-Меллон (Software Engineering Institute, Carnegie-Mellon University – SEI CMU): размер, усилия, расписание и качество. Применение этих метрик является хорошей отправной точкой для оценки работ со стороны организации, отвечающей за сопровождение.

*Специализированные метрики (Specific Measures).* Существуют различные методы внутренней оценки продуктивности (benchmarking) персонала сопровождения для сравнения работы различных групп сопровождения. Организация, ведущая сопровождение, должна определить метрики, по которым будут оцениваться соответствующие работы. Стандарты IEEE 1219 (Standard for Software Maintenance) и ISO/IEC 9126-01 (Software Engineering – Product Quality – Part 1: Quality Model, 2001 г.) предлагают специализированные метрики, ориентированные именно на вопросы

#### сопровождения и соответствующие программы.

#### Типичные метрики оценки работ по сопровождению:

- Анализируемость (Analyzability): оценка (в первую очередь, дополнительных) усилий или ресурсов, необходимых для диагностики недостатков или причин сбоев, а также для идентификации тех фрагментов программной системы, которые должны быть модифицированы.
- Изменяемость (Changeability): оценка усилий, необходимых для проведения заданных модификаций.

- Стабильность (Stability): оценка случаев непредусмотренного поведения системы, включая ситуации, обнаруженные в процессе тестирования. Тестируемость

(Testability): оценка усилий персонала сопровождения и пользователей по тестированию модифицированного программного обеспечения.

*Анализ ресурсов.* Последним элементом стратегии сопровождения программного средства является анализ ресурсов. Сразу же после установления области сопровождения и организации, проводящей его, должны быть определены требования к персоналу сопровождения, среде сопровождения и финансовым ресурсам. Требования к ресурсам сопровождения программного средства обычно устанавливает заказчик при помощи поставщика (разработчика). При этом должны быть определены требования к ресурсам персонала сопровождения, среды и финансов.

1. Ресурсы персонала. Одной из главных частей планирования сопровождения программного средства является планирование требований к ресурсам сопровождения. Требования к персоналу являются основным фактором, определяющим стоимость сопровождения, но в то же время точная их оценка достаточно трудна. При оценке ресурсов для сопровождения программного средства обычно применяют два основных метода: параметрические модели и использование практических (опытных) знаний.

Для моделей требуются архивные практические данные. Лучшие 2. Ресурсы среды. При разработке и сопровождении программного средства проводят ряд специальных работ, для выполнения которых необходимы отдельные системы. Предполагают наличие отдельных сред программной инженерии (СПИ) и сред тестирования программного средства (СТПС).

помогать заказчику при создании плана для

Сопроводитель должен (2 - 3 недели в год на 3. Финансовые ресурсы. Третьим и последним аспектом ресурсов являются финансовые ресурсы. Для обеспечения эффективного сопровождения программного продукта сопроводитель должен получить финансирование для: - выплаты зарплаты персоналу; - обучения персонала каждого человека); - ежегодного

возобновления результаты дает использование среды сопровождения. практических знаний при наличии лицензий Данное требование Ha соответствующих архивных является КРИТИЧНЫМ сопровождение опытных данных. при формировании программных средств; При этом предполагают, что для среды сопровождения - командировок; оценки сопровождения и должно быть учтено публикации предварительном (издания) используют стандартную при установленную методологию. планировании соответствующих Должно быть проведено выделяемых фондов и материалов; отдельное исследование штатного финансовых средств технических  $\overline{M}$ состава персонала сопровождения ДЛЯ разработки и программных средств СПИ и СТПС: основе применения сопровождения на метолологии определения программного модернизации  $\mathbf{r}$ ресурсов персонала и выдачи продукта. технических  $\overline{u}$ соответствующих результатов. программных средств СПИ и СТПС.

#### Методические указания

Для выполнения заданий вам потребуется теоретический материал

#### Задания

- 1. Изучите теоретический материал
- 2. Составьте таблицу:

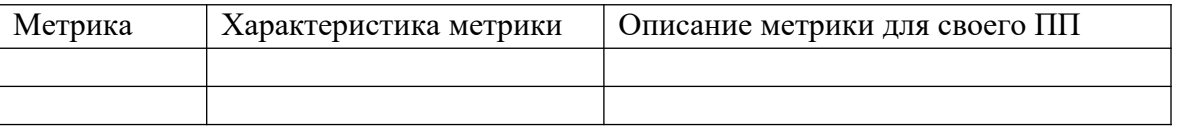

3. Проведите анализ ресурсов вашего ПП, в соответствии с предложенным планом

#### Контрольные вопросы

- 1. Какие используют подходы для измерений?
- 2. Какие используются метрики для оценки работ по сопровождению?
- 3. Опишите каждую из них

### Форма отчёта

Конспект, таблица, ответы на вопросы.

# Практическое задание № 9

# Поэтапное рассмотрение процесса сопровождения: подготовка, анализ проблем и изменений, внесение изменений

Цель: научиться работать с этапами сопровождения - подготовкой,

88

#### анализом проблем и изменений, внесением изменения

#### Теоретическое обоснование

Процесс сопровождения состоит из работ и задач, необходимых для модификации программного продукта при сохранении его целостности. За выполнение этих работ и задач отвечает сопроводитель. Сопроводитель обеспечивает создание  $\mathbf{M}$ функционирование соответствующего процесса сопровождения до разработки какоголибо программного продукта. Сразу же после активизации данного процесса должны быть разработаны план сопровождения и соответствующие процедуры, а также выделены конкретные ресурсы для сопровождения. После поставки программного продукта сопроводитель, в соответствии с предложением о модификации или отчётом о проблеме, должен модифицировать соответствующие программы и документы. Основной целью сопровождения программного средства является изменение (модификация) программного продукта при сохранении его целостности. В данном процессе выполняют поддержку программного продукта, начиная с поставки этого продукта, при обеспечении его переноса в новые среды эксплуатации, до снятия его с эксплуатации. Процесс завершается окончательным снятием программного продукта с эксплуатации.

Процесс сопровождения охватывает следующие работы:

1) подготовку процесса;

3) внесение изменений;

 $2)$  анализ проблем  $\boldsymbol{\mathrm{M}}$ изменений

(модификаций);

 $5)$  перенос;

4) проверку

6) снятие с эксплуатации.

сопровождении;

 $\overline{M}$ 

приемку

при

#### Этапы процесса сопровождения информационной системы

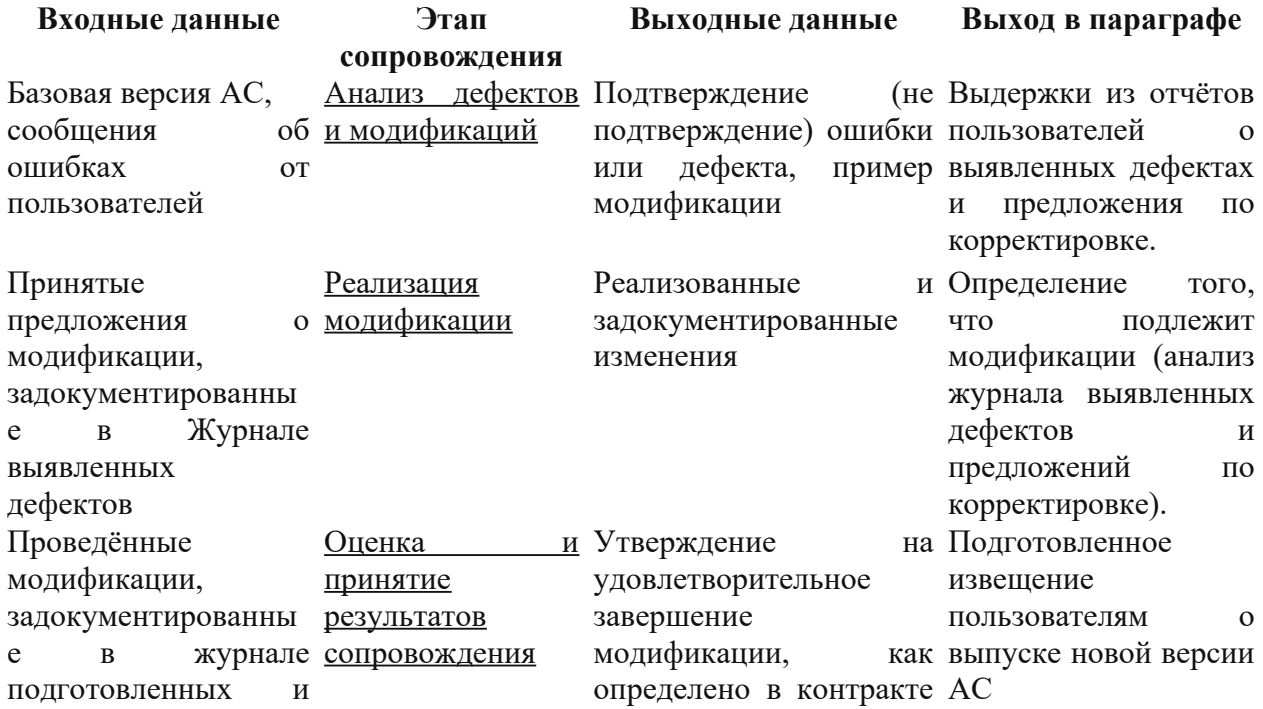

утвержденных корректировок Миграционный план

#### на сопровождение

платформу иную среду) Перенос на иную Выполненный (в миграционный уведомление пользователей переносе

Описание план, миграционного плана. Уведомление пользователя о планах и действиях по перемещению.

1. Подготовка процесса. При подготовке процесса сопроводитель создает планы и устанавливает процедуры, выполняемые при реализации процесса сопровождения. План сопровождения должен быть создан параллельно с планом разработки. При выполнении данной работы сопроводитель также должен определить необходимые организационные интерфейсы (взаимосвязи с другими организациями).

2. Анализ проблем и изменений **(**Анализ дефектов и модификаций). При выполнении работы по анализу проблем и изменений (модификаций) сопроводитель:

- анализирует ПР и (или) ОП; - дублирует или проверяет проблему; разрабатывает реализации (модификации); - документально оформляет: ПР и (или) ОП, результаты их рассмотрения и варианты реализации изменений; - проводит согласование выбранного варианта изменения изменения(й).

Основой для проведения работы по анализу проблем и изменений должны быть: официальное предложение о модификации или отчет о проблеме, системные и (или) проектные документы и нормативные документы.

3. Внесение изменений **(**Реализация модификации). При выполнении работы по внесению изменений сопроводитель разрабатывает и тестирует конкретное изменение(я) программного продукта.

#### *Методические указания*

Для выполнения заданий вам потребуется теоретический материал и интернет

#### *Задания*

- 1. Изучите теоретический материал. При необходимости законспектируйте
- 2. Найдите в интернете ГОСТ Р ИСО/МЭК 14764-2002, изучите пункт 8
- 3. Изучите п.п.8.1, 8.2, 8.3 и на их основе выполните документирование этапа подготовки, этапа анализа проблем и изменений и этапа внесения изменения для своего программного продукта
- 4. При этом придерживайтесь следующей структуры документа:

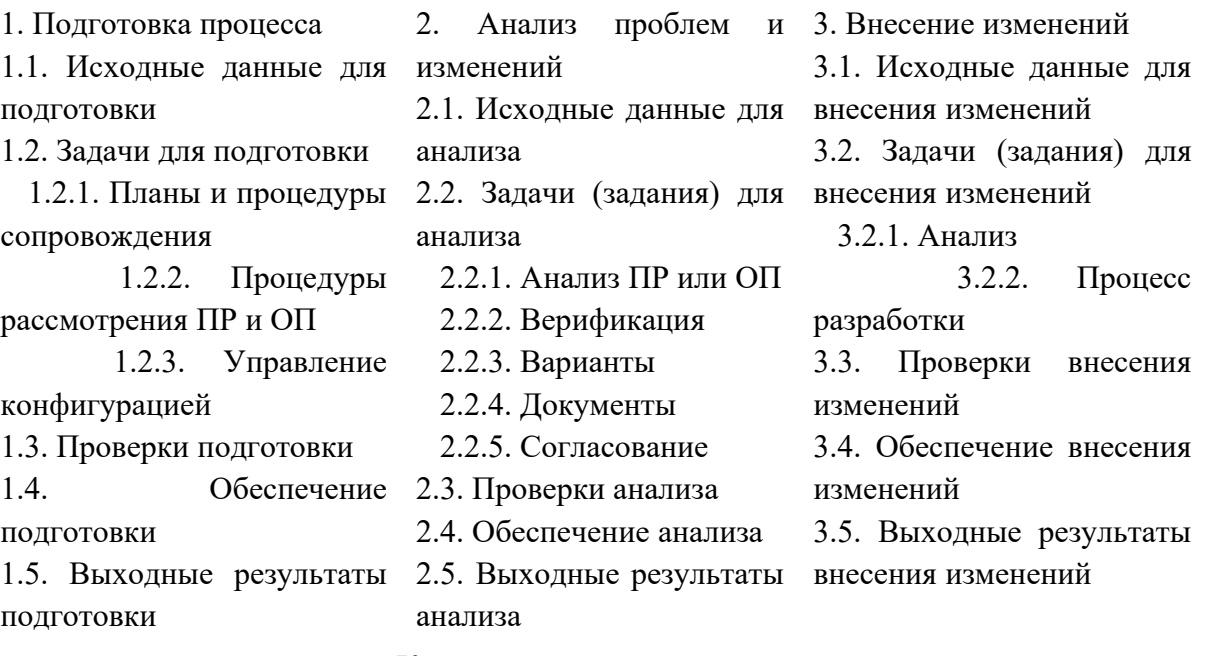

#### *Контрольные вопросы*

- 1. В чем заключается процесс сопровождения ПО?
- 2. Назовите этапы процесса сопровождения
- 3. Какой ГОСТ регламентирует процесс сопровождения ПО?
- 4. Какие работы входят в этап подготовки сопровождения ПО?
- 5. Какие работы входят в этап анализа проблем ПО?
- 6. Какие работы входят в этап внесения изменений в ПО?

#### *Форма отчёта*

Конспект, документы, ответы на вопросы.

# **Практическое задание № 10**

#### **Поэтапное рассмотрение процесса сопровождения: проверка и приёмка**

#### **при сопровождении, перенос, снятие с эксплуатации**

*Цель:* научиться работать с этапами сопровождения - проверкой и

приёмкой при сопровождении, переносом, снятием с эксплуатации

#### *Теоретическое обоснование*

Процесс сопровождения охватывает следующие работы:

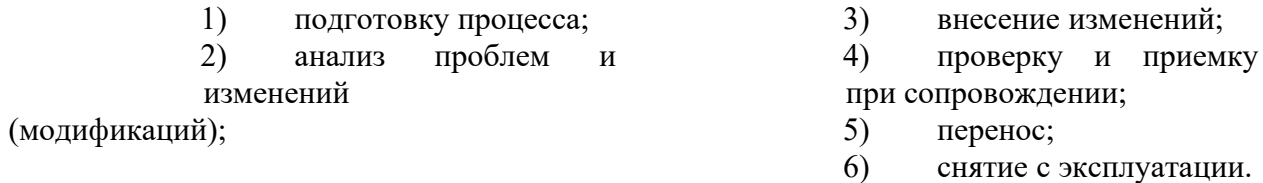

Пункты 1-3 были рассмотрены в предыдущей практической работе. Продолжим 91 изучать оставшиеся:

4. Проверка и приемка 5. Перенос (Перенос на 6. Снятие программного средства при сопровождении иную платформу (в иную с эксплуатации (Оценка  $\overline{M}$ принятие среду), миграция) Сразу же  $\overline{10}$ лостижении результатов За время существования программным продуктом сопровождения) окончания срока его службы этот система может быть Данная работа модернизирована лля программный Продукт должен обеспечивает работы  $\overline{B}$ различных быть снят с эксплуатации. Должен подтверждение средах. Для переноса быть проведен анализ. правильности системы в новую среду подтверждающий решение  $\Omega$ изменений, внесенных в сопроводитель снятии программного продукта с должен систему, в соответствии выполнить эксплуатации. Как правило, соответствующие полобный анализ экономически Принятыми  $\mathbf{c}$ обоснован и может быть включен стандартами  $\Pi$ O действия, разработать и  $\overline{M}$ установленной документально оформить в план снятия с эксплуатации. методологии. этапы реализации переноса. В анализе должны быть определены и экономически обоснованы:

возможность сохранения продукта лля упрощения устаревшей технологии; сопровождения; - переход на новую технологию путем разработка нового программного создания нового программного продукта обеспечения ДЛЯ продукта; стандартизации; разработка нового программного разработка нового программного  $\overline{a}$ продукта для обеспечения модульности; обеспечения продукта ДЛЯ разработка нового программного независимости продавца.

Конкретный программный продукт может быть заменен новым продуктом, но в ряде случаев это может быть не прямой заменой одного продукта другим. При снятии программного продукта сопроводитель должен определить необходимые для этого действия, а затем разработать и документально оформить этапы работ, обеспечивающие эффективное снятие продукта с эксплуатации. Должны быть предусмотрены возможности доступа к архивным данным снятого программного продукта.

#### Методические указания

Лля выполнения заданий вам потребуется лекционный материал

#### Задания

- 1. Изучите теоретический материал. При необходимости законспектируйте
- 2. Найдите в интернете ГОСТ Р ИСО/МЭК 14764-2002, изучите пункт 8
- 3. Изучите п.п.8.4, 8.5, 8.6 и на их основе выполните документирование

этапа поверки и приёмки, этапа переноса ПО и этапа снятия с эксплуатации для своего программного продукта

### 4. При этом придерживайтесь следующей структуры документа:

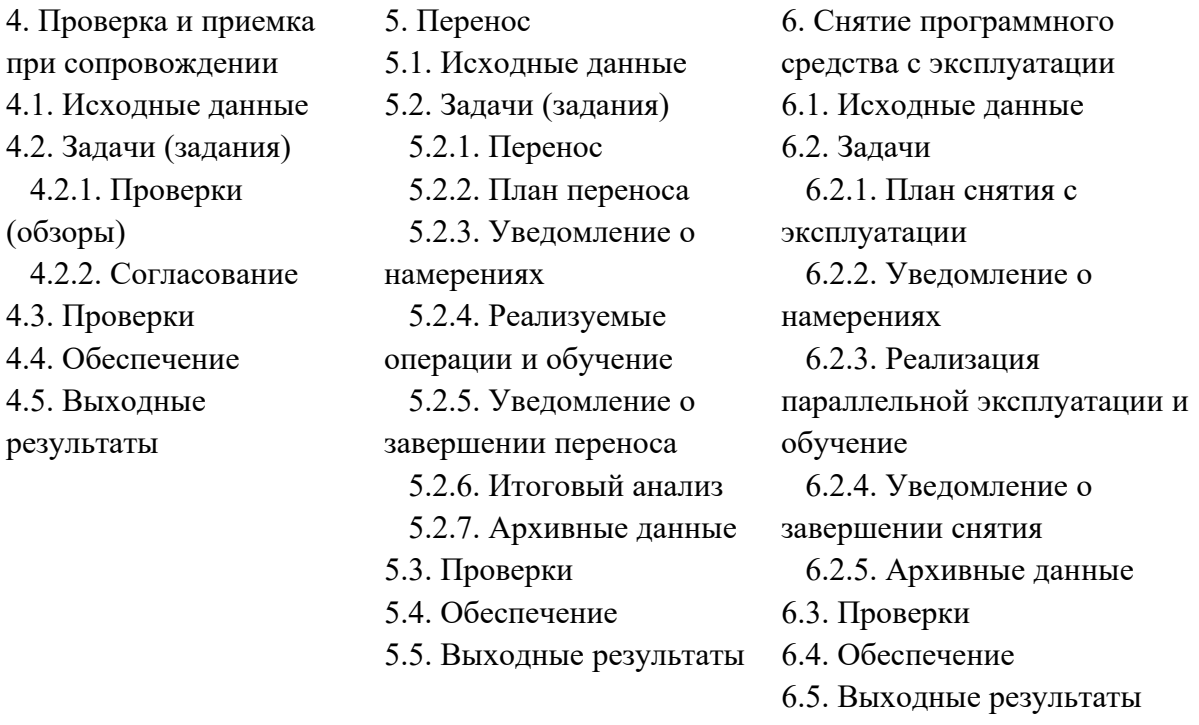

*Контрольные вопросы*

- 1. В чем заключается процесс сопровождения ПО?
- 2. Назовите этапы процесса сопровождения
- 3. Какой ГОСТ регламентирует процесс сопровождения ПО?
- 4. Какие работы входят в этап проверки и приёмки сопровождения ПО?
- 5. Какие работы входят в этап переноса ПО?
- 6. Какие работы входят в этап снятия ПО с эксплуатации?

*Форма отчёта*

Конспект, таблицы, ответы на вопросы

# **Практическое задание № 11**

## **Работы по сопровождению: «проактивный» подход (по группам)**

*Цель:* научиться осуществлять проактивный подход в сопровождении

#### *Теоретическое обоснование*

Наиболее популярные подходы к совершенствованию и сопровождению систем можно классифицировать следующим образом:

- Пассивный полхол

- Активный (реактивный) подход

- Предпроактивный подход

- Проактивный подход

Проактивный подход. Если первые два подхода отличались друг от друга количественными оценками работы, то данный подход является самым качественным, ресурсозатратным. Порой продуманным, осмысленным  $\, {\bf N}$ ДИКО супер ресурсозатратным. Если тип подхода «пассивный» наиболее распространен на практике, то рассматриваемый тип подхода наиболее распространен в теоритической литературе, описывающей процесс организации сервисной работы в части сбора требований.

При решении задачи проактивным подходом, проблема будет системно решена, после чего тренд решения должен быть развит, и сопоставлен с объективными внешними и внутренними обстоятельствами окружения задачи. На выходе мы получим не просто решение, а стратегическую локальную карту развития. Безусловно, звучит очень заманчиво, но:

В решении должно быть учтено мнение заказчика о развитии

Решений должно быть несколько. Не только основное, но и ряд альтернативных доработок. Это имеет смысл не только для выявления лучшего варианта, но и для сравнения их между собой

Решение учитывает объективно существующие обстоятельства, но они, как было показано выше, не очень основательны и могут быть изменены.

Только этого списка достаточно для того, чтобы понять, что если нет заказа с четкими требованиями и четким пониманием цели, то объективный прогноз составить затруднительно, и все усилия будут тщетными.

Предпроактивный подход. Наиболее оптимальный подход с точки зрения прогнозирования потребностей пользователей на недалекую перспективу и затрат рабочих ресурсов на этот процесс. Пользователь должен сам созреть и осознать необходимость изменения. Навязывать ему что-то, пусть даже объективно более совершенное глупо и не дальновидно. Он этого: Не оценит, Не поймет, Будет воспринимать как что-то инородное и чужое.

перспективный Порой слишком взгляд вперед остается непонятым  $\overline{M}$ недооцененным. Большинство мыслит категориями сегодняшних обязанностей и не стремится заглядывать далеко вперед. Аналитик должен быть подобен хорошему шахматисту, который в состоянии просчитать несколько шагов вперед, но при этом быть в состоянии их изменить в зависимости от того, как будет вести себя соперник. Пожалуй, лучше всего это охарактеризуется определениями «тактик и стратег».

Предпроактивный подход к развитию системы является «золотой серединой». Это

94

уже далеко не пассивный подход к «залатыванию дыр по горячим следам», но еще и не провидческий подход, требующий стратегического видения рассматриваемой задачи. Сочетая в себе черты как второго, так и четвертого по нашей классификации, этот подход позволит в любой момент, не затрачивая дополнительного ресурса, изменить способ развития системы (причины могут быть разными, начиная от дополнительного финансирования и увеличения роли ИТ в компании и заканчивая полисным сценарием с урезанием бюджета).

## Методические указания

Для выполнения заданий вам потребуется конспект лекции, интернет, программа для создания презентаций

### Задания

- 1. Изучите и законспектируйте теоретический материал
- 2. Разбейтесь на две группы, выберите один из подходов к сопровождению. Если на группы разбиться нет возможности, выберите один из подходов лично.
- 3. Разработайте доклад (презентацию) по защите своего подхода
- 4. Заполните таблицу

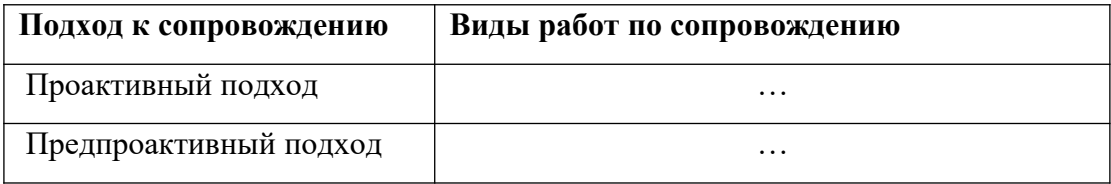

#### Контрольные вопросы

- 1. Назовите подходы к сопровождению и улучшению систем
- 2. В чём заключается проактивный подход?
- 3. Что такое предпроактивный подход?
- 4. Где еще, кроме программирования, можно использовать данные подходы?

### Форма отчёта

Конспект, таблица, ответы на вопросы.

# Практическое задание № 12

Работы по сопровождению: «реактивный» подход (по группам))

#### Цель: научиться осуществлять реактивный подход к сопровождению

#### Теоретическое обоснование

Наиболее популярные подходы к совершенствованию и сопровождению систем можно классифицировать следующим образом:

- Пассивный подход
- Активный (реактивный) подход
- Предпроактивный подход
- Проактивный подход

Пассивный подход. На ланный пожалуй, момент, ОДИН И3 самых популярных подходов  $\bf K$ «развитию» систем, но в этом плане, в последнее время, положительные есть заметные тектонические сдвиги в сторону более осмысленного использования  $MC$  $\mathbf{M}$ применения лучших практик. Представляет собой залатывание существующих дыр в корпусе корабля, когда судно уже плывет. О проблеме задумываются только в тот момент. когла вода намочила ноги капитану, находящемуся на верхней палубе, при этом технический персонал, находящийся в нижних трюмах, уже порядком нахлебался морской водички. В подобных проектах,  $\overline{B}$ большинстве случаев, заказчик не заинтересован в том, чтобы найти системную Причину проблемы. Его удовлетворяет «временная» заплатка. Кстати, иногда, заплатка является проблем источником **НОВЫХ**  $\Pi$ O той

причине, качественный **что** модуль, внедренный в некачественный продукт, является источником **НОВЫХ** «всплывающих» системных проблем.

Таким образом, рассматриваемый тип подхода можно охарактеризовать как проект, который развивают (вообще этот глагол к данному типу подхода сложно применим) по остаточному принципу, если «будет свободный ресурс». А у Вас он когла-то бывает?

Активный подход (реактивный) отличается от предыдущего только более высокой  $\overline{\mathbf{M}}$ оперативной степенью реагирования на возникающие задачи и проблемы. Тут нет качественного перехода между подходами, нет перехода на другой уровень осознанности  $\overline{M}$ зрелости организации работы, а наблюдается только количественные изменения  $\overline{M}$ преобразования. Безусловно, этот подход более ответственен и профессионален, чем пассивный, но при этом все изменения касаются **TOTILKO** «внешних» сторон проекта. Системные проблемы всё еще не решаются, но при этом есть вероятность того, что корабль (пусть даже сильно потрепанный) доплывет ДО пункта назначения за счет энтузиастов, которые в 96

трюме корабля ложками вычерпывают воду. Этот подход, как правило, применяется  $\overline{B}$ **TOM** случае, когда  $\mathbf{V}$ заинтересованность заказчика есть  $\, {\bf B}$ развитии, HO при этом это больше «внешнее» желание, которое продиктовано He сознательной необходимостью  $\bf{B}$ развитии, а желанием хорошо отчитаться за проделанную работу (пусть даже перед самим собой). Этот тип подхода отличается от предыдущего типом специалистов. Здесь они более сознательные и ответственные за то дело, которые делают, но, как правило, не опытные и молодые (но ничего, этот недостаток быстро проходит).

При таком типе развития нет необходимости  $\overline{B}$ специфических инструментах, которые необходимы специалистам в работе. Все решения о развитии принимаются либо на пибо ИНТУИТИВНОМ после уровне, непродолжительного сбора информации о возникающих проблемах, либо желаний автоматизации того или иного недостатка в  $\Pi$ O.

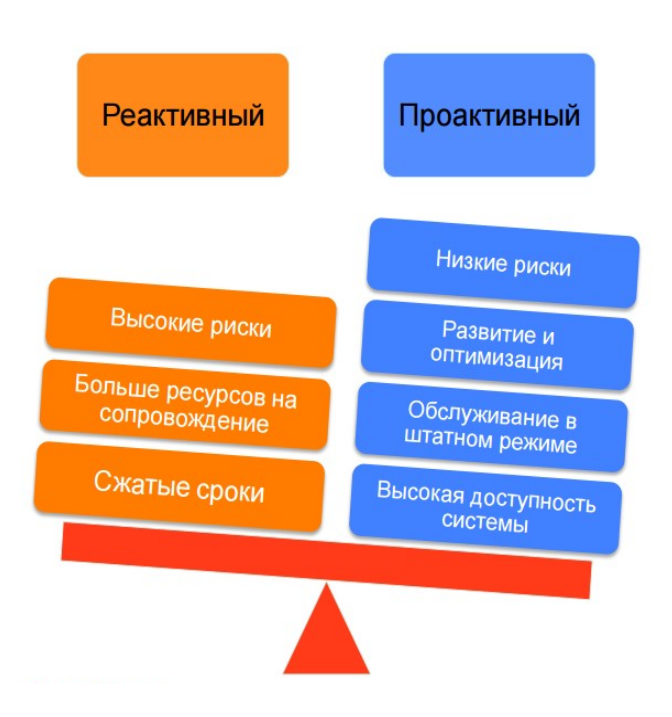

Рис.8. Выбор подхода к сопровождению ПО Методические указания Для выполнения заданий вам потребуется лекционный материал

# *Задания*

- 1. Изучите и законспектируйте теоретический материал
- 2. Разбейтесь на две группы, выберите один из подходов к сопровождению. Если на группы разбиться нет возможности, выберите один из подходов лично.
- 3. Разработайте доклад

(презентацию) по защите своего

подхода

4. Заполните таблицу

относительно вашего ПП

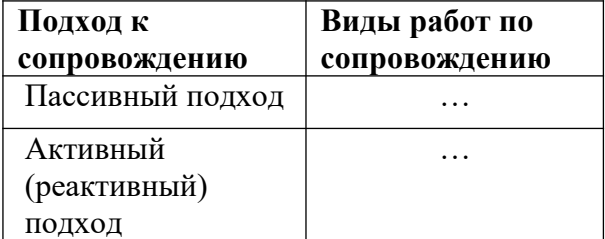

*Контрольные вопросы*

- 1. В чем заключается реактивный подход?
- 2. Что такое пассивный поход?
- 3. Опишите преимущества и недостатки каждого из четырёх

подходов

*Форма отчёта*

Конспект, таблицы, ответы на

вопросы

# Практическое задание № 13

#### Работа по сопровождению программного обеспечения: реинжиниринг

#### Цель: научиться осуществлять реинжиниринг

#### Теоретическое обоснование

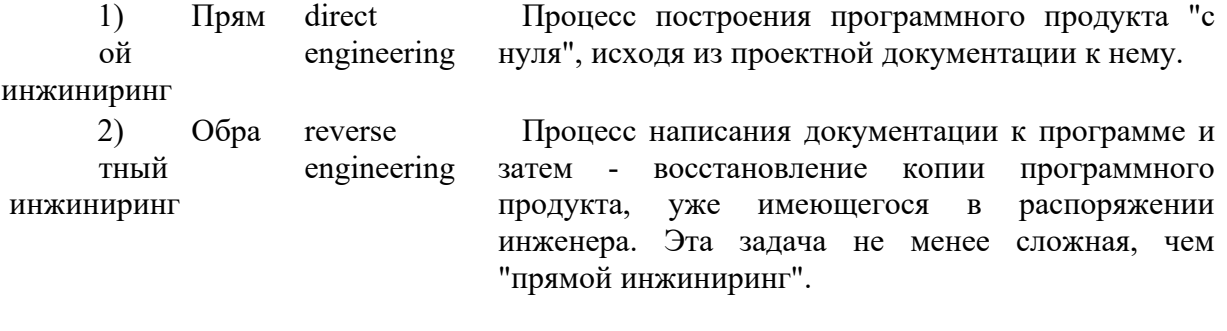

3) Реинжиниринг re engineering Создание изделия. товара, программного продукта и т.п. по оригиналу и написание документации к нему. Реинжиниринг культурных ценностей называется реставрацией. Реинжиниринг "практически" является синонимом термина: "обратный инжиниринг".

В случае если разработчик продукта более не поддерживает установленное у клиента программное обеспечение, переход на новое проблематичен, и поддержка существующей системы обходится слишком дорого, при наличии технической возможности производится реинжиниринг — то есть создание перепроектированной версии старого ПО с учетом новых требований. Миграция происходит постепенно, что позволяет избежать рисков. Это позволит сэкономить как на переходе на новые технологии, так и на сопровождении устаревшего программного обеспечения.

Смысл реинжиниринга заключается в перепроектировании. Начиная проектирование ПО, досконально изучаются новые потребности заказчика и требования, которые предъявлялись к устаревшему продукту. Документируя программное обеспечение, даётся гарантия возможности отслеживать действия и всегда быть в курсе хода работы. Все изменения, вносимые в действующую систему, проходят тщательное тестирование. В результате, конечный продукт удовлетворяет запросам и представляет собой современное программное обеспечение.

Реинжиниринг определяется как детальная оценка (examination) и перестройка программного обеспечения для формирования понимания, воссоздания (на уровне модели и, в ряде случаев, требований) и дальнейшей реализации его <функций> в новой форме (например, с использованием новых технологий и платформ, при сохранении существующей и расширением и облегчением возможностей добавлений новой функциональности).

В настоящее время существует много различных определений реинжиниринга (англ. reengineering) информационных систем (ИС). В том числе - много сходных и смежных понятий. Общепринятого определения пока не существует.

Главной причиной реинжиниринга информационной системы является расхождение между требованиями к информационной системе со стороны предприятия и ее действительными характеристиками. Такое расхождение имеет тенденцию к нарастанию со временем. Относительно небольшое расхождение позволяет говорить о необходимости модернизации ИС, сильное - о необходимости реинжиниринга информационной системы.

Основными причинами, также приводящими к реинжинирингу информационных систем, ЯВПЯЮТСЯ:

> $1)$  $(2)$ моральное физическое устаревание информационной системы (износ ее устаревание информационной аппаратных компонентов); системы  $3)$ причины организационного (информационных характера (связанные с окружением технологий, информационной системы, бизнеспредприятия. пользовательских процессами  $\overline{M}$ программных пользователями системы). интерфейсов, используемых  $\overline{R}$  $c$ оставе  $MC$ );

По мере разработки новой версии продукта, предыдущая система остается вполне функциональной и переход от одной к другой производится только после тщательной апробации. Хорошей практикой реинжиниринга является параллельное функционирование: обновляется серверное программное обеспечение, которое какое-то время поддерживает два интерфейса пользователя: устаревший для совместимости и новый для опытной эксплуатации.

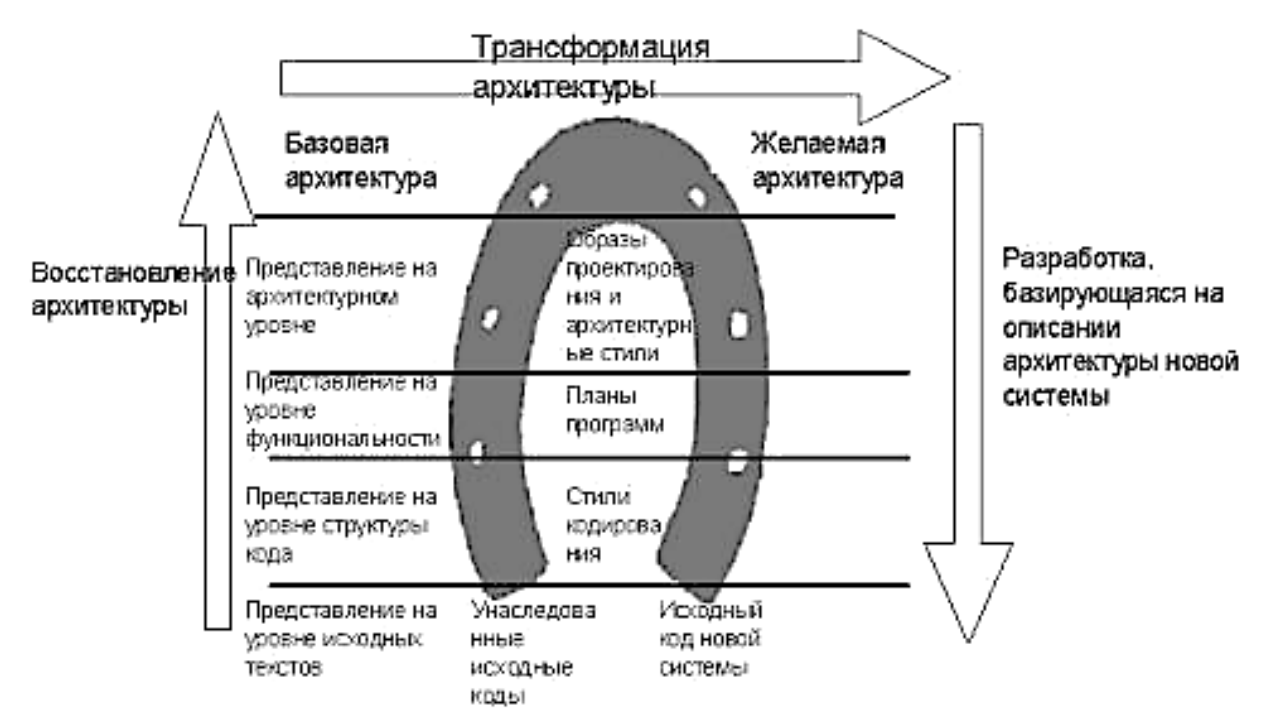

Рис. 9. Модель «подковы»

На сеголняшний лень известны следующие основные пути реинжиниринга ИС:

- создание новой ИС («с чистого листа») взамен существующей;
- молификация существующей ИС:  $\mathbf{r}$
- адаптация готовой ИС стороннего разработчика.

В общем виде процесс реинжиниринга информационной системы можно изобразить в

виде схемы, получившей название модель «подковы» (рис.9).

В рамках процесса реинжиниринга ИС (в не зависимости от методологии) принято выделять следующие наиболее существенные этапы:

- 1) формирование команды реинжиниринга; 5) генерация альтернатив реинжиниринга системы;
- 2) сбор претензий к системе;
- 3) создание спецификации требований к 6) выбор оптимальной альтернативы; системе:
	- 7) реализации выбранной альтернативы.

4) актуализация структурных моделей системы;

## Методические указания

Для выполнения заданий вам потребуется

Задания

1. Изучите и законспектируйте теоретический материал

2. Дополнительный материал изучите на сайтах

Реинжиниринг информационных систем -  $\frac{http://5fan.ru/wievjob.php?id=19283}{http://5fan.ru/wievjob.php?id=19283}$ 

Реинжиниринг программных систем -

http://www.informicus.ru/default.aspx?id=73&SECTION=6&subdivisionid=10

3. Определите, какое ПО из устаревших на сегодняшний день вы будете

рассматривать

4. Заполните таблицу

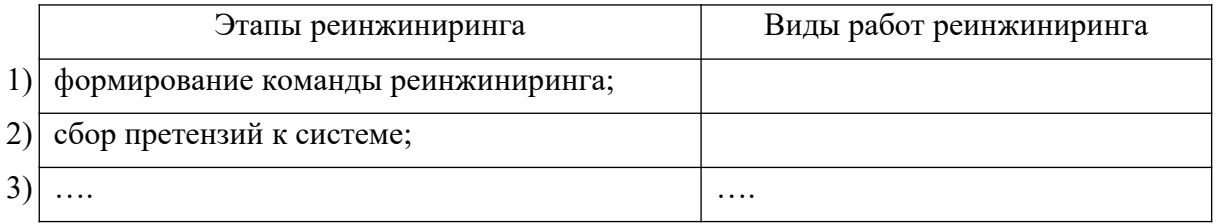

## Контрольные вопросы

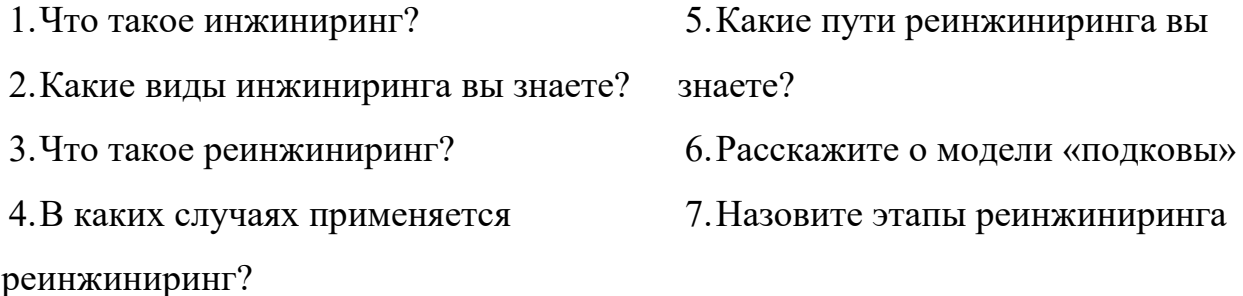

# Форма отчёта

Конспект, таблицы, ответы на вопросы

# Практическое задание № 14

# Работа по сопровождению программного обеспечения: "обратный" **ИНЖИНИРИНГ**

Цель: научиться выполнять работы по обратному инжинирингу

### Теоретическое обоснование

Обратный инжиниринг (Reverse engineering, Обратная разработка, реверс-инжиниринг; англ. reverse engineering) — исследование некоторого устройства или программы, а также документации на них с целью понять принцип его работы и, чаще всего, воспроизвести устройство, программу или иной объект с аналогичными функциями, но без копирования как такового.

Применяется обычно в том случае, если создатель оригинального объекта не предоставил информации о структуре и способе создания (производства) объекта. Использование обратной разработки может противоречить закону об авторском праве и патентному законодательству.

"Обратный" инжиниринг (часто путаемый с реинжинирингом, в том числе, в понимании SWEBOK, прим. автора) или это процесс анализа программного обеспечения с целью идентификации программных компонент и связей между ними, а также формирования представления о программном обеспечении, с дальнейшей перестройкой в новой форме (уже, в процессе реинжиниринга).

Проще говоря, обратный инжиниринг - это анализ современного продукта, в котором исследуются детали и связь между ними, и создание нового продукта из ранее исследуемого на основе последних современных технологий

Обратный инжиниринг является пассивным, предполагая отсутствие деятельности по изменению или созданию нового программного обеспечения. К вопросам обратного инжиниринга, как и к вопросам реинжиниринга, также относятся работы по рефакторингу (см. работы Мартина Фаулера). Рефакторинг – трансформация программного обеспечения, в процессе которой программная система реорганизуется (не переписываясь) с целью улучшения структуры, без изменения поведения. Сохранение "формы" (платформы, архитектурных и технологических решений) существующей программной системы позволяет рассматривать рефакторинг как один из вариантов обратного инжиниринга.

Существуют программы, которые предоставляют как возможность восстановления (обратный, reverse) по исходному коду общего системного проекта (классы, связь между ними и т.п.), так и прямой генерации исходного кода на основе созданного проекта (функциональных блоков бизнес-процесса): Rational Rose (фирмы Rational Software), Visual Paradigma, StarUML.

Олин из типов обратного инжиниринга - созлание новой локументации на

существующую систему (redocumentation).

Другой из распространенных типов – восстановление дизайна системы (design recovery).

Это, по сути, процесс разработки любого изделия (автомобиля, элемента механизма, информационной системы, software продукта и т.д.) в обратном порядке. То есть специалисты, анализируя имеющийся у них образец какой-либо продукции, исследуя его детали и связь между ними, проходят все стадии создания этого изделия. Такой приём даёт возможность узнать новые разработки, материалы, алгоритмы, которые использовал конкурент при создании своего изделия. Данный метод получения чужих коммерческих тайн может являться абсолютно законным при условии того, что образец был получен легально.

#### Методические указания

Для выполнения заданий вам потребуется конспект лекций, выход в Интернет.

#### Задания

- 1. Изучите теоретический материал
- 2. Посетите предложенные сайты и изучите расположенные там статьи, при необходимости законспектируйте:
- a. Reverse Engineering http://lurkmore.to/Reverse Engineering
- б. Реверс-инженер это хакер, но белый и пушистый http://samag.ru/archive/article/2869
- в. Простые приемы реверс-инжиниринга UEFI РЕІ-модулей на полезном примере https://habrahabr.ru/post/249655/
- г. Реверс-инжиниринг для самых маленьких: взлом кейгена https://habrahabr.ru/post/220245/
	- 3. Составьте таблицу «Виды работ при обратном инжиниринге»:

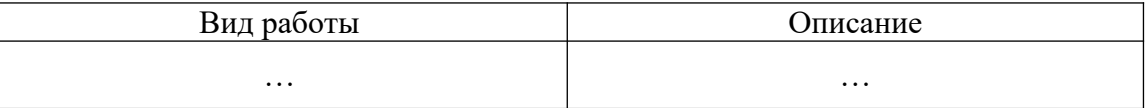

#### Контрольные вопросы

- 1. Что такое обратный инжиниринг?
- 2. В каких случаях он применяется?
- 3. Какие программные средства используются при реверси-нжиниринге?
- 4. дизассемблер?
- 5. Что такое программа-отладчик?
- 6. Что такое декомпилятор?

#### Форма отчёта

Конспект, таблица, ответы на контрольные вопросы.

# Практическое задание № 15

# Работы по модификации: формирование представления об эксплуатируемой/сопровождаемой системе.

#### Цель: научиться выполнять работы по модификации ПП

#### Теоретическое обоснование

Главный процесс реверс-инжиниринга - анализ исходных текстов исследуемой системы и распознавание компонент исходных текстов и отношений между ними. Подходы, облегчающие понимание программного обеспечения, могут рассматривать исходные тексты в абстрактных формах, исходный текст; различных таких как: текст, прошедший препроцессорную обработку; лексические признаки текста; его синтаксические деревья; абстрактные синтаксические деревья с таблицами символов; графы потоков данных/управления.

Анализ исходных текстов некоторого программного продукта с целью получения его функциональной декомпозиции может осуществляться, например, пакетом программ Portable Bookshelf, использующим технику синтаксического анализа реверс- инжиниринга. С помощью этого пакета над исходными текстами программного продукта выполняются следующие лействия:

> извлечение факторов из исходных текстов. Здесь и далее факторами пол понимаются простейшие сущности программы, такие как имена переменных, имена функций  $\overline{M}$ заголовочных имена файлов:

кластеризация в подсистемы; отображение  $\blacksquare$ сгенерированной структуры программного продукта.

Функциональная декомпозиция системы упрощает понимание архитектуры программного продукта, но не может быть к ней приравнена. Полученный результат предлагается использовать для дальнейшего анализа системы путем его привязки к распространенным вычислительным моделям, таким, например, как SDF (Synchronous Dataflow) или FSM (Finite State Machines).

Этапы «обратного» инжиниринга:

 $1)$ формирование представления  $\alpha$ эксплуатируемой/сопровождаемо й системе включает восстановление. первую  $\bf{B}$ бизнесочередь,  $\overline{M}$ функциональных требований к системе; восстановление детального 2)

 $3)$ рефакторинг как возможный **THOTECC** структурных изменений. вносимых  $\mathbf{B}$ систему,  $\, {\bf B}$ частности. лля улучшения возможностей  $\overline{10}$  $\overline{e}$ лальнейшему сопровождению;  $4)$ переработка системы,

лизайна системы включает идентификацию **RCCX** компонентов системы и создание модели вызовов и других связей между компонентами;

созлание  $T_{\rm{c}}$  $\mathbf{e}$ **HOROLO** релиза/версии системы в той форме (например, же  $\mathbf{c}$ использованием той же технологической платформы), текушая **что**  $\overline{M}$ (эксплуатируемая) версия;

создание новой системы рассматривает текущую версию и систему в целом  $5)$ как устаревшую (legacy).

Итак, формирование представления об эксплуатируемой/сопровождаемой системе является первым этапом обратного инжиниринга и заключается в восстановлении требований к системе, как функциональных, так и бизнес-требований.

Требование – это характеристика или условие, которому должна удовлетворять ПС.

Функциональные требования определяют действия, которые должна выполнять ПС, без учета физических ограничений. Тем самым они определяют поведение системы при вводе и выводе. Процесс выявления функциональных требований весьма сложный и трудоемкий. Это объясняется следующими причинами:

- таких требований к системе обычно много.
- требования в итоговом документе должны быть изложены так, чтобы они одинаково - между функциональными требованиями понимались заказчиком и исполнителем и не допускали неоднозначности,
- -заказчик не всегда способен четко сформулировать, чего  $O<sub>H</sub>$ хочет  $\overline{or}$ системы.
	- МОГУТ быть разные зависимости, усложняющие управление ими в случае необходимости внесения изменений.

Для преодоления этих трудностей применяется моделирование требований. Модель требований позволяет, во-первых, установить иерархию требований, что способствует лучшему пониманию человеком, во-вторых, дает наглядное графическое представление требований и зависимостей между ними, в третьих позволяет связать графическую форму представления с текстовой, обеспечивая человека полной информацией.

Нефункциональные требования не описывают поведение программной системы, но описывают ее атрибуты или атрибуты окружения. Нефункциональные требования не требуется включать в модель требований, но они должны быть точно сформулированы. Обычно нефункциональных требований не бывает много, однако они кардинальным образом влияют на выбор архитектуры системы.

В процессе анализа и моделирования требований можно выделить несколько основных этапов (см. рис.  $10$ ).

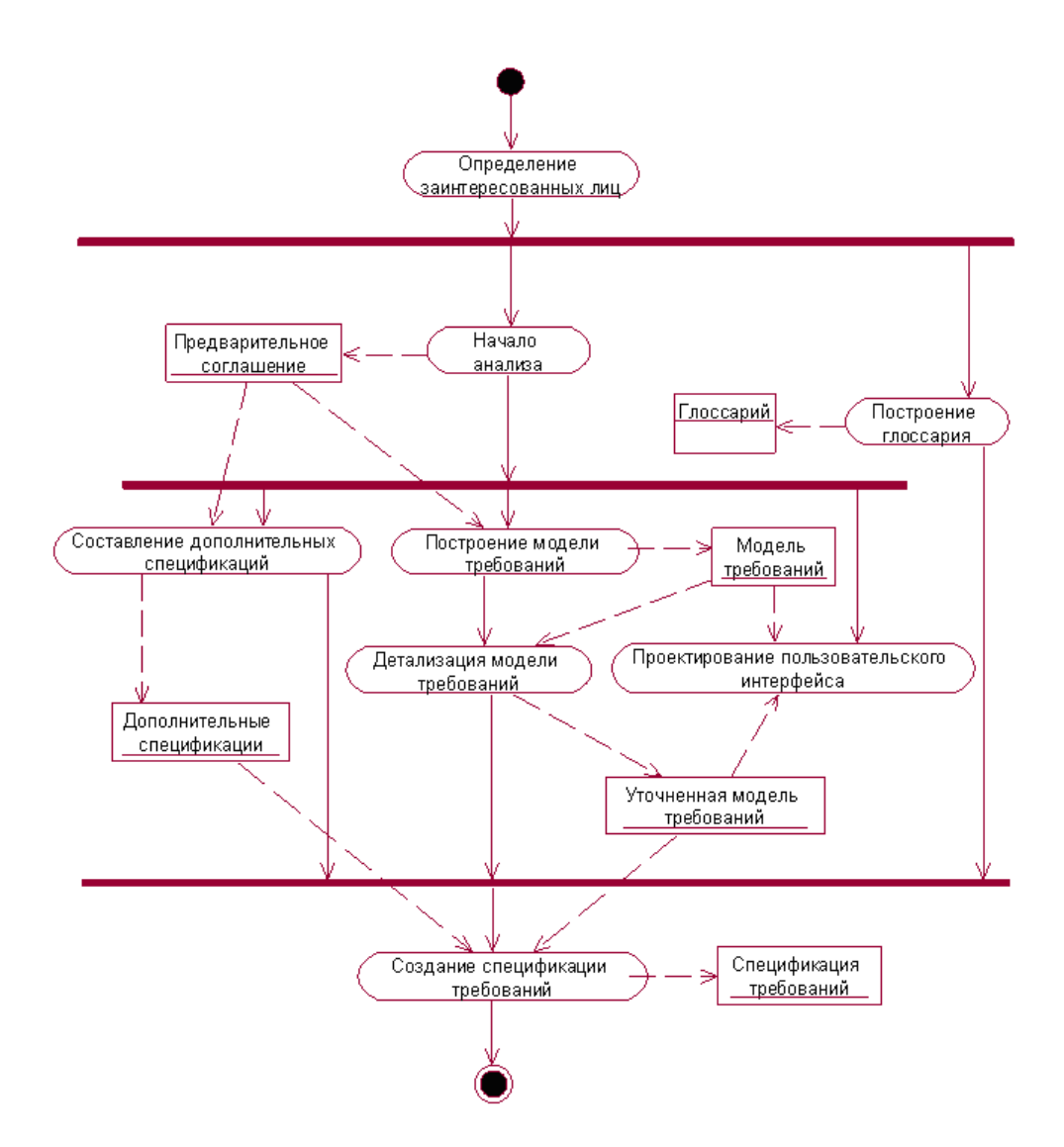

Рис.10. Технологический процесс управления требованиями.

Сначала следует определить круг заинтересованных лиц. Если проводился бизнес-анализ, то они уже известны.

#### Методические указания

Для выполнения заданий вам потребуется

#### Задания

- 1. Изучите теоретический материал
- 2. Посетите предложенные сайты и изучите расположенные там статьи,

при необходимости законспектируйте:

- Давайте займемся реверс инжинирингом http://stproject.info/blog/?p=1754 a.
- Реверс-инжиниринг для начинающих. Защита Android-приложений от реверс-инжиниринга б.

: http://fb.ru/article/245082/revers-injiniring-dlya-nachinayuschih-zaschita-android-prilojeniy-otrevers-injiniringa

в. Исповедь начинающего крякера или Введение в реверс инжиниринг http://xaknotdie.org/CodePimps/CodePimps 5x00/content/cp5 0x05.htm

- г. Реверс-инжиниринг как стиль жизни http://www.kinnet.ru/cterra/489/26117.html
	- 3. В предложенных выше источниках информации выделите этапы реверс инжиниринга, особое внимание уделите этапу формирования представления об эксплуатируемой/сопровождаемой системе.

#### *Контрольные вопросы*

- 1. Что является главным процессом реверс-инжиниринга?
- 2. Назовите этапы реверс-инжиниринга
- 3. Назовите пакеты программ реверс-инжиниринга

*Форма отчёта*

Конспект, ответы на вопросы

# **Практическое задание № 16**

#### **Работы по модификации: восстановление детального дизайна системы**

*Цель:* научиться выполнять работы по модификации ПП

#### *Теоретическое обоснование*

Восстановление детального дизайна системы является вторым этапом реверсинжиниринга и включает в себя идентификацию всех компонентов системы и создание модели вызовов и других связей между компонентами

Согласно ГОСТ Р 51904-2002

5.4.2 Проектирование архитектуры системы

Разработчик должен участвовать в определении и документировании проекта архитектуры системы (*идентификации компонентов системы, их интерфейсов и концепции их совместного выполнения*) и прослеживании соответствия между компонентами системы и системными требованиями. Результат этих работ должен быть включен в документ «Описание проекта системы/подсистемы». В зависимости от условий контракта часть проекта, имеющая отношение к интерфейсам, может быть включена в Описание проекта системы/подсистемы или в Описание проекта интерфейса.

Следовательно, восстановить дизайн системы можно с помощью документа «Описание проекта системы/подсистемы», созданного во время разработки ПП.

Документ «Описание проекта системы/подсистемы» описывает проект системы/подсистемы как целого, а также проект архитектуры системы/подсистемы, может быть дополнен описанием проекта интерфейса и описанием проекта базы данных. Данный документ включает в себя:

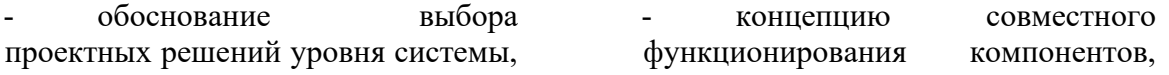

выбора компонентов системы. описание поведения системы с точки зрения пользователя;

проект архитектуры системы,  $\Box$ содержащий идентификацию компонентов системы.  $\overline{u}$ назначение, статус/тип разработки, аппаратные ресурсы;

описание их линамических связей:

описание интерфейсов между  $\overline{a}$ компонентами;

анализ трассируемости проекта системы системным  $\mathbf{K}^{\bullet}$ требованиям.

Данный документ содержит обоснование выбора конкретной системы/подсистемы с учетом требований интерфейса, заданных характеристик входов и выходов, физической модели системы, выбранных соотношений/алгоритмов/правил и обработки недопустимых входных данных или условий.

## Методические указания

# Для выполнения заданий вам потребуется

#### Задания

- 1. Изучите теоретический материал
- 2. Разработайте документ «Описание проекта системы/подсистемы» для своего ПП, по которому можно будет осуществить восстановление детального дизайна системы, т.е. идентифицировать все компоненты системы и связи между ними. Включите в него следующие пункты:
	- 1) Обоснование выбора проектных решений уровня системы, выбора компонентов системы. повеления описание системы с точки зрения пользователя;
	- 2) Проект архитектуры содержащий системы, идентификацию компонентов системы, их назначение, статус/тип разработки, аппаратные ресурсы;
- 3) Концепцию совместного функционирования компонентов, описание их динамических связей;
- 4) Описание интерфейсов между компонентами;
- трассируемости 5) Анализ (соответствия, взаимосвязи) проекта системы  $\mathbf{K}$ системным требованиям.

## Контрольные вопросы

- 1. Назовите второй этап реверс-инжиниринга
- 2. Что в него включено?
- 3. При помощи какого документа можно реализовать второй этап?
- 4. Какой ГОСТ описывает этот документ?
- 5. Из каких пунктов состоит этот документ?

#### Форма отчёта
## Практическое задание № 17

## Работы по модификации: рефакторинг; переработка системы; создание новой

#### системы.

#### Цель: научиться выполнять работы по модификации

#### Теоретическое обоснование

Заключительные этапы «обратного» инжиниринга:

3) рефакторинг как возможный процесс изменений, структурных вносимых в систему, в частности, для улучшения возможностей  $\overline{10}$ ee дальнейшему сопровождению (включая модификацию, связанную  $\mathbf{c}$ расширением функциональности);

4) переработка системы, т. создание нового e. релиза/версии системы в той же форме (например, с использованием той же технологической платформы), что и текущая (эксплуатируемая) версия;

5) создание новой системы рассматривает текущую версию и систему в целом как устаревшую (legacy).

Рефакторинг – представляет собой процесс такого изменения программной системы, при котором не меняется внешнее поведение кода, но улучшается его внутренняя структура. Это способ систематического приведения кода в порядок, при котором шансы появления новых ошибок минимальны. В сущности, при проведении рефакторинга кода вы улучшаете его дизайн уже после того, как он написан. Сохранение "формы" (платформы, архитектурных и технологических решений) существующей программной системы позволяет рассматривать рефакторинг как один из вариантов обратного инжиниринга.

#### Методические указания

Для выполнения заданий вам потребуется

#### $3a$ дания

- 1. Внимательно изучите и законспектируйте материал, изложенный на сайтах:
- а. РЕФАКТОРИНГ. Контролируемый процесс улучшения вашего кода без написания новой функциональности. - https://refactoring.guru/ru
- б. РЕФАКТОРИНГ. Улучшение существующего кода. МАРТИН ФАУЛЕР -

dolina-sun.ru/filemanager/download/77/

2. Составьте таблицы «Виды нарушений кода»:

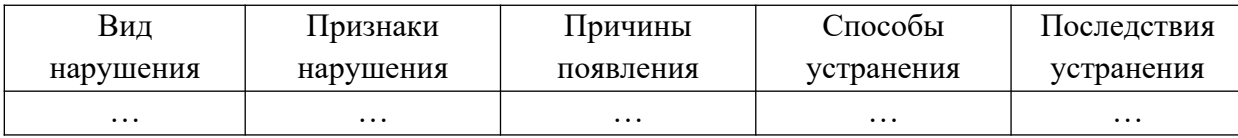

## 3. Составьте таблицу «Приёмы рефакторинга»:

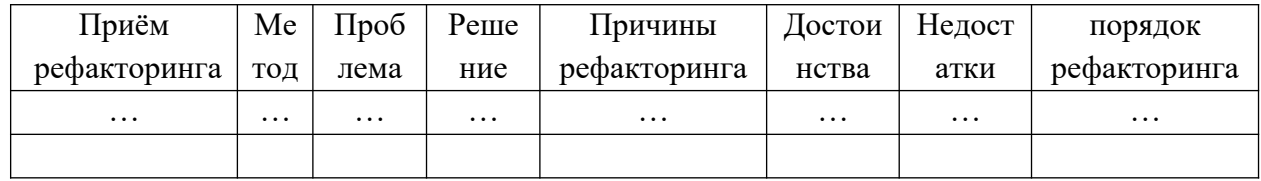

#### Контрольные вопросы

- 1. Назовите заключительные этапы реверсинжиниринга
- 2. Что такое рефакторинг?
- 3. Назовите основные методу нарушения кода
- 4. Какие методы устранения нарушений вы знаете?
- 5. Чем переработка программной системы отличается от создания новой версии?

#### Форма отчёта

Конспект, таблицы, ответы на вопросы

## Практическое задание № 18

#### Обобщение материала по разделу 2

Цель: обобщить материал, изученный в разделе 2

#### Методические указания

Лля заданий обучающий выполнения вам потребуется модуль «Сопровождение программного обеспечения. Виды работ по сопровождению»

#### $3a\partial a$ ния

- 1. Изучите обучающий модуль «Сопровождение программного обеспечения. Виды работ по сопровождению». При необходимости законспектируйте.
- 2. Выполните в нём залания.
- 3. Ответьте на контрольные вопросы письменно

#### Контрольные вопросы

- 1. Перечислите стратегические подходы к процессу модернизации ПО
- 2. Назовите законы Лемана
- 3. Какие изменения вносятся в программы в процессе сопровождения?
- 4. Назовите виды работ по сопровождению

# **ПМ07 «Соадминистрирование и автоматизация баз данных и серверов»**

Тематический план и содержание учебной практики

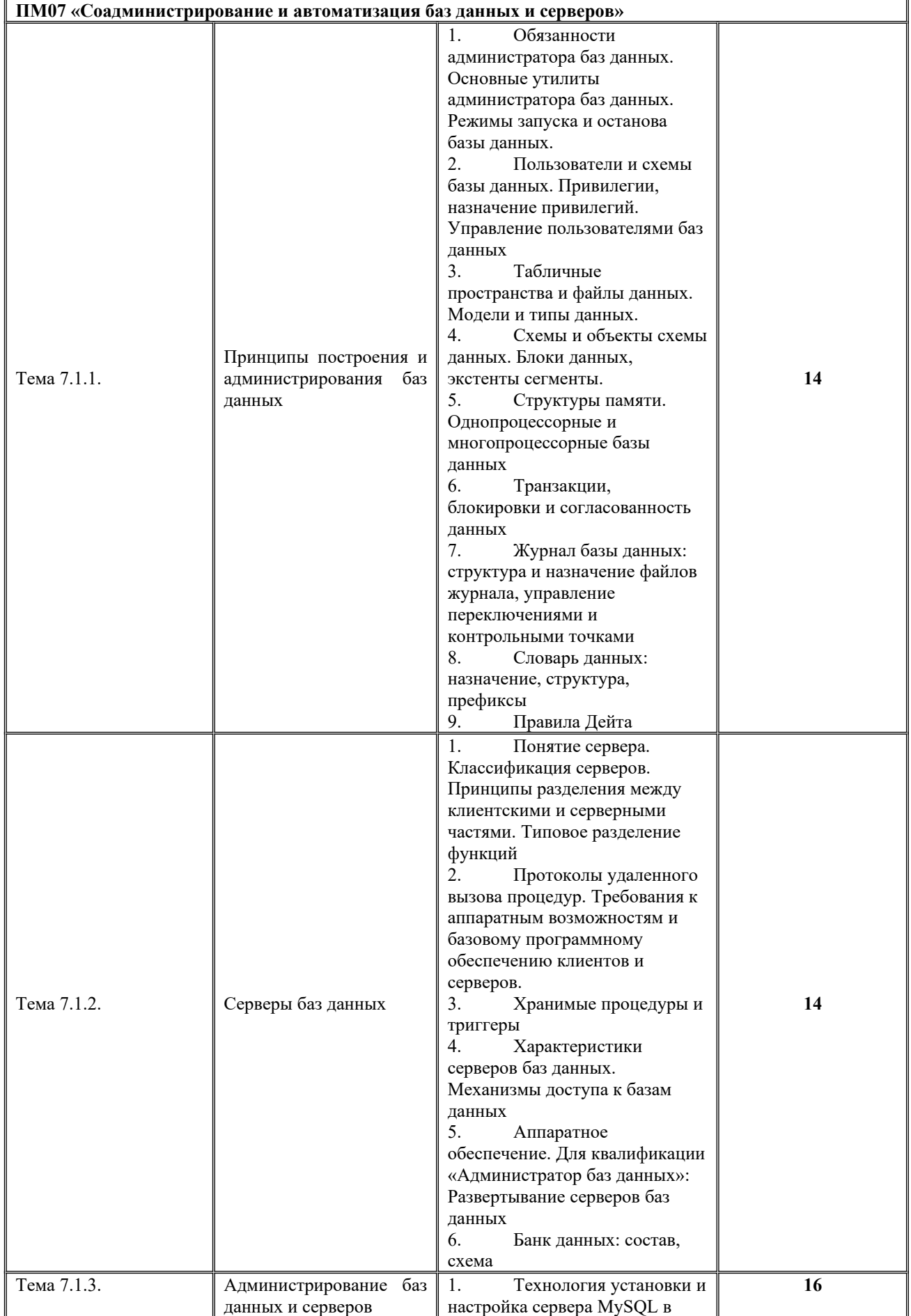

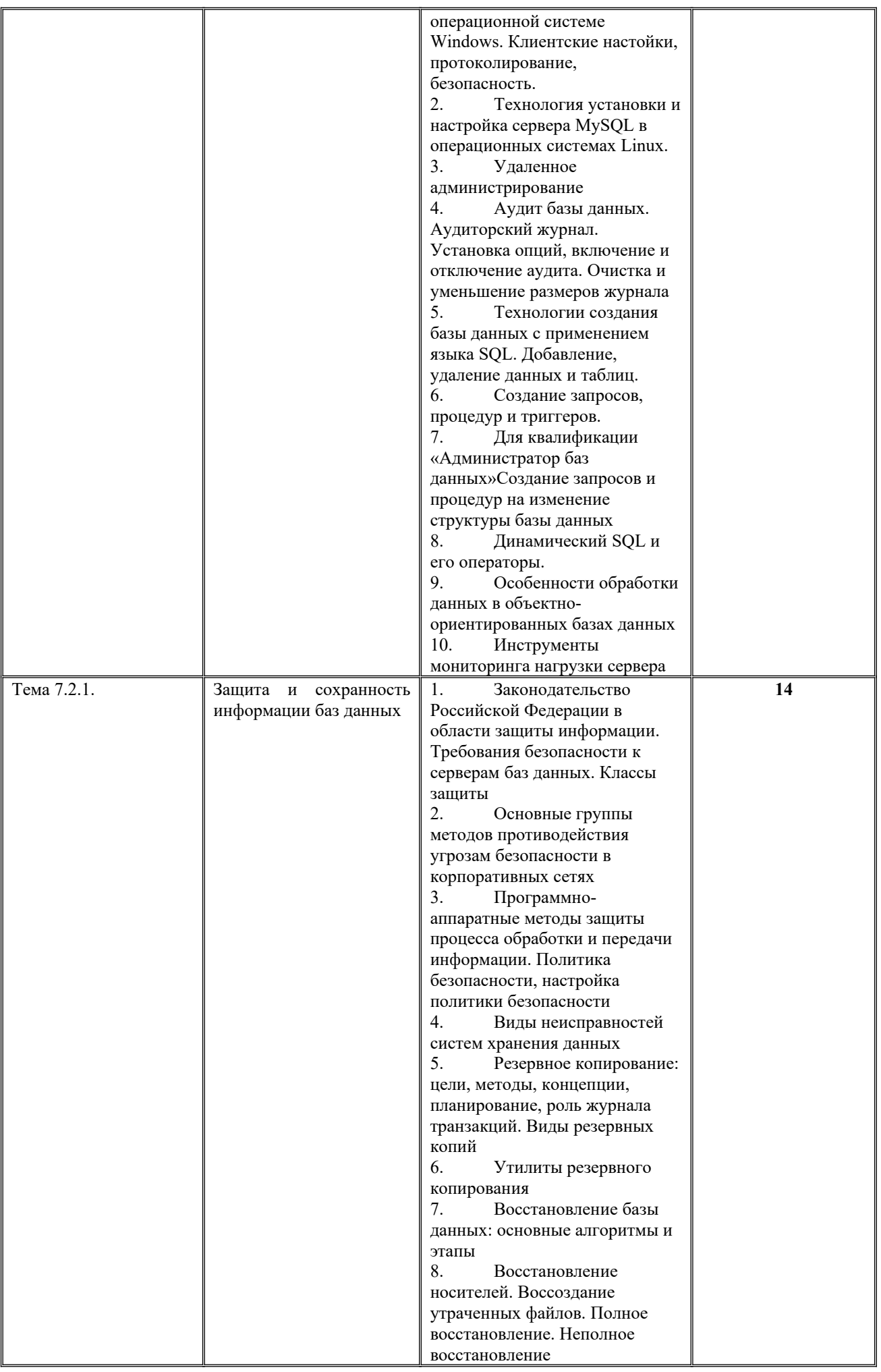

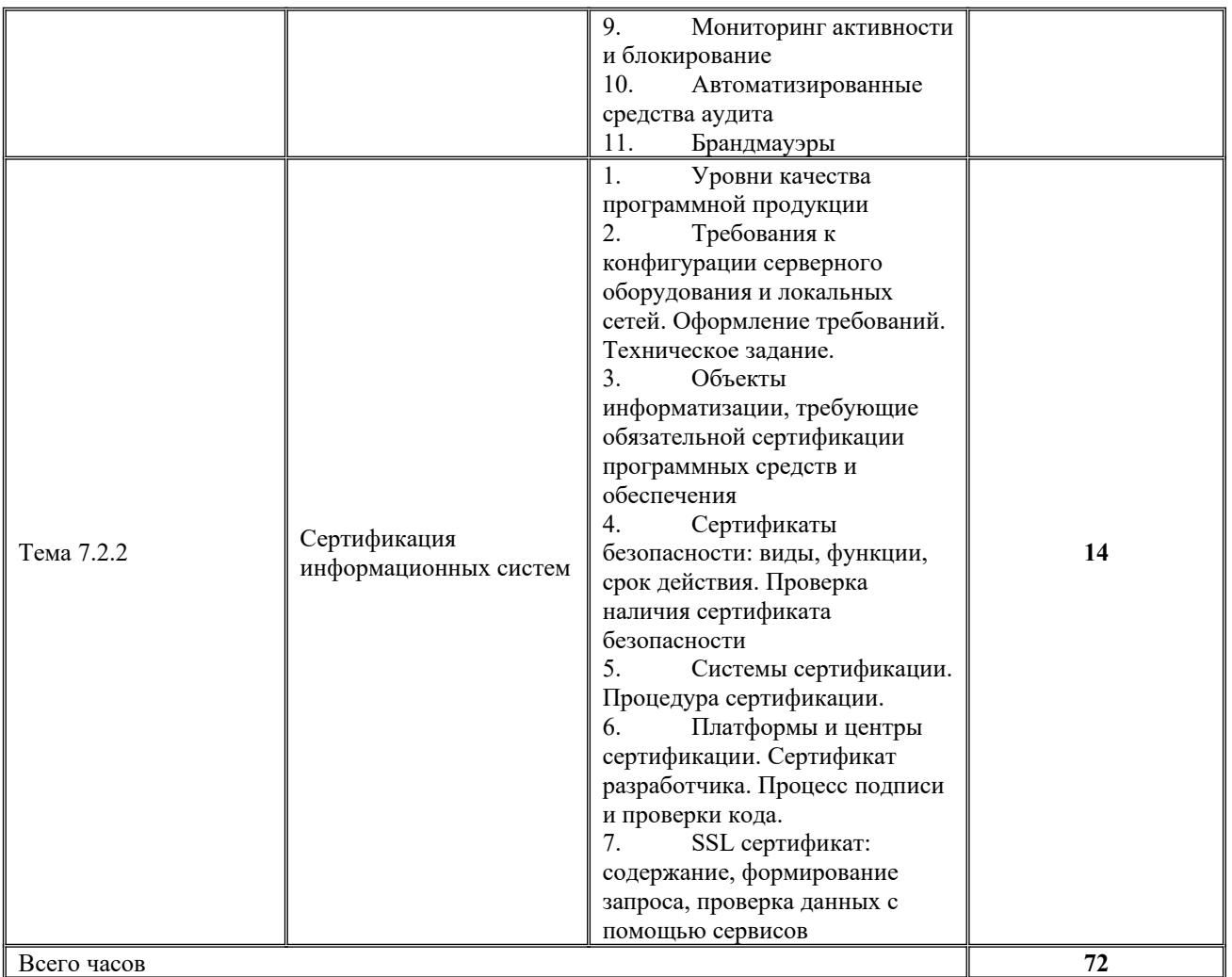

## Типовые практические задания по учебной практике ПМ07 «Соадминистрирование и автоматизация баз данных и серверов»

### 1. Создание базы данных с последующей выборкой по запросу

#### Практическое задание №1

#### Выполните:

Создайте базу данных СТУДЕНТЫ, в которую включите некоторые основные сведения о них. В базу данных СТУДЕНТЫ добавьте таблицы и свяжите их между собой.

#### СПРАВОЧНИК ВИДОВ УДЕРЖАНИЙ

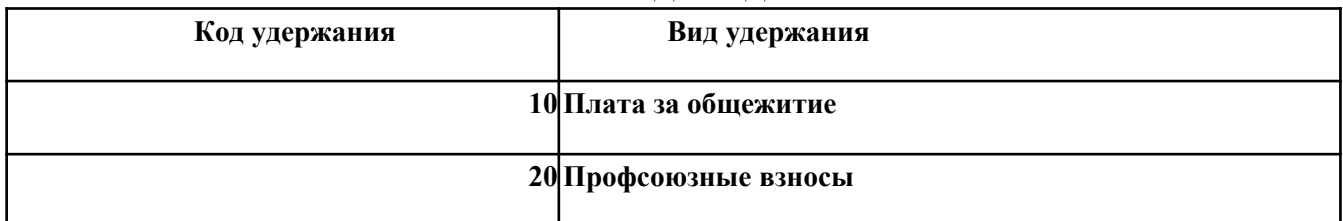

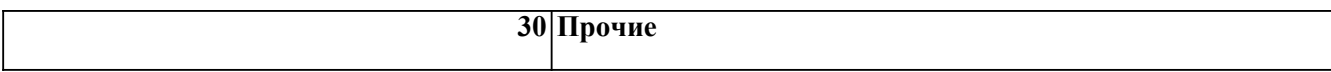

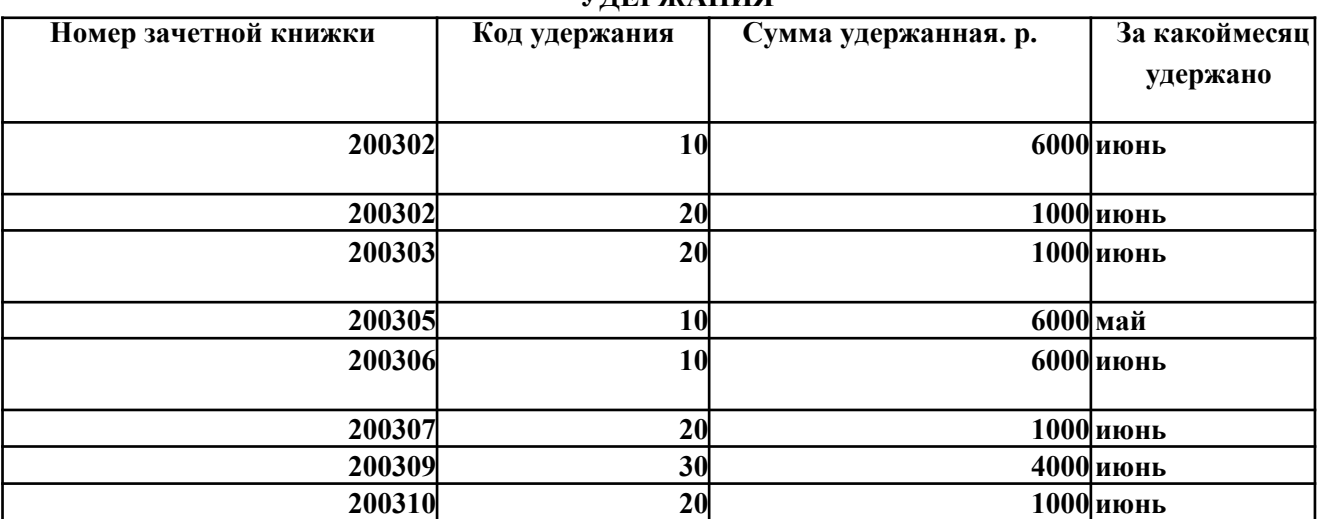

#### **УДЕРЖАНИЯ**

#### **Практическое задание № 2**

#### **Выполните:**

Добавить в базу данных СТУДЕНТЫ сведения о штрафе за безбилетный проезд в транспорте (код удержания 40) в сумме 7000 р. за июнь для студента с номером зачетной книжки 200306.

#### **Выполните:**

#### **Практическое задание № 3**

В базе данных СТУДЕНТЫ из таблицы УДЕРЖАНИЯ выбрать сведения о плате за общежитие за июнь.

#### **Выполните:**

#### **Практическое задание № 4**

Выбрать из базы данных СТУДЕНТЫ сведения об удержаниях. Результирующая таблица запроса должна содержать следующие данные: фамилия, имя, отчество, вид удержаний, сумма удержаний, за какой месяц удержано.

#### **Практическое задание № 5**

#### **Выполните:**

С помощью языка запросов SQL создайте:

Изменить с помощью SQL-команды в таблице СВЕДЕНИЯ (базы данных Студенты) фамилию студентки ИЛЬИНОЙ И.И., у которого номер зачетной книжки 200201, на фамилию КРАВЦОВА.

**Практическое задание № 6**

#### **Выполните:**

С помощью языка запросов SQL создайте:

Удалить с помощью SQL-команды (в базе данных Студенты) в таблице СВЕДЕНИЯ данные о студентке, у которой номер зачетной книжки 200201.

#### **Практическое задание № 7**

**Выполните:** С помощью языка запросов SQL (в базе данных Студенты) создайте: Выбрать для просмотра все данные из таблицы СВЕДЕНИЯ, использую SQL-команды.

#### **Практическое задание № 8**

**Выполните:**

С помощью языка запросов SQL (в базе данных Студенты) создайте: Выбрать для просмотра из таблицы СВЕДЕНИЯ только поля НОМЗ, ФИО, , использую SQLкоманды.

#### **Практическое задание № 9**

#### **Выполните:**

С помощью языка запросов SQL(в базе данных Студенты) создайте: Выбрать для просмотра из таблицы СВЕДЕНИЯ записи о студентах.

#### **Практическое задание № 10**

### **Выполните:**

Выбрать из базы данных СТУДЕНТЫ сведения о студентах, обучающихся платно и оплативших проживание в общежитии за июнь. Результирующая таблица запроса должна содержать следующие данные: фамилия, имя, отчество, обучение платное (Да/Нет), код удержаний, за какой месяц удержано.

### **2. Построение запросов**

- 1. Напишите инструкцию на языке SQL, создающую две таблицы.
- 2. Напишите программу на языке VBA, добавляющая в таблицу данные введённые в текстовые поля.
- 3. Средствами Ms Access, в созданной БД «Торговая компания» создайте запрос на выборку. Результатом запроса должны быть выведены все клиенты, проживающие в странах, название которых состоит только из 7 букв.
- 4. Напишите запрос на языке SQL, выводящий все (наименование товара, количество на складе, цена) товары, цена которых выше 200 ед.
- 5. Напишите инструкцию на языке SQL, выводящую общую сумму заказов по каждому наименованию товаров
- 6. Напишите запрос на языке SQL, выводящий три самых дорогих товара из таблицы «товары» учебной базы данных «Торговая компания»
- 7. Напишите запрос на языке SQL, который выводит количество наименований товаров по каждой категории базы данных «Торговая компания»
- 8. Создайте форму, реализующую отображение связи 1:М.
- 9. Создайте и оформите в Ms Access главную кнопочную форму, ведущую на другие формы. Установите форму в автозапуск при открытии приложения
- 10.Импортируйте в СУБД Ms Access таблицу Excel. Создайте форму для этой таблицы.
- 11.Напишите инструкцию на языке SQL: вывод самого дорогого товара, подсчёт количества наименований товара больше 300 ед.
- 12. Напишите инструкцию на языке SQL: ввод одной записи в таблицу.
- 13.Напишите программу на языке VBA: удаление строки таблицы со значением первичного ключа, указанного в текстовом поле формы.
- 14.Напишите инструкцию на языке SQL: удаление одной записи из таблицы.
- 15.Напишите инструкцию на языке SQL: добавление одного столбца в таблице.
- 16. Напишите инструкцию на языке SQL: удаление столбца таблицы.
- 17. Напишите инструкцию на языке SQL: изменение записи в таблице.
- 18.Напишите инструкцию на языке SQL, связывающую две таблицы отношением 1:М.
- 19. Напишите программу на языке VBA: вывод первой записи из таблицы в диалоговом окне MsgBox
- 20.Напишите программу на языке VBA: вывод в окне MsgBox суммы значений цены в таблице «товары» БД «Торговая компания».
- 21.Создайте запрос, выводящий товары из таблицы «товары» БД «Торговая компания» с ценой ниже средней.
	- 22.Напишите программу на языке VBA: изменение строки таблицы со значением первичного ключа, указанного в текстовом поле формы
	- 23. Создайте форму, реализующую отношение между таблицами М:1
	- 24. Создайте форму, реализующую отношение между таблицами 1:1
	- 25. Создайте форму, реализующую отношение между таблицами М:М

## **3. Базы данных**

### **База данных «Фонотека»**

Требуется создать базу данных фонотеки. В этой базе заказчик хотел бы хранить информацию

- о дисках, которые есть в этой фонотеке
- о том, к какому стилю относятся эти диски
- об исполнителях, чьи произведения записаны на этих дисках
- о клиентах, которые берут на прокат диски в этой фонотеке

Некоторые условия работы фонотеки, существенные для проектирования базы данных:

- в фонотеке может быть несколько различных дисков одного исполнителя
- бывают диски-сборники
- каждый клиент может взять в фонотеке несколько различных дисков

**Замечание:** если при проектировании базы данных разработчику пришлось принимать дополнительные соглашения об информации, которая должна храниться в базе данных, то эти соглашения должны быть описаны в отчете.

## **База данных «Турфирма»**

Требуется создать базу данных для небольшой туристической фирмы. В этой базе заказчик хотел бы хранить информацию

- о странах, в которые фирма организует туры
- о наличии конкретных туров в данный момент
- о клиентах, обслуживаемых фирмой

Некоторые условия работы туристической фирмы, существенные для проектирования базы данных:

- каждый тур в одну страну (но, конечно, может быть несколько различных туров в одну страну)
- на каждый клиент может заказать несколько туров (в одну или разные страны; для себя или для кого-то другого).

**Замечание:** если при проектировании базы данных разработчику пришлось принимать дополнительные соглашения об информации, которая должна храниться в базе данных, то эти соглашения должны быть описаны в отчете.

## **База данных «Строительное управление»**

Требуется создать базу данных для строительного управления. В этой базе заказчик хотел бы хранить информацию

- о различных строительных специальностях
- об объектах, в строительстве которых участвует это управление
- о строителях, работающих в этом строительном управлении, и о том, на каком объекте каждый из них работает в данный момент.

Некоторые условия работы строительного управления, существенные для проектирования базы данных:

- каждый строитель имеет несколько специальностей
- на одном объекте может работать много строителей
- в каждый конкретный момент каждый строитель работает на одном объекте.

**Замечание:** если при проектировании базы данных разработчику пришлось принимать дополнительные соглашения об информации, которая должна храниться в базе данных, то эти соглашения должны быть описаны в отчете.

## **Проектирование БД «Поставки деталей»**

В этой базе заказчик хотел бы хранить информацию

- о типах деталей, с которыми будет работать заказчик (гайки, шайбы, болты, винты, и т.п.)
- о характеристиках каждого поставляемого изделия (вес, металл, диаметр и т.п.)
- о поставщиках деталей

Некоторые условия, существенные для проектирования базы данных:

- каждый поставщик может поставлять несколько различных изделий
- одно и то же изделие может поставляться разными поставщиками
- возможна поставка одного и того же типа изделия, но с различными характеристиками.

## **Проектирование БД «Производство мебели»**

В этой базе заказчик хотел бы хранить информацию

- о различных типах производимой мебели (диваны, столы, шкафы, стулья и т.п.)
- о различных предметах производимой мебели (например, диванов разных моделей)
- о типах деталей, которые необходимы для производства мебели (гайки, шайбы, болты, винты и т.п.)
- о характеристиках каждой поставляемой детали (вес, металл, диаметр и т.п.)
- о поставщиках деталей

Некоторые условия, существенные для проектирования базы данных:

- каждый поставщик может поставлять несколько различных деталей
- одна и та же деталь может поставляться разными поставщиками
- возможна поставка детали одного и того же типа, но с различными характеристиками
- в производстве одного предмета мебели может использоваться несколько различных деталей с разными характеристиками

### **База данных «Лесничество»**

Требуется создать базу данных для небольшого лесничества. В этой базе заказчик хотел бы хранить информацию

- о лесниках, работающих в этом лесничестве
- о наличии в питомнике саженцев разных пород
- об участках, работу на которых ведут лесники
- в чем эта работа заключается (саженцы какой породы и в каком количестве должны быть посажены на конкретных участках)

Некоторые условия работы лесничества, существенные для проектирования базы данных:

- каждый участок может обслуживать несколько лесников
- на каждом участке возможны посадки саженцев разных пород в разном количестве.

**Замечание:** если при проектировании базы данных разработчику пришлось принимать дополнительные соглашения об информации, которая

должна храниться в базе данных, то эти соглашения должны быть описаны в отчете.

#### **База данных «Библиотека»**

Требуется создать базу данных библиотеки. В этой базе заказчик хотел бы хранить информацию

- о книгах, которые есть в этой библиотеке, и о том, к какому разделу относится каждая книга
- об авторах, чьи книги есть в этой библиотеке
- о читателях, которые берут книги в этой библиотеке

Некоторые условия работы библиотеки, существенные для проектирования базы данных:

- каждая книга принадлежит какому-то разделу; может быть много книг, относящихся к одному разделу; возможен раздел, в котором нет книг
- в библиотеке может быть много книг одного автора
- каждый читатель может взять в библиотеке несколько книг

**Замечание:** если при проектировании базы данных разработчику пришлось принимать дополнительные соглашения об информации, которая должна храниться в базе данных, то эти соглашения должны быть описаны в отчете.

### **База данных «Автопарк»**

Требуется создать базу данных для автобусного парка. В этой базе заказчик хотел бы хранить информацию

- о том, какие водители на каких маршрутах могут работать (т.е. знают эти маршруты)
- о наличии и состоянии подвижного состава автобусного парка
- о том, какие автобусы закреплены за какими водителями

Некоторые условия работы автобусного парка, существенные для проектирования базы данных:

- каждый водитель может знать несколько маршрутов; каждый маршрут обслуживается несколькими водителями
- один автобус может быть закреплен за несколькими водителями; но каждый водитель всегда ездит на одном и том же автобусе (хотя, возможно, по разным маршрутам).

**Замечание:** если при проектировании базы данных разработчику пришлось принимать дополнительные соглашения об информации, которая должна храниться в базе данных, то эти соглашения должны быть описаны в отчете.

## **База данных «Зимний отдых с ДжетТревел»**

В этой базе заказчик хотел бы хранить информацию:

- о различных странах (Австрия, Германия, Италия, Франция, Швейцария, Андорра и т.п.)
- о различных регионах катания (например, различные курорты одной страны, количестве легких и сложных трасс, наличии снежных пушек и условий для беговых лыж)
- об отелях
- о необходимом уровне подготовки путешественника (включая возможности занятия freeride, helliski)

Некоторые условия, существенные для проектирования базы данных:

- в одной стране может быть несколько регионов катания
- для различных регионов катания может быть одинаковым базисный необходимый уровень подготовки катающегося
	- для различных уровней подготовки катающегося могут подходить сразу несколько мест катания

# **7. ТЕМАТИЧЕСКИЙ ПЛАН И ЗАДАНИЯ К ПРОХОЖДЕНИЮ ПРОИЗВОДСТВЕННОЙ ПРАКТИКИ ПО ПРОФЕССИОНАЛЬНЫМ МОДУЛЯМ**

Результатом освоения рабочей программы производственной практики является овладение обучающимися видом профессиональной деятельности, приобретение практического опыта в соответствии с рабочей программой следующих профессиональных модулей:

ПМ01«Эксплуатация и модификация информационных систем»

ПМ02«Участие в разработке информационных систем»

по специальности среднего профессионального образования и соответствующими общими (ОК) компетенциями:

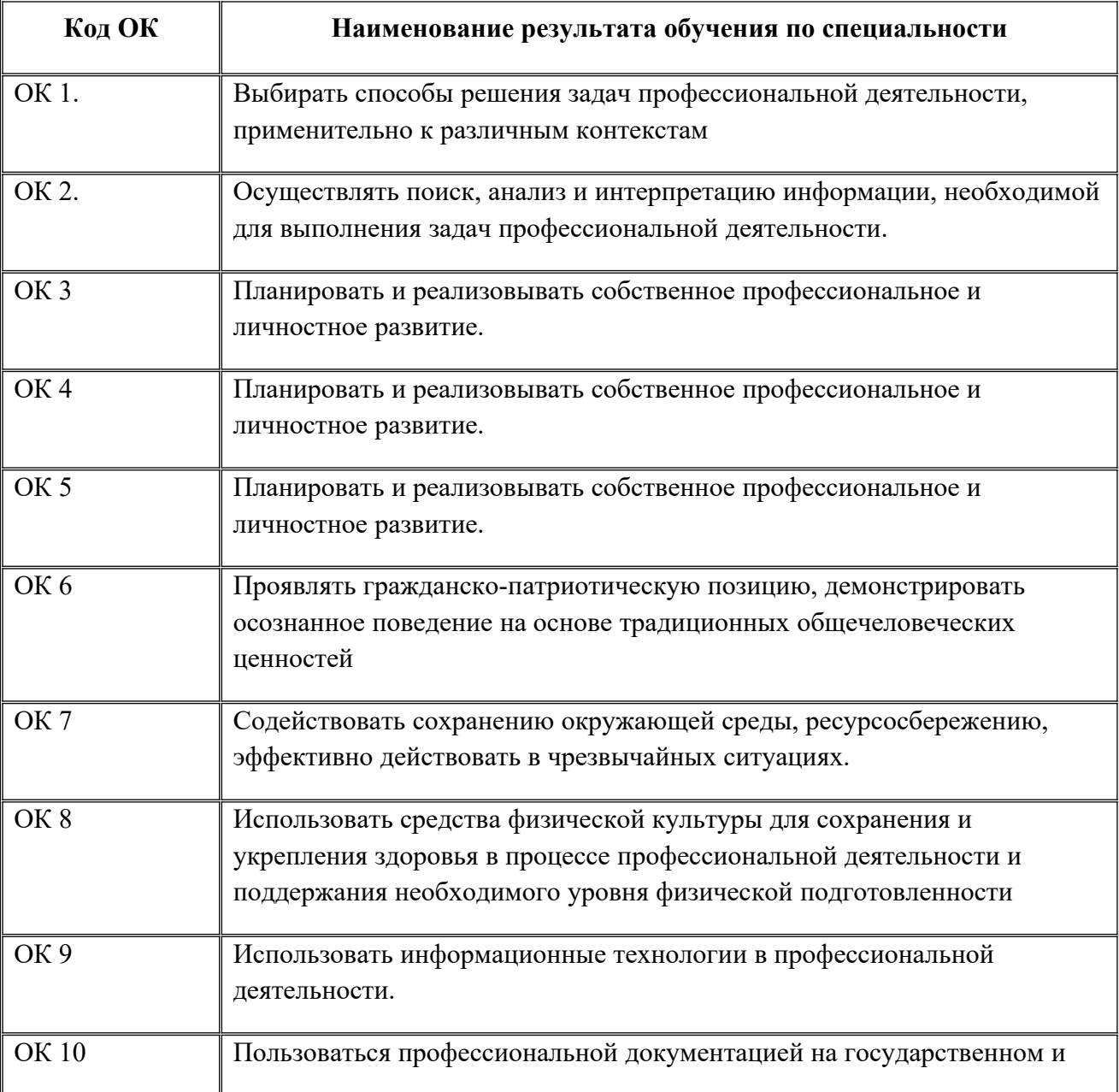

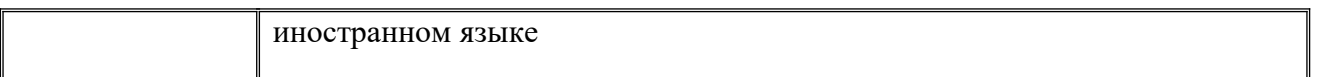

в том числе профессиональными(ПК):

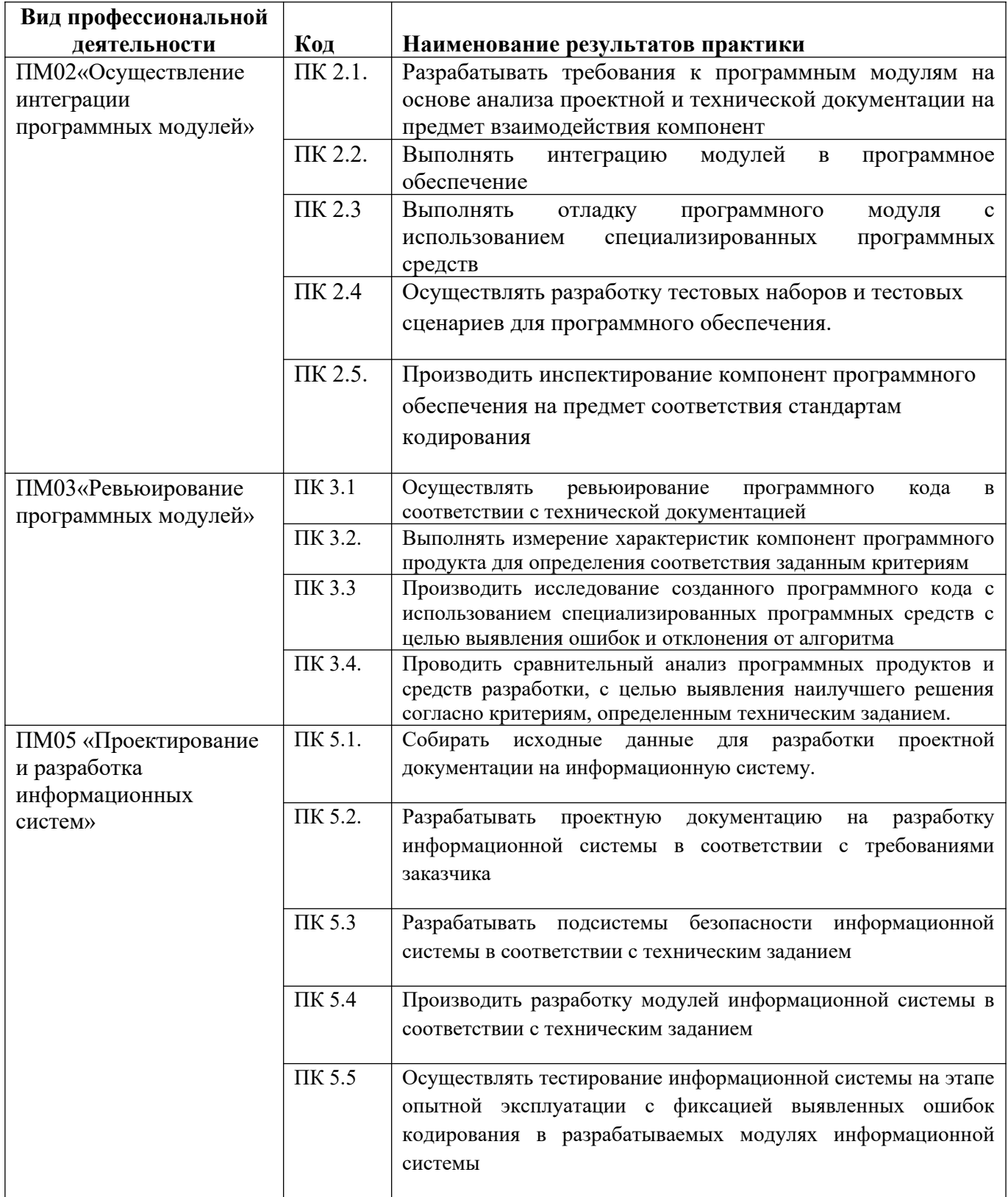

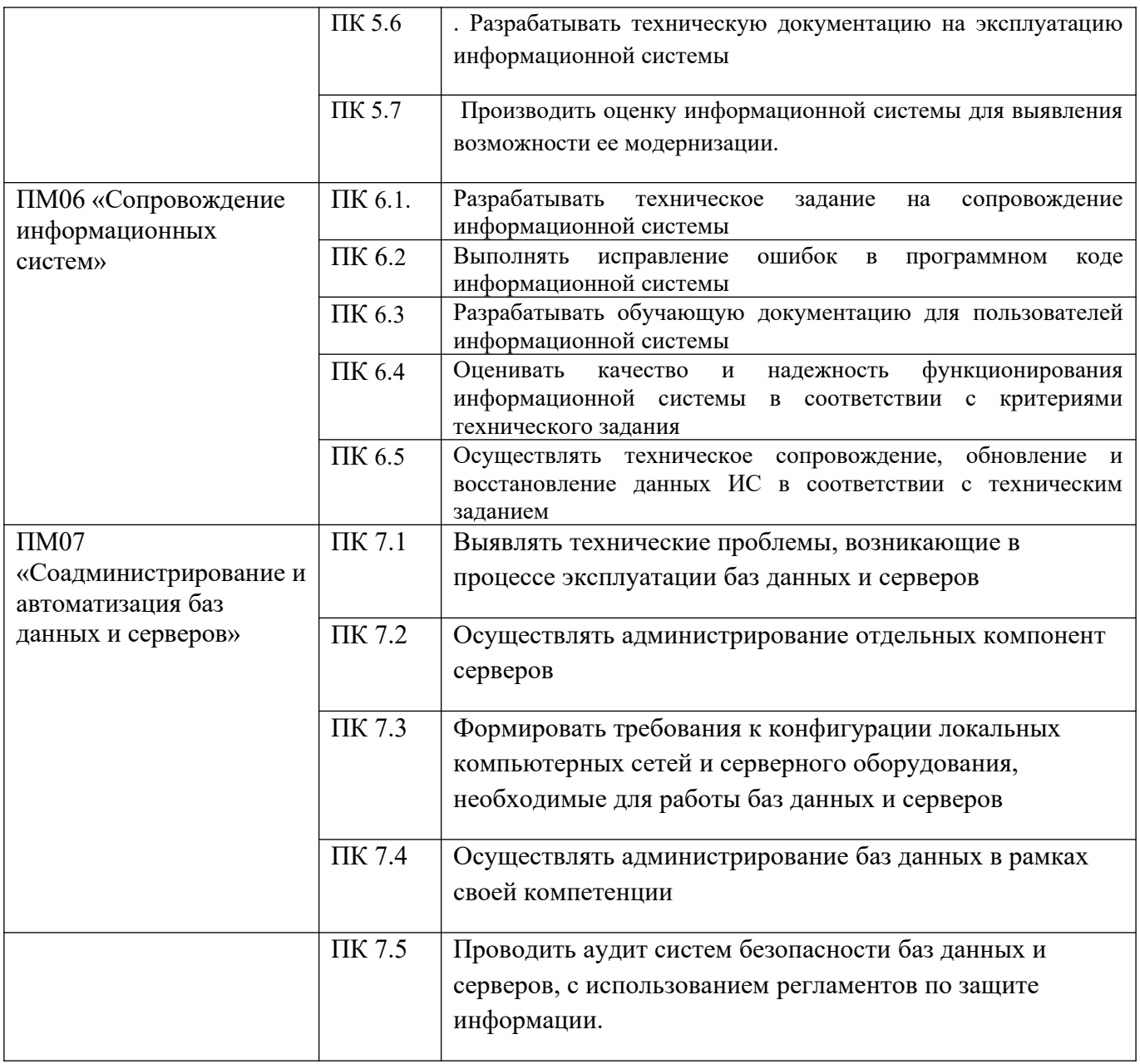

## Объем производственной практики

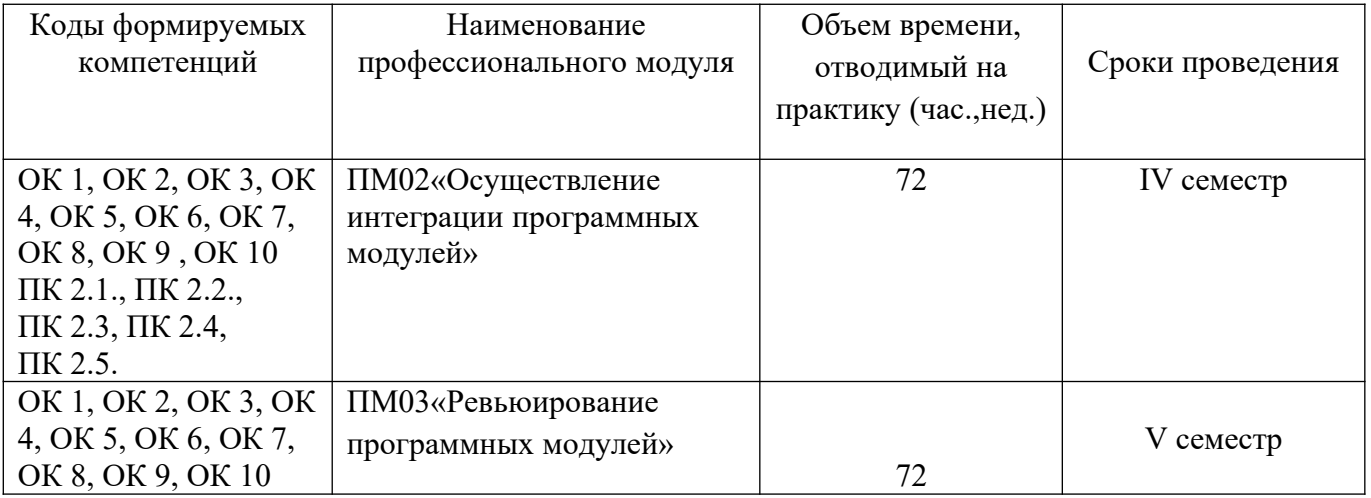

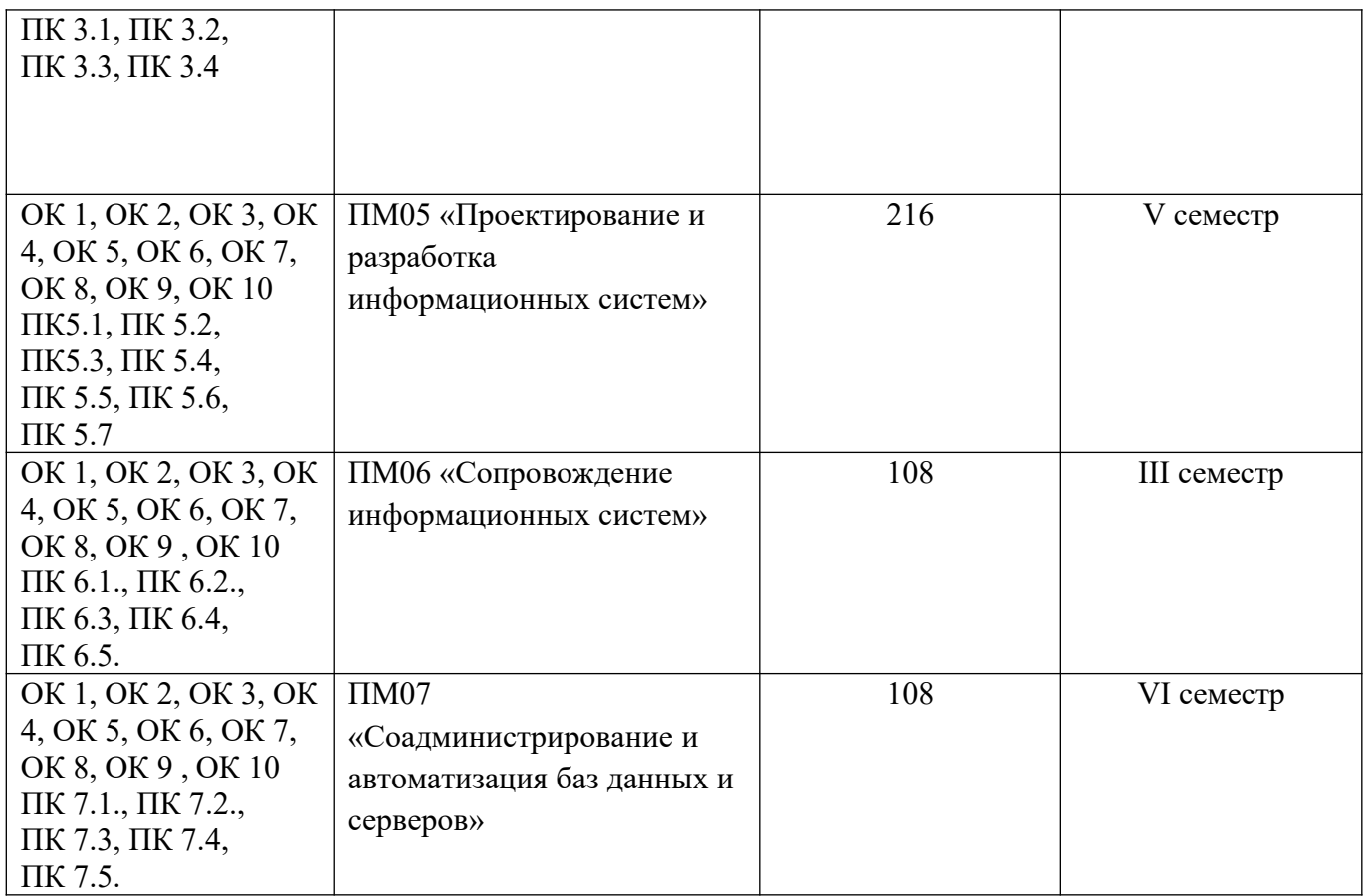

### **Тематический план и содержание производственной практики**

## **ПМ02 «Осуществление интеграции программных модулей»**

## Тематический план и содержание производственной практики

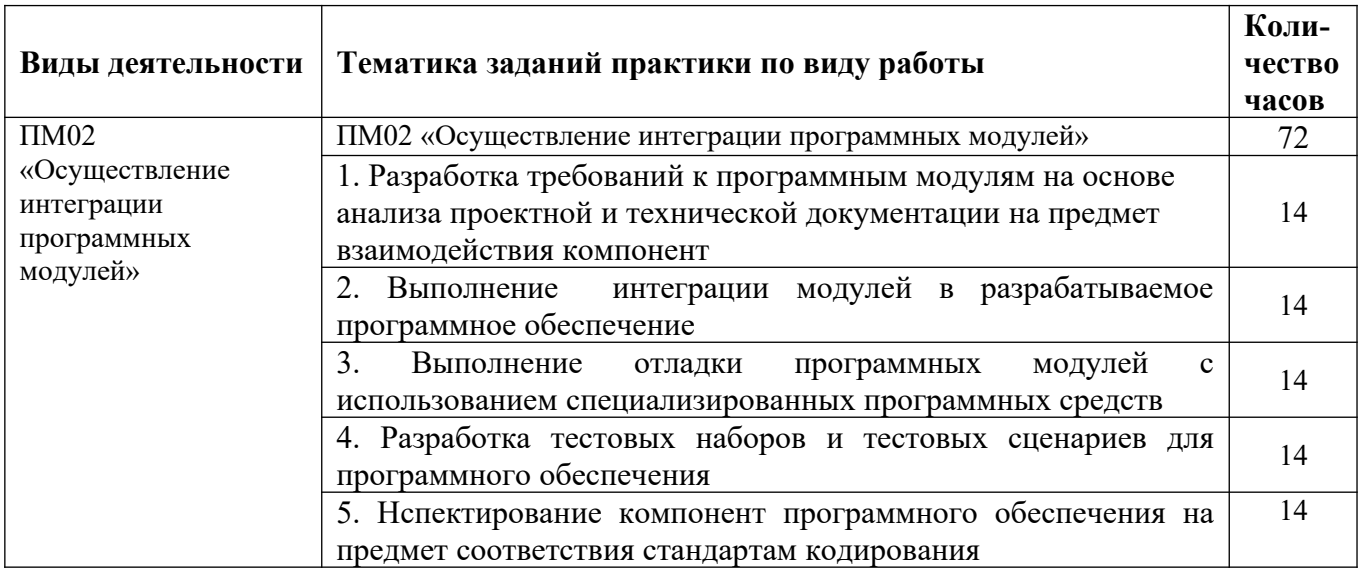

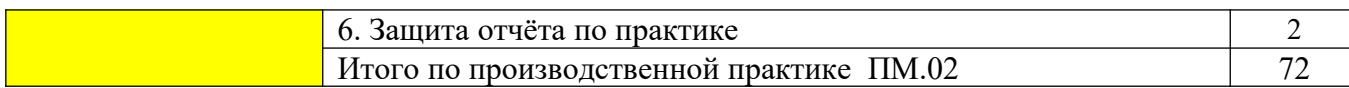

## **ПМ03 «Ревьюирование программных модулей»** Тематический план и содержание производственной практики

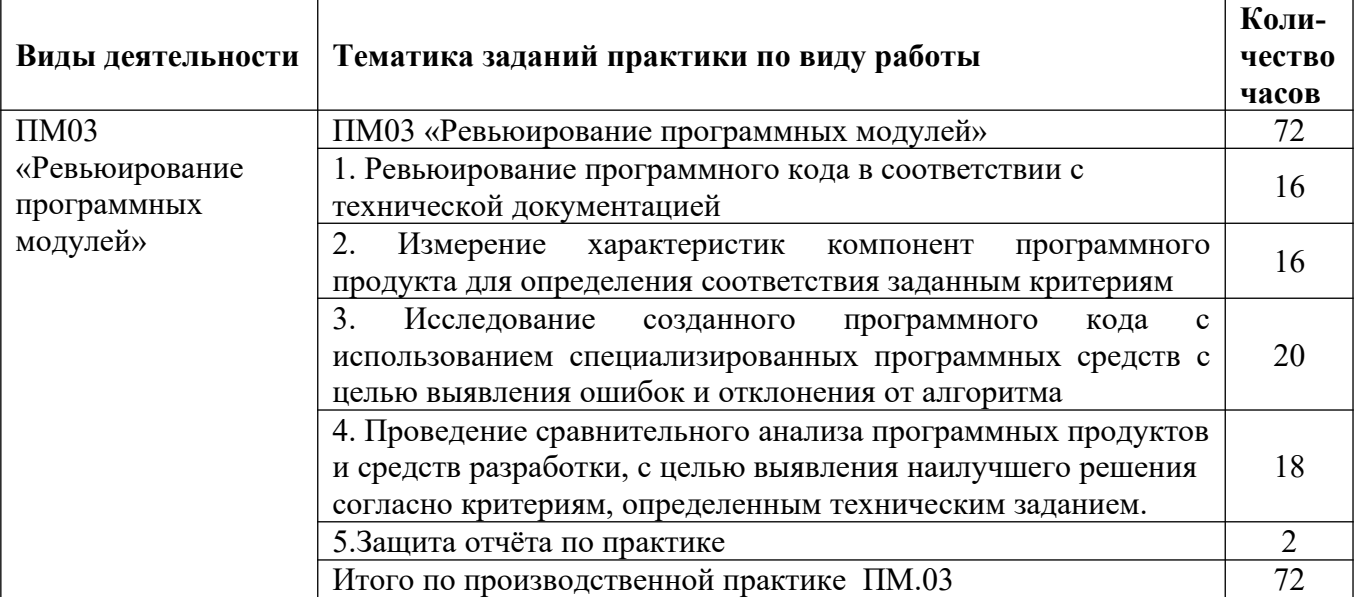

## **ПМ05 «Проектирование и разработка информационных систем»**

Тематический план и содержание производственной практики

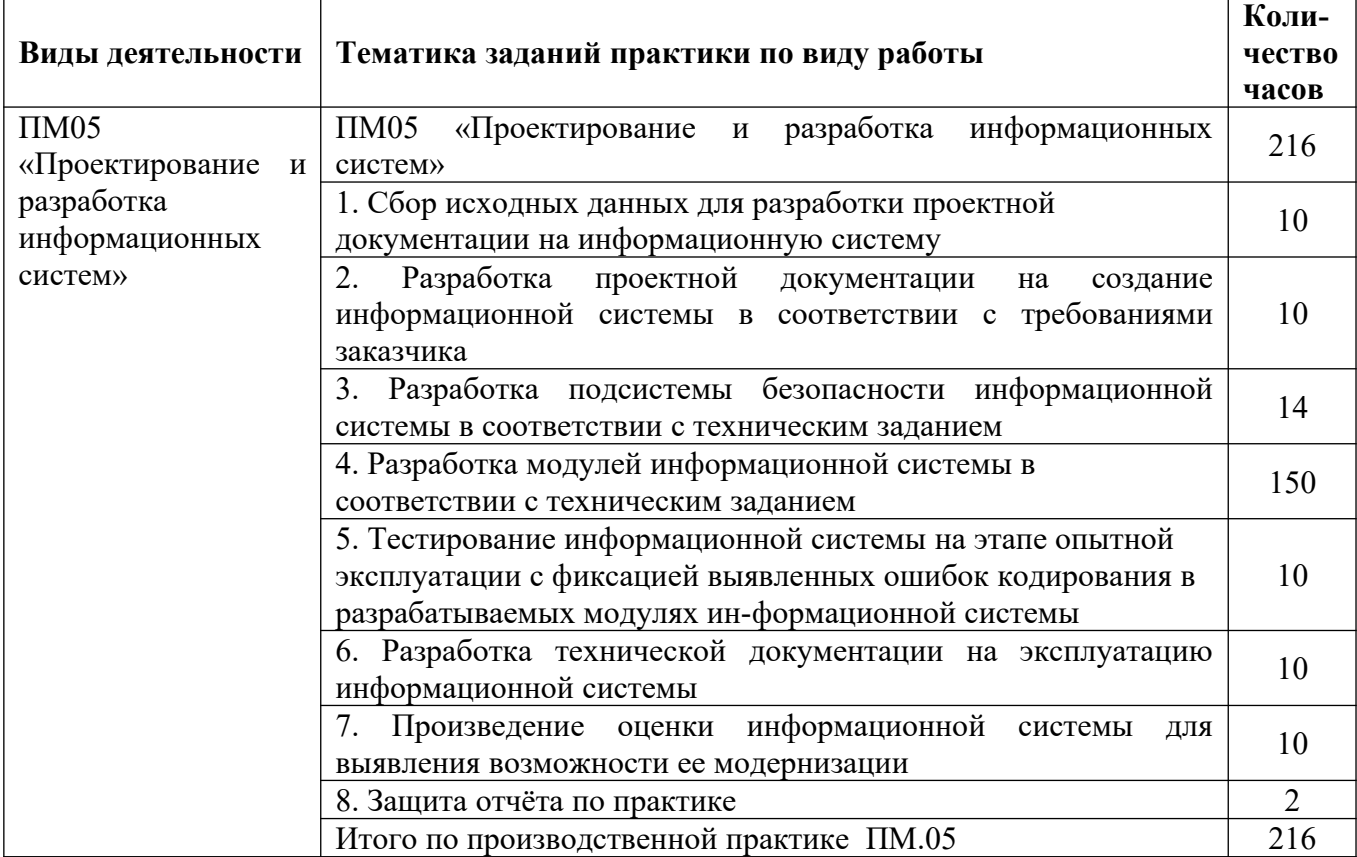

## **ПМ06 «Сопровождение информационных систем»**

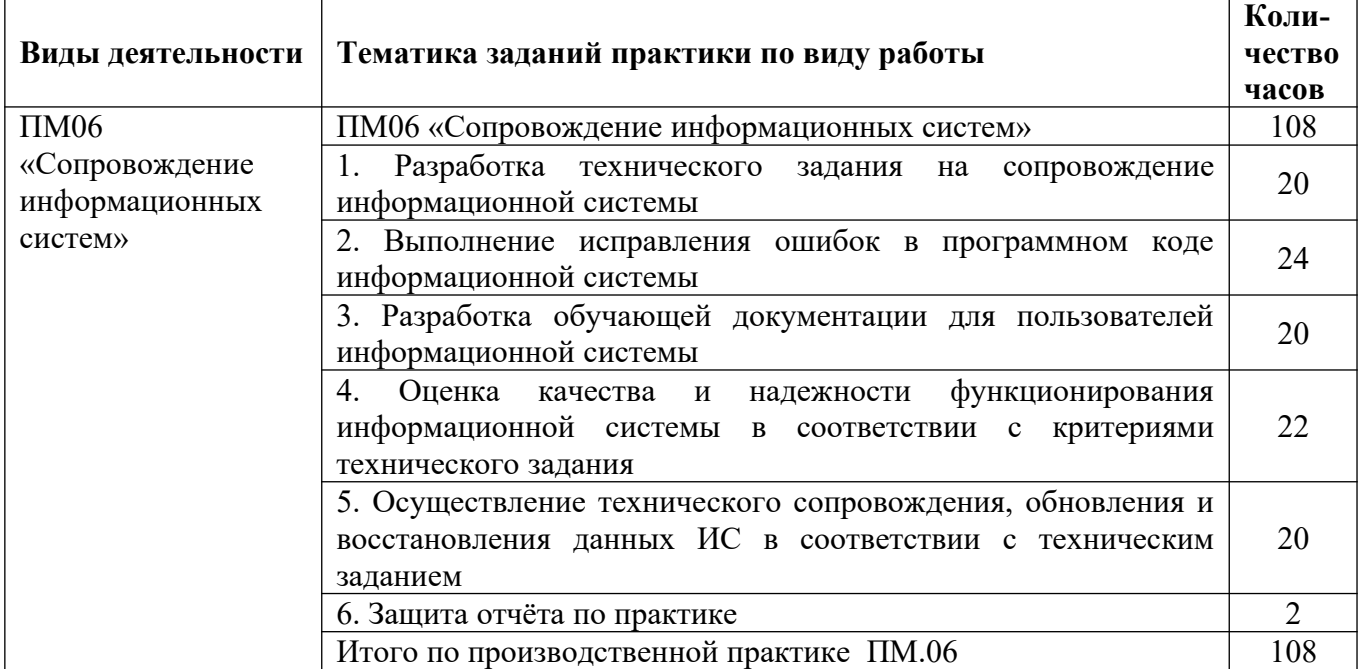

### Тематический план и содержание производственной практики

## **ПМ07 «Соадминистрирование и автоматизация баз данных и серверов»** Тематический план и содержание производственной практики

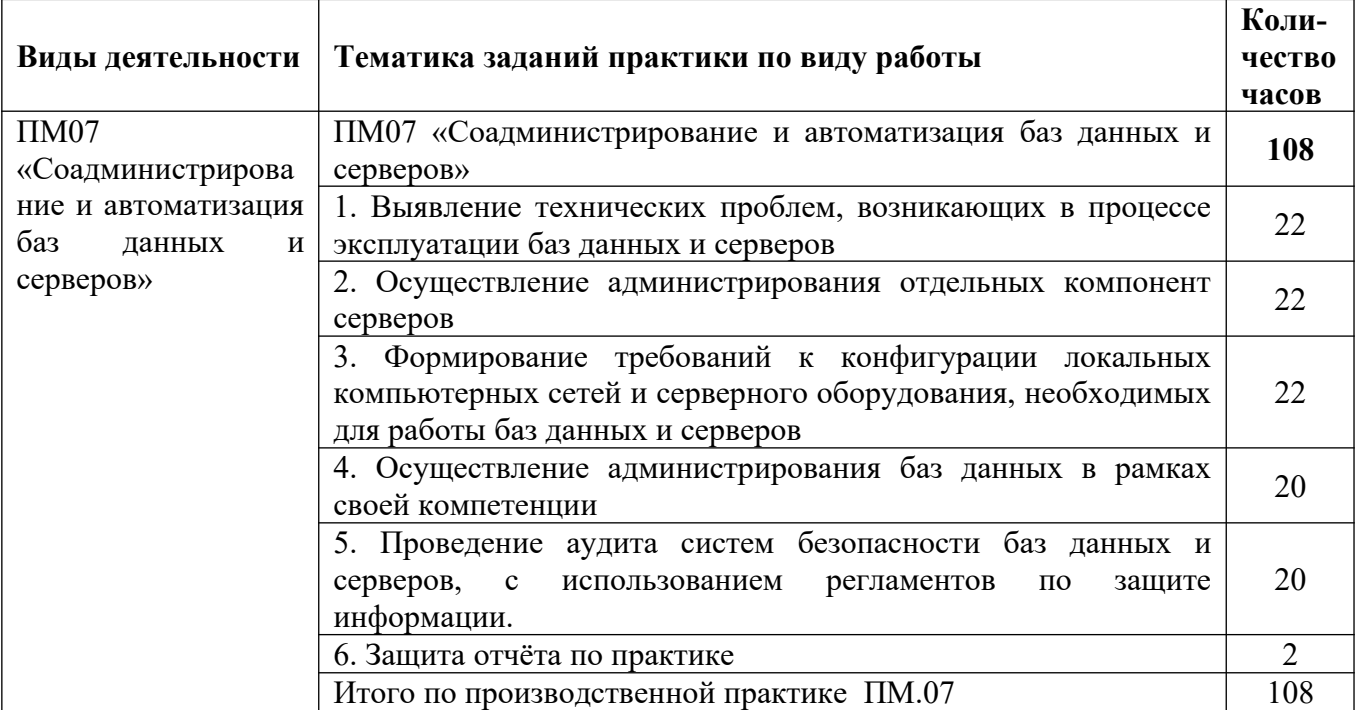

# **8 ТЕМАТИЧЕСКИЙ ПЛАН И ЗАДАНИЯ К ПРОХОЖДЕНИЮ**

## **ПРОИЗВОДСТВЕННОЙ (ПРЕДДИПЛОМНОЙ) ПРАКТИКИ**

Результатом освоения программы производственной (преддипломной) практики является овладение обучающимися видом профессиональной деятельности, приобретение практического опыта в соответствии с рабочей программой следующих профессиональных модулей:

ПМ02«Осуществление интеграции программных модулей»

ПМ03«Ревьюирование программных модулей»

ПМ05 «Проектирование и разработка информационных систем»

ПМ06 «Сопровождение информационных систем»

ПМ07 «Соадминистрирование и автоматизация баз данных и серверов» по специальности среднего профессионального образования и соответствующими общими (ОК) компетенциями:

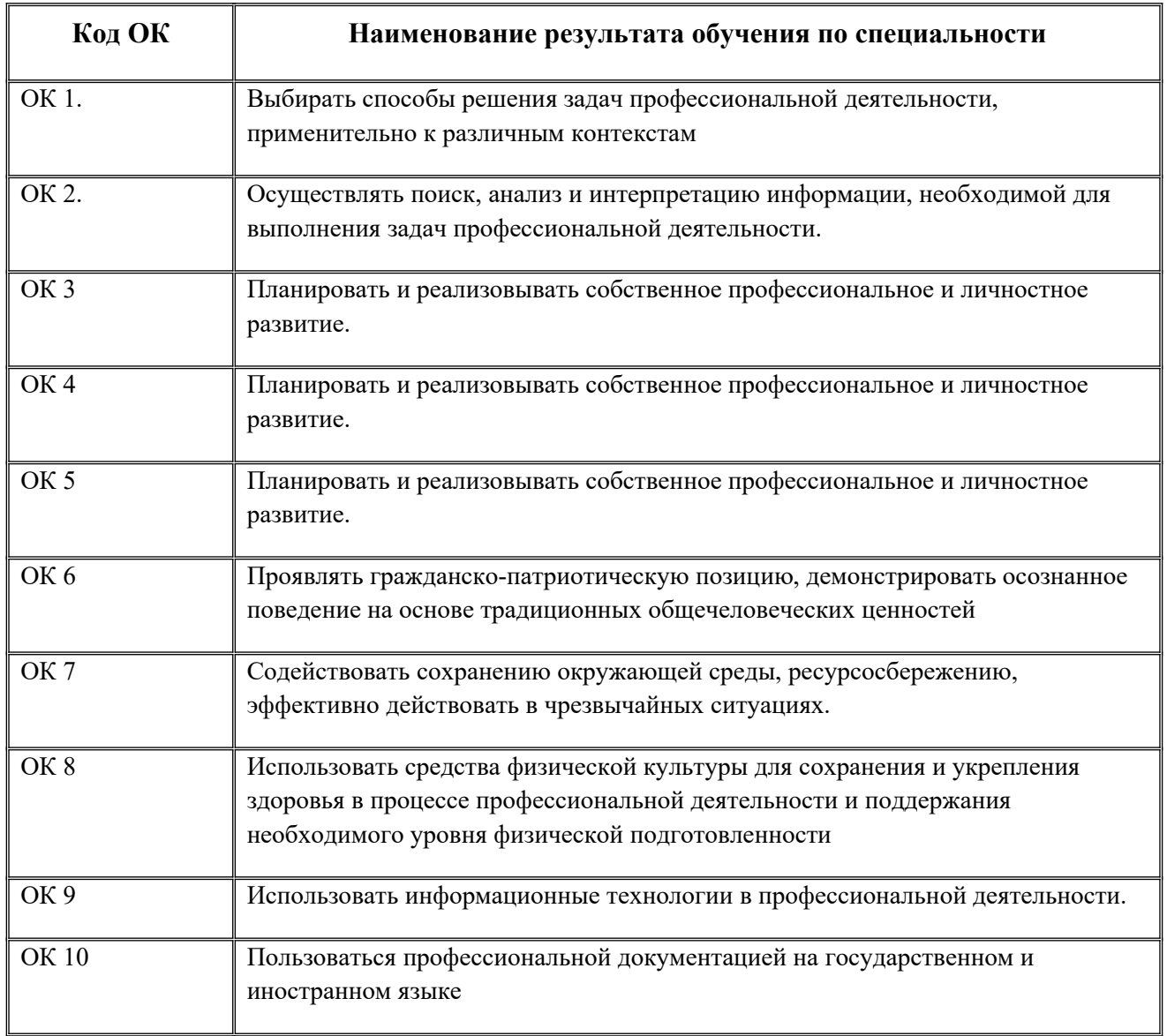

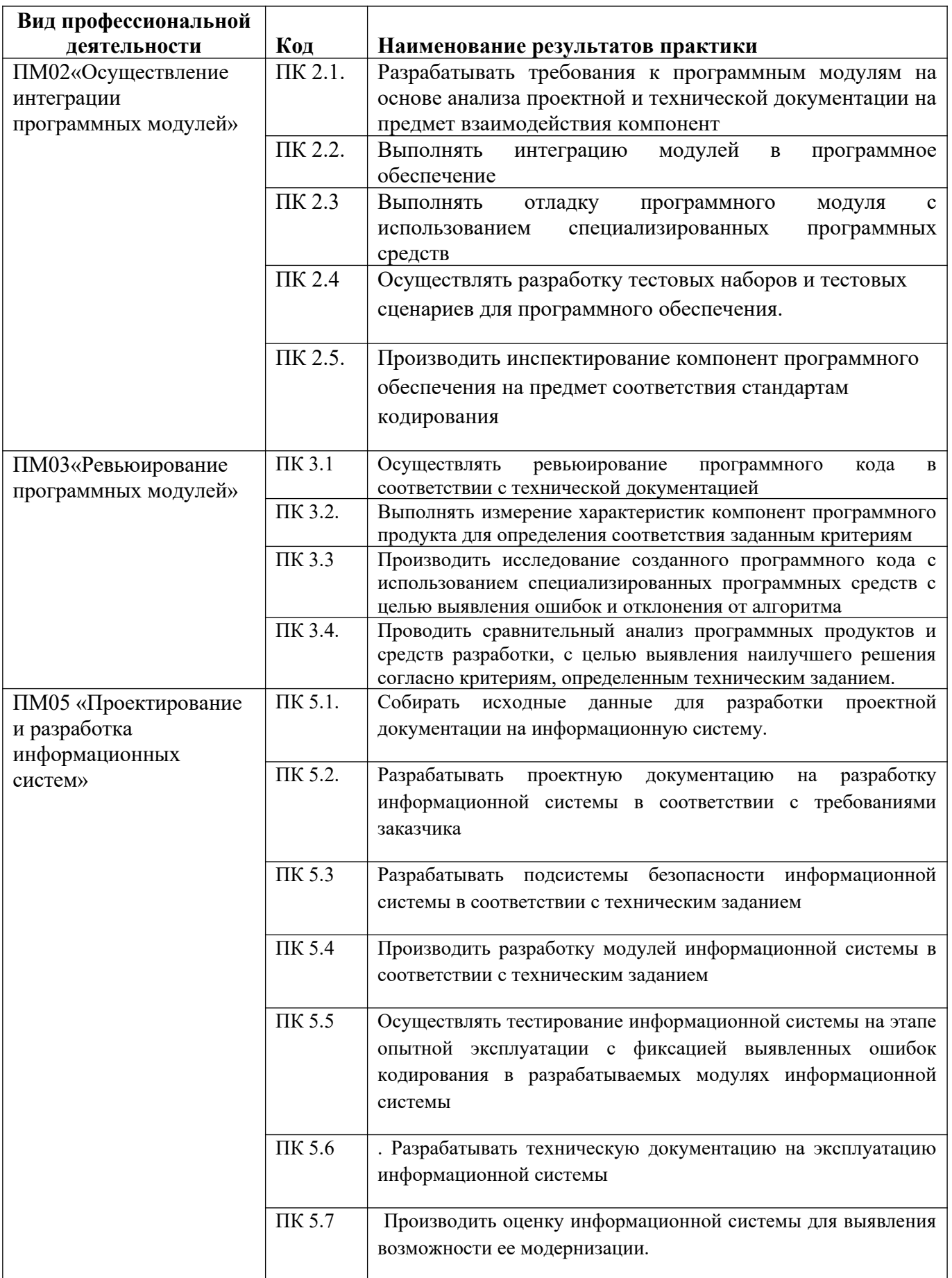

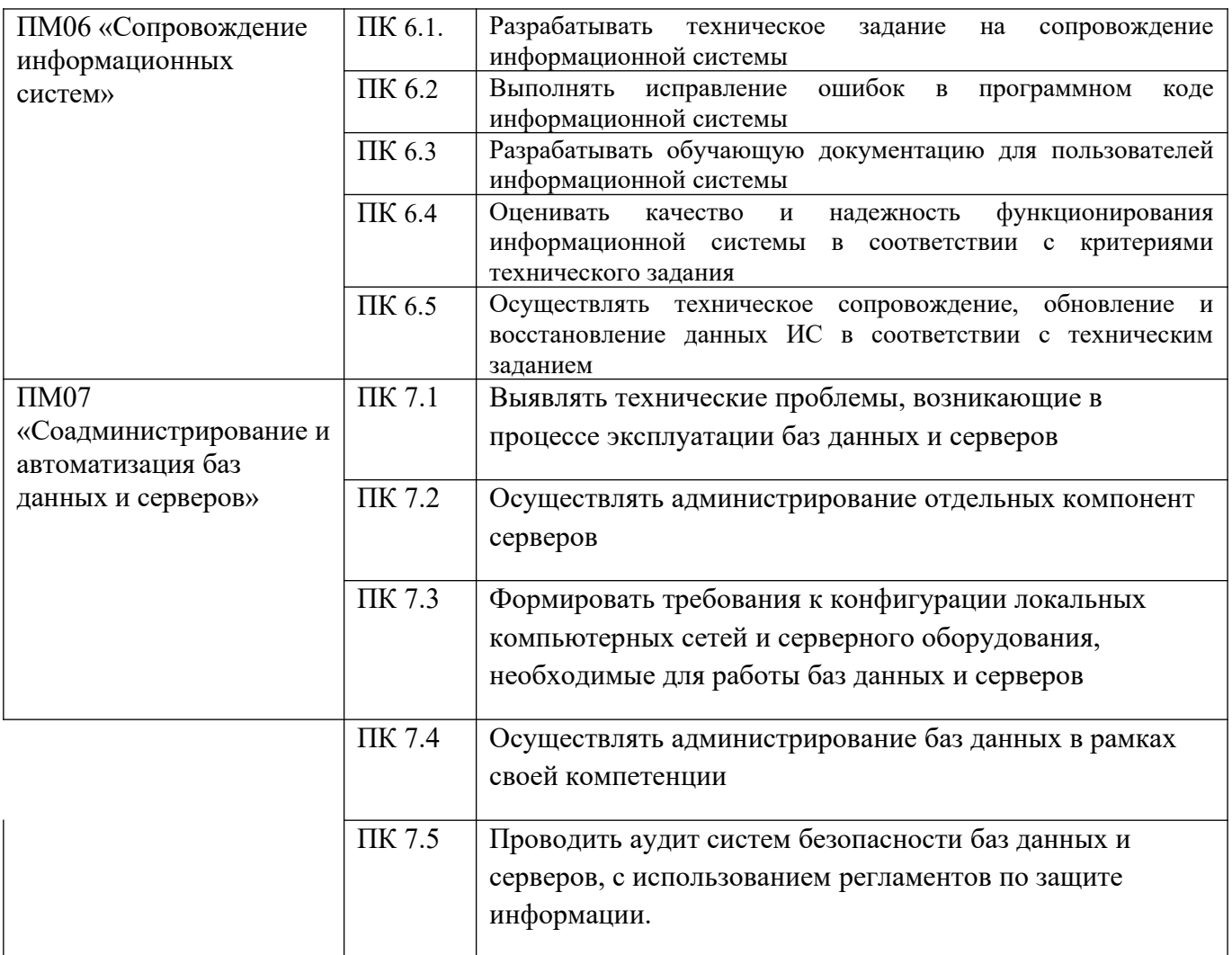

## Объем производственной (преддипломной) практики

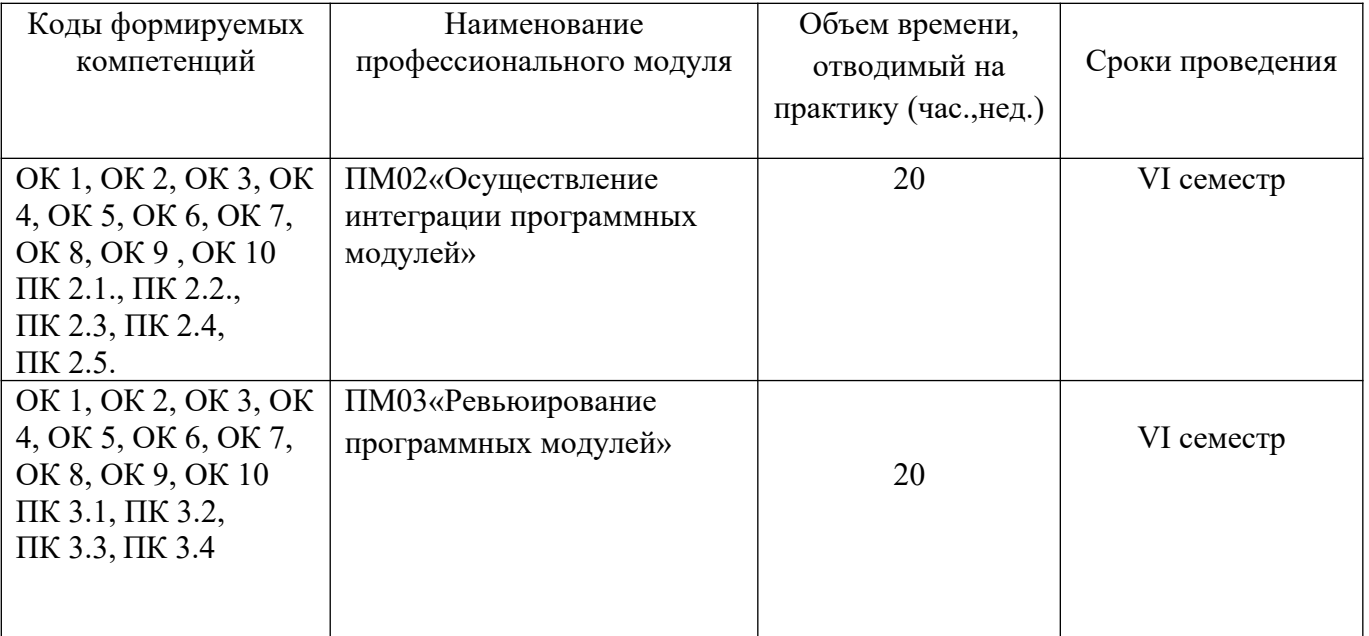

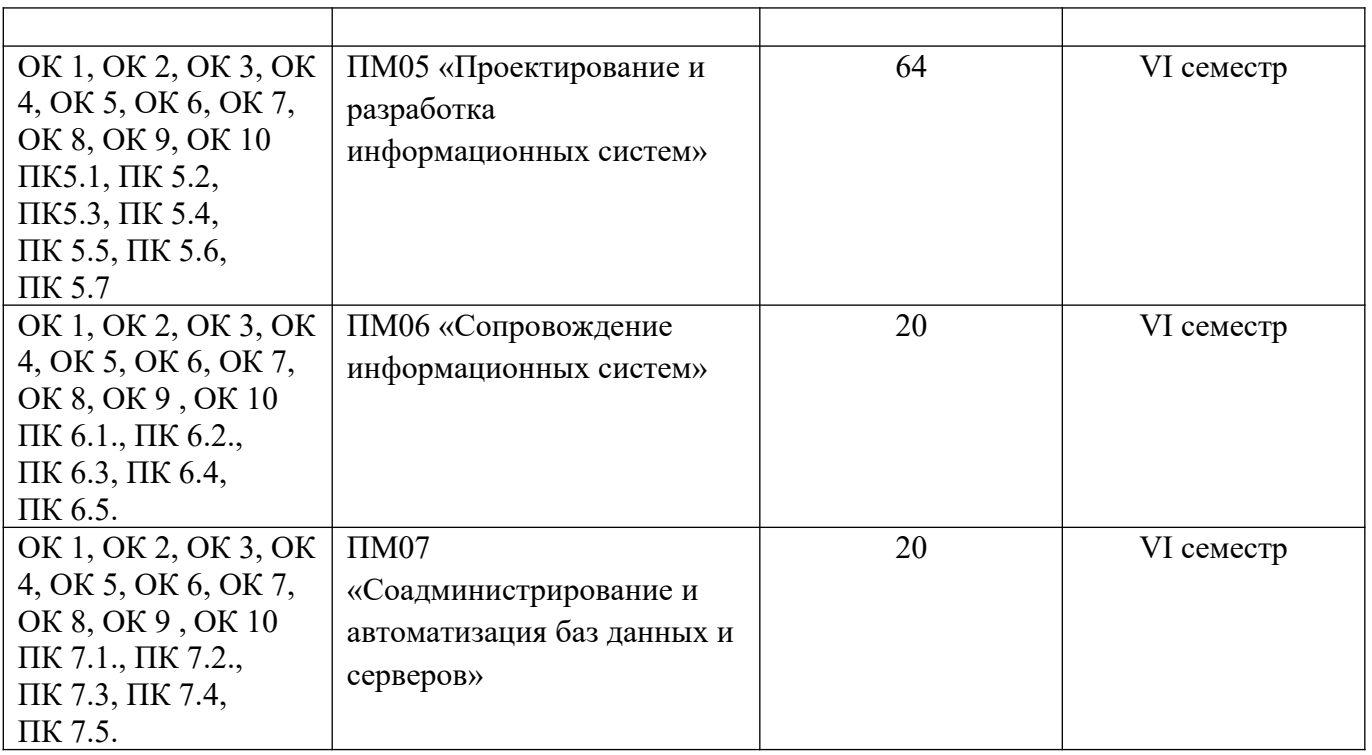

# Тематический план и содержание производственной (преддипломной) практики

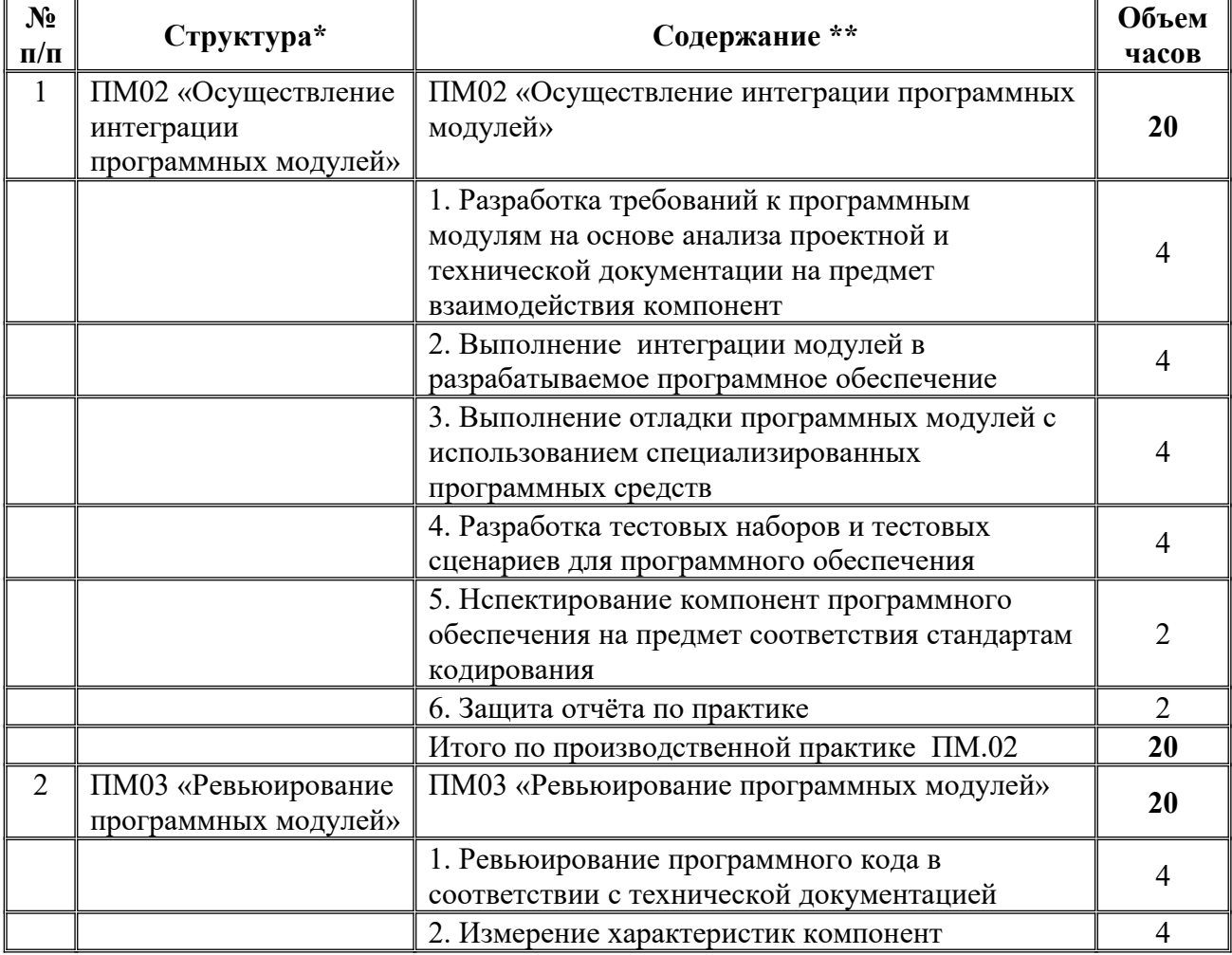

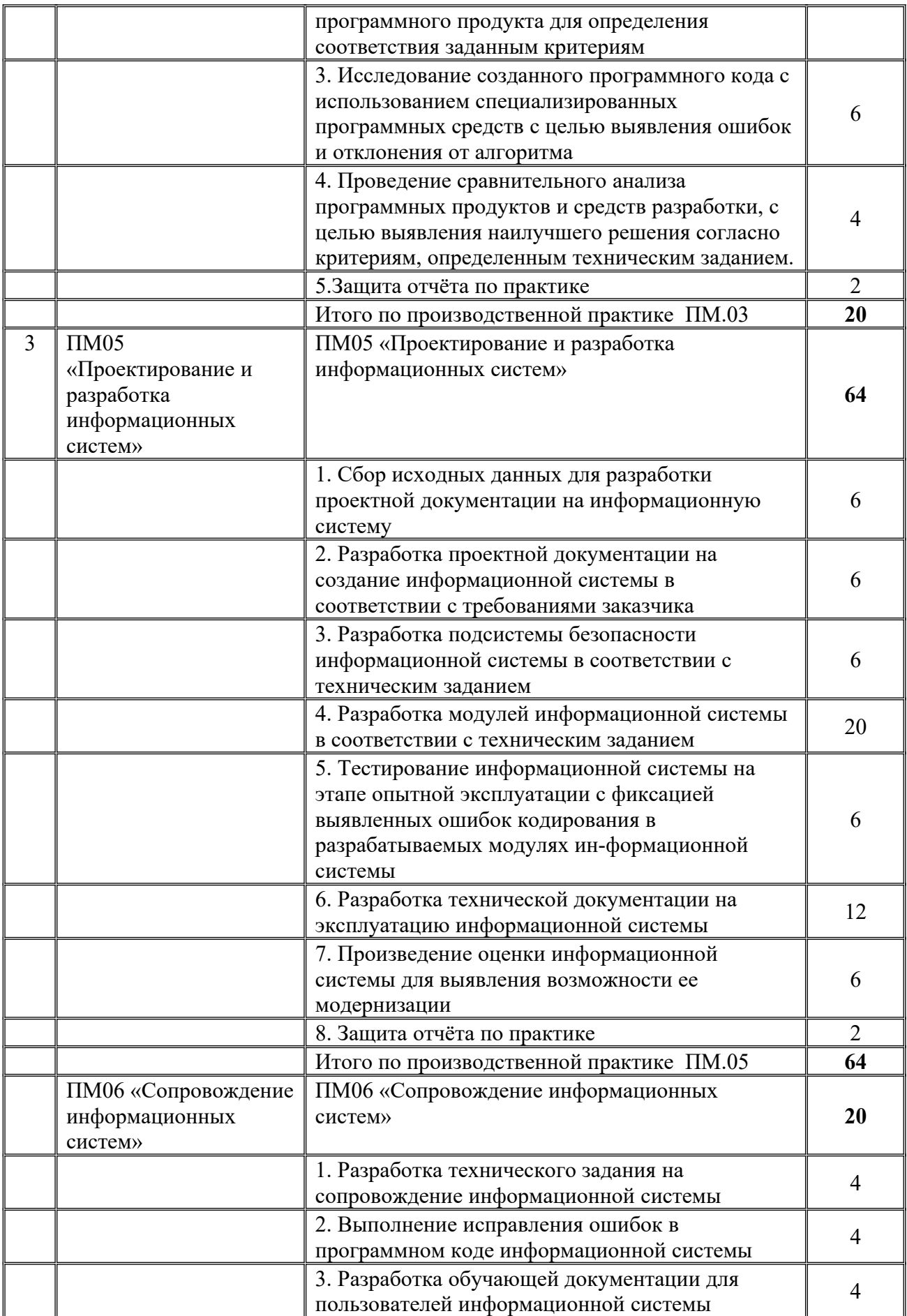

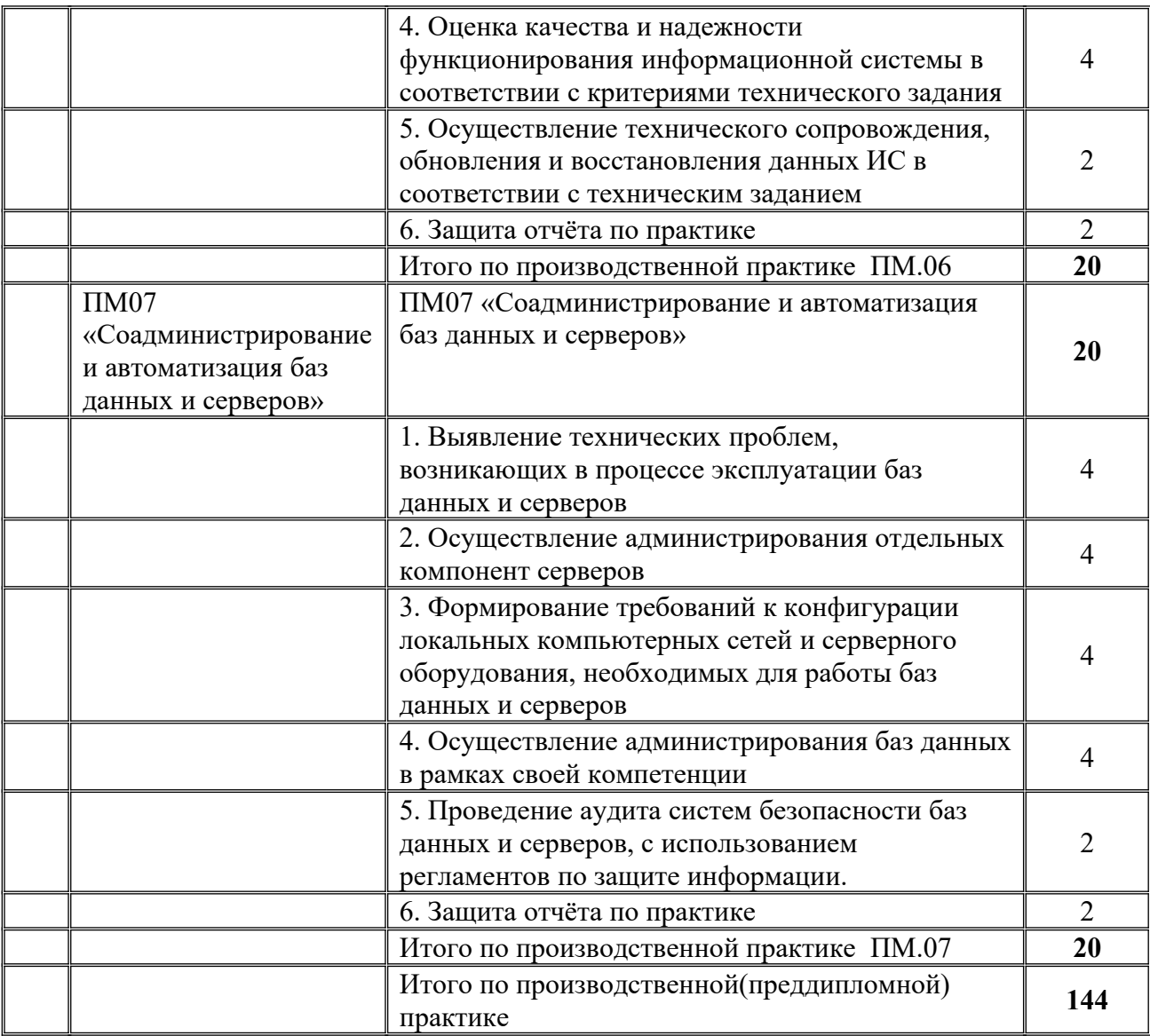

## **Информационное обеспечение обучения**

Перечень рекомендуемых учебных изданий, Интернет-ресурсов, дополнительной литературы по ПМ 02. Осуществление интеграции программных модулей

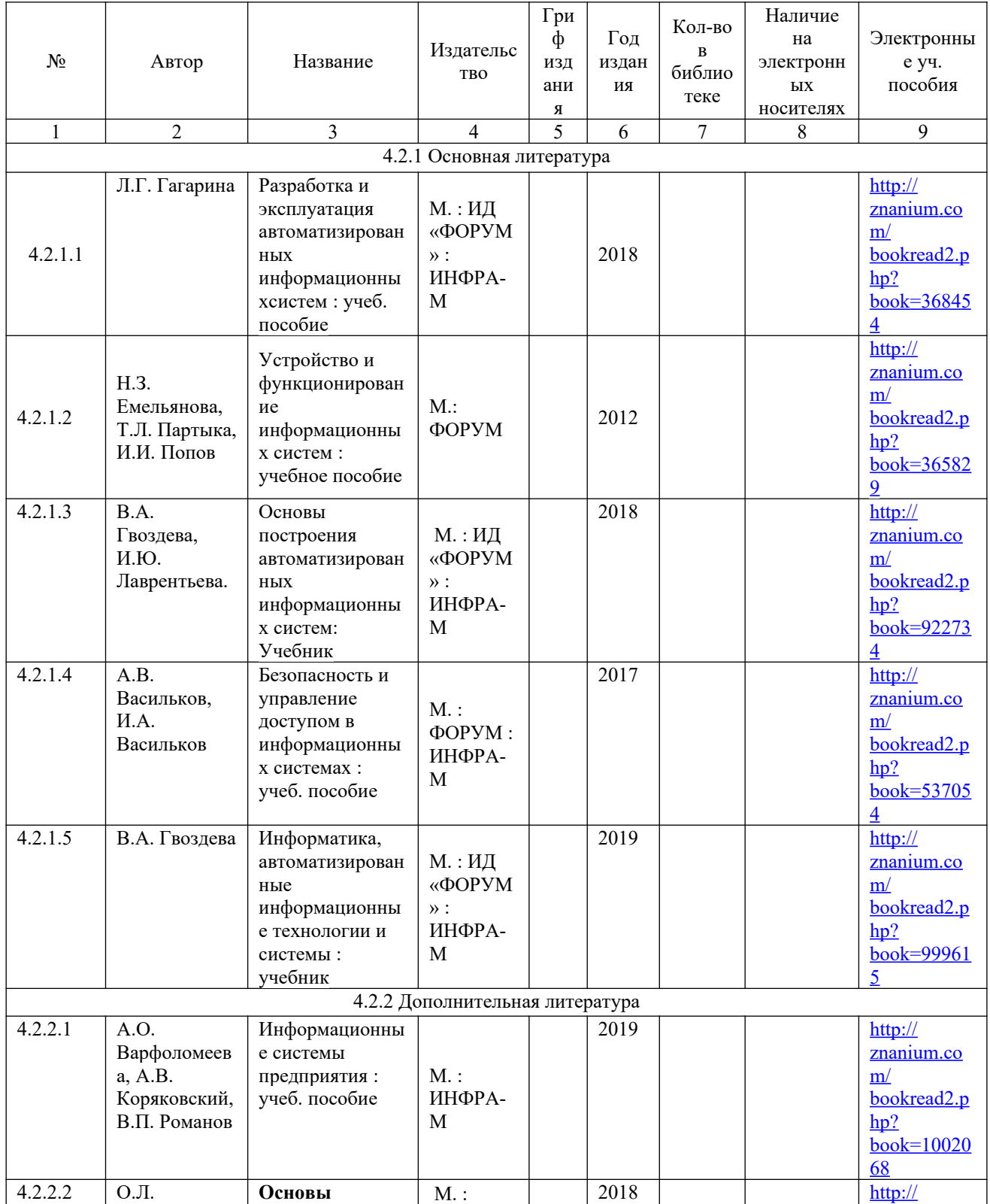

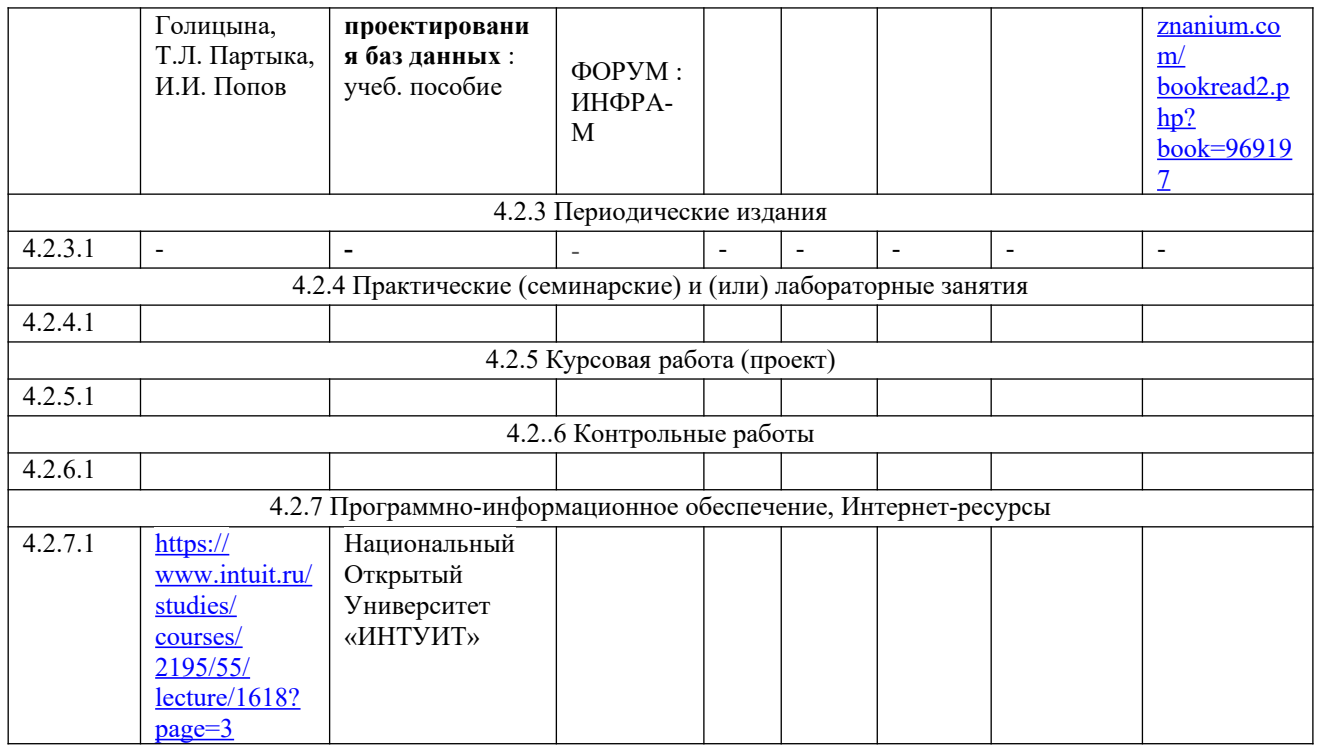

Перечень рекомендуемых учебных изданий, Интернет-ресурсов, дополнительной литературы по ПМ.03 «Ревьюирование программных продуктов»

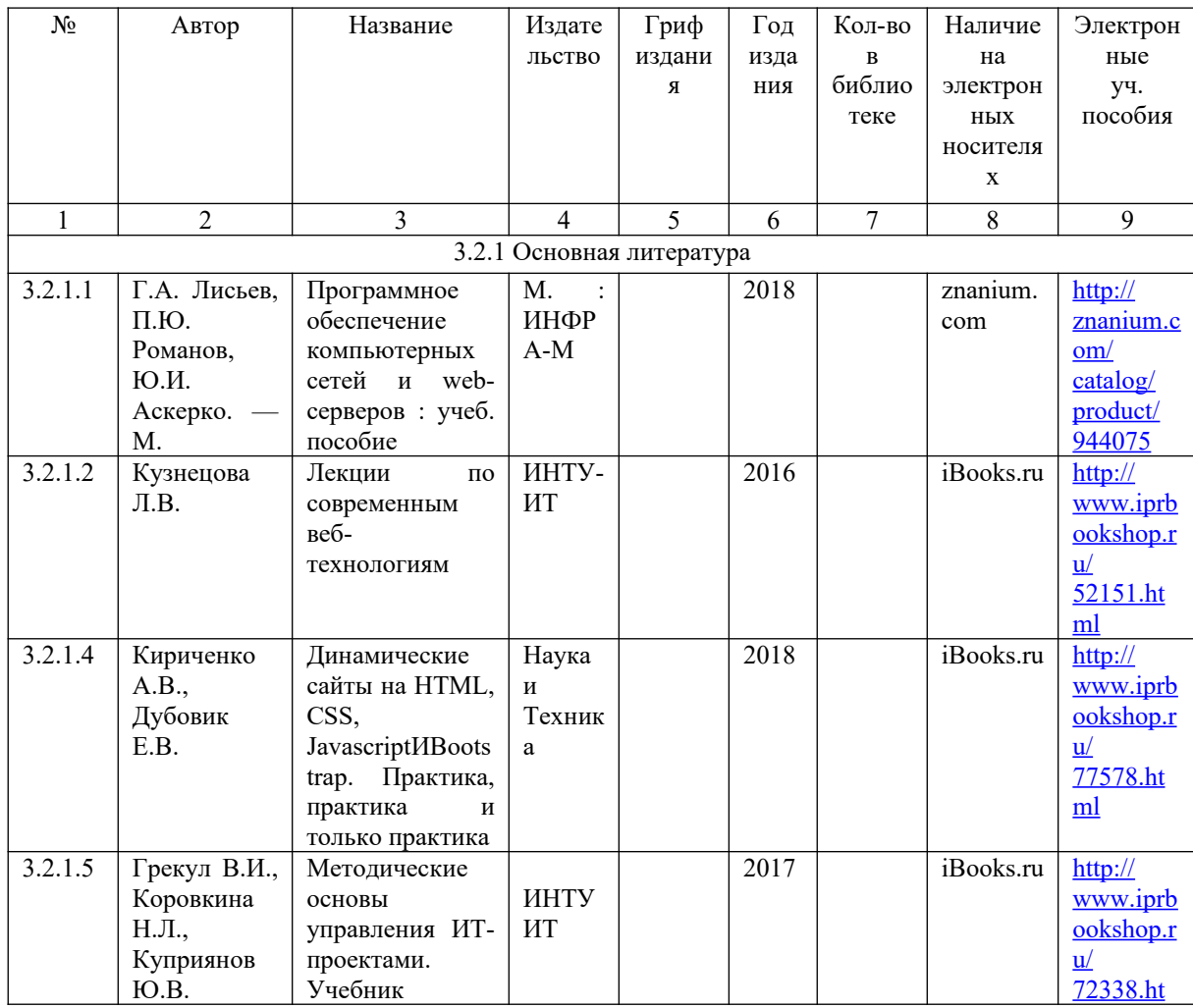

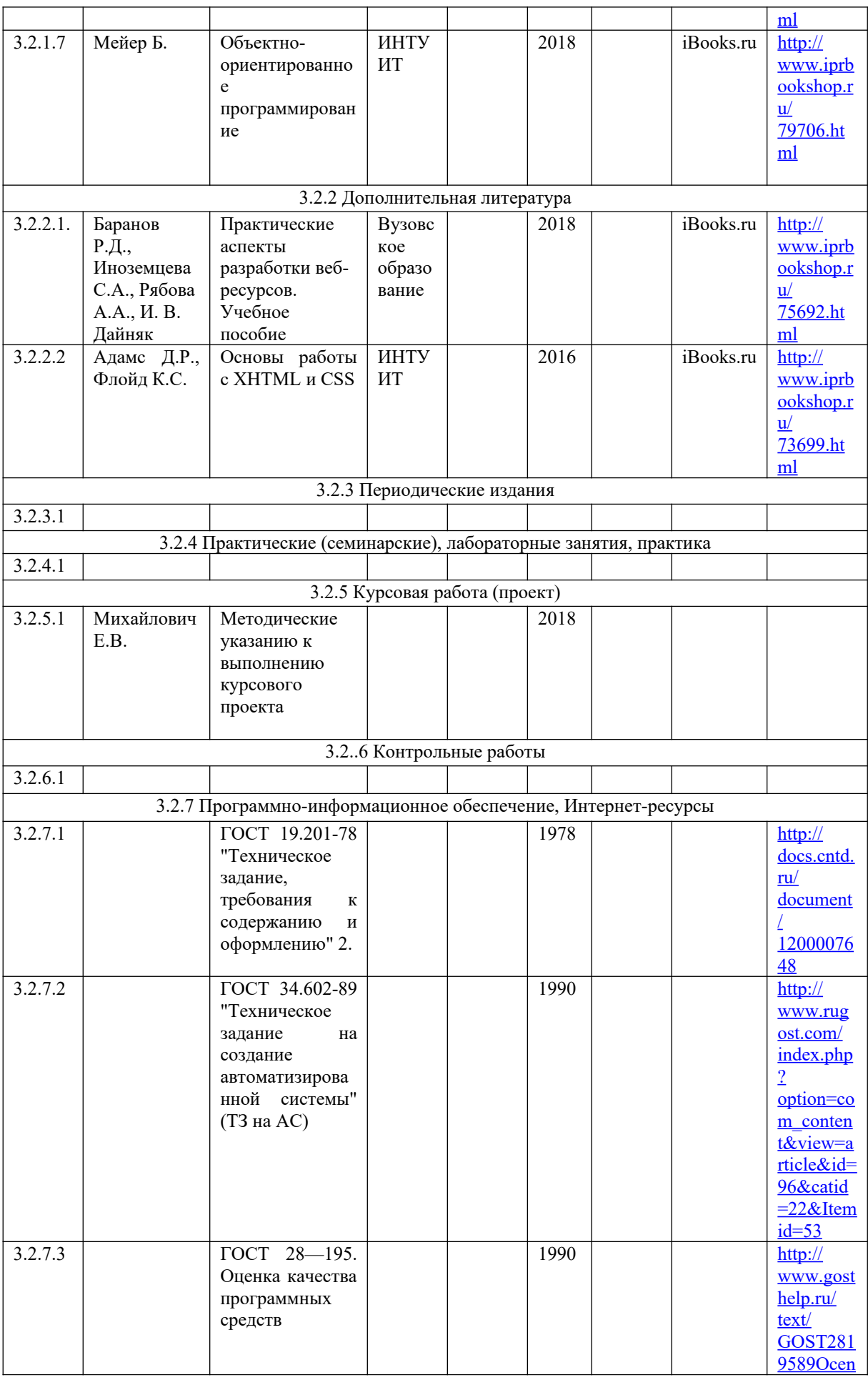

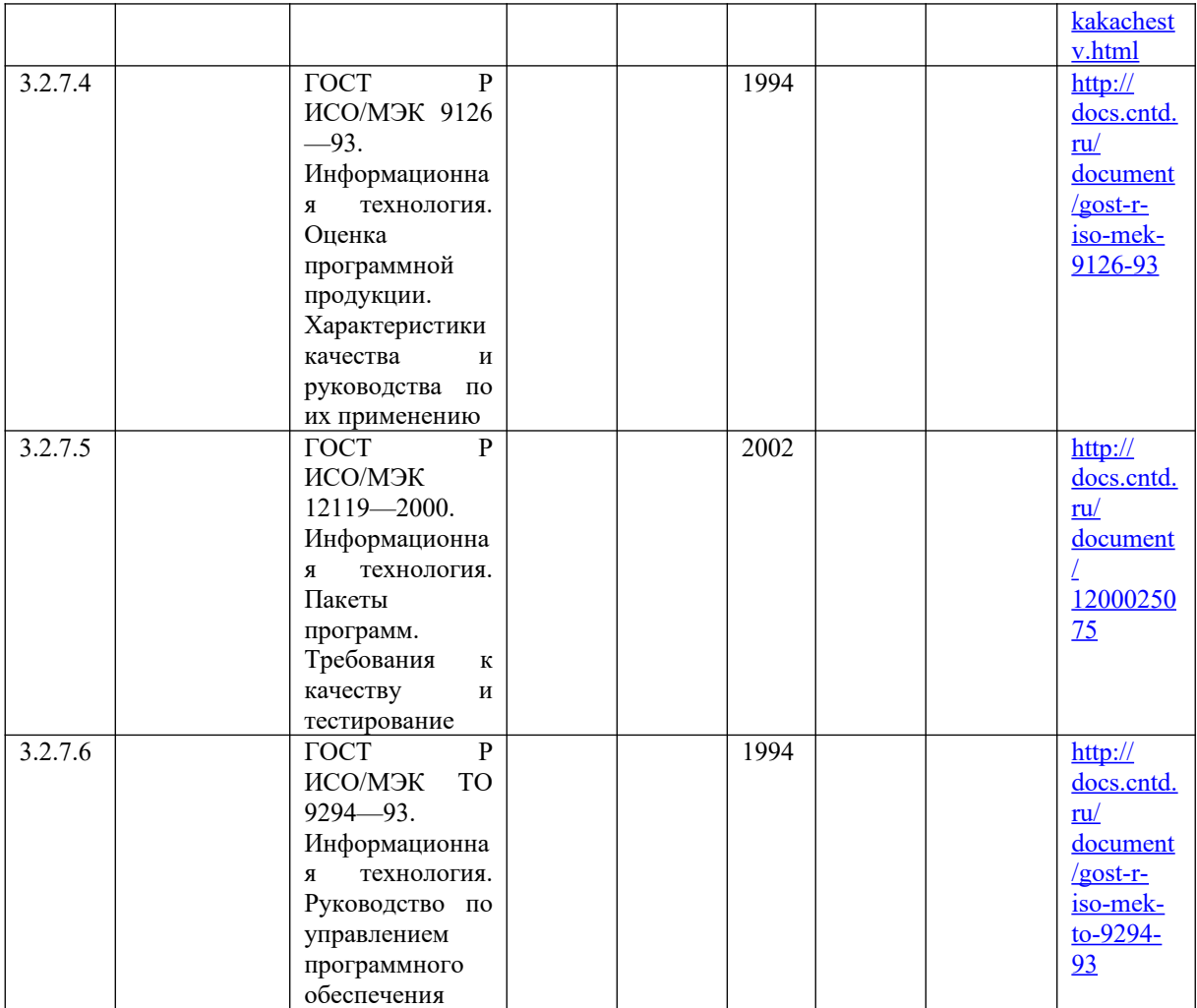

Перечень рекомендуемых учебных изданий, Интернет-ресурсов, дополнительной литературы по ПМ 05. «Проектирование и разработка информационных систем»

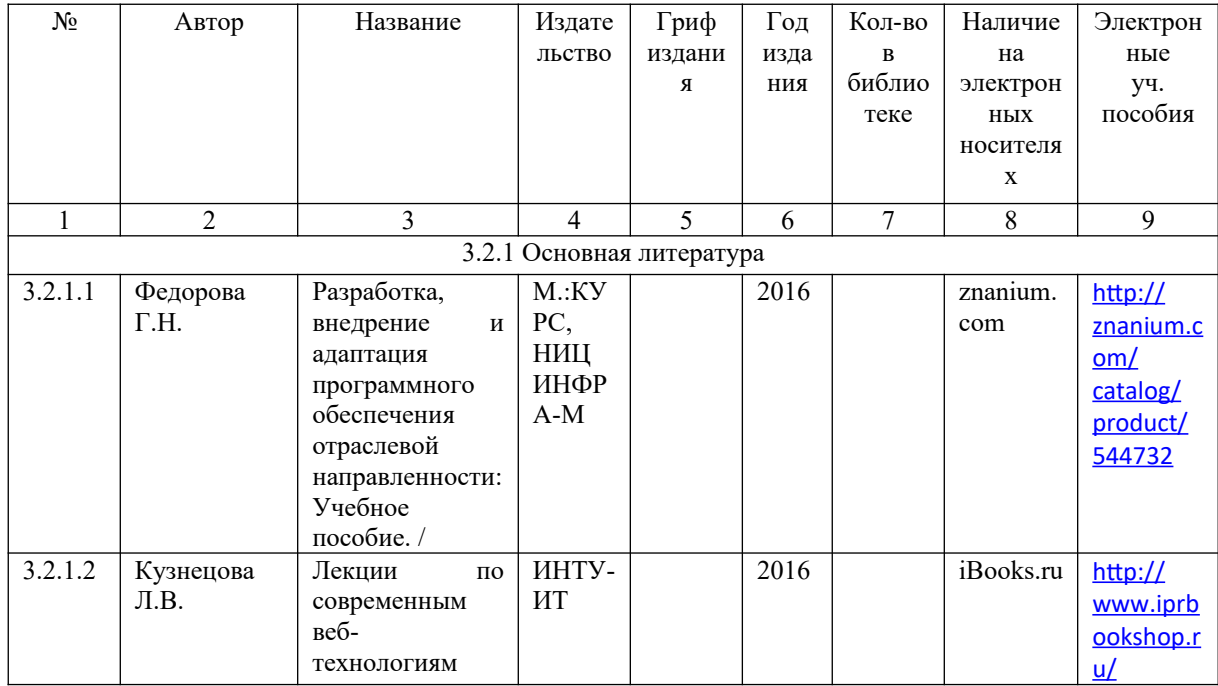

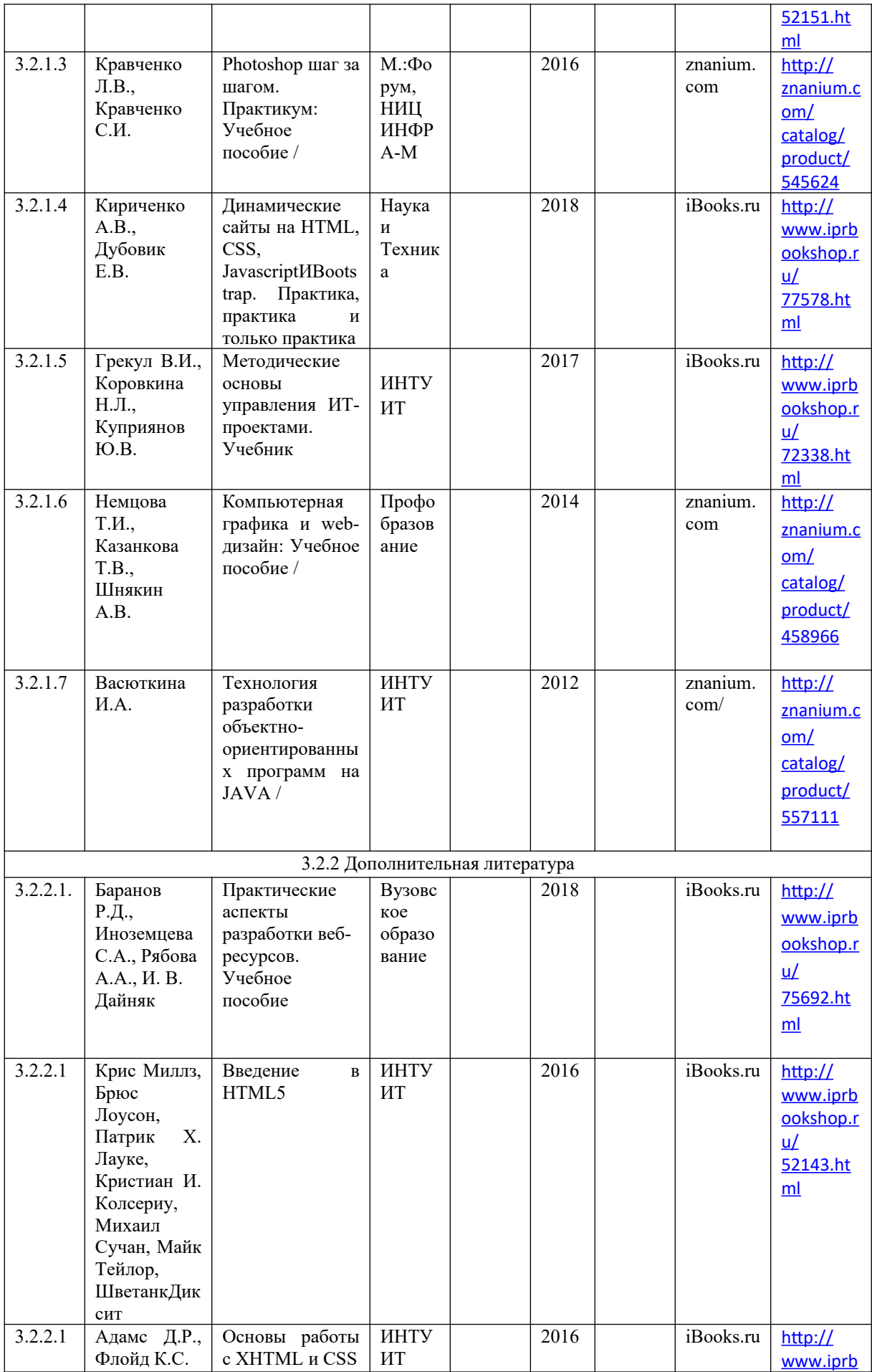

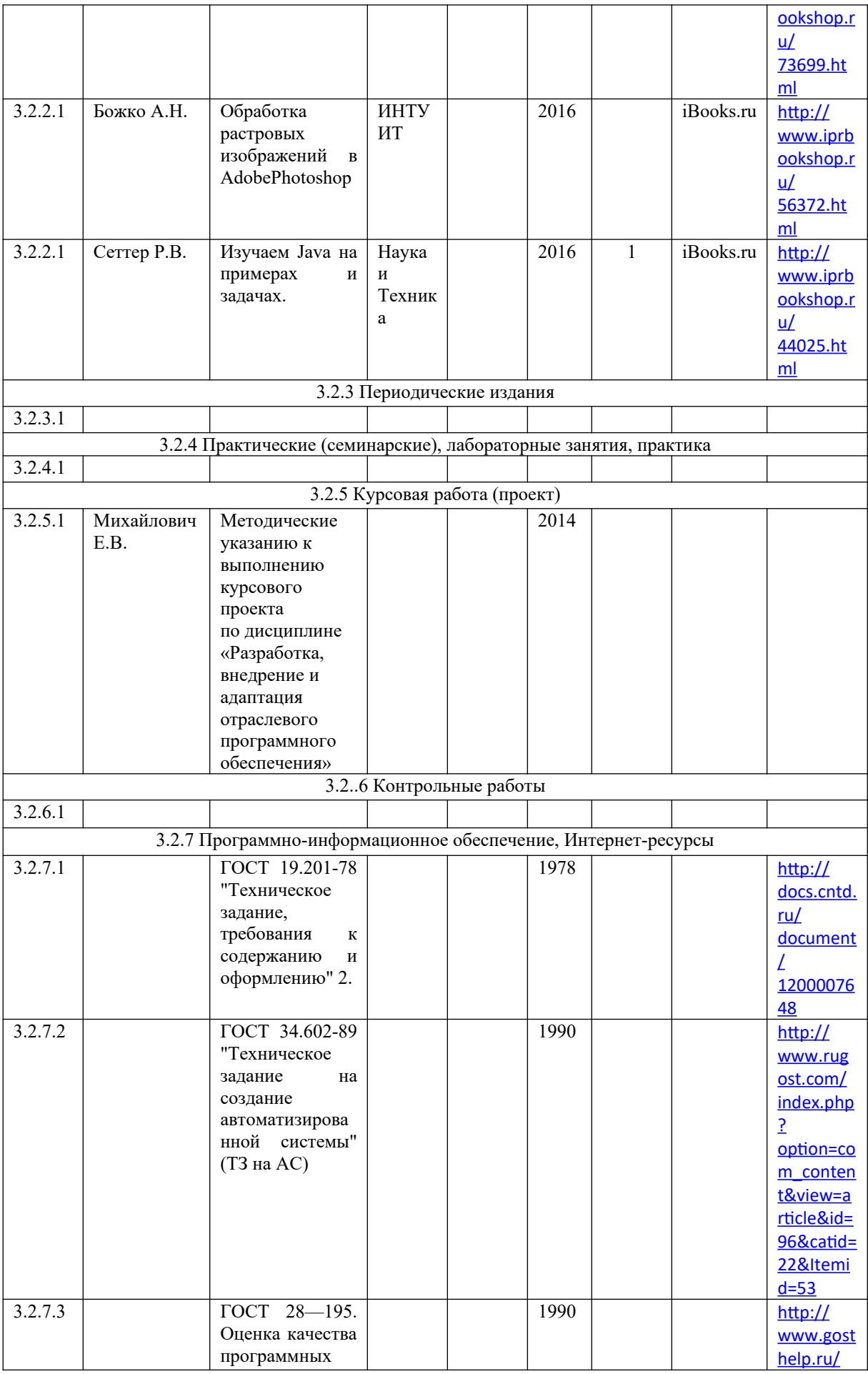

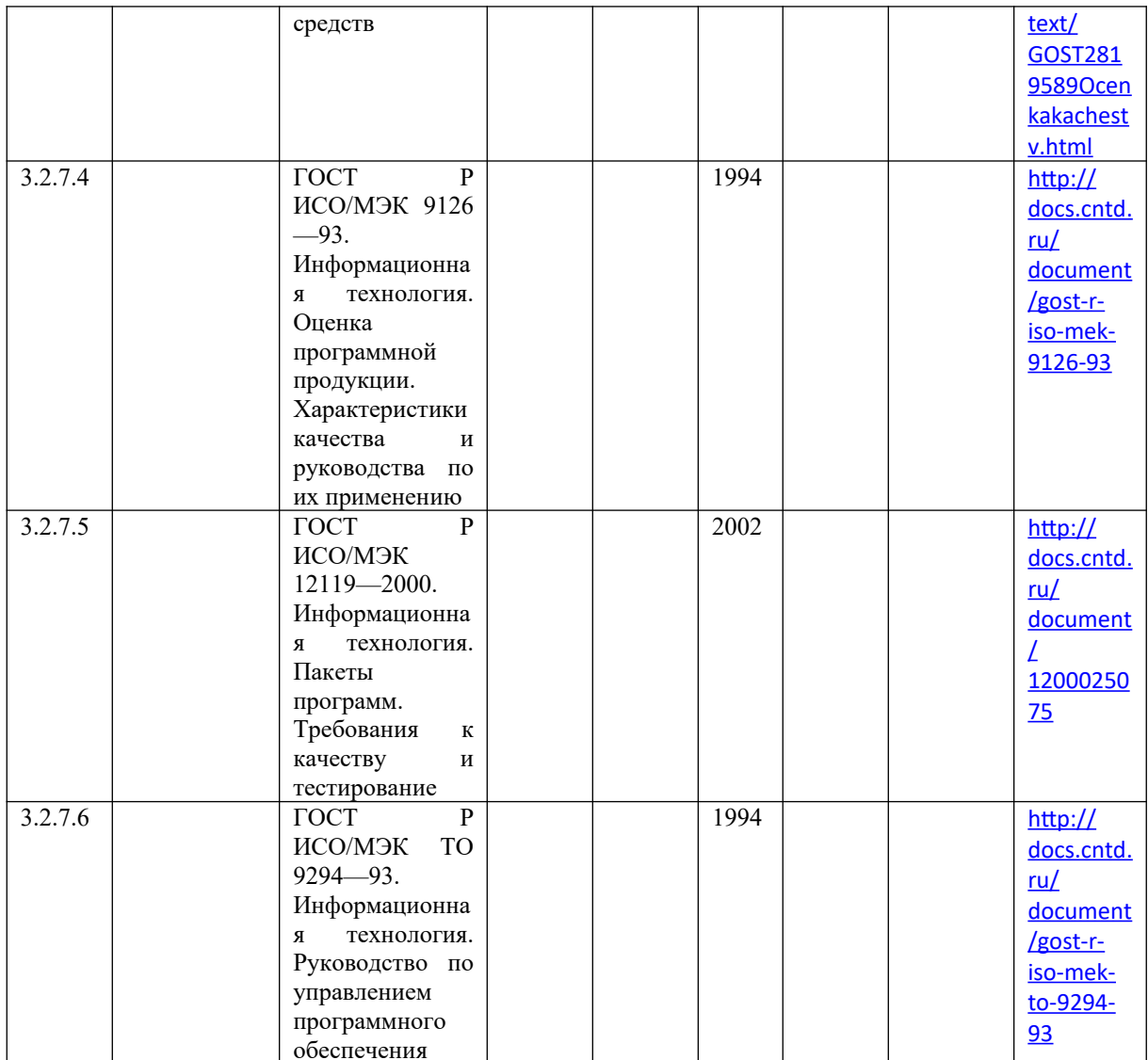

Перечень рекомендуемых учебных изданий, Интернет-ресурсов, дополнительной литературы по ПМ06 «Сопровождение информационных систем»

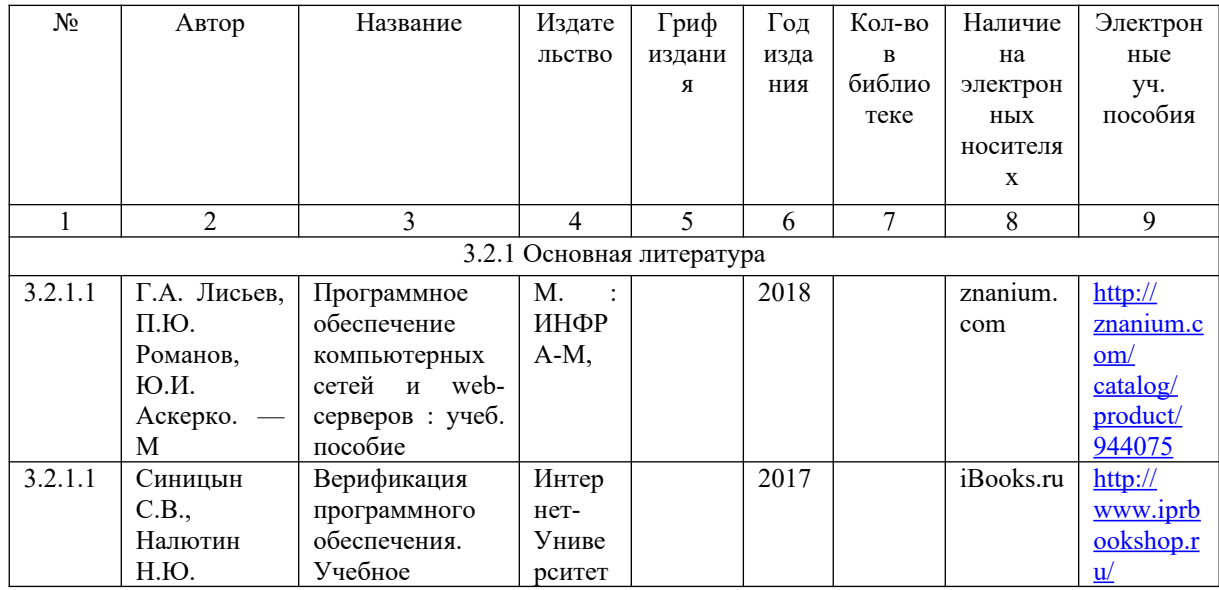

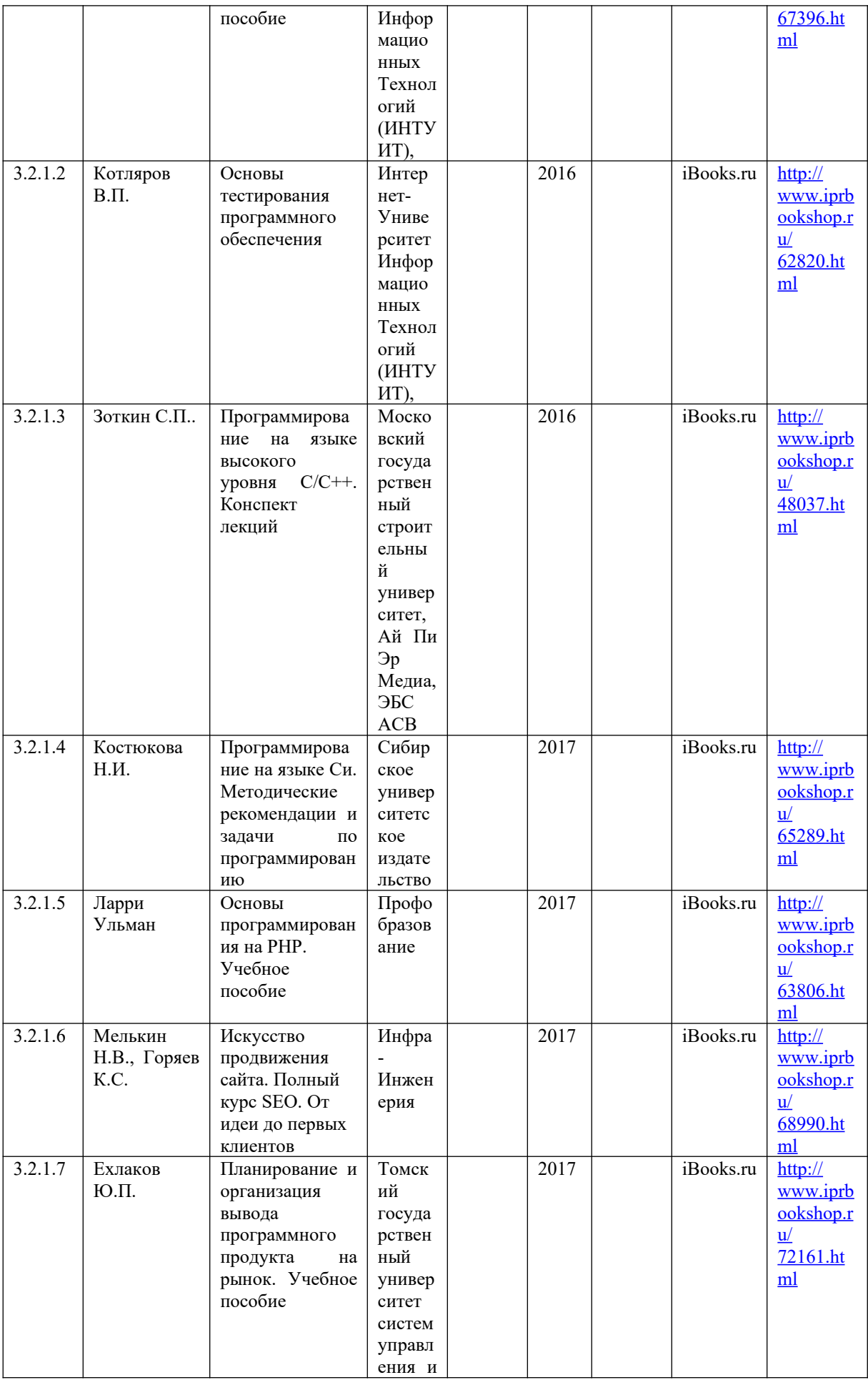

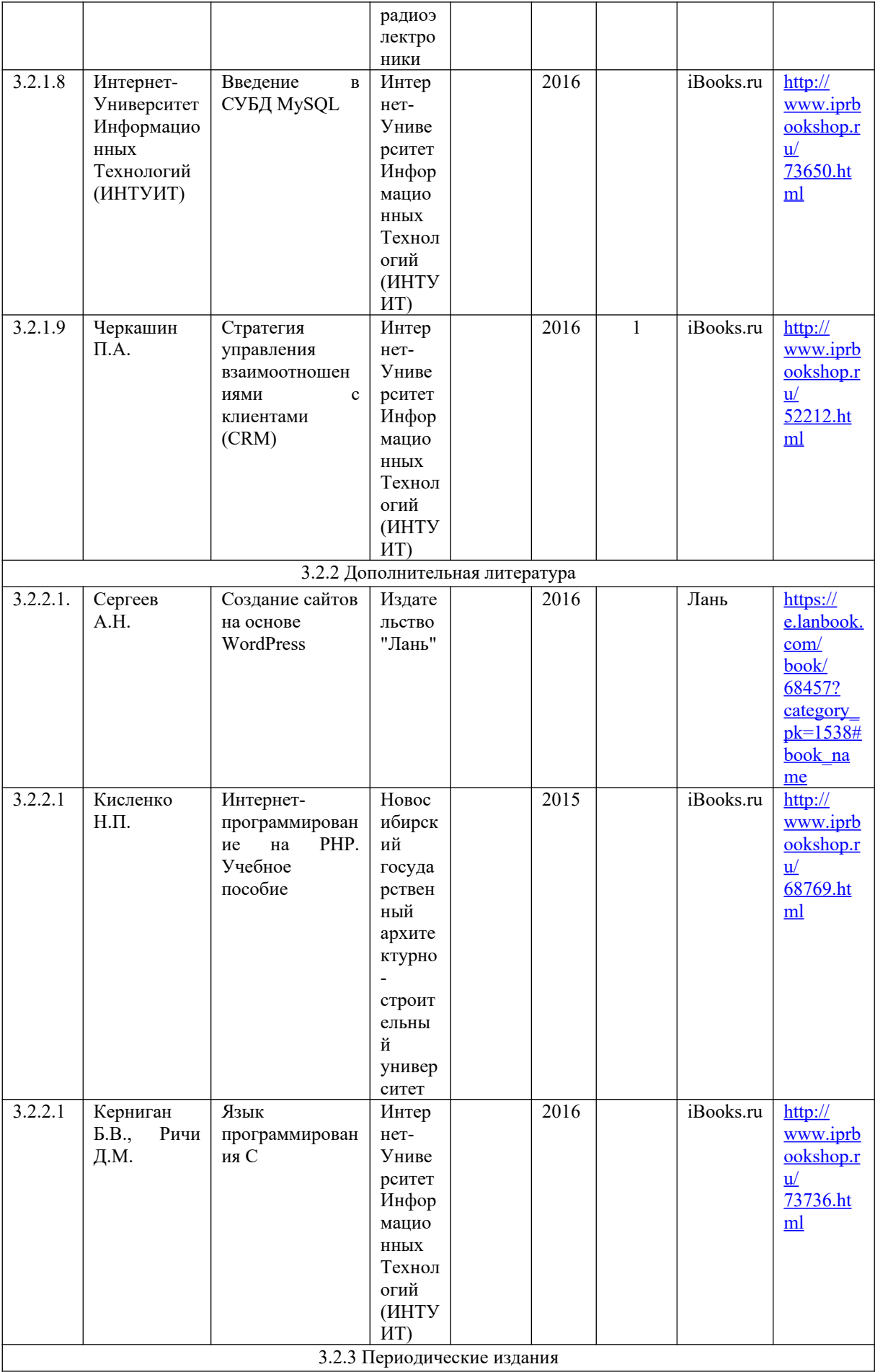

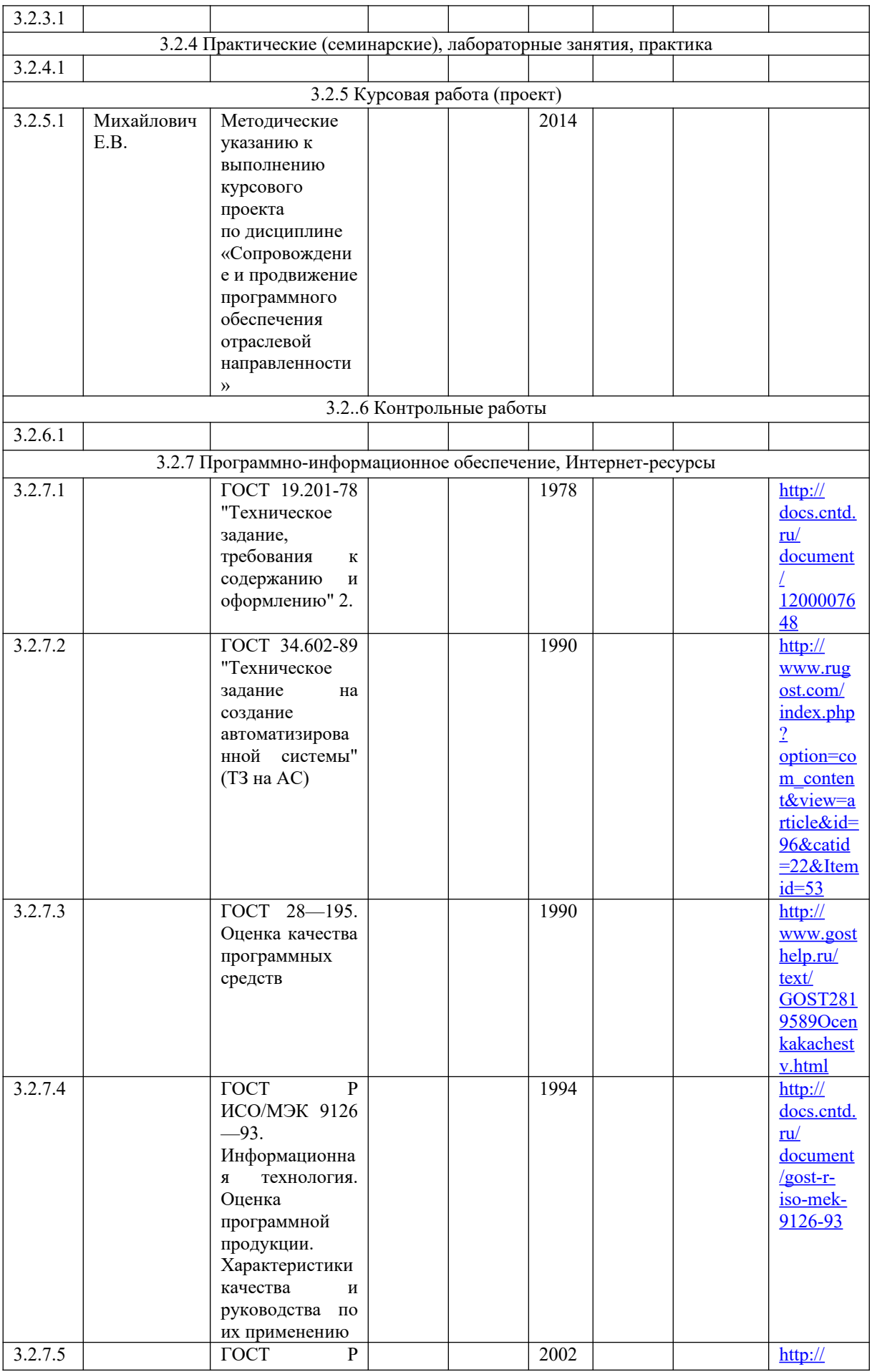

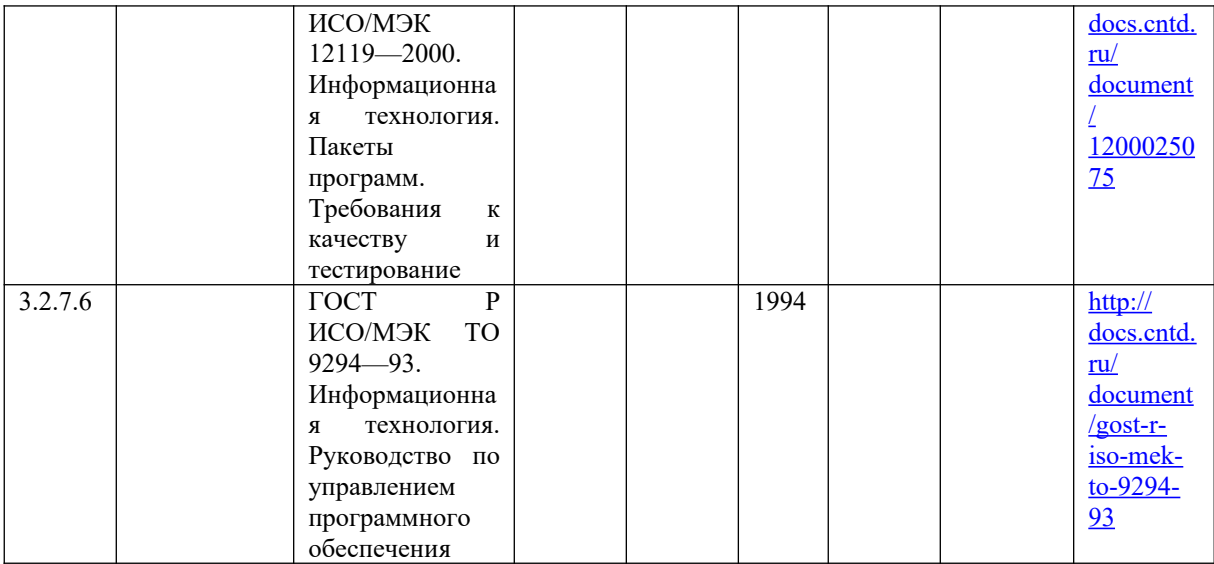

## Перечень рекомендуемых учебных изданий, Интернет-ресурсов, дополнительной литературы по ПМ07 «Соадминистрирование и автоматизация баз данных и серверов»

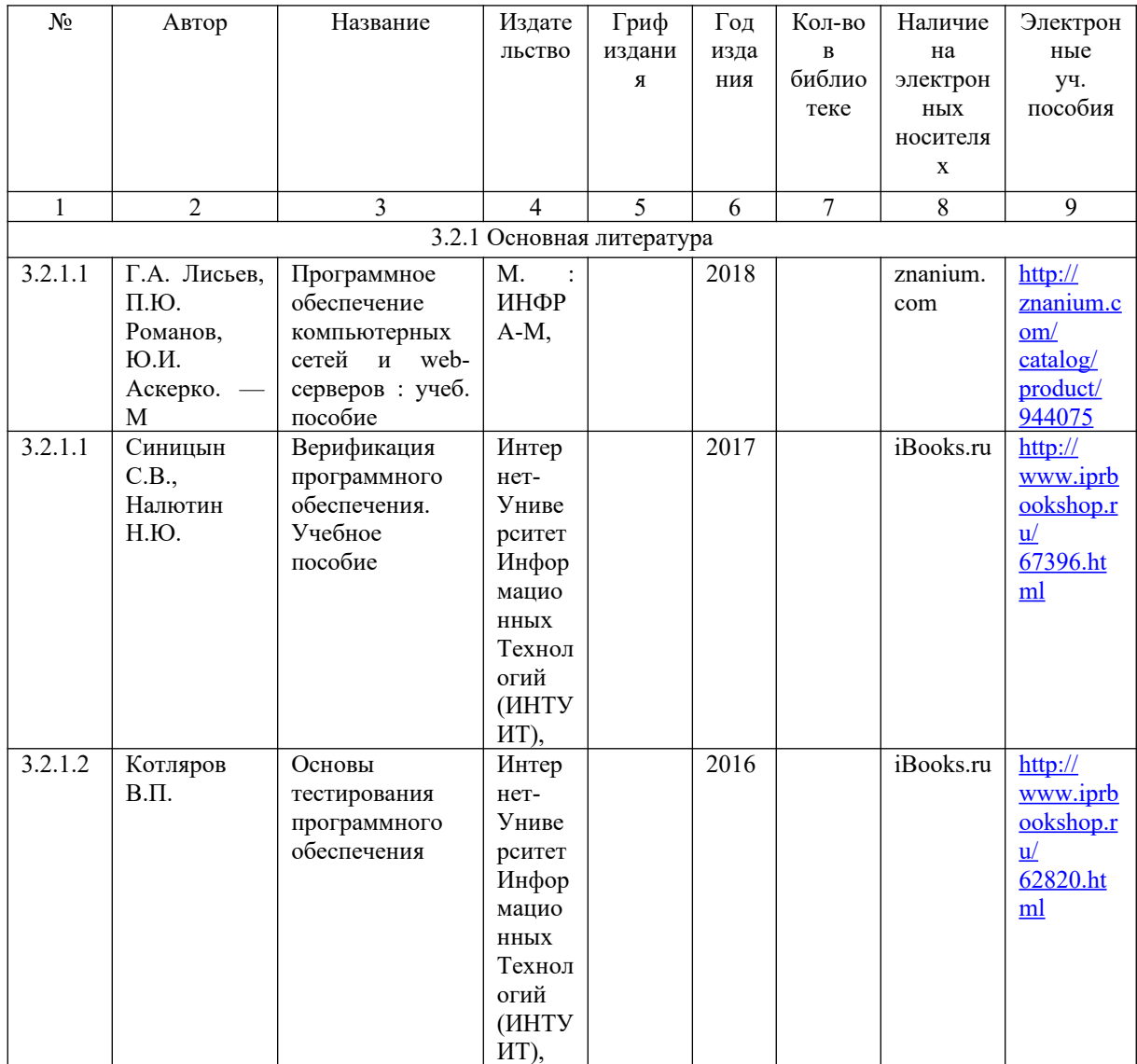

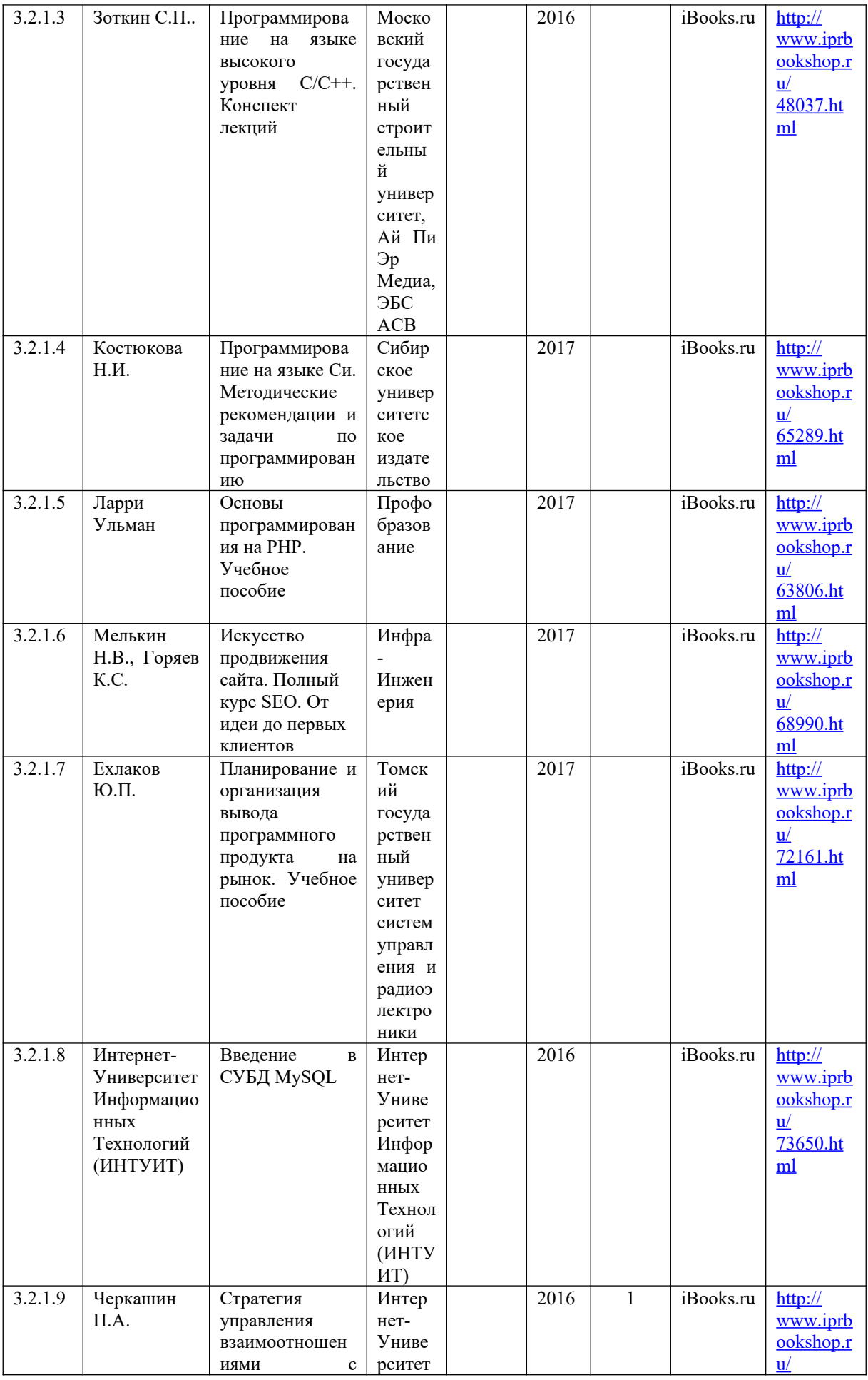
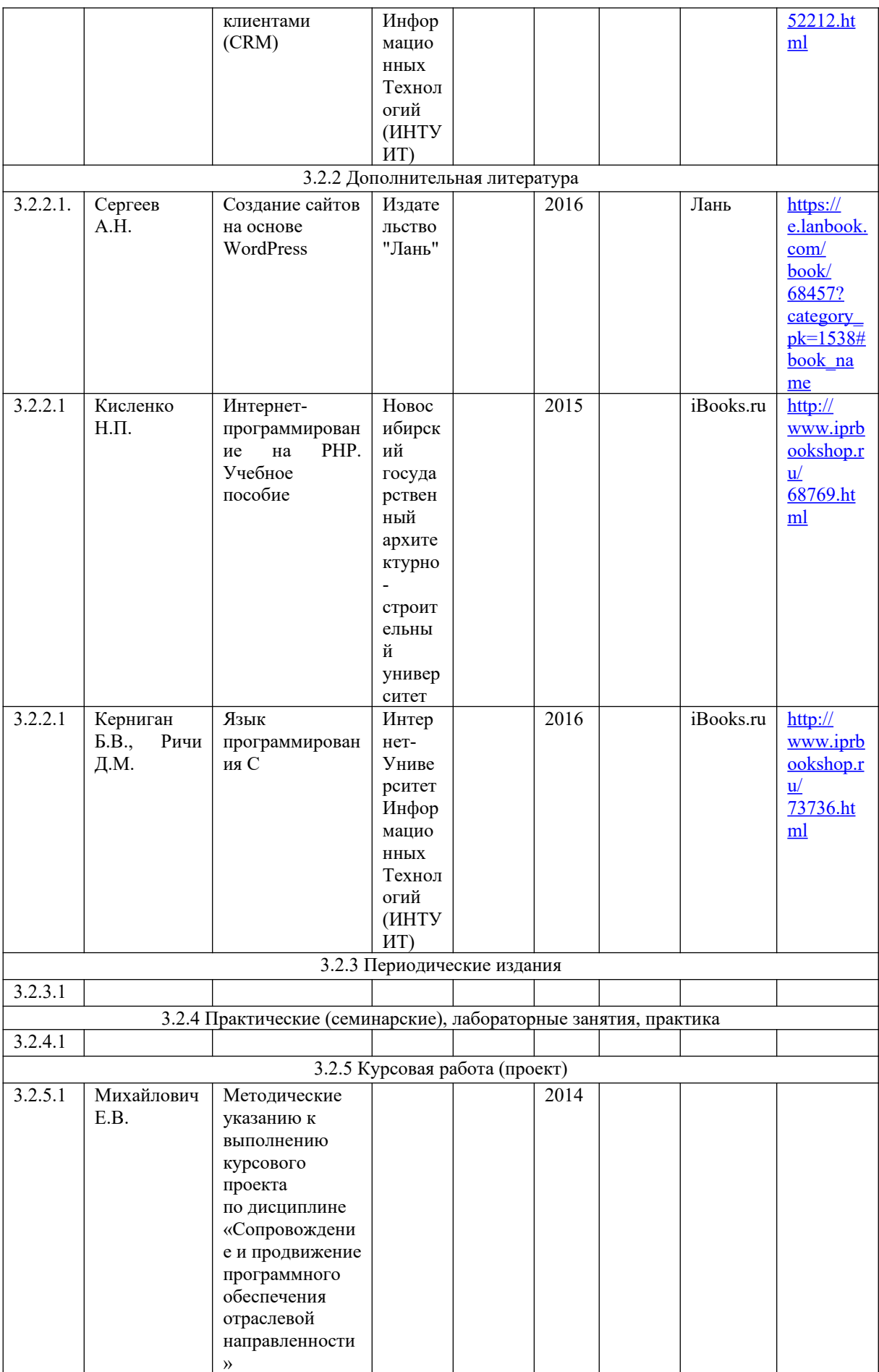

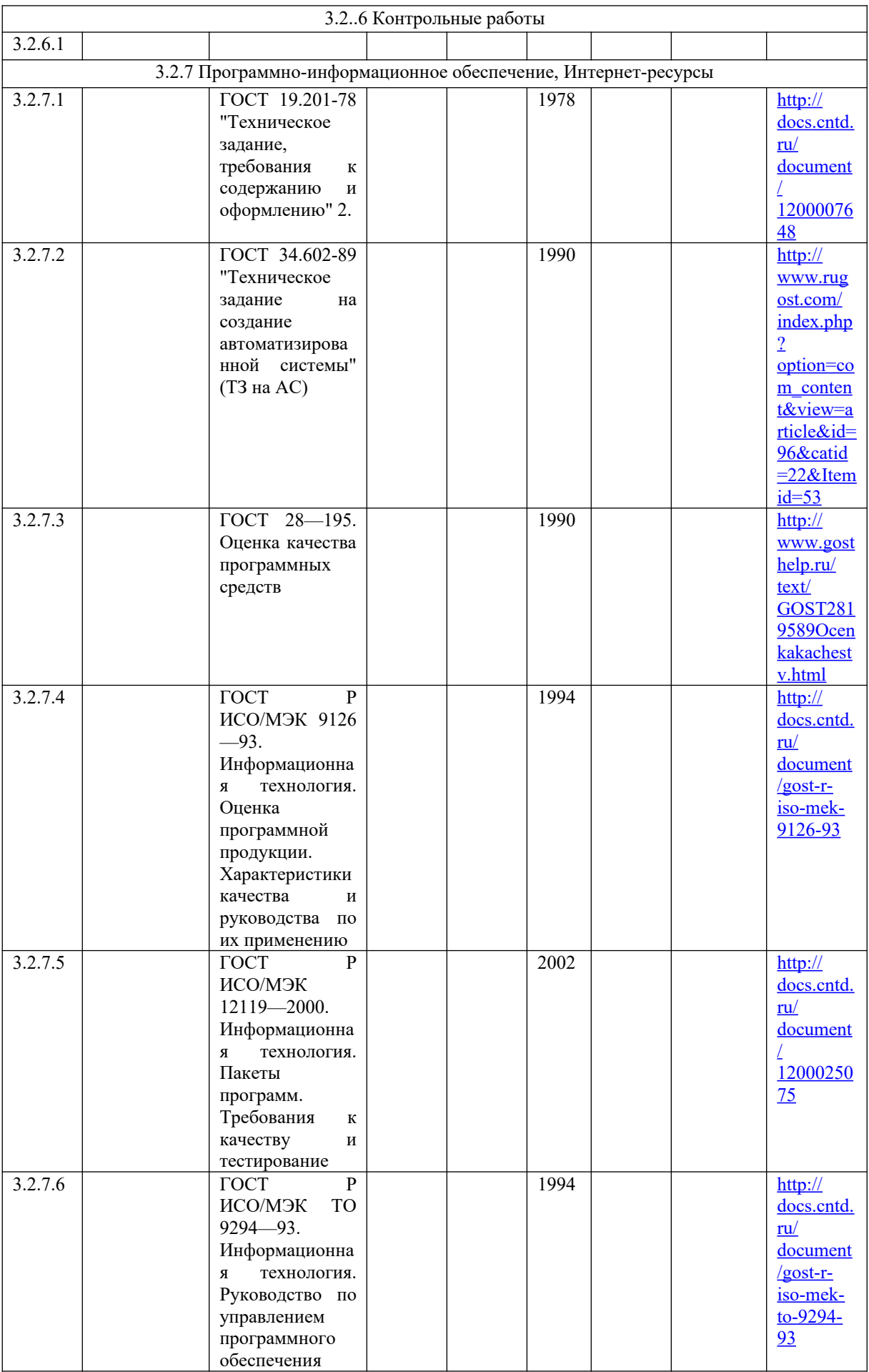

## **ПРИЛОЖЕНИЕ А**

Образец титульного листа

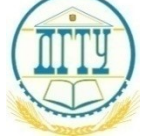

МИНИСТЕРСТВО НАУКИ И ВЫСШЕГО ОБРАЗОВАНИЯ РОССИЙСКОЙ ФЕДЕРАЦИИ

**ПОЛИТЕХНИЧЕСКИЙ ИНСТИТУТ (ФИЛИАЛ) ФЕДЕРАЛЬНОГО ГОСУДАРСТВЕННОГО БЮДЖЕТНОГО ОБРАЗОВАТЕЛЬНОГО УЧРЕЖДЕНИЯ ВЫСШЕГО ОБРАЗОВАНИЯ «ДОНСКОЙ ГОСУДАРСТВЕННЫЙ ТЕХНИЧЕСКИЙ УНИВЕРСИТЕТ» В Г. ТАГАНРОГЕ РОСТОВСКОЙ ОБЛАСТИ ПИ (филиал) ДГТУ в г. Таганроге**

## **Отчет**

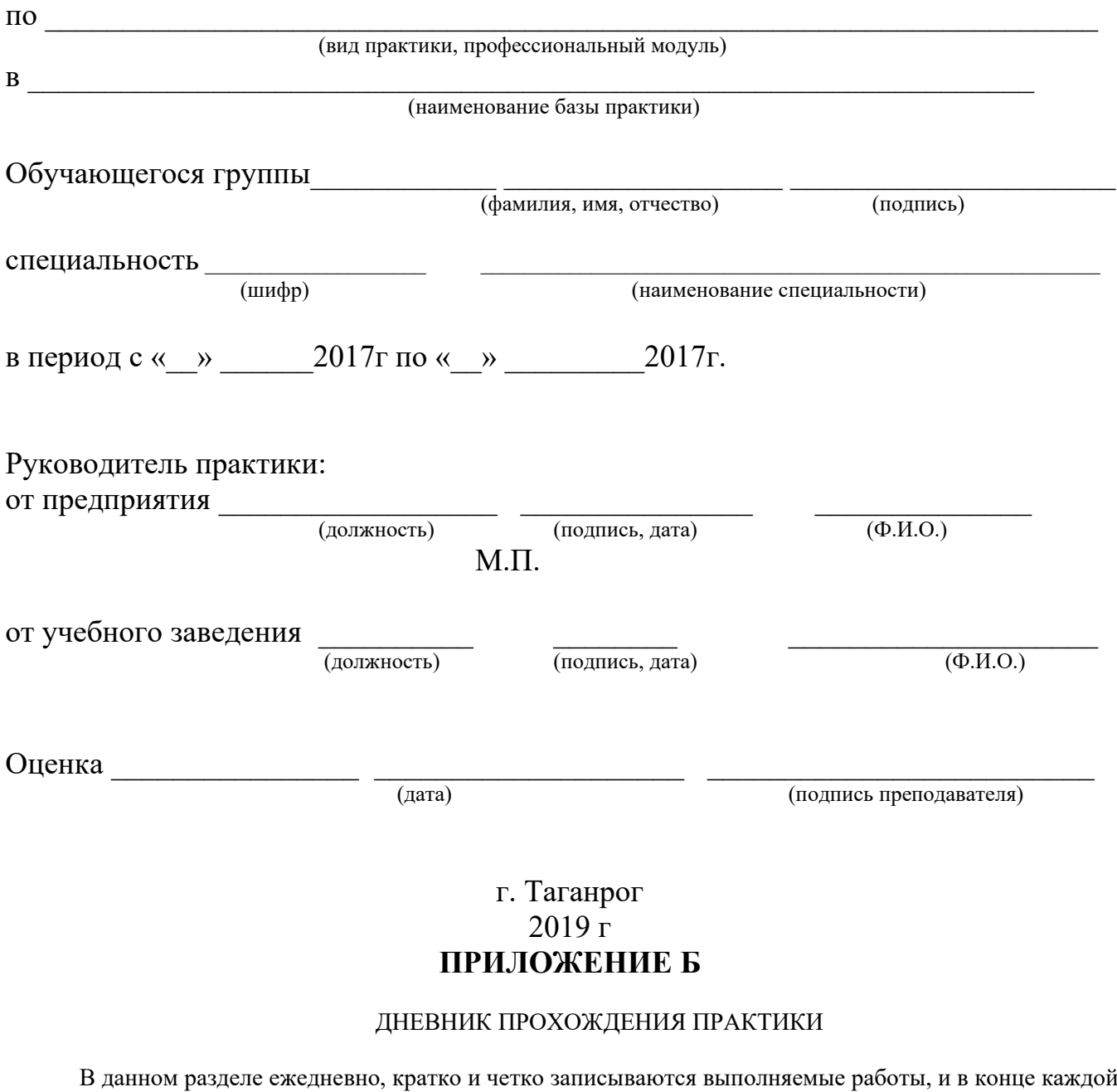

недели журнал представляется для проверки руководителю ( от предприятия и института) практики. При выполнении одной и той же работы несколько дней, в графе «дата» сделать запись «с \_\_\_\_ по \_\_\_\_\_ ».

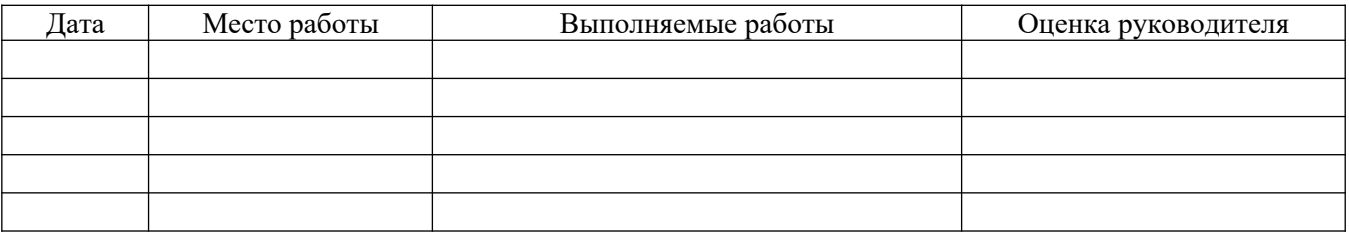

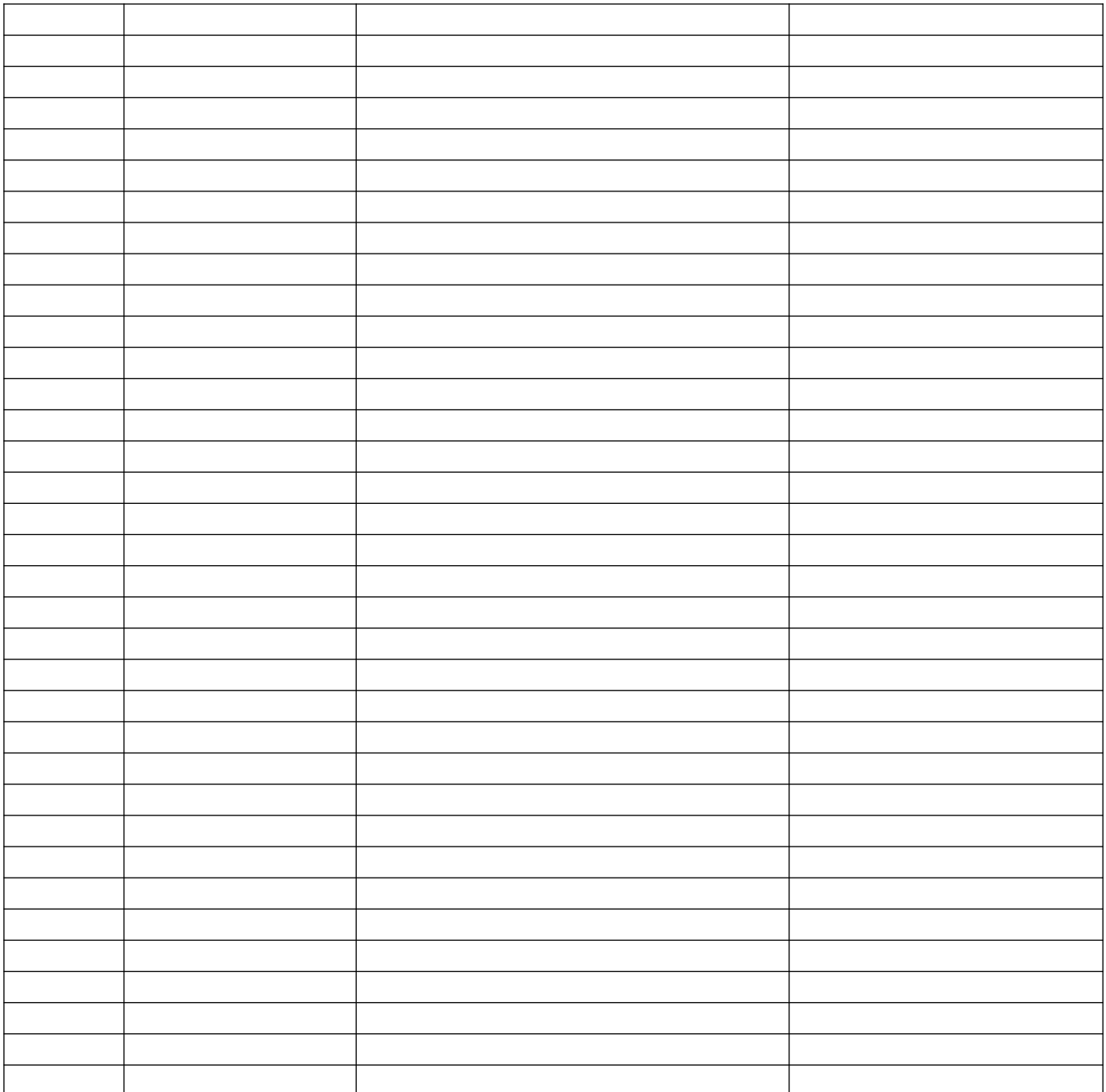

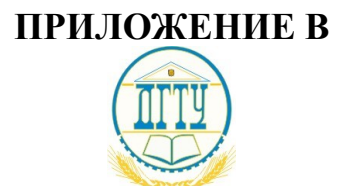

МИНИСТЕРСТВО НАУКИ И ВЫСШЕГО ОБРАЗОВАНИЯ РОССИЙСКОЙ ФЕДЕРАЦИИ

**ПОЛИТЕХНИЧЕСКИЙ ИНСТИТУТ (ФИЛИАЛ) ФЕДЕРАЛЬНОГО ГОСУДАРСТВЕННОГО БЮДЖЕТНОГО ОБРАЗОВАТЕЛЬНОГО УЧРЕЖДЕНИЯ ВЫСШЕГО ОБРАЗОВАНИЯ «ДОНСКОЙ ГОСУДАРСТВЕННЫЙ ТЕХНИЧЕСКИЙ УНИВЕРСИТЕТ» В Г. ТАГАНРОГЕ РОСТОВСКОЙ ОБЛАСТИ ПИ (филиал) ДГТУ в г. Таганроге**

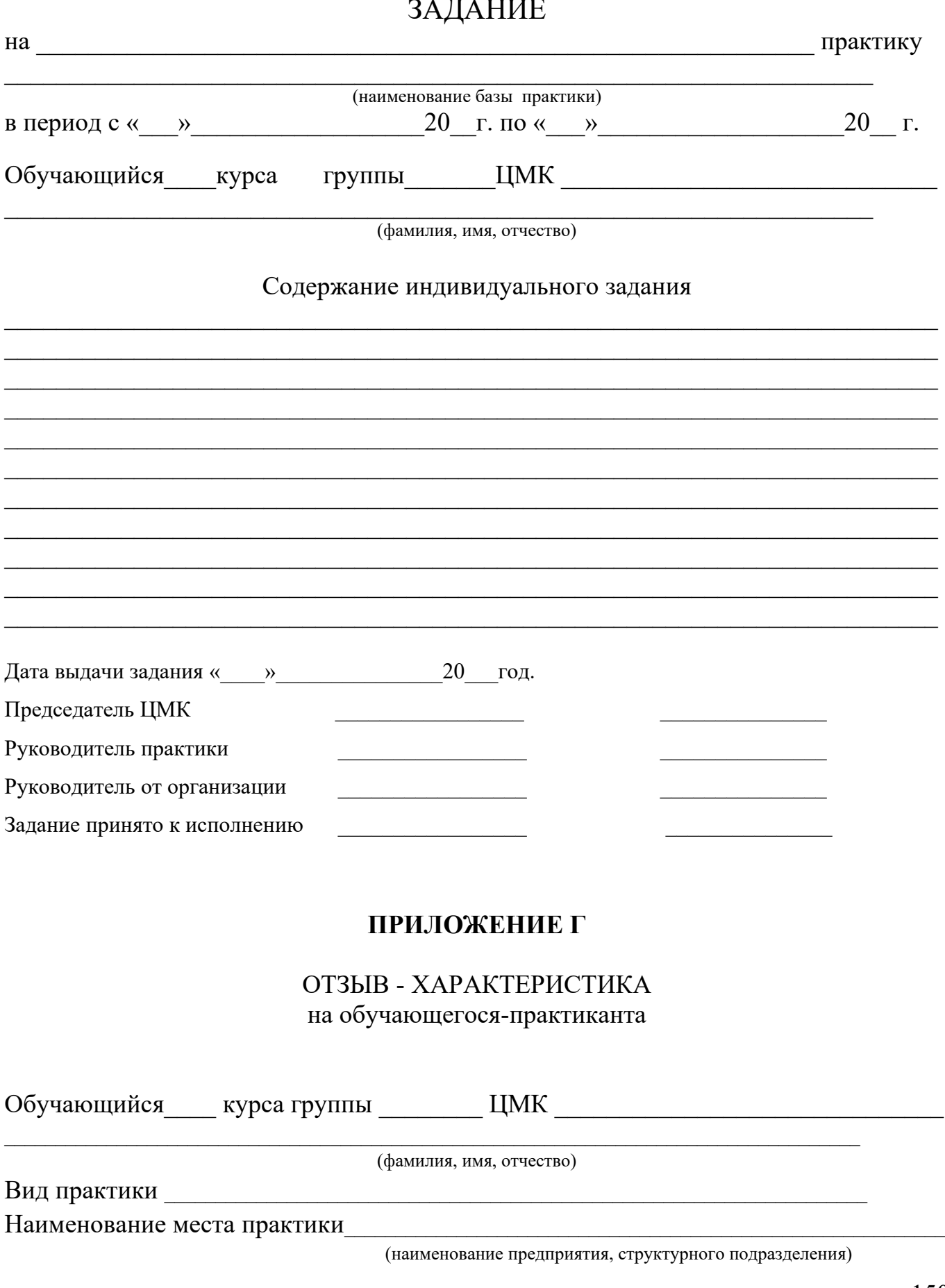

Студент выполнил задания программы практики

Дополнительно ознакомился/изучил

Заслуживает оценки Полета Самилингения Самилингения Самилингения Самилингения Самилингения Самилингения Самилингения

Руководитель практики от предприятия

 $\frac{1}{20}$  T.

 $M.\Pi.$ 

## ПРИЛОЖЕНИЕ Д

## АТТЕСТАЦИОННЫЙ ЛИСТ ПО ПРАКТИКЕ

 $\overline{\Phi.M.O.}$ обучающегося (йся) на курсе ПИ филиал ДГТУ по специальности СПО по последните сего от податки с по последните сего от податки с по последните сего от по прошел (ла) при практику

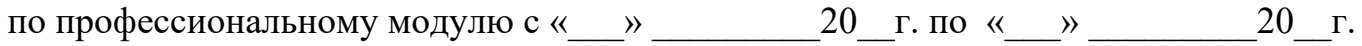

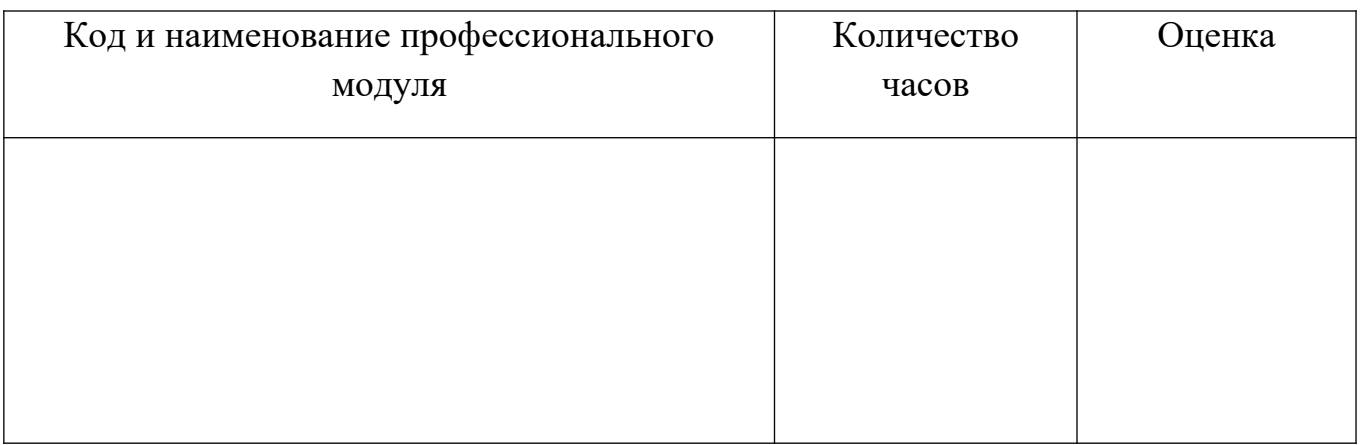

В организации: \_\_\_\_\_\_\_\_\_\_\_\_\_\_\_\_\_\_\_\_\_\_\_\_\_\_\_\_\_\_\_\_\_\_\_\_\_\_\_\_\_\_\_\_\_\_\_\_\_\_\_\_\_\_\_\_\_\_

 $\mathcal{L}_\mathcal{L} = \mathcal{L}_\mathcal{L} = \mathcal{L}_\mathcal{L}$ наименование организации, юридический адрес

« $\qquad \qquad \qquad 20$ \_r.

Подпись руководителя практики

от организации:  $\sqrt{$